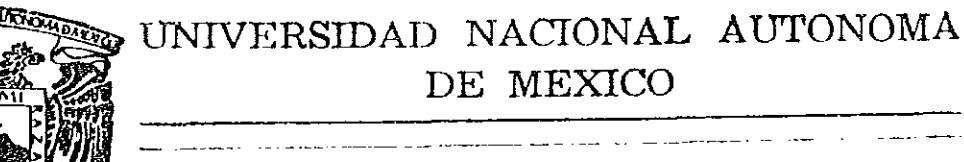

FACULTAD' DE CIENCIAS

DETECCION POR DIFRACCION DE RAYOS X DE CAMBIOS EN EL PARAMETRO DE RED DEL NaCI Al IMPURIFICARLO CON Eu<sup>2+</sup> Y Sr<sup>® +</sup>

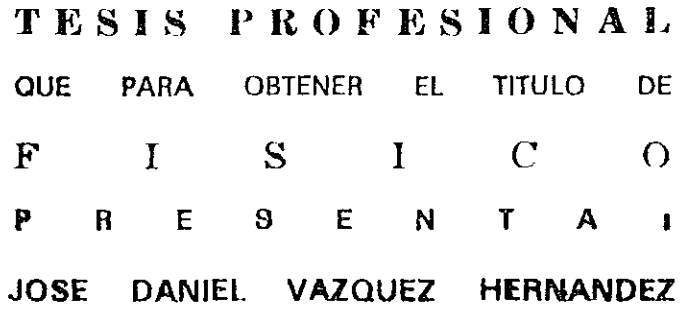

MEXICO. D. F., SEPTIEMBRE DE 1992

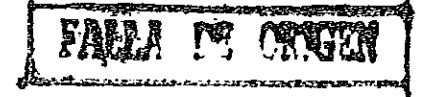

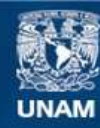

Universidad Nacional Autónoma de México

**UNAM – Dirección General de Bibliotecas Tesis Digitales Restricciones de uso**

# **DERECHOS RESERVADOS © PROHIBIDA SU REPRODUCCIÓN TOTAL O PARCIAL**

Todo el material contenido en esta tesis esta protegido por la Ley Federal del Derecho de Autor (LFDA) de los Estados Unidos Mexicanos (México).

**Biblioteca Central** 

Dirección General de Bibliotecas de la UNAM

El uso de imágenes, fragmentos de videos, y demás material que sea objeto de protección de los derechos de autor, será exclusivamente para fines educativos e informativos y deberá citar la fuente donde la obtuvo mencionando el autor o autores. Cualquier uso distinto como el lucro, reproducción, edición o modificación, será perseguido y sancionado por el respectivo titular de los Derechos de Autor.

# INDICE

 $\tilde{\mathbf{q}}$ 

 $\epsilon$ J.

 $\frac{1}{2}$ 

 $\frac{1}{2}$ 

 $\begin{array}{c} 1 \\ 1 \\ 1 \end{array}$ 

 $\frac{1}{n^2}$ 

 $\mathbf{v}$ 

# **Capítulo I**

## RAYOS X

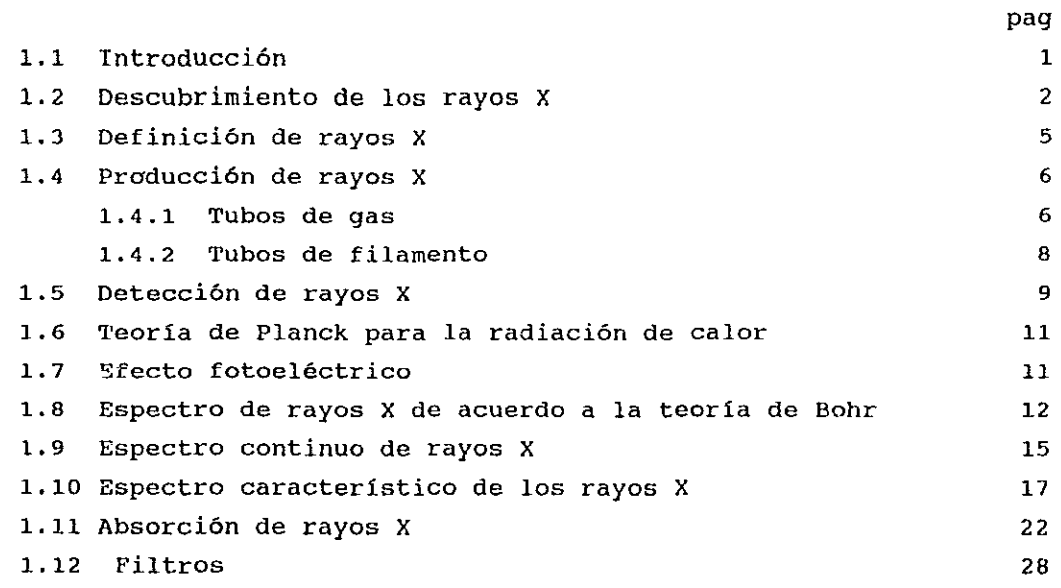

# CAPITULO II

# ELEMENTOS DE CRISTALOGRAFIA GEOMETRICA.

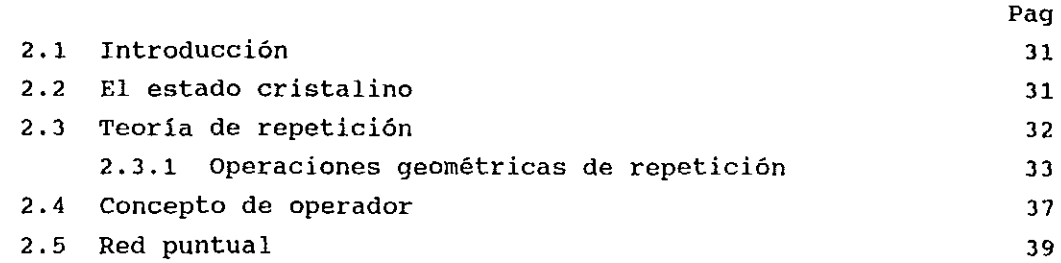

 $\mathcal{A}$ 

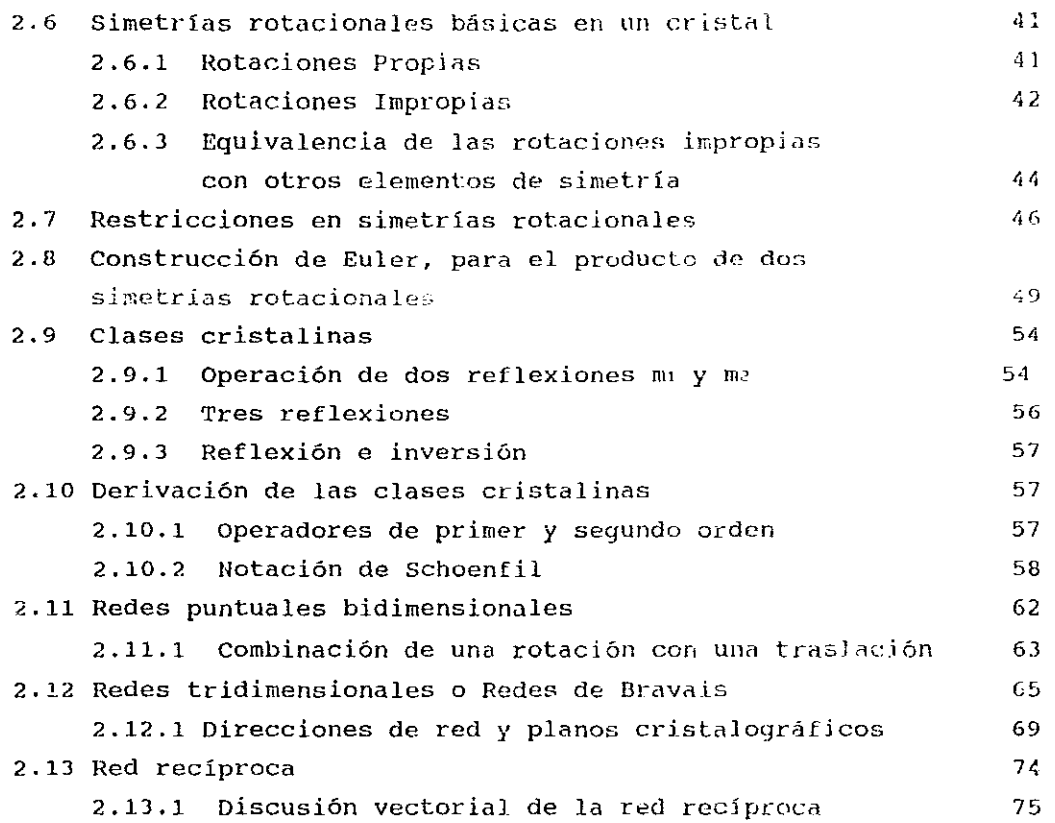

 $\mathbf{r}$ 

 $\Sigma$ 

 $\mathbb{R}^{N}$ 

# CAPITULO III

#### ELEMENTOS DE DIFRACCION DE RAYOS X POR UN CRISTAL.

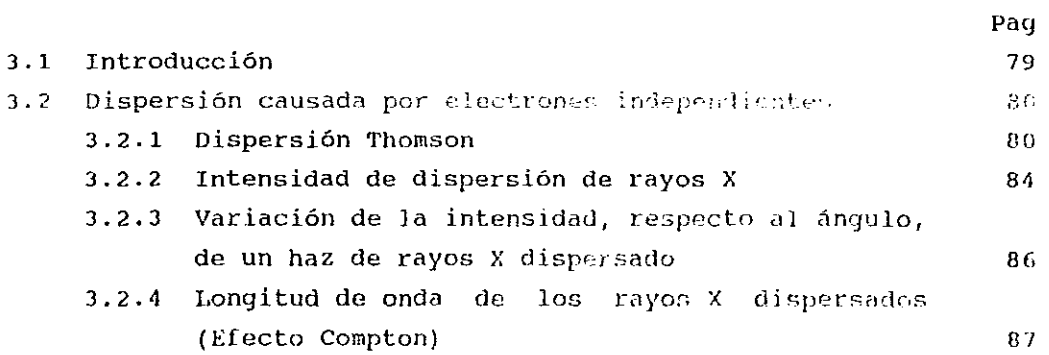

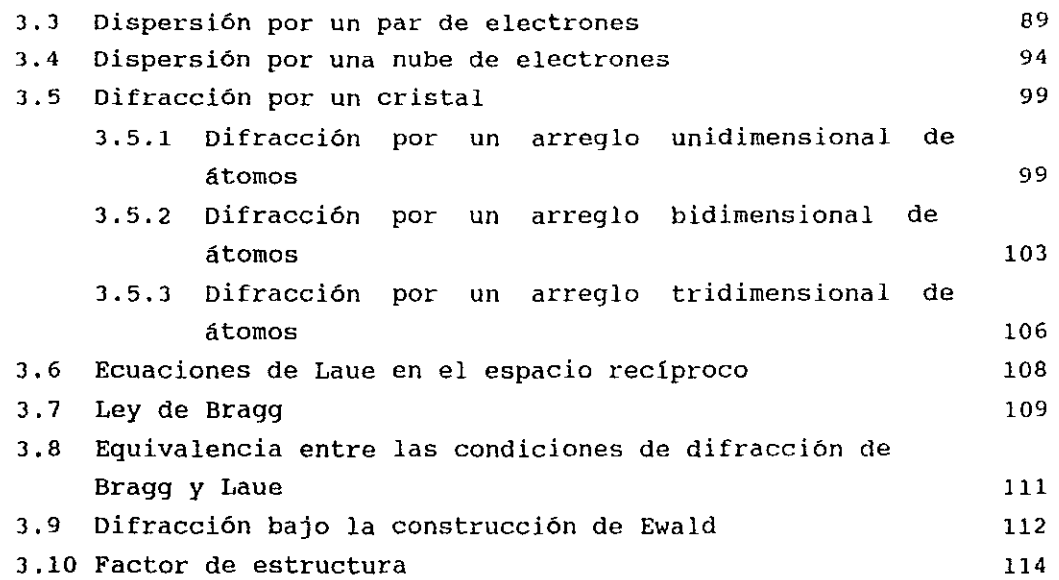

 $\hat{f}$ 

 $\sim 40$ 

 $\sim 15$ 

# CAPITULO IV.

# EL METODO DE DEBYE-SCHERRER.

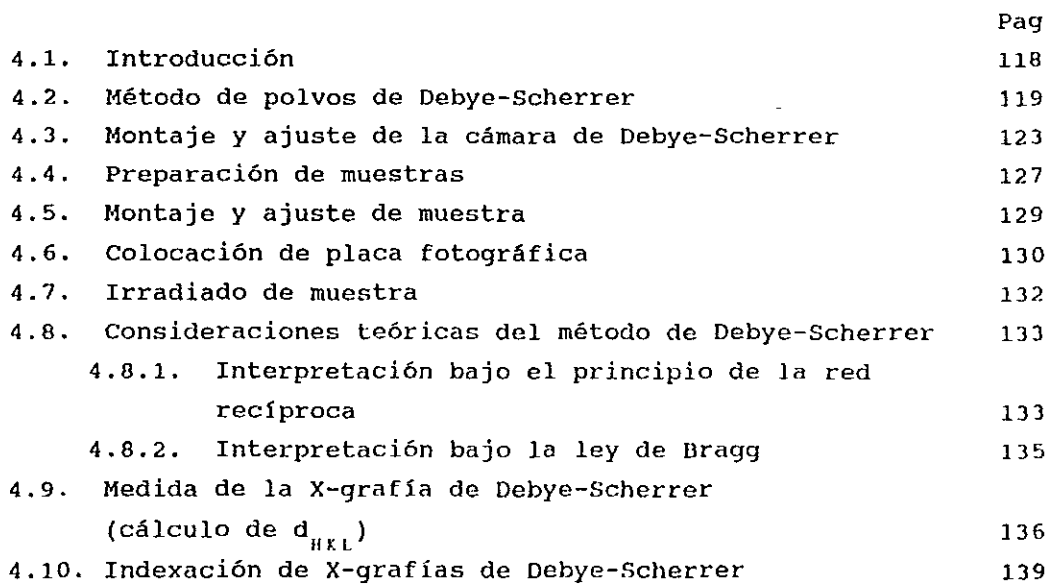

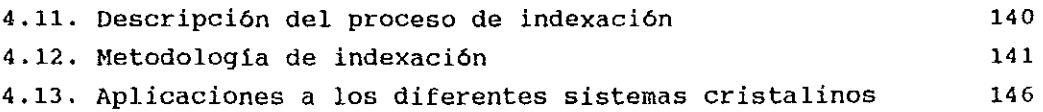

 $\chi$ 

 $\frac{1}{\epsilon}$ 

 $\mathcal{I}$ 

#### CAPITULO V

CALCULO EXACTO Y PRECISO DE PARMIETROS DE RED.

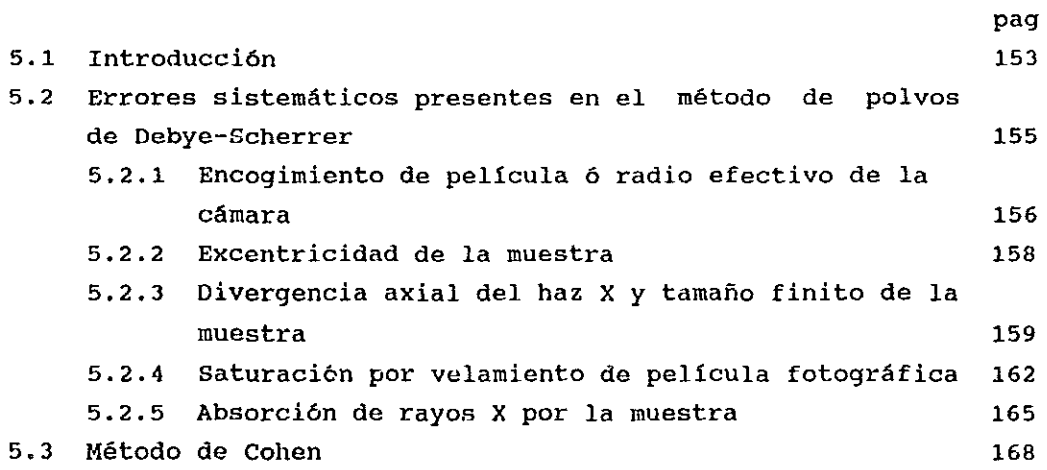

### CAPITULO VI

VARIACION DEL PARAMETRO DE RED DEL NaCl EN FUNCION DE LA CONCENTRACION DE IONES Eu $^{+2}$  y sr $^{+2}$  COMO IMPUREZAS.

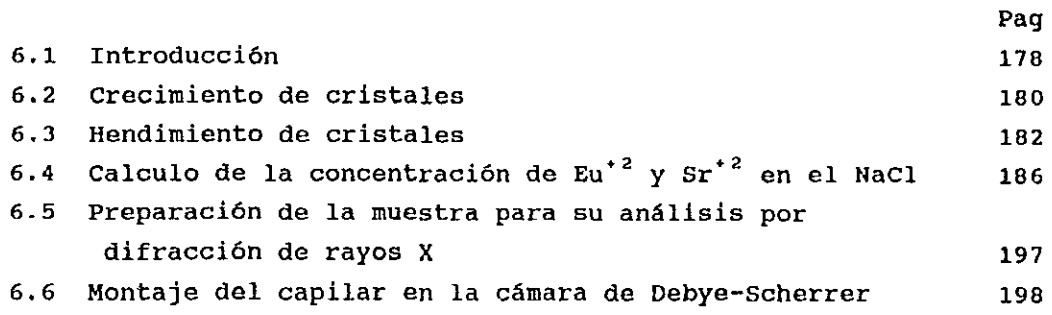

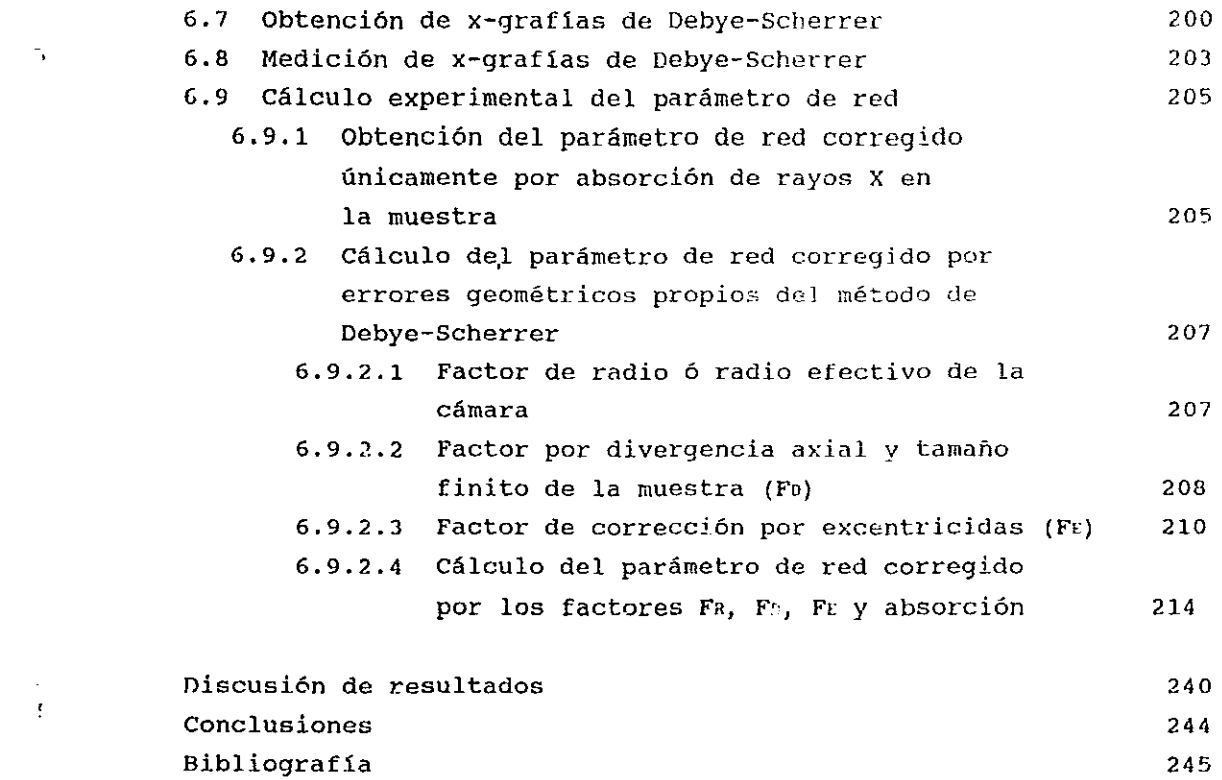

 $\label{eq:2.1} \frac{1}{\sqrt{2}}\int_{\mathbb{R}^3}\frac{1}{\sqrt{2}}\left(\frac{1}{\sqrt{2}}\right)^2\frac{1}{\sqrt{2}}\left(\frac{1}{\sqrt{2}}\right)^2\frac{1}{\sqrt{2}}\left(\frac{1}{\sqrt{2}}\right)^2\frac{1}{\sqrt{2}}\left(\frac{1}{\sqrt{2}}\right)^2.$ 

 $\label{eq:2.1} \frac{1}{\sqrt{2}}\int_{\mathbb{R}^3}\frac{1}{\sqrt{2}}\left(\frac{1}{\sqrt{2}}\right)^2\left(\frac{1}{\sqrt{2}}\right)^2\left(\frac{1}{\sqrt{2}}\right)^2\left(\frac{1}{\sqrt{2}}\right)^2\left(\frac{1}{\sqrt{2}}\right)^2.$ 

 $\mathcal{A}^{\text{max}}_{\text{max}}$ 

# , IN"TRODUCCION

Desde hace varios años en el departamento de Estado Sólido del Instituto de Física de la UNAH, se ha venido realizando un estudio sistematizado de cómo se ven afectadas las propiedades ópticas y mecánicas de los halogenuros alcalinos, al ser impurificados con iones divalentes. En particular en el laboratorio de rayos X, de esta misma dependencia, se han desarrollando metodologías que permiten determinar con una alta precisión cambios en el parámetro de red, inducidos por la presencia de iones divalentes en la red cristalina del halogenuro alcalino.

En esta tesis se presenta la descripción detallada de la metodologla desarrollada para determinar en forma cuantitativa las alteraciones experimentadas por la red cristalina de NaCl (red madre), al introducir en ella, iones divalentes de europio y estroncio.

Ř

Para lograr el objetivo anterior se desglosa la presente tesis, en la forma siguiente: en el capitulo 1 se describe la fisica de los rayos X, indicando su descubrimiento, qué son los rayos X, cómo se originan y sobre todo su interacción con la materia. En el capítulo 11, se tratan los conceptos fundamentales de la Cristalografía Geométrica como son teoria de repetición, simetrías cristalográficas, etc. En el capitulo 111, el objetivo fundamental es presentar la teorla que explica la difracción de rayos X por un cristal, para ello se presenta desde la dispersión por electrón hasta la difracción por una nube de ellos, para asi, poder pasar a la difracción por un arreglo de átomos uni-, bi- <sup>y</sup> tridimensionales. En el capítulo IV se muestra la metodología de la obtención de un patrón de difracción por polvos mediante el uso de una cámara de Debye-Scherrer, así como el análisis que permite determinar el parámetro de red del polvo cristalino. capitulo V se presenta todo el tratamiento teórico de las En el correcciones de los errores sistemáticos que afectan fuertemente

al método de Debye-Scherrer. El capítulo VI muestra paso a paso la metodología experimental que nos permitió determinar, con una alta precisión, los cambios estructurales en el NaCl causados por la presencia de los iones divalentes de europio y estroncio.

•

 $\mathcal{I}$ 

 $\frac{1}{2}$ 

 $\mathbb{I}$ 

 $\mathcal{P}^{\mathcal{E}}$ 

RAYOS X

1.1 Introduccion.

 $\mathcal{S}^{\mathcal{A}}$ 

Una de las grandes curiosidades de] nombre, *ha* sido penetrar al mundo microscópico; poder "ver" la disposición atòmica de la materia. La gran limitación en su sentido de la vista, lo obligó a buscar métodos físicos que le permitieran lograr su objetivo: "ver los átomos". El mejor proceso será aquél que cumpla con: i) proporcione luz suficiente y de gran claridad, para que, durante el proceso sea captada por nuestros ojos y el mensaje sea enviado al cerebro; ii) para poder observar dos objetos, deberán estar lo suficientemente separados, para que la difracción de las ondas luminosas por cada objeto sea diferente. si consideramos que el intervalo de sensibilidad del ojo humano es de 7200Å (límite de rojo visible), a 4000A (límite de violeta visible), y además, sólo distinguirá dos objetos si la distancia de separación es mayor a una tercera parte de la longitud de onda usada, entonces el limite de resolución de él será de 1300Å, el cual, es demasiado pobre, si se considera que la distancia entre dos átomos vecinos, en un arreglo atómico es de 2Á. ¿ Qué fenómeno permite mayor poder de resolución? . La respuesta es los rayos X, que poseen una longitud de onda entre 0.5 a 2.5Á, es decir, con ellos se logra resolver la separación entre átomos. Pero presenta la desventaja de no ser desviados lo suficiente al pasar a través de una lente, y así poder formar una imagen directa del arreglo atómico. Como ellos pueden ser difractados por átomos, originando varias clases de patrones de difracción, fue necesaria la creación de métodos que permitieran el registro de tales patrones. En la actual idad se cuenta con costoslsimos ultra-resolución con los cuales se logran resoluciones similares a la de los rayos X. microscopios electrónicos de

Resultando ser los más conveniente, aquellos métodos en los que se realiza el registro de la difracción por medios electrónicos, o físico-qu1micos como son el uso de pantallas fluorescentes o fotográficas, originándose asl la radiocristalografia.

#### , 1.2 Descubrimiento de los rayos X.

En las primeras décadas del siglo XVIII los hombres de ciencia se interesaron, en encontrar una explicación al fenómeno de las descargas eléctricas en tubos al vacio. En 1705 Hausksbee observó destellos eléctricos generados por fricción en sitios evacuados de aire; Abbe Nolket en 1753 extendió la observación anterior en tubos acoplados en serie; Morgan, en 1785, logró obtener un vacio tan alto, que fue necesario introducir al tubo una pequeña cantidad de gas, para que ocurriera la conducci6n; en 1825, Faraday observó, que a presiones muy bajas se crean zonas obscuras entre las descargas luminosas ocurridas entre los electrodos; en 1859 que durante el proceso de conducción eléctrica en gases a muy baja Plücker y Hittorf en 1869, establecieron presión , los rayos catódicos son emitidos del electrodo negativo, los que, al incidir sobre cualquier objeto colocado entre el cátodo y el vidrio, originaron la sombra del objeto y además causan fluorescencia en el vidrio del tubo. Posteriormente W. Crookes, descubrió que estos "rayos catódicos" son deflectados por campos eléctricos o magnéticos, probablemente fuesen partículas cargadas negativamente. En 1894 Lenard, discípulo de Hertz, logró conducir los rayos catódicos por una ventana metálica delgada.

Tal era el estado de confusión, respecto a la naturaleza de este tipo de radiación que, simultáneamente, muchos investigadores iniciaron una experimentación intensa, que les permitiera aclarar el origen de los rayos catódicos y los efectos que se producen con ellos.

En 1895, Wilhelm Konrad Roentgen profesor de Fisica en la univesidad de WUrzburg, Alemania, se interesó por estudiar especialmente la fluorescencia que se origina cuando los rayos catódicos chocan con las paredes de vidrio del tubo. Como los rayos catódicos no son capaces de atravesar las paredes del tubo, se pregunto Roentgen ¿Qué es 10 que origina la fluorescencia?, para explicarse esta interrogante, decidió usar un tubo de Crookes, (ver fig.1.1), envuelto en papel negro. Al estar experimentando en completa obscuridad observó un brillante resplandor de una pantalla de cianuro de bario y platino colocada

a cierta distancia del tubo. Deduciendo que del tubo emerge uno radiación desconocida, capaz de viajar por e] aire y causar la fluorescencia de la pantalla, y como no conocía la naturaleza de tan extraña radiación la bautizó con el nombre de RAYOS X.

Ñ,

 $\alpha$  ,  $\alpha$  ,  $\alpha$  ,  $\alpha$  ,  $\alpha$ 

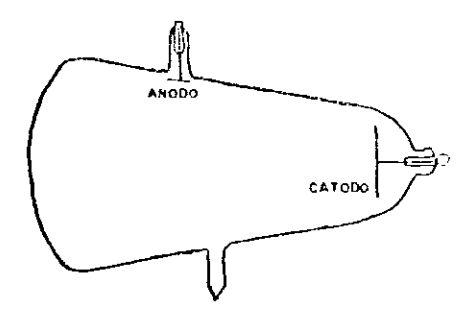

Fig.l.l. Tubo de Crookes.

En el congreso de la Sociedad Física-Médica de Würzburg, en diciembre de 1895, anunció el descubrimiento de un nuevo tipo de radiación que penetra y fotografía objetos.

El descubrimiento de los rayos X trajo beneficios enormes para el hombre, aportó grandes contribuciones en teoría y práctica de la ciencia, tecnología y medicina. A pocos años de su descubrimiento encontró aplicaciones en medicina, radiografía industrial y fluoroscopía. Mientras que la aplicación en difracción y espectrometria tuvo que esperar al desarrollo comercial de los tubos de rayos X, generadores, detectores electrónicos y medidores de ellos.

Uno de los iniciadores del análisis espectrométrico por rayos X, fue Moseley, quien en 1913 presentó la relación entre las longitudes de onda de las lineas espectrales de los rayos X y el número atómico. otras contribuciones posteriores, al desarrollo de la espectrometr1a de rayos X son enlistadas cronológicamente en tabla siguiente, (tabla 1):

3

Tabla.I Desarrollo cronológico de la espectrometría de rayos X.

المستقل المستور المستقل المستقل المستقل المستقل المستقل المستقل المستقل المستقل المستقل المستقلة المستقلة المس<br>والمستقلة المستقلة المستقلة المستقلة المستقلة المستقلة المستقلة المستقلة المستقلة المستقلة المستقلة المستقلة ا

 $\tilde{\gamma}$ 

 $\sim$   $\sim$ 

 $\bullet$ 

 $\sim$ 

 $\mathcal{A}$ 

 $\hat{\mathcal{L}}$  $\frac{1}{2}$ 

 $\mathcal{L}^{\mathcal{L}}$ 

 $\mu^{\pm}$  , and  $\lambda\alpha$ 

 $\sim 40\,$  km  $^{-1}$ 

 $\mathcal{L}^{\text{max}}_{\text{max}}$ 

 $\mathcal{L}$ 

t.

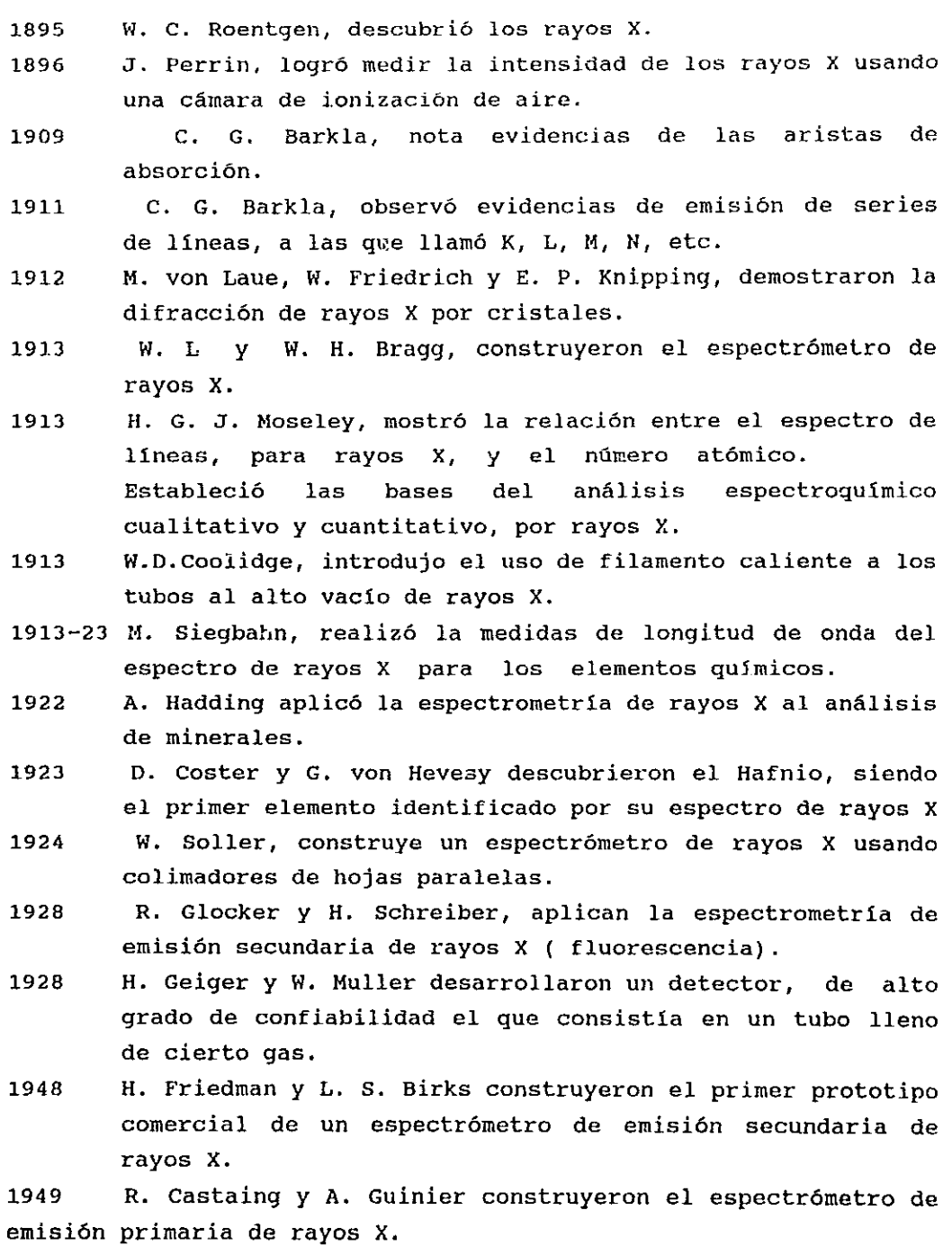

#### 1.3 Definición de rayos X.

 $\pmb{\ast}$ 

 $\mathcal{J}_i$ 

Toda radiación en la naturaleza presenta un carácter dual, es decir, algunas de sus propiedades serán explicadas si le damos un carácter corpuscular, mientras que otras, solanente se pedrán explicar bajo un carácter ondulatorio.

En la radiación corpuscular se encuentran los r $\epsilon_2$ os  $\sigma$  (He $^{2*}$ ), los rayos  $\beta$  (e<sup>+</sup>), los positrones, neutrone<sub>s, y</sub> los rayos cósmicos primarios o protones de alta energía (H<sup>+</sup>). Mientras que, en la radiación ondulatoria, se comprende a todo el espectro electromagnético, que está compuesto por varias regiones (ver fig.1.2 ): la región visible, infrarroja, ultravioleta, rayos X, rayos 7, etc. Por lo tanto, los rayos X son un tipo de radiación electromagnética de naturaleza igual a la luz blanca, pero de longitud de onda más corta.

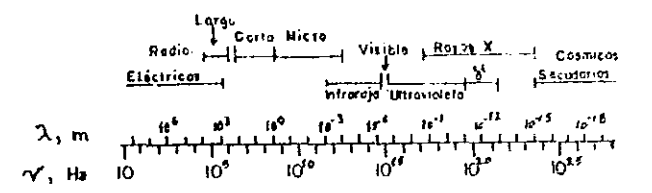

Fig.1.2. Espectro Electromagnético.

Siendo la unidad básica de medida el Angstrom (Å), donde  $1\text{\AA} =$ 10<sup>-8</sup> cm. En el espectro electromagnético, ocupan la región comprendida entre la de los rayos  $\gamma$  y la ultravioleta, (10<sup>-5</sup> a 100 Å), la radiación de 10<sup>-5</sup>Å es obtenida en betatrones de aprox. 1Gv; mientras 100}\ representa la banda-K espectral del elemento más ligero. En espectrometría convencional, las regiones espectrales son: 0.1Å ( U Ka) a 20Å ( F Ka ); siendo entre 0.5 a 2.5Å la región de interés en difracción de rayos X. Mientras que, la espectrometria de rayos X ultrablandos abarcn desde 10 a 100A (Be Ka). Existen otras unidades de medida de longitudes de onda para los rayos X, la X unidad (XU) y la unidad Kilo K (KX = 1000 KU), la segunda es un poco mayor al angstrom,  $1$  KX =  $1.00202$ Å.

#### 1.4 Producción de rayos X

Para poder lograr la descarga eléctrica en el tubo de Crookes, Roentgen tuvo que evacuarlo hasta un vacio que le facilitó aplicar una diferencia de potencial de 40,000 volts. Encontrando que cualquier sustancia emite rayos X al momento de incidir los rayos catódicos sobre ellas. La intensidad de los rayos X depende del peso atómico de la sustancia emisora, entre mayor es el peso atómico mayor es la intensidad de ellos. Con la finalidad de lograr un haz puntual de rayos X fue necesario idear un mecanismo que permitiese enfocar el haz de rayos catódicos en una pequeña área de la muestra blanco, dicho mecanismo fue el de darle una forma cóncava al cátodo, lo que trajo como consecuencia, que los materiales usados como blancos deben tener un alto punto de fusión; durante el bombardeo de rayos catódicos la mayor parte de su energia es convertida en calor, originándose la necesidad de crear sistemas óptimos de disipación de calor.

Existen dos tipos de tubos productores de rayos X, los de gas y los de filamento; en los primeros los electrones son producidos por la ionización de pequeñas cantidades de gas contenidas en el tubo; y en los segundos, la fuente de electrones es un filamento caliente.

1.4.1 Tubo de gas.

à.

ЦŹ.

Uno de los primeros modelos de tubos de gas , se ilustra en la fig.l.3.Este tubo posee un cátodo cóncavo de aluminio, y opera a una presión de alrededor de 0.01 mm de Hg, que se obtiene con una bomba mecánica de vacio.

En la actualidad los procesos involucrados en estos tubos, aún no están completamente entendidos, sin embargo, sue operación es la siguiente: Los iones de nitrógeno y oxigeno están siempre presentes en el aire, al aplicar un voltaje al tubo, el nitrógeno es atraido al cátodo y el oxigeno al ánodo. Los iones calentados por el cátodo emitirán electrones a alta velocidad hacia el ánodo y al chocar algunos de ellos con las moléculas de aire, originarán una ionización intensa. La proporción de electrones e iones

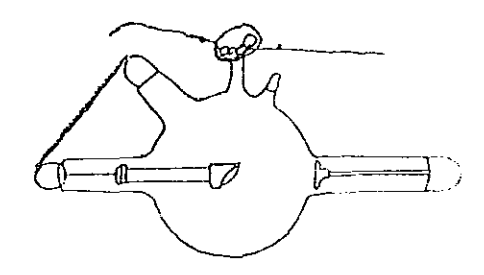

Fig.l.3. Uno de los primeros modelos de tubos de rayos X de gas

producidos alcanzará rápidamente un valor constante. El ánodo es enfriado por el método recirculatorio de agua, mientras que el calor producido por la emisión de electrones será disipado por aletas de enfriamiento, ver fig.l.4.

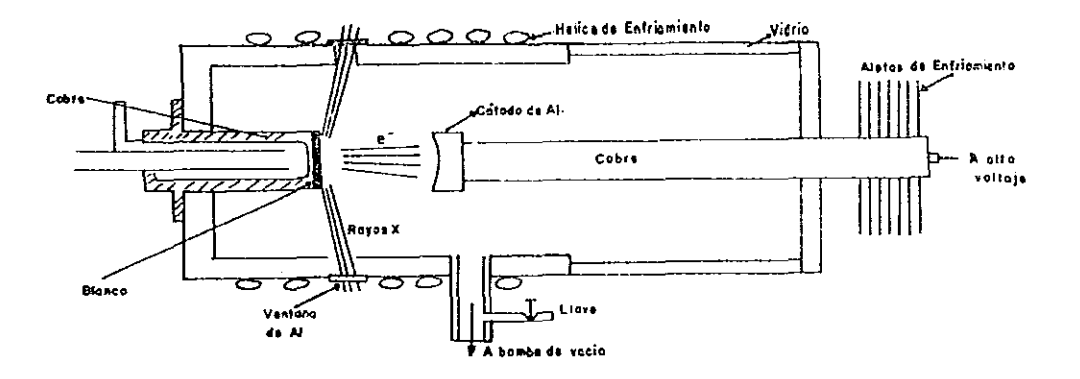

Fig.l.4. Modelo actual de tubos de rayos X de gas

Siendo critica la presión de aire en el tubo, poco aire implica carencia de electrones, mientras demasiado aire provoca intensa ionización y por lo tanto se origina entre los electrodos una corriente muy alta y voltaje muy bajo. Para mantener un voltaje y una corriente constante, es necesario controlar voltaje <sup>y</sup>presión de gas en el tubo. Las ventajas que presentan este tipo de tubos son: su costo de construcción es bajo, requieren sólo una

À

bomba de vacio, y son desmontables, es decir, en un mismo tubo se pueden colocar varios blancos metálicos y obtener el tipo de radiación deseada; además la radiación obtenida es altamente pura, el blanco nunca sufrirá la contaminación por otro metal. Pero dada la dificultad de encontrar las condiciones óptimas de operación, actualmente su uso es obsoleto.

1.4.2 Tubo de filamento.

Este tipo de tubo es el más empleado en la actualidad, fue creado por Coolidge<sup>1</sup> [1913], ver fig.1.5, con él se eliminó la complicada operación de cambiar el voltaje y presión de aire, para obtener el voltaje de operación del tubo.

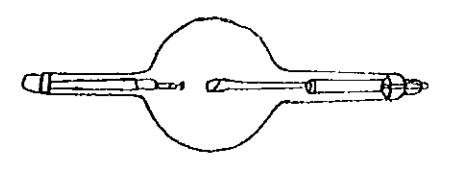

Fig.1.5 Tubo de filamento, creado por Coolidge.

Este dispositivo consiste de un tubo de vidrio evacuado al alto vacío, por lo que, que el gas remanente es despreciable y por consiguiente el cátodo y ánodo se encuentran prácticamente aislados. En fig.1.6, se presenta un esquema transversal de un tubo moderno de filamento. El cátodo está constituido por un filamento de tungsteno y el ánodo por un metal que sirve de blanco, que se encuentra conectado a un sistema de enfriamiento por agua. Por lo general el ánodo es cobre, aunque existen tubos con ánodos de tungsteno, cobalto, etc.

En operación el filamento de tungsteno se calienta por medio de una corriente eléctrica, de aproximadamente 3 amp., lo que origina la emisión de electrones, que son rápidamente acelerados hacia el blanco metálico por el alto voltaje establecido entre los dos electrodos. El filamento a la vez, es rodeado por una pequeña copa metálica, mantenida al mismo alto voltaje, con el fjn de repeler a los electrones emitidos y enfocarlos en una pequeña región del

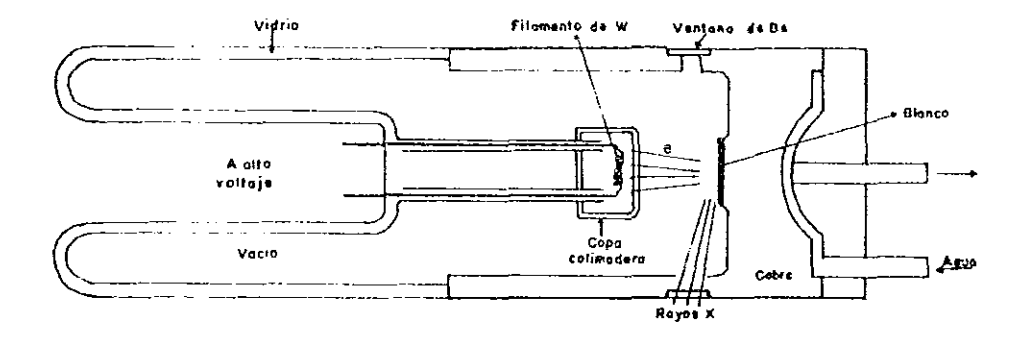

Fig.l.6. Esquema transversal de un tubo de filamento

blanco, llamada punto focal. Los electrones al chocar con el blanco darán lugar a que del punto focal se emitan rayos X en todas direciones¡ los que, podrán escapar por cuatro ventanas de berilio, que se encuentran en las paredes del tubo. Eligiéndose berilio por ser un metal resistente al vacio y transparente a los rayos X.

1.5 Detección de rayos X.

Los métodos más comunes de detección de rayos X son: pantallas ionización. fluorescentes, placas fotográficas y cámaras de

Pantalla fluorescente: constituida por capas de sulfuro de calcio con trazas de nlquel, depositadas sobre una placa de cartón. Al incidir los rayos X sobre estos componentes provocará una fluorescencia en la región visible, emitiéndose luz amarilla. Este método puede usarse para realizar medidas cualitativas de la intensidad del determinación de la intensidad está sujeta al error provocado por el deterioro del material fluorescente y además, sólo pueden haz. Pero con las desventajas de que la usarse en la detección de haces relativamente intensos. Estas pantallas son esenciales usadas en la localización de posición del haz primario, durante el ajuste de aparatos generadores de rayos X de alta intensidad.

Placa fotográfica: es el medio más generalizado ya que con ellas se pueden detectar - para exposiciones lo suficientemente largas - haces de intensidad débil. Además, permiten detectar enel intervalo completo de longitudes de onda de los rayos X. La pelicula fotográfica para la detección de rayos X, debe posee características diferentes a las de la placa usada en fotografía común, ya que tiene un mayor número de capas de emulsión, por ambos lados, de bromuro de plata, y el tamaño de grano es mayor, siendo necesario este par de cambios para lograr el aumento de la capacidad de absorción de la pelicula. Desafortunadamente el aumento de grano en la emulsión causa la pérdida de detalles finos y la no exposición a tiempos grandes.

Cámara de ionización: Este dispositivo se basa en que los gases expuestos a los rayos X, se ionizan y estos iones viajan al cátodo y al ánodo creando una pequeña corriente. En Fig.1.7, re pr6senta un esquema de cámara de ionización.

Ċ.

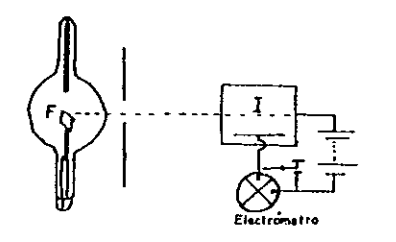

Fig.1.7. Esquema de cámara de ionización.

Normalmente se construyen a base de una caja metálica que en uno de sus extremos posee una ventana delgada de celuloide ó aluminio, dejará pasar la radiación X al interior de la cámara. Dentro de la caja existe un electrodo - aislado de la cámara conectado a un electrómetro; mientras una pila eléctrica mantiene a cierta diferencia de potencial a la caja. Al incidir los rayos X dentro de la cámara de ionización, los iones generados por la radiación son colectados por el electrodo central, mientras que los de slgno opuesto migran a las paredes de la cámara; y la **corriente establecida de ionización se mide con el electrómetro. La corriente establecida en la cámara será constante si la**  intensidad de los rayos X es constante, y por consiguiente la magnitud de la corriente es una medida de la intensidad de los **rayos X.** 

**1.6 Teoría de Planck para la radiación de calor.** 

**En 1900 M. Planck , se encontró que la teoria propuesta por Raylelgh y Jeans acerca de la emisión de radiación por cuerpos calientes, predecla emisiones mucho más intensas a las observadas y de color equi vacado. Para salvar este problema Planck propuso**  que a bajas temperaturas sólo se pueden emitir radiaciones de baja **frecuencia y a altas temperaturas se emitirán radiaciones de alta frecuencia. Para completar su hipótesis estableció su famoso**  postulado: Cualquier entidad f1sica que efectúe oscilaciones arménicas simples, solamente podrá tener una energía total que cumpla con:

$$
E = nh\nu \quad n = 0, 1, 2, 3, 4, ... \quad \text{ec. } 1.1.
$$

**donde** *v* **es la frecuencia de oscilación y h la constante de Planck,**  igual a  $6.63 \times 10^{-27}$  erg. seg. Es decir postuló que la energía de **los osciladores atómicos está cuantizada.** 

#### 1.7 Efecto Fotoeléctrico.

t

**Al proceso mediante el que se liberan electrones de un material, por la acción de la radiación electromagnética, fue denominado efecto fotoeléctrico. Este efecto fue observado, en 1887, por Heinrich Hertz al estar investigando las descargas**  eléctr icas entre dos electrodos. Notó que las descargas son más **intensas cuando se iluminaban los electrodos con luz ultravioleta. Posteriormente,** en 1888, W. Hallwachs observó **emisiones** 

electrónicas, al iluminar superficies metálicas de zinc, rubidio. potasic y sodio.

En 1905, cuando Einstein<sup>2</sup> abordó el problema, se encontró que la velocidad con la que los fotoeléctrones son emitidos de la superficie metálica depende de la frecuencia de la luz incidente, <sup>y</sup>además el número de fotoelectrones emitidos deberá ser proporcional a la intensidad de la radiación incidente. Para explicar esta hipótesis, Einstein propuso que los electrones libres , en su interacción con la radiación electromagnética, se comportan en la forma propuesta por Planck.

Si se considera que es necesario realizar un cierto trabajo (Wo) que permita desprender al electrón del átomo, entonces, todo el resto de la energia fotónica es cedida al electrón, en forma de energia cinética , es decir:

$$
E.C = h\nu - W_0 \qquad \text{ec.1.2}
$$

siendo ésta la ecuación del efecto fotoeléctrico. Landenburg<sup>3</sup> demostró, en 1907, que la velocidad, más que la energía cinética, es proporcional a la frecuencia de la radiación incidente, sin embargo no logró reproducir este resultado al usar otros metales.

En 1912 Richardson y Compton<sup>4</sup> y en forma independiente Hughes<sup>5</sup>, mostraron que la discrepancias encontradas por Landerbarg, fueron originadas por el hecho de que el Wo es propio de cada metal, mostrándose as1, que la ecuación propuesta por Einstein es la correcta.

#### 1.8 Teoría de Bohr de acuerdo al espectro de rayos X.

Gracias a la teoría establecida por N. Bohr<sup>6</sup>, en 1913, se pudo entender el significada de la regularidad observada en el espectro de los rayos X. La esencia de esta teoria es considerar que el átomo puede existir en cualquier estado discreto de energía, y permanecerá en él a menos que emita radiación electromagnética. Produciéndose tal emisión de energla, cuando el átomo pasa de un estado a otro de menor energía. La energía

**perdida será irradiada en cuantos de energía.** 

**Bohr supuso que la frecuencia de emisión de energía, depende de la diferencia energética del estado inicial y final en que se encuentra el átomo, es decir:** 

$$
h\nu = E_1 - E_f \qquad \text{ec.1.3.}
$$

**donde h es la constante de. Planck, El y Er las energ1as de los estados inicial y final respectivamente. En el estado de menor energ1a ó estado base del átomo, el átomo no radia energ1a pero puede absorberla, lo que originará, la existencia de un estado de excitación de mayor energia .** 

**si en particular, se considera al átomo de molibdeno, cuyo peso atómico es de 42, ver fig .1.8. Los causantes de la emisión de**  rayos X son los electrones más internos. Si uno de los dos electrones K es removido de su capa, el otro permanece en su **estado normal, y se afirma que el átomo está excitado, pudiendo**  suceder, que un electrón que se encuentre en un estado de mayor energ5 a, por ejemplo en la capa L, caiga a un estado de menor energía, capa K, la pérdida de energía será emitida en forma de **radiaci6n X, cuya frecuencia es dada por ec.1.3.** 

**Para calcular la energia de cada capa electrónica, Bohr supuso que cada electrón gira en una órbita circular, provocándose una fuerza centripeta que es contrarrestada por la atracción electrostática del núcleo, obedeciendo las leyes de la mecánica clásica.** 

De la infinidad de órbitas permitidas clásicamente, el **electrón solamente se puede mover en aquellas, cuyo momento**  ángular es un múltiplo de h/2rr. Siendo su hipótesis más fuerte la **siguiente: a pesar de que el electr6n se encuentra sujeto a una aceleración, se mueve en una órbita permitida sin radiar energ1a electromagnética, es decir, su energia total permanece constante. Apatir de las hipótesis anteriores, se demuestra que el radio de**  la órbita es :

$$
r = n^2h^2/4\pi Fme^2 \qquad \text{ec.1.4.}
$$

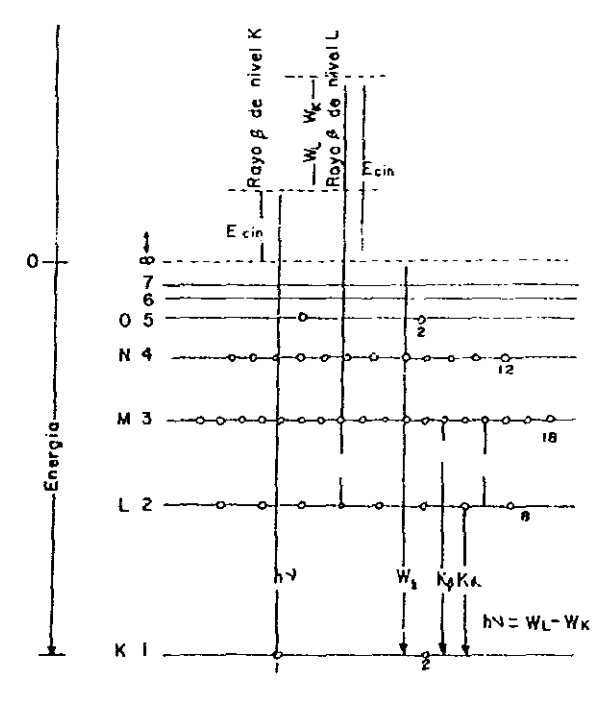

Fig.l.8. Niveles de Energia para el átomo de molibdeno.

<sup>y</sup>la energia del electrón en su órbita,

$$
E = -2\pi^2 e^4 F^2 m / n^2 h^2
$$
 ec.1.5.

donde e y m son la carga y masa del electrón, n el número cuántico principal, y F el número efectivo de carga electrónica, el que se expresa como:

$$
F = 2 - \sigma \qquad \text{ec.1.6.}
$$

siendo z el número atómico, y *a* la constante de apantallamiento, es decir, la corrección debida a la repulsión causada por los otros electrones del átomo.

Si un electrón de una órbita con número cuántico n<sub>i</sub> cae a otra con número  $n_e$ , la frecuencia de emisión es:

$$
v = \text{RCF}^2
$$
 {  $1/n_f^2 + 1/n_i^2$ }ec. 1.7.

**donde R es la constante de Rydberg, igual a:** 

$$
R = 2n^2e^4m/ch^3 \qquad \text{ec.1.8.}
$$

**Existen otros cálculos más exactos de estas energias y frecuencias, realizadas por Sommerfeld, Heinsenberg, Schrodinger y otros I pero la manera de llegar a ellos no es sencilla. considerando que los resultados obtenidos por Bohr I a primera aproximación son semejantes a los obtenidos por las teorías avanzadas, entonces es posible afirmar que los resultados, presentados aquí, dan una buen imagen de lo que sucede en el átomo cuando se produce la emisión de radiación.** 

#### 1.9 Espectro continuo de rayos X.

 $\frac{1}{2}$  $\frac{1}{3}$ 

 $\mathcal{A}$ 

**Los rayos X tambien son producidos cuando cualquier particula**  cargada eléctricamente, de suficiente energia cinética, es **rápidamente desacelerada, utilizándose comúnmente los electrones para este propósito, que al ser acelerados mediante una alta diferencia de potencial, entre los dos electrodos, choca con uno de ellos, provocando una drástica disminución en la energla cinética adquirida y originando dicha desaceleración la emisión de rayos X en todas direcciones. La energía cinética adquirida por el electrón justo en el momento del impacto, es dada por :** 

$$
E.C = eV = mv^2/2
$$
 ec.1.9.

siendo e la carga del electrón (4.80 x 10<sup>-10</sup> esu),  $V$  el voltaje aplicado entre los **dos electrodos (en** esu) , **m la masa**  del electrón  $(9.11 \times 10^{-28} \text{ gr})$ , y u la velocidad justamente antes del impacto. **Menos del 1 % de esta energla es transformada en rayos X, y la mayor parte se transforma en calor.** 

Al analizar los rayos X emitidos del ánodo, se encuentra que están constituidos por una mezcla de diferentes longitudes de onda, cuya intensidad está en función del voltaje aplicado a los electrodos. En fig.1.9, se observa como varía la intensidad del ham de rayos  $X$ 

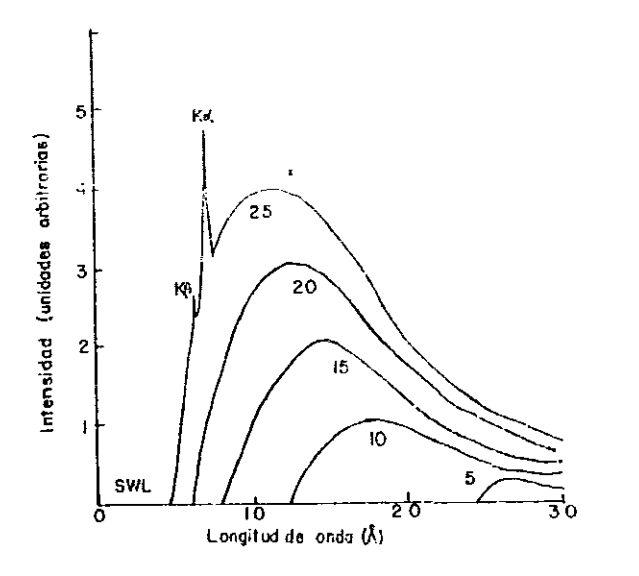

Fig.l.9. Espectro de rayos X, para molibdeno en función del voltage aplicado.

respecto a la longitud de onda, conforme se aumenta el voltaje en el tubo. Notándose, para valores menores a un cierto potencial, llamado límite de longitud de onda corta ,  $\lambda_{s+1}$ , no se produce emisión de radiación *Xi* una vez que se pasa este valor la intensidad aumenta hasta alcanzar un máximo, para después disminuir lentamente. Además se podrá notar, de la gráfica anterior que para voltajes mayores, tanto la Aswl y el máximo de intensidad sufren un corrimiento hacia longitudes de onda más cortas.

 $\frac{1}{2}$ 

No todos los electrones incidentes en el blanco, ceden toda su energía en una sola colisión, algunos son desviados y chocan sucesivamente, cediendo su energ1a en forma fraccionaria. Los electrones que cedieron toda su energía cinética en una sola colisión, originan la emisión de radiación de máxima intensidad, es decir, rayos X de longitud de onda mínima, por lo que:

 $eV = h\nu$ max = hc /  $\lambda$ min ec.1.10.

**siendo** *eV* **la energía con que golpean los electrones al blanco.**  Duane y Hunt demostraron que la  $\lambda$ swl es inversamente proporcional **al potencial aplicado al tubo o que la frecuencia lo es al potencial, expresado esto en ecuaciones:** 

$$
\lambda \text{ swl} = c / \hbar \nu \text{max} = \hbar c / e V
$$

**es decir,** 

 $\lambda_{\text{SWL}} = 12,400 / V$  ec.1.11.

Esta ecuación expresa como depende el limite de longitud de onda **corta en función del voltaje aplicado. Los electrones que cedieron su energía cinética en forma parcial, originaron durante cada**  colisión, la emisión de energía menor a hv<sub>wax</sub>, por lo que, el correspondiente haz de rayos X fue de frecuencia menor a Vmax y **longitud de onda mayor a Aswl. La totalidad de las longitudes de onda, que están por arriba de A9Wl, constituyen el espectro continuo.** 

El total da energla X emitida por segundo (área bajo la curva), depende del número atómico Z del metal usado como blanco y de la **corriente en el filamento emisor, la intensidad del haz X es:** 

 $I = AizV^{n}$  **ec.1.12.** 

**<sup>A</sup>es una constante de proporción, y m una constante con un valor**  de alrededor de 2.

**Para obtener un haz de radiación X, de mayor intensidad, es necesario usar el blanco metálico de mayor Z, y aplicar la mayor diferencia de potencial que sea posible.** 

**1.10 Espectro característico de los rayos X .** 

Entre 1913 y 1914, Moseley<sup>7</sup> realizó los primeros estudios sistemáticos del **espectro caracterlstico de rayos X.**  Usó 38 **elementos como blancos metálicos, con los que cubrió un intervalo**  de 0.4 a 0.8Á, ver la siguiente fig.1.10,

**Observando que los espectro de lineas emitidas por cada uno de los** 

**38 elementos corresponden a dos** series distjnt.as, denominadas K <sup>y</sup>

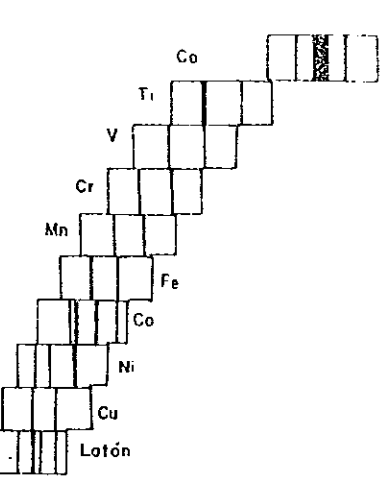

**Fig.l.l0. Serie espectral K, propuesta por Moseley.** 

**L, las cuales, ya habían sido observadas por Karkla Y Sddler.**  Cuando el voltaje aplicado al tubo de rayos X se auwenta **gradualmente, llegará el momento, que se alcanzará un cierto voltaje crítico, el modificaciones; a ciertas**  longitudes **de onda aparecerán picos de máxima intensidad, los cuales, serán característicos de cada espectro continuo sufrirá fuertes elemento usado como blanco; a cada conjunto de picos o líneas se**  le denominará el espectro característico de líneas; a cada **conjunto de lineas se les cataloga como K, L, M, etc, siendo este conjunto, el espectro característico del metal usado como ánodo.** 

**Por lo general, en trabajos de difracción de rayos X, la linea K es la más usada, debido a que es absorbida en menor grado**  que las lineas L, M. La linea K, está constituida por varias **lineas, de ella, sólo son empleadas en trabajos comunes de difracción las de mayor intensidad, siendo tales lineas: Kat,** *Ka2,*  y K $\beta$ , cada blanco metálico posee sus propias Ka y K $\beta$ , por ejemplo las correspondientes al cobre son:  $K\alpha_1 = 1.54051\text{\AA}$ ,  $K\alpha_2 =$  $1.54433\text{\AA}$  y K $\beta$ = 1.39217Å, para molibdeno, K $\alpha$ 1= 0.70926Å, K $\alpha$ 2=  $0.71354\text{\AA}$ , y K $\beta = 0.63225\text{\AA}$ .

**Nótece que** *Ka!* **y** *Ka2,* **son dos lineas espectrales con longitudes de onda muy cercanas, por lo que, al par de líneas se les de:10mina** 

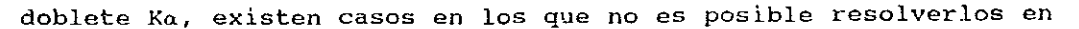

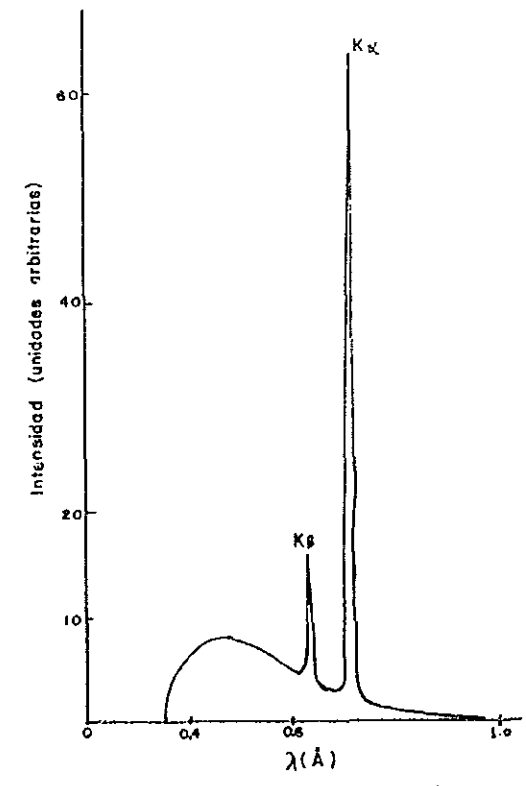

Fig.1.11. Espectro característico del molibdeno a 35 Kv.

**tal caso, la longitud de onda representativa es el promedio pesado de ambas lineas, y si se considera que la Kal es**  aproximadamente dos veces más intensa que Καa (ver fig.1.11), entonces la Κα **promedio se expresa como,** 

$$
\lambda \kappa_{\alpha} = (2\lambda \kappa_{\alpha 1} + \lambda \kappa_{\alpha 2})/3 \qquad \text{ec.1.12.}
$$

La K $\alpha$  promedio para Cu es de 1.54178 Å y para Mo de 0.71069Å. La intensidad para cualquier línea depende de la corriente en el filamento y de cuanto excede el voltaje aplicado al tubo al voltaje de excitación crítica para cada línea. En el caso de la **linea K, sU intensidad es dada por** 

$$
\text{It} = \text{Bi} \left( \begin{array}{cc} V - V_K \end{array} \right)^n \qquad \text{ec.1.13.}
$$

**B** es una constante de proporcionalidad, Vx el voltaje de excitación par **la linea K, y n una constante cercana a 1.5** 

La longitud de onda, de cualquier línea, disminuye conforme el **número atómico del emisor aumenta, en particular Mosley estableció la relación lineal, entre el cuadrado de la frecuencia de ellas con el número atómico del blanco:** 

'.

Ž

$$
(\nu)^{1/2} = C (Z - \sigma)
$$
 ec. 1.14.

**la relación anterior es conocida como ley de Mosley, en la que, e**  y *u* **Bon constantes. Esta relación concuerda con la teoria de Bohr, si consideramos la ec.1.7, y hacemos las identificaciones:** 

$$
K^2 = RC (1 / n_c^2 + 1 / n_l^2) \t y \t F = 2 - \sigma
$$

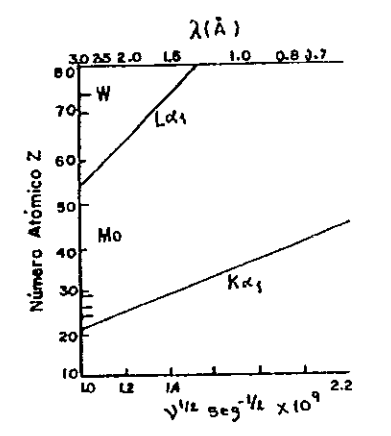

Fig.l.l2 Ley de Mosley para dos lineas caracteristicas.

se llega a la ley de Mosley. Esta ley es presentada en fig.1.12, en ella se muestra que la linea L no siempre es de longitud de **onda larga; si se cuenta con un metal de alto nümero atómico, por**  ejemplo tungsteno, se obtiene una Lau de aproximadamente  $1.5\text{\AA}$ .

**Actualmente el espectro característico de rayos X de casi todos los elementos es conocido con alta precisión.** 

**Para comprender el origen del espectro caracterl5tico de cualquier** 

**elemento, consideremos al átomo como lo concibió Rutherford, es decir, constituido por un núcleo central circundado por electrones**  agrupados en capas o niveles (ver fig.1.13).

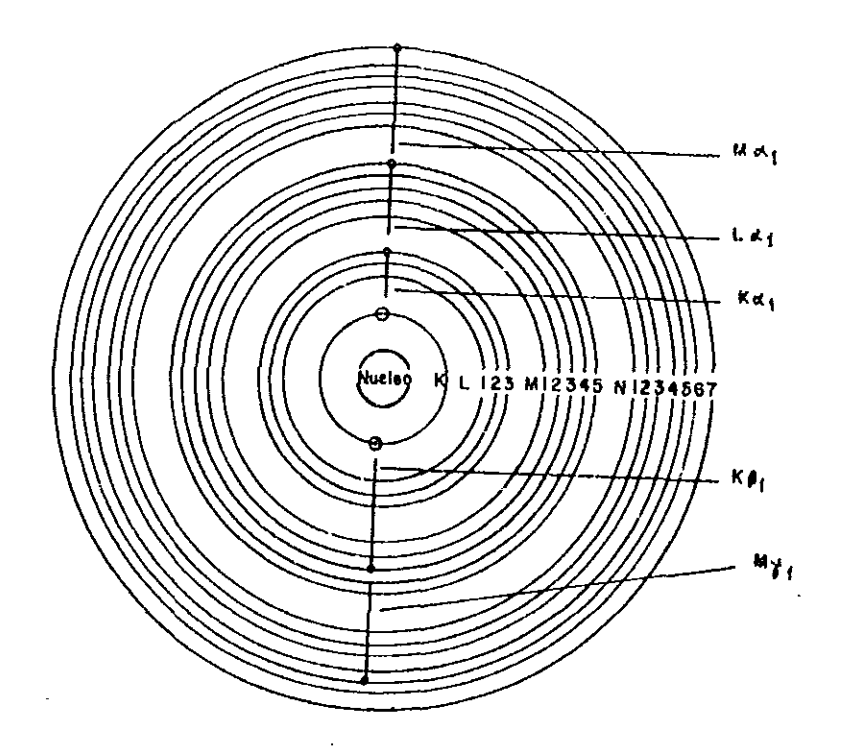

Fig.l.13. Esquema del Atomo de Rutherford.

La emisión de una línea espectral, depende de la energía cinética de incidencia del electr6n sobre el blanco, si el electr6n proyectil lleva suficiente energIa cinética, es capaz de penetrar hasta la capa más interna del átomo, capa K, de tal forma, que al golpear a un electr6n lo saca de ella, dej ando al átomo en un estado mayor de energía de excitación. Por naturaleza el átomo tiende a volver a su estado de equilibrio, para lograrlo, un **electrón de una de las capas externas cae a la capa K para llenar** 

la vacancia dejada, como este electrón esta en un nivel de mayor ehergia, tiene que emitir energia en el proceso. Una consecuencia de este hecho es que la radiación emitida posee una longitud de onda caracter1stica de la capa K.

Debido a la posibilidad de que un electrón de cualquier capa más externa a la capa K, pueda caer para llenar la vacancia dejada en K. Se originará la linea Ka cuando el electrón provenga de la capa L, y la K $\beta$  cuando caiga de la capa M, siendo mucho más probable que la capa K sea llenada por un electrón de la capa L, de aquí, la emisión Kα sea más intensa que Kβ.

El origen de la radiación La, L $\beta$  es similar al proceso descrito anteriormente, solo que ahora el electrón desalojado es de la capa L, *y* el hueco dejado es llenado por un electrón colocado en una capa exterior a L, siendo la más probable la capa M.

como los electrones de la capa K están más fuertemente unidos que los de la capa L, se necesita mayor energla para sacar un electrón K que un electrón L, es decir, el voltaje de excitación del electrón K es mayor al de L, *y* por consiguiente, siempre que se tiene emisión K, se tiene emisión L, M, N, etc.

#### 1.11 Absorci6n de rayos X.

 $\mathbf{r}$ 

Para mayor comprensión de las transiciones electrónicas, en un átomo, es necesario conocer, además de la interacción electrón-átomo, la interacción de rayos X con la materia.

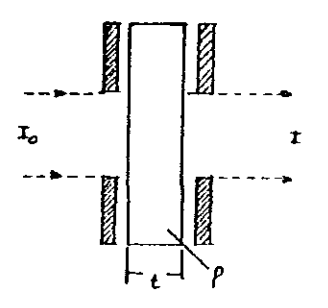

Fig. 1.14. Arreglo para absorción de rayos X.

**Si un haz monocrómatico de rayos X, perfectamente colimado, de intensidad lo, incide sobre un material de espesor x(cm), y densidad** *p* **gr/cm<sup>J</sup> ), ver f1g.1.14, este haz es parcialmente transmitido y parcialmente absorbido, y la intensidad del haz emergente (1), debe ser menor a lo. Experimentalmente se encontró que la fracción absorbida dlll de la intensidad lo, es proporcional al espesor del material absorbente, es decir:** 

dI /  $I = -\mu$  dx ec.1.15.

donde  $\mu$  es el factor de proporcionalidad, y el signo menos indica que la intensidad es decreciente conforme el espesor aumenta. Si el coeficiente lineal de absorción, es independiente del espesor, la ecuación anterior se transforma en:

$$
\log I = - \mu x + \log I_0
$$

**por 10 que,** 

 $\frac{1}{4}$ 

 $\mathcal{S}^{\mathcal{S}}$ 

 $\sim 10^6$  km  $^{-1}$ 

$$
I = I_0 \tilde{e}^{\mu X} \qquad \text{ec.1.16.}
$$

**esta ültirna ecuación, es conocida como la ley de Lambert. Por muchos propósitos, es conveniente conocer la fracción de energla absorbida, cuando un haz de sección transversal unitario, pasa por una unidad de masa. Esta fracción es el coeficiente**  másico de absorción,  $\mu = \mu / \rho$ , siendo  $\mu / \rho$  una constante del material, y no depende del estado f1sico La ley de Lambert, se **transforma a:** 

$$
I = I_0 e^{-(\mu / \rho)} \rho x
$$
 ec.1.17.

Además existe otro coeficiente, el de absorción atómica,  $\mu_{0}$ , que representa la fracción de energ1a absorbida por un átomo.

 $\mu_a = (\mu / \rho) (Z / N_0) = \mu / N$  (cm<sup>2</sup> / átomo) ec.1.18.

Z es el número atómico (gr/mol), No el número de Avogadro (6.023

**x**  $10^{23}$  átomos / mol), y N el número de átomos por  $\text{cm}^3$ .

En ocasiones es necesario determinar el coeficiente másico de absorción de una mezcla de varios elementos. Si consideramos que la mezcla está constituida por los elementos A, B, C, D, ..., para los cuales, WA, W<sub>B</sub>, W<sub>C</sub>, W<sub>D</sub>, ...,  $y$   $(\mu / \rho)$ A,  $(\mu / \rho)$ , ..., son las fracciones pesadas y los coeficientes másicos de absorción respectivamente, de los elementos A, *B, C, ••. ,* entonces el coeficiente másico de la mezcla es:

$$
(\mu / \rho) = \sum W_1(\mu / \rho_1) = W_A(\mu / \rho) + W_B(\mu / \rho) + ... \text{ ec.1.19}.
$$

El coeficiente másico de absorción, es propio de cada sustancia, pero en un mismo material presenta fuerte dependencia, respecto a la longitud de onda; a partir del estudio de esta dependencia se puede inferir, como estan interaccionando los rayos X con los átomos. Para un elemento de peso atómico dado, Z, el  $(\mu/\rho)_{\rm z}$  deberá aumentar conforme  $\lambda$  aumenta, debido a que los rayos X serán menos energéticos y por consiguiente tendrán poco poder de penetraci6n. Teóricamente se espera, a  $\lambda$  fija, que ( $\mu/\rho$ )<sub>z</sub> se incremente al aumentar Z, debido a que, entre más "pesado" es el elemento mayor es el poder de frenamiento. Para verificar las afirmaciones anteriores, apoyemonos en la gráfica de fig.1.15, en ella se presenta para varios elementos, el comportamiento de *Il/p* en función de  $\lambda$ . De esta curva se observa lo siguiente: La  $\mu/\rho$  del Sn aumenta conforme se incrementa  $\lambda$  hasta alcanzar un máximo Sn<sub>u</sub>, para después caer bruscamente, y aumenta nuevamente. La *Il/p* para el Pb<sub>c</sub> presenta un comportamiento similar, sólo que, para longitudes de onda mayores aumenta hasta un máximo en el que se observan los picos de absorción Pb I,II,III ; justamente arriba de estos máximos, el CU y el zn presentan una mayor absorci6n. El Cu  $(2=29)$  y el Zn  $(2=30)$ , cuya Z es menor al de Sn  $(2=52)$  y  $(2=82)$ , muestran una mayor absorción que la presentadas por estos dos últimos elementos. si se considera la diferencia en pesos atómicos  $\Delta Z$ , entre estaño y plomo ( $\Delta Z = 32$ ) y cobre y zinc ( $\Delta Z = 1$ ) se notará que la diferencia en absorción en los primeros no es más grande, que la mostrada en la absorci6n de los segundos; además el *Il/p* del Pb, por debajo del Pb<sub>k</sub> es mayor que el Sn<sub>k</sub> ; menor entre Pb<sub>k</sub> y

 $\frac{1}{2}$ 

**The Second Control of the Second** 

Sn<sub>k</sub>, mayor entre Sn<sub>k</sub> y Pb III, y ligeramente menor para longitudes de onda mayores. Es evidente que la absorción no puede ser estimada, si sólo se considera argumentos de peso atómico y longitud de onda.

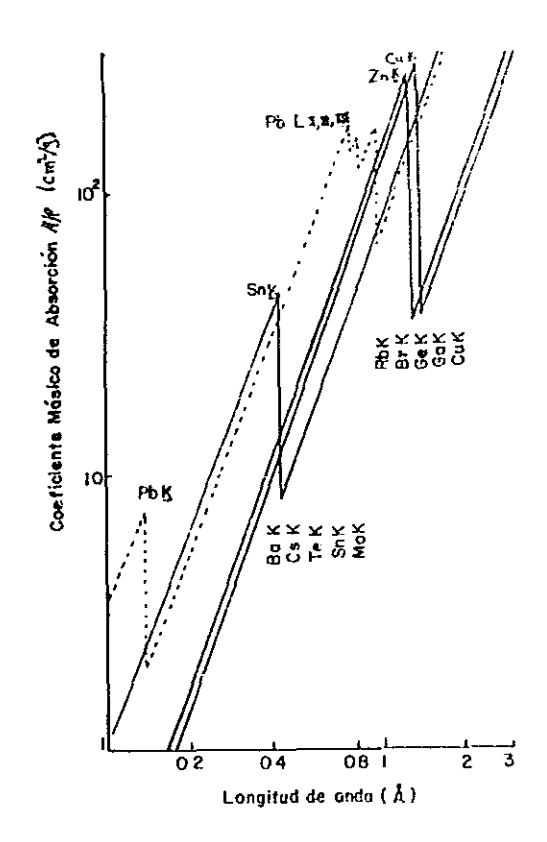

Fig.l.15. Curva de absorción de rayos *X,* para Cu, Zn, Sn y Pb.

En realidad el efecto de absorción es debida a tres fenómenos, absorción fotoeléctrica, dispersión y producción de pares. Siendo la absorción fotoeléctrica la más relevante. Por lo que, el  $\mu/\rho$ es determinado principalmente por  $\tau/\rho$ , donde el coeficienete  $\tau/\rho$ resulta de la suma de una serie de coeficientes, que representan la absorción de fotones, causada por la expulsión de electrones de cada uno de Jos niveles atómicos, es decir:

Z

$$
(\tau/\rho) = \sum (\tau/\rho)_{\lambda, i} = (\tau/\rho)_{\lambda, k} + (\tau/\rho)_{\lambda, L^{i}} + (\tau/\rho)_{\lambda, L^{i}} +
$$

$$
(\tau/\rho)_{\lambda, L^{i}+} + (\tau/\rho)_{\lambda, M^{i}} + \cdots \quad \text{ec.1.20.}
$$

donde ( $\tau/\rho$ )<sub>2</sub> es el coeficiente másico de absorción fotoelectrónica a la longitud de onda  $\lambda$  y ( $\tau/\rho$ ) $_{\lambda$  i es el coeficiente másico de absorción fotoelectr6nica para A e i-ésimo nivel electrónico. Al incrementarse la  $\lambda$ , la arista de absorción de cada nivel será excedido, causando una caída abrupta en  $\tau/\rho$  y encontrándose experimentalmente que entre la aristas de absorción se cumple:

$$
(\tau/\rho) = K'(N_0/A) 2^4 \lambda^3
$$
 ec.1.21.

representado K' una constante caracter1stica de cada brecha, No el número de Avogadro, y A el peso atómico, tal que, No/A indica el nUmero de átomos por gramo, el cual, es constante para cada sustancia, y al combinarlo con la *K't* se llega a la ecuación de Bragg-pierce:

$$
\tau/\rho = KZ^4\lambda^3 \qquad \text{ec.1.22.}
$$

siendo K la constante que depende de la naturaleza de la arista de de absorci6n.

Al igual que un electrón, de suficiente energía, puede remover a un electr6n de su nivel electrónico; también puede ocurrir que un cuanto incidente de rayos X posea la mínima energía necesaria, Ex, para expulsar un fotoelectr6n y se provoque la emisión de radiación, denominada fluorescencia, la que es emitida en todas direcciones. La longitud de onda de esta radiaci6n es igual a la presentada por la radiación que se origine por el bombardeo de electrones.

La afirmaci6n de que la energia debe incidir con una longitud de onda mayor a Ax, equivale a afirmar: la longitud de onda debe ser menor a cierta Ex, es decir,

$$
E\mathbf{x} = h\nu_{\mathbf{r}} = hc / \lambda_{\mathbf{r}} \qquad \text{ec.1.23.}
$$

 $\nu_{\kappa}$ ,  $\lambda_{\kappa}$ , son la *frecuencia* y longitud de onda de la arista de absorci6n K. Conforme la longitud de **onda es más corta, frecuencia es mayor, trayéndose corno coeficiente de absorci6n decrezca, es decir, se tendrA**  la **consecuencia, que**  la el **suficiente energía para atravesar más fácilmente el material absorbente. Cuando la longitud es reducida** justa~ente **por debajo**  del valor crítico  $\lambda_{r}$ , el coeficiente de absorción se incrementa **súbitamente, y gran parte de la radiación desaparece, convirtiéndose su energ1a en radiación fluorescente y energía**  cinética de expulsión fotoelectr6nica. Conforme al principio de conservaci6n de energia, la energla de la radiaci6n fluorescente **es menor a la energ1a incidente, es decir la** A~ **de la arista de absorción K, debe ser más corta que cualquier linea caracterlstica**  K. Para longitudes de onda menores a  $\lambda$ , , el coeficiente de absorci6n empezará a disminuir aun cuando la radiación **fluorescente y emisión fotoelectrónica se sigan produciendo.**  La determinación de las arista de absorci6n es de gran importancia, pueden ser usadas para obtener el diagrama de niveles de energía del átomo, ver fig.1.7, y su vez, emplearlas en el

**En esta figura solamente se ilustran los niveles principales,**  los subniveles **de L, M, N, etc, no son presentados. A partir de**  este diagrama, las longitudes **de onda de emisión pueden ser calculadas, si se considera que la frecuencia de la energía entre dos estados es igual a hv, en donde** *v* **es la frecuencia de la radiación emitida cuando el átomo pasa de un estado a otro. Por ejemplo, si se desea obtener la λ característica de Kαι, se debe tomar en cuenta, que el nivel L, esta constituido por tres subniveles LI, LIl. LUI, siendo Kal producido por la transición**  de K + LIII.La frecuencia  $v_{\kappa\alpha}$  es dada por:

cálculo de longitudes de onda de líneas características.

$$
h\nu_{k\alpha} = E_k - E_{L_{III}} = h\nu_{k} - h\nu_{L_{III}}
$$

como  $v = c / \lambda$ ,

c'

$$
1 / \lambda_{\text{K}\alpha}
$$
 = 1 /  $\lambda_{\text{k}} - 1 / \lambda_{\text{L}}$  ec.1.24.
representa los subíndices K y  $L_{11}$  las aristas de absorción y  $K\alpha_1$ **la linea de emisión.** 

**También las medidas de aristas de absorción, son usadas en el cálculo de los voltajes de excitación, ejemplo: la radiación K, es producida al momento en que los electrones bombarderos alcanzan una energía** E~, **donde,** 

$$
eV_{K} = E_{K} = hV_{K} = hc / \lambda_{K}
$$

**por lo que,** 

$$
V_{\rm r} = hc / e (1 / \lambda_{\rm r}) = 12,400 / \lambda_{\rm r}
$$
 ec.1.25.

**cuya ecuación es muy similar a la ea. 1.11, ambas ecuaciones pueden ser usadas para determinar el voltaje de operación.** 

#### 1. 12 Fi! tros

J.

En muchos experimentos de difracción de rayos X, es necesario contar con un haz de radiación monocromática. Un haz de rayos X, **emergentes de un tubo operado a un voltaje l/K, no solo estará**  constituido por la longitud *AKA*, sino por la *AKA* y las longitudes **de onda del espectro continuo. Debido a la mayor intensidad de**   $λκα$ , respecto a  $λκβ$ , es preferible trabajar en difracción, con la **primera. De aqui la necesidad de crear un dispositivo que elimine las** ~ **no deseadas y deje pasar la longitud de onda deseada, es decir un filtro. Un filtro es un material metálico, cuya arista de**  absorción K está entre la longitud de onda de Ka y Kß del material **empleado como blanco; este material debe poseer un número atómico**  1 o **2 veces menor que el blanco usado. Por ejemplo si se desea disminuir la intensidad de** K~, **se debe elegir un filtro que**  absorba la *K¡3,* más fuertemente que la componente *Ka.* 

**En fig.l.16, se podrá observar (en linea contjnua), el espectro de**  la radiación X de Cu (Z=24) sin filtrar, el espectro resultante (en linea punteada), después de haber pasado el haz X a través de un filtro de Ni (Z=28). Además en linea discontinua se muestra como varia el coeficiente másico de absorción del Ni. El filtrado logró disminuir la razón relativa de intensidades entre K $\beta$  y Ka.

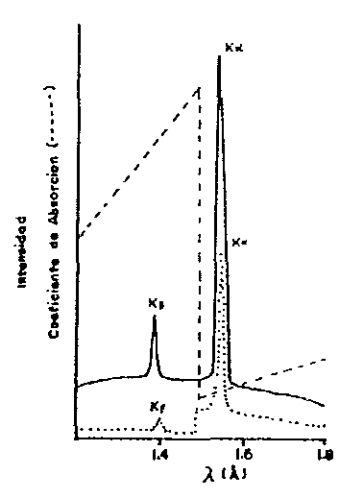

Fig.l.16. Comparación de los espectros caracteristico del Cu antes y después de hacer pasar el haz de rayos X por un filtro de Ni.

Notándose que la filtración nunca es perfecta, para un adecuado espesor de Ni, siempre permanece un pequeño remanente de Kß. Para una adecuada filtración, es fundamental el espesor del filtro, el cual, debe ser elegido de forma que la intensidad de la *Ka* sea alta. Experimentalmente se encontró que una reducción de aproximadamente a la mitad de intensidad, de la linea *Ka,* provoca un decremento en la razón de intensidad de K $\beta$  a K $\alpha$ , de 1/5 en el haz incidente a 1 / 500 aproximadamente en el haz trasmitido. La tabla 11, presenta los filtros adecuados para cada blanco, asi como, el espesor conveniente y el factor de transmisión para K $\alpha$ . Por lo general tales filtros son láminas delgadas, debido a la complejidad de obtener una lámina metálica pura, puede ser usado el óxido del metal usado como blanco.

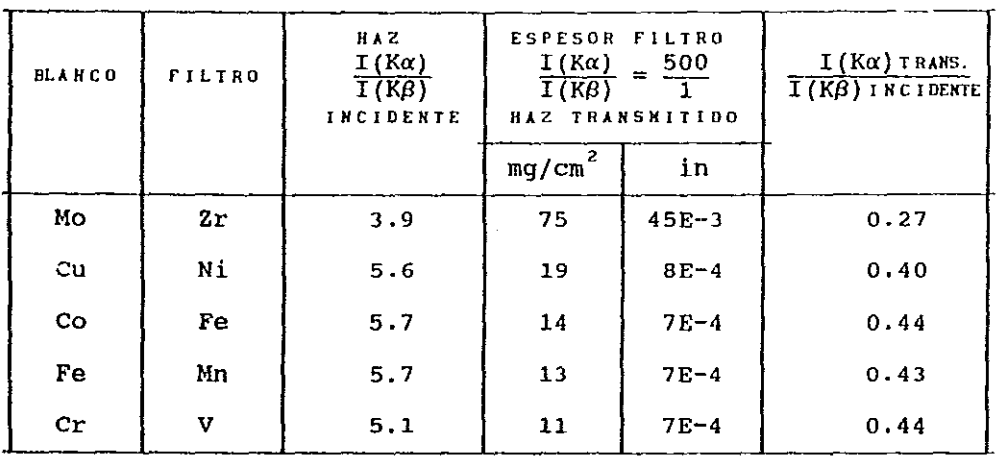

 $\sim$ 

 $\cdot$ 

Ĵ, j.

 $\frac{1}{2}$ 

 $\label{eq:reduced} \begin{split} \mathcal{L}_{\text{in}}(\mathcal{L}_{\text{in}}) = \mathcal{L}_{\text{in}}(\mathcal{L}_{\text{in}}) = \mathcal{L}_{\text{in}}(\mathcal{L}_{\text{in}}) \end{split}$ 

 $\frac{1}{\omega}$ 

 $\hat{\boldsymbol{\cdot} }$ 

 $\sim$ 

Tabla. II Filtros para eliminación de la radiación Kß.

#### ELEMENTOS DE CRISTALOGRAFIA GEOMETRICA.

## **2.1 Introducción**

 $\epsilon$ 

**El estudio de la Cristalografla puede ser dividida en dos etapas: antes de 1912 y después de 1912. Los estudios cristalográficos realizados en años anteriores a 1912, fueron solamente basados en métodos ópticos; miles de cristales fueron identificados a través de instrumentos ópticos, tales como el goniómetro y microscopio 6ptico. A partir de estas identificaciones, se logró establecer las primeras leyes que rigen a la Cristalografía: por ejemplo, las reglas de simetr1a fueron establecidas; se identificaron las 32 clases cristalinas; Miller desarrolló la forma de representar los planos cristalográficos; se reconocIeron los 6 sistemas cristalinos; las 14 redes de Bravais**  se identificaron, etc. Gracias a ello fue posible aplicar la Cristalografla a la identificación industrial, minera, y as1 como en el desarrollo académico y cientlfico.

Con el descubrimiento de los rayos X y el primer fenómeno de difracción en 1912 se originó una nueva Cristalografla, la que **permiti6 a los cristalógrafos determinar, aparte de las**  caracterIsticas externas del cristal, la constitución y distribución atómica de ellos. Estableciéndose que los Atamos **están colocados en celdas imaginarias que se repiten**  indefinidamente en el espacio ocupado por el cristal. Donde las caracterlsticas de una celda son válidas para todo el cristal; y **en particular una de esas características, tratadas en este**  capItulo, son las propiedades de simetria.

## Z.Z El Estado Cristalino.

Los sólidos son clasificados en dos categorías, en sólidos cristalinos y sólidos amorfos. ¿En qué se diferencia un cristal de un amorfo?, para contestar esta pregunta bastará establecer **quemientras en un sólido cristalino 106 átomos estAn arreglados én una forma periódica de largo alcance, en los amorfos tal arreglo** 

JI

**es limitado a corto alcance. La pregunta que surge, a consecuencia de lo establecido anteriormente, es: ¿A qué se debe la**  periodicidad de largo alcance, presentada solamente en la materia **cristalina? La principal consecuencia está en el proceso que dio origen al cristal y al amorfo. Para lograr la obtención del cristal, es necesario que el proceso de crecimiento sea tan lento, que permita a los átomos tomar posiciones bien definidas, por naturaleza estas posiciones son lugares donde la energla potencial es mínima. Provocándose que los átomos sean arreglados en un**  patrón de repetición, a lo largo de todo el espacio y por **conaiguiente se origine un orden de largo alcance. Mientras que**  para el caso de los amorfos, el proceso de crecimiento es tan rápido, y considerando que las partículas no tienen la suficiente **movilidad, entonces los átomos no tienen el tiempo suficiente para**  alcanzar la posición de mínima energía, y por lo tanto, el alcance **en orden es corto. Es decir un amorfo se caracteriza por tener un ordenamiento espacial local.** 

por ello, un cristal se define: toda sustancia cuya estructura esta constituida por atamos, arreglados en una forma periodica tridimensional.

2.3 Teoría de Repetición.

**La cacacterlstica principal del arreglo atómico que diferencia al estado cristalino de otros, es la forma repetitiva y**  periódica en la que los Atamos están colocados. Para iniciar el estudio del cristal es conveniente reconocerlo como un patrón repetitivo que presenta un arreglo bien definido. A los modos de **repetición se les denomina la simetría del arreglo, a continuaci6n**  se establecerán los conceptos básicos para determinar estas simetrlas.

**Al estudio de las leyes que establecen los arreglos periÓdicos permisibles, es llamada leorla de repeticiones, y si el arreglo**  periódico es un cristal, tal teorla da las bases que constituyen a la Cristalografía Geométrica.

**Para poder establecer los diferentes caminos de repetición, es** 

32

**necesario contar con una unidad básica de repetici6n, llamado motivo, el que, mediante repeticiones sistemáticas origina al**  patrón final. Tales repeticiones periódicas se realizan en una, **dos, o tres dimensiones. Encontrándose que existen s61amente dos**  tipos de patrones unidimensionales, 17 tipos de patrones bidimensionales y 230 patrones tridimensionales. El objetivo de la Cristalografia Geométrica es establecer estos 230 patrones de repetición.

### **2.3.1 Operaciones geométricas de repetición.**

Consideremos un motivo no simétrico, por ejemplo  $\mathcal{O}$  , ahora **contestemos la pregunta ¿En cuantas formas se puede repetir el ? primeramente consideremos, que nuestro p lo colocamos en la**  posición X1, ver fig. 2.1a, si deseamos llevarlo a una posición diferente X2. ¿Qué movimientos son necesarios para lograrlo ? Para **ello bastan dos movimientos, primeramente trasladarlo en una cantidad 't, para pasar de Xl -+ X2, ver fig.2.1b, y finalmente**  rotarlo un ángulo  $\phi$ , ver fig.2.1c.

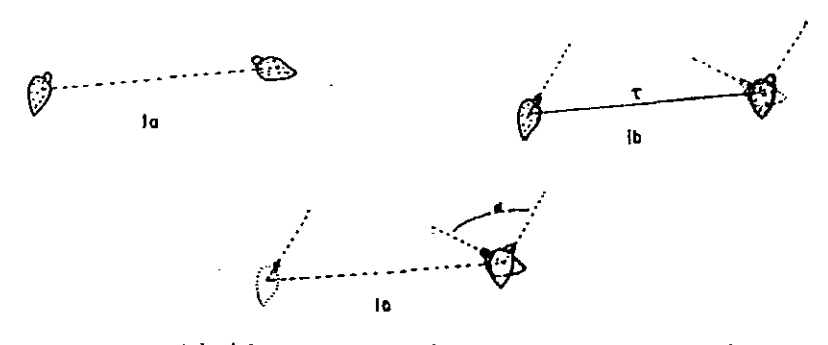

Fig.2.1. Repetición de un motivo congruente, mediante una **traslación y una rotación.** 

**si no tomásemos en cuenta, que todo motivo asimétrico, puede ser enantiomorfo, es decir,**  que **existe como objeto derecho e**  izquierdo (por ejemplo una **mano humana, la cual puede existir**  en **la modalidad derecha e izquierda,(ver fig.2.2), entonces**  se **concluye; basta con las operaciones de traslaci6h y rotaci6n para** 

,.

Fig.2.2. Objetos enantiomorfos.

repetir cualquier motivo. Aparte de los objetos **enantiomorfos,**  existen los objetos congruentes, los cuales **tienen como característica que al superponerlos coinciden en su totalidad. Las figuras relacionada por un enantiomorfismo o congruencia se denominan figuras equivalentes. Por conveniencia representemos a**  las figuras enantiomorfas, de fig.2.2, por **un símbolo más**  sencillo, por  $\mathcal{P}$  y  $\phi$ **considerada corno una clase de repetición de la correspondiente**  figura derecha, **Como una figura izquierda puede ser ¿Qué operaciones geométricas son necesarias para transformar una figura enantiornorfa a una congruente? Para contestar, apoyémonos en las fig.2.3a, 3b, 3e, y 3d, en las que podrá notar que no basta con una traslación y una rotación, es necesario aplicar una nueva operación denominada**  reflexión.

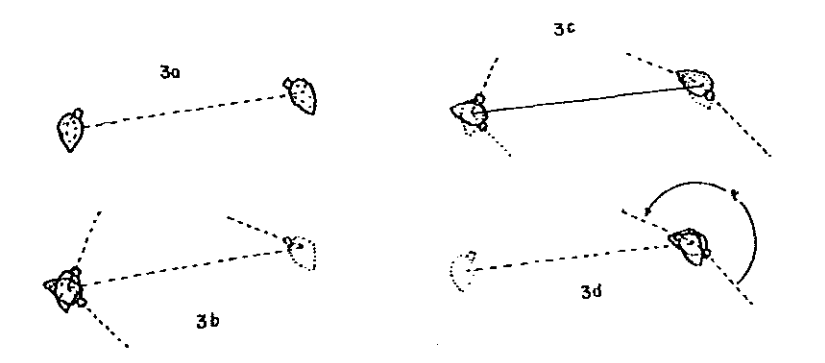

Fig.2.3. Repetición de un motivo enantiomorfo, mediante **una traslación, rotación y reflexión.** 

**Las operaciones geométricas de traslación, rotaci6n y reflexi6n, son suficientes para transformar un**  objeto **enantiomorfo bidimensional en un objeto congruente o viceversa.** 

**Aparte de las tres operaciones mencionadas anteriormente existe una cuarta operación llamada inversion. Representemos a nuestros motivos t? ' con la ayuda de sistemas de ejes coordenados, como se muetra en la fig. 2.4. Donde la fig. 2. 4a, representa al nopal derecho, mientras que al invertir la dirección del eje X, resulta el sistema coordenado que representa a nuestro nopal izquierdo, fig.2.4b. Notándose que ningún movimiento en el sistema X'Y coincide con alguno de XY.** 

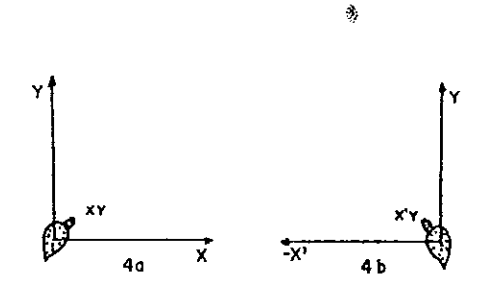

**Fig.2.4. Representación de un motivo en dos sistemas coordenados, con ejes X y** *X'* **invertidos.** 

En un **sistema coordenado bidimensional existen cuatro posibilidades de inversión de ejes coordenados, representados en**  fig.2.5a, 5b, 5c y 5d.

**Siendo evidente que una inversión de X por** *X'* **es equivalente a una reflexión a través de Y, y la inversión de Y por** *Y'* **equivale a una reflexión respecto a x, mientras que una inversión tanto de X y Y a X' y yr equivale a una rotaci6n de 1800 alrededor del origen. Concluyéndose, que la inversión de**  figuras enantiomorfas, mientras la inversión de dos ejes **coordenados crea figuras congruentes**  coincidirá con la figura original\_ **un eje coordenado genera**  qirarlas 180<sup>°</sup>

35

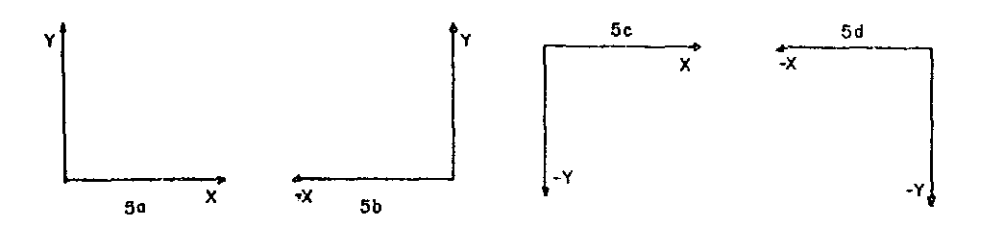

Fig.2.5. Inversiones posibles de ejes en un sistema coordenado bidimensional.

En tres dimensiones existen las posibilidades de invertir uno, dos o tres ejes. Hay 8 posibilidades de inversión, y son presentadas en fig.2.6.

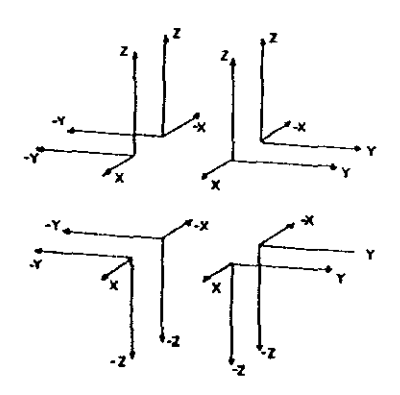

Fig.2.6. Inversión permitida, de ejes, en un sistema coordenado tridimensional.

Las implicaciones para estos caso son más complicadas, y s610 se presentará un esquema de ellas en la fig.2.7; b) una inversión de un eje, corresponde a una reflexión a través del plano formado por los otros des ejes; e) una inversión de dos ejes, creará un **conjunto de nuevos sistemas coordenados, tales que al aplicarles un giro de 1800 alrededor del eje no invertido, coinciden con el**  sistema XYZ original. d) una inversión de los tres ejes, equivale **a una inversión de los tres ejes respecto al origen.** 

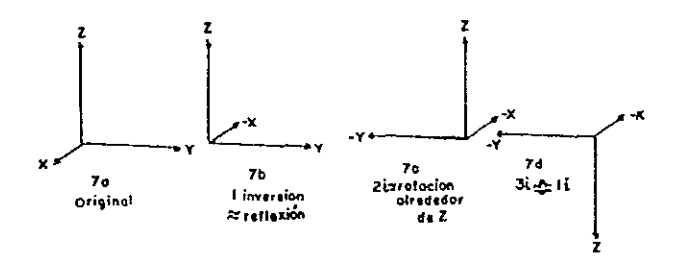

**Fig.** 2.7~ **Consecuencias originadas por la inversión de ejes,**  en un sistema coordenado tridimensional.

Mediante un giro de 180 $^{\circ}$  respecto a eje Z, la fig. 2.7c coincide con la 2.7a.Al girar 180<sup>°</sup> la fig.2.7d, respecto a X', se transforma en 2.7b. Por lo conjunto de figuras **congruentes constituidas por 2.7a y 2.7c, resultan enantiomorfas**  respecto al conjunto de figuras congruentes originadas por 2.7b y **2.7d. En tres dimensiones las relaciones de enantiomorfismos son**  establecidas por cualquier reflexión o por cualquier inversión.

2.4 concepto de Operador.

**Todo operador involucra un proceso I en el que I al actuar sobre un arreglo de motivos, un1-, bi-, o tridimensional no altera**  su diseño. Es decir a través de un operador se logra descubrir las sirnetrias que posee tal arreglo. ¿Como se logra este descubrimiento de simetrías? Tomemos nuestra símbolo  $\mathbb{C}^9$  , al aplicarle determinada clase de operadores se origina una clase especial de repetición. Iniciándose el proceso al actuar el **operador sobre nuestro motivo inicial, el cual será transformado**  en una segunda figura, la que a su vez se transformará en una

tercer figura al aplicarle el mismo operador; por consiguiente, esta tercer figura engendrará una cuarta y así sucesivamente.

En cristalograf1a, los operadores más comunes, son los operadores de traslación  $\tau$ , de rotación R $\alpha$ , de reflexión o espejo m, de inversión *i,* y asl como las combinaciones de ellos. En la fig.2.8a se muestran una repetición periódica, causadas por una rotación, en 2.8b por una reflexión, en 2. 8e la originada por la combinación de una traslación y una rotación.

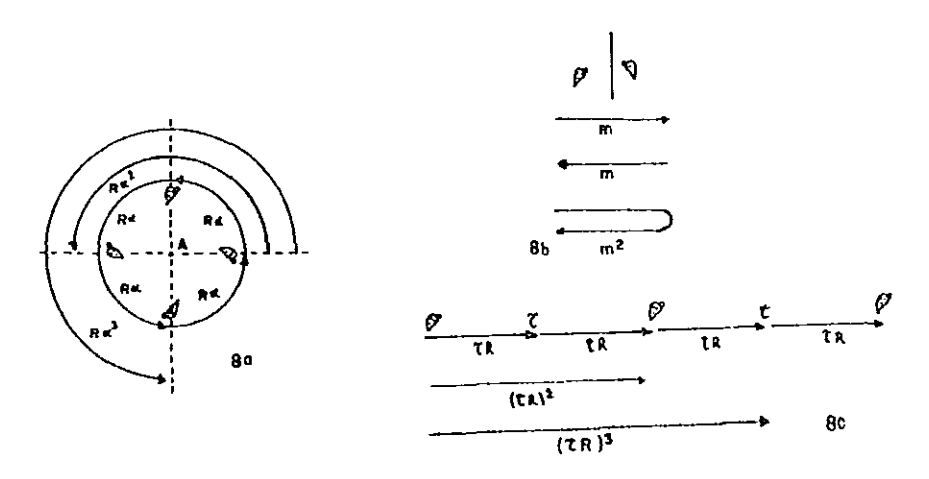

Fig. 2.8. Representación de operaciones periódicas: a) Rotación  $\alpha$ b) Reflexi6n m y e) tranlaci6n seguida de una rotaci6n.

Consideremos las figuras anteriores, en ella se nota que todo motivo está relacionado con su motivo vecino por el operador A =  $\tau$ ,  $A = R\alpha$ ,  $A = m y A = \tau \ldots$ ; respecto a su segundo vecino, el operador de relación es  $A^2$ , el tercer por A.A.A =  $A^3$ , etc. Para generar al primer vecino basta con una aplicación de A, para el segundo dos veces, .... para el n-ésimo vecino n veces. Todo arreglo es originado por el conjunto de operaciones A,  $A^2$ ,  $A^3$ ,  $A^4$ ,... $A^n$ , si a este conjunto se le agrega el operador identidad E, es decir, el operador que deja tal como es la figura inicial, tendremos el conjunto E, A,  $A_1^2$ ,  $A_2^3$ , ..., denominado grupo, a partir de él se genera el conjunto total de repetición. Matemáticamente la palabra grupo implica una teor1a de grupos, cuyo tratamiento sale del objetivo de esta tesis.

Como todo cristal es un arreglo ordenado de átomos, se concluye que a partir de la teoría de repeticiones, se determinan las propiedades geométricas de él.

#### 2.5 Red Puntual.

Como todo cristal se origina cuando la agregación de átomos se hace de tal forma que su arreglo es periódicamente traslacional. A partir de una porción minima de materia (motivo), se puede originar por la aplicación de traslaciones periódicas tridimensionales.

Consideremos un caso imaginario, supongamos que tenemos un cristal unidimensional originado por la agregación de  $_{c}^{cp}$ , fig.2.9a, n6tese que si elegimos cualquier *ty,* y le aplicamos la traslación ti, podremos generar completamente un cristal unidimensional. si ahora se considera, que la agregación Be realiza en un plano. Para generar al cristal bidimensional es necesario aplicar al  $\mathcal{P}$ , un par de traslaciones independientes no colineales ti y tz, ver fig. 2. 9b. Para finalmente concluir, para generar a nuestro cristal tridimensional es necesario agregar a las traslaciones ti y tz una tercera ts perpendicular a ellas, ver fig.2.9c.

Con la finalidad de simplificar el proceso anterior, y visualizar m&s fácilmente las caracterlsticas internas del cristal (simetrlas), se creó el concepto de red puntual. Es originada al asociar a cada motivo un punto, por lo que, ahora se tendrán arreglos lineales, redes planas y redes tridimensionales. Es importante mencionar, dado que un punto es matemáticamente de dimensión infinitesimal en el espacio entonces la red puntual es una abstracción.

39

.<br>90

 $\boldsymbol{\gamma}$ 

 $\bar{z}$ 

 $\mathcal{I}$ 

 $P$   $Q$   $Q$   $Q$   $Q$   $Q$   $Q$   $Q$   $Q$   $Q$  $\bullet$  $\rho \circ \rho \circ \rho \circ \sigma \circ \rho$  $\mathbf{A}$  $\blacksquare$  $\rho \circ \rho \circ \rho \circ \rho \circ \rho$  $\rho \;\; \rho \;\; \rho \;\; \rho \;\; \rho \;\; \rho \;\; \rho \;\; \rho$  $\ddot{\phantom{a}}$  $\begin{array}{c} \rho \rightarrow \\ \rho \quad \rho \quad \rho \quad \rho \quad \rho \quad \rho \quad \rho \quad \tau_i \Big/ \overline{\tau_i} \end{array}$ 96

**A SI A SI A SI A** مواطن مواطن المواطن المواطن المواطن **PM** of A at a f  $\begin{array}{c} \mathcal{L} \times \mathcal{L} \times \mathcal{L} \times \mathcal{L} \times \mathcal{L} \times \mathcal{L} \end{array}$ **PARRA** المنواسي الممواسي الممواسمي الممواسي El Sal Sal Sal Sal Sal الممارسي الممواسي الممارسي الممارسي REAR A ARABAR ALLE

Fig. 2.9. Redes puntuales, a) uni-, b) bi- y c) tridimensionales.

2.6 Simetrías rotacionales básicas en un cristal.

**Existen básicamente dos tipos de repeticiones rotacionales en un cristal, las rotaciones propias y las impropias.** 

**2.6.1 Rotaciones propias.** 

1

La operaci6n de rotaci6n es ejemplificada de una manera sencilla por fig.2.10, en ellas, se considera un eje de giro que pasa por el centro de un clrculo imaginario, sobre el que se rapite el  $\mathcal{P}$ , a intervalos dados por el ángulo de giro  $\phi$ .

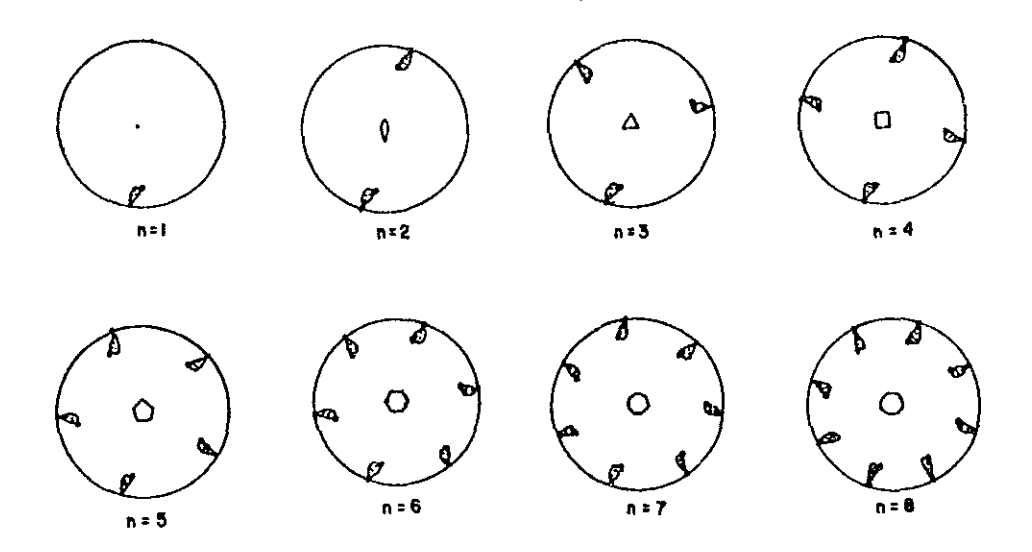

Fig. 2.10 Repeticiones propias, causadas por ejes propios de rotaci6n de orden n.

Denominándose a este tipo de rotaciones propias, debido a que todo objeto congruente lo repite en otro objeto congruente. Comúnmente al ángulo  $\phi$  se le llama el giro del eje, y al número de rotaciones sucesivas requeridas para que el objeto regrese a su posici6n original se denomina el orden del eje. Afirmándose, el patr6n de repetici6n será peri6dico después de un nümero finito de n rotaciones sí  $\phi$  es submúltiplo entero de una vuelta completa, es

decir:

## $\phi = 360^{\circ}$  / n n = 1, 2, 3, 4, ...

Las repeticiones de un punto por algunas de las rotaciones propias se ilustra en la fig. 2.10; en ellas se podrá observar, que el orden del eje de giro puede ser de 1-orden, de 2-orden, ... , n-orden, pero por razones presentadas más adelante, en cristalografía sólo pueden existir 5 tipos de ejes de rotación.

## 2.6.2 Rotaciones impropias.

Denominadas as1, porque todo objeto enantiomorfo lo repite en objeto congruente, y viceversa. Además esta operación es el resultado de combinar una rotación con una inversión o una rotaci6n con una reflexión. Denominándose a la primera rotoinversi6n, y a la segunda rotoreflexi6n; a sus ejes se simetría se les denominará ejes de rotoreflexión y ejes de rotoinversión. Denotándose a los primeros como  $\tilde{1}$ ,  $\tilde{2}$ ,  $\tilde{3}$ ,  $\tilde{4}$ ,... $\tilde{n}$ , y a los siguientes  $\overline{1}$ ,  $\overline{2}$ ,  $\overline{3}$ ,  $\overline{4}$ ,... $\overline{n}$ . Para ilustrar estas dos operaciones se presenta los ejemplos siguientes: Consideremos una vista perspectiva de  $\tilde{z}$  y  $\tilde{z}$ , fig.2.11a, 11b.

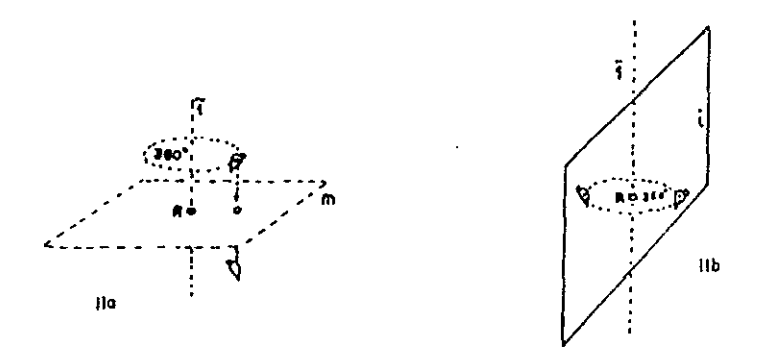

Fig. 2.11. Visualización de las operaciones impropias de a) rotoreflexión y b) rotoinversión.

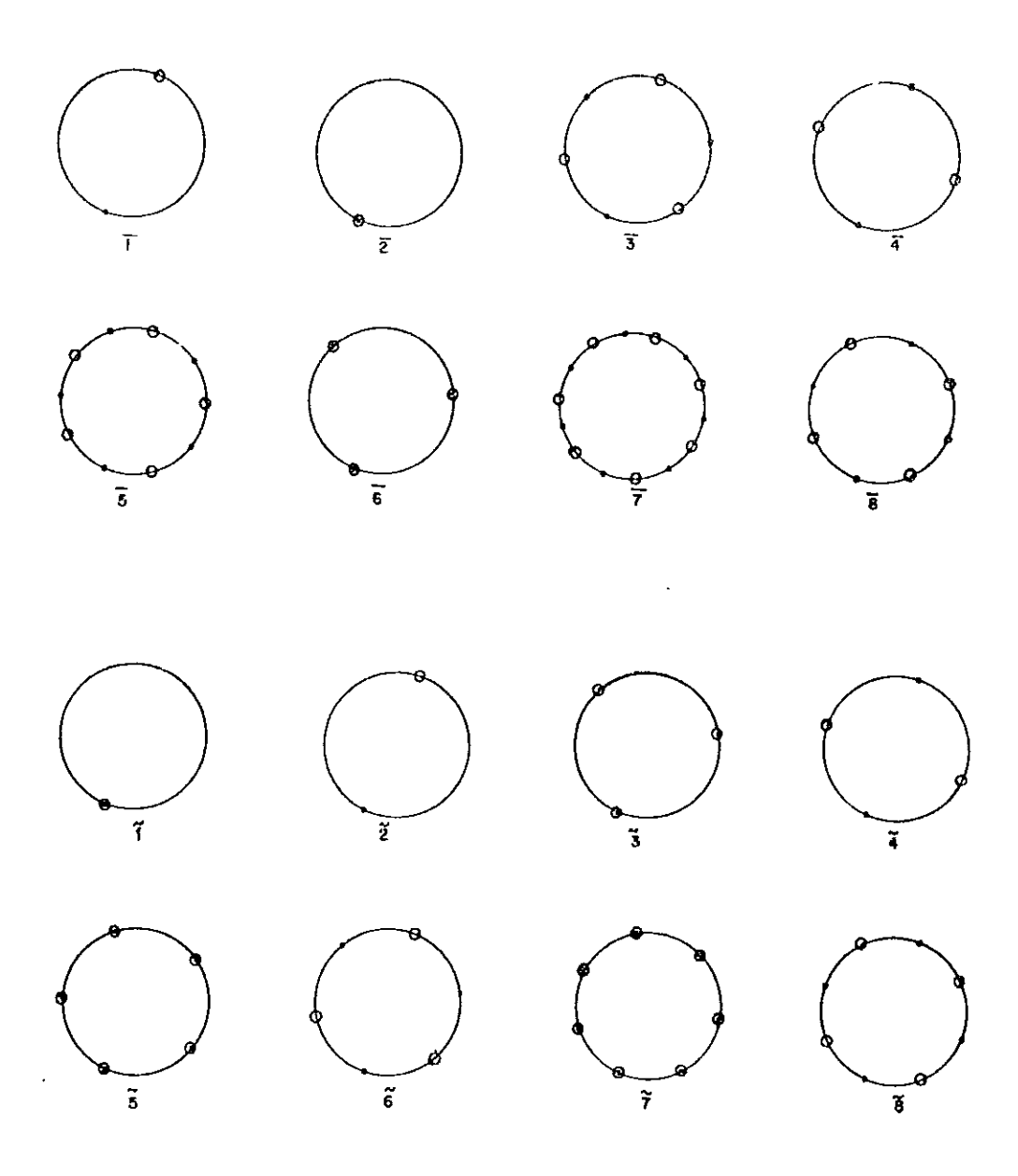

Repeticiones causadas por: a) una ñ y b) una ñ.<br>Los círculos llenos representan puntos sobre el<br>plano del papel, y los círculos huecos, puntos<br>abajo de dicho plano. Fig.2.12.

La **operación de rotoreflexi6n se aplica en dos partes, primero se rota imaginariamente un ángulo** *a,* **para**  después, reflejar a través de un plano imaginario (espejo), colocado perpendicularmente al eje de rotación imaginario. Para las rotoinversión, primeramente se gira imaginariamente *a* grados, para posteriormente invertir perpendicularmente, al objeto rotado; Siguiendo lo anterior, se presentan los ejes de rotación impropios en la fig.2.12.

Notándose de ellos, un objeto inicial derecho es repetido en un izquierdo, a derecho, izquierdo, etc; de tal forma que los objetos vecinos son enantiomorfos, y los alternos congruentes.

## 2.6.3 Equivalencia de las rotaciones impropias con otros elementos de simetrla.

**Los ejes de rotación impropios presentan, entre ellos, relaciones interesante. Algunos ejes son únicos, mientras otros son descompuestos en otros elementos de simetrla. Ello depende de**  la paridad o imparidad del orden de simetría n y n/ 2. Con base en la fig.2.12, se explican los casos resultantes.

a) Si n impar,  $n = 4N + 1$ , con N entero.

i) Para ñ.

Para que un motivo inicial sea repetido idénticamente, mediante una rotoreflexión ñ, es necesario aplicarla sucesivamente, hasta  $completar$  un ciclo de  $4\pi$ . Si solamente consideramos la aplicación de 11 hasta 2rr, nuestro motivo resultante será enantiomorfo. Por lo que, 11 se puede visualizar como una rotación pura seguida de una reflexión, indicándose lo anterior:

$$
\bar{n} = n / m
$$

ii) Para n.

**Para todo motivo enantiomorfo en n (ver fiq.2.13a), le**  corresponde a su lado opuesto un objeto tambien enantiomorfo para

44

n (ver fig.2.13b). Asi que:

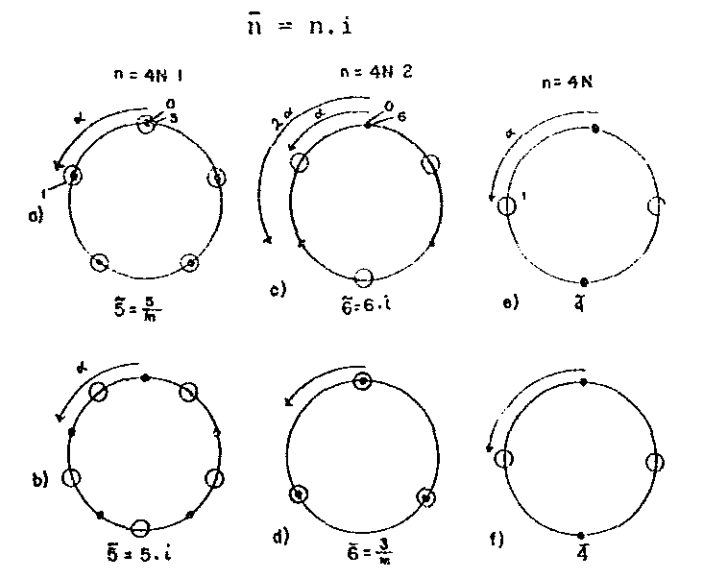

Fig. 2.13. Descomposición de ejes impropios de rotación, ñ y n, y sus equivalencias.

b) Si  $n = 4N + 2$ , n / 2 par.

Al ser n par, si aplicamos una operación sucesiva de ñ a un motivo inicial, husta completar un ciclo de repetición *2n,*  entonces se obtiene nuestro motivo inicial. De fig.2.13c, se observa, los objeto enantiomorfo generado por ñ, están separados por un ángulo a¡ mientras los congruentes por *2a,* de tal forma, que estos últimos están relacionados por una rotación pura de n/2. Como n/2 es impar, al aplicar ñ se obtiene un objeto enantiomorfo; como todo objeto tiene a su lado opuesto un objeto enantiomorfo, entonces:

$$
\bar{n} = \frac{n}{2} \quad i
$$

Una rotoreflexi6n es igual a una rotación pura de orden n/2, combinada con una inversión *i.* 

De lo anterior se deduce,  $\bar{n}$  tiene un espejo  $m$  cuando  $\bar{n}$ tiene una inversión, y viceversa (ver fig.1J.2d), entonces:

$$
\bar{n} = \frac{n/2}{m}
$$

**c**) Si  $n = 4N$ ,  $n / 2$  par.

**si n = 4, 8, 12, 16, etc, todo motivo congruente se repetirá a intervalos de** *n,* **fig.13.2e, 13.2f, es decir:** 

$$
\alpha = \frac{2\pi}{n} = \frac{2\pi}{4N} \Rightarrow 2N\alpha = \pi
$$

**corno 2N es par, entonces, el objeto repetido en rr es congruente, as1 como en** *2n,* **3rr, 4rr, etc; por lo que ñ y n no pueden ser descompuestos en otros elementos de simetrla.** 

**Al aplicar los resultados anteriores a diferentes ordenes de simetrla, se llega a la tabla I, en ella se resumen las correspondencias entre los ejes de rotoreflexi6n y rotoinverslón.** 

| $n = 4N + 1$         | $n = 4N + 2$           | $n = 4N + 3$       | $n = 4N$  |
|----------------------|------------------------|--------------------|-----------|
| $1 = 1$ , $i = 2$    | $2 = \frac{1}{m} = 1$  | $3 = 3 \t{i} = 6$  | $4 = 4$   |
| $5 = 5 \cdot i = 10$ | $6 = \frac{3}{m} = 3$  | $7 = 7 \t{i} = 14$ | $8 = 8$   |
| $9 = 9$ , i= 18      | $10 = \frac{5}{m} = 5$ | $11 = 11$ , i= 22  | $12 = 12$ |
| $13 = 13$ . i= 26    | $14 = \frac{7}{m} = 7$ | $15 = 15.1 = 30$   | $16 = 16$ |

Tabla I. Equivalencia entre ñ y n.

#### **2.7 Restricclon en simetrías rotacionales.**

,.

**Al trasladar los resultados de simetrlas rotacionales,**  obtenidos anteriormente, a una red cristalina; sufrirán fuertes **limitaciones. Cuando se origine una repetición causada por una**  rotación y una traslación, el ángulo de giro *a* se verá obligado a **tomar determinados valores.** 

**Para obtener los valores a los que será limitado** *a,* **consideremos una repetici6n originada por una rotación de orden n y una traslación 4. En particular tomemos el caso más sencillo, un eje de orden 4 interaccionando con una traslación r, ver fig.2.14a.** 

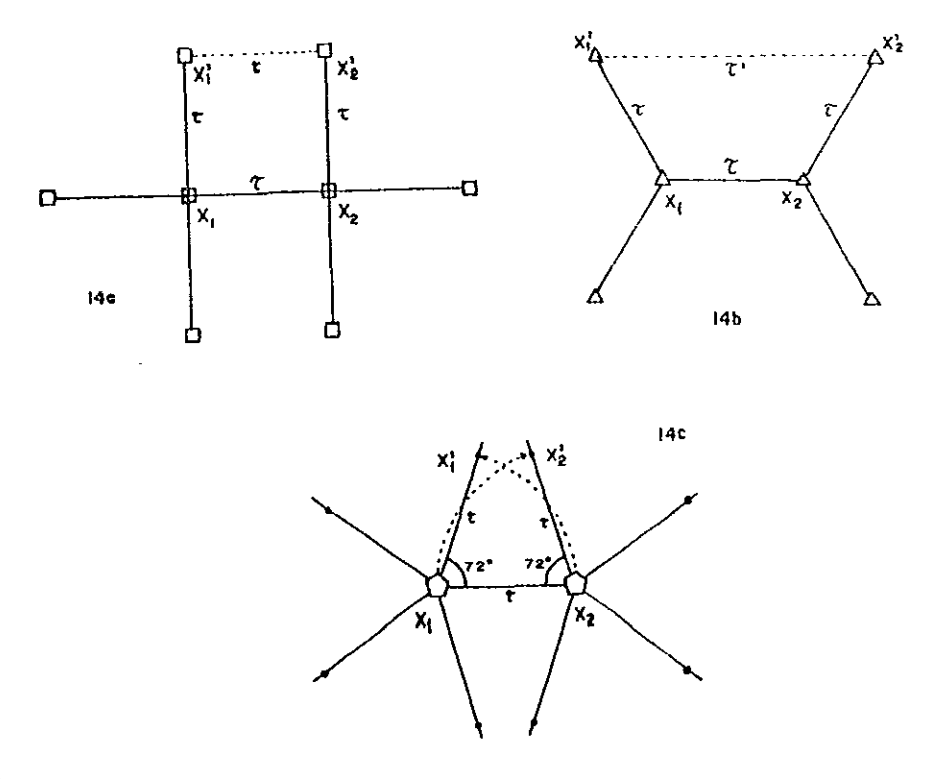

**Fig. 2.14. Representación de la operación de traslación mas una**  rotación para: a) ejes de 4-, b)  $3-$  y c) 5-orden.

Partamos del eje de cuarto orden, X<sub>1</sub>, al aplicarle una rotación de  $\alpha = 2\pi$ , y una traslación  $\tau$ , perpendicular al giro, se **genera un nuevo eje, X2, el que, resulta ser un eje perpendicular y equivalente a Xl. si a ambos ejes les aplicamos una rotación de rr/2, y la misma** *"t,* **crearán los ejes Xl' y X2'. Notaremos que la traslación "'(, que nos permite ir de Xl t a X2', es igual il la**  traslación  $\tau$ . Para un eje de cuarto orden, se cumple que  $\tau = \tau'$ . **¿Que pasará con un eje de orden diferente? siguiendo una**  metodología similar, para un eje de tercer orden, fig, 14. 2b, se llega a que  $\tau' = 2\tau$ ; mientras que para un de 5-orden, fig.2.14c, no es posible encontrar una  $t'$ , que sea un múltiplo entero de la **traslaci6n inicial** ~.

**Ahora encontremos los valores de** *a,* **para los que, se cumpla que** 

**'C'=Z'C, donde z es un entero. Basados en fig.2.15,** 

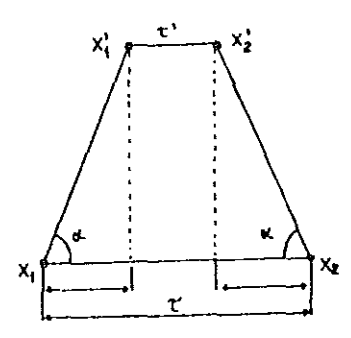

**Fig.2.15. Esquema usado, para determinar los ejes de rotaci6n permitidos en cristalograf1a.** 

encontramos que  $~\tau$ , la podemos expresar como:

 $\tau' = \tau - 2x$  donde  $x = \tau \cos \alpha$ 

por lo que,

 $2\tau = \tau - 2\tau \cos \alpha$  ec.2.1.

y

 $2\cos \alpha = 1 - z$  ec.2.2.

**Como z es entero entonces 1 - z también lo es, digamos Z, por lo tanto, la 8c.2.2, se transforma;** 

$$
\cos \alpha = 2 / 2 \quad \text{ec.2.3.}
$$

De ec.2.3, se deduce que α es restringido a valores, para los **cuales, la función coseno es un semientero. Los valores**  permitidos, y sus correspondientes valores de  $\alpha$ , n  $\gamma$   $\tau'$ , **se muestran en tabla 11.** 

Se concluye, debido a una rotación traslacional periódica, el cristal solamente pude tener ejes de 1, 2, 3, 4 Y 5-orden. por ello, las rotaciones impropias se ven reducidas a  $\tilde{1}$ ,  $\tilde{2}$ ,  $\tilde{3}$ ,  $\tilde{4}$ ,  $\tilde{6}$  y **i, 2, 3, 4, 5 y 6.** 

| M              | $cos \alpha$   | $\alpha$           | $n = \frac{2\pi}{\alpha}$  | $\tau' = \tau$ - 27COS $\alpha$ |
|----------------|----------------|--------------------|----------------------------|---------------------------------|
| $-3$           | $\frac{1}{2}$  |                    |                            |                                 |
| - 2            |                | $\boldsymbol{\pi}$ | 2                          | $3\tau$                         |
|                | $\overline{2}$ | $rac{2\pi}{3}$     | 3                          | $2\tau$                         |
| $\mathbf 0$    | $\mathbf 0$    | $\frac{\pi}{2}$    | 4                          | τ                               |
| 1              | $\overline{2}$ | $\frac{\pi}{3}$    | 6                          | Ω                               |
| $\mathbf{2}$   |                | $\mathbf{o}$       | 1<br>$\boldsymbol{\omega}$ | τ                               |
| $\overline{3}$ | $\overline{2}$ |                    |                            |                                 |

Tabla II. Ejes Cristalogáficos permisibles.

# 2.8 Construcción de Euler, para el producto de dos simetrías rotacionales.

Consideremos dos rotaciones cualesquiera, tales que, cada una gira alrededor de su respectivo eje, ver fig.2.16a, donde el par de ejes se interceptan en un punto 0. Por lo general, este par de rotaciones dan lugar a una tercer rotación, cuyo efecto es

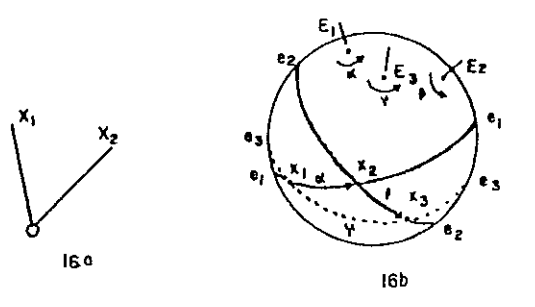

a) Rotación de dos ejes intersectados en un punto 0.  $Fig. 2.16.$ b) Rotación resultante de combinar las rotaciones;  $\alpha$ alrededor del eje E1 y  $\beta$  alrededor de E2.

equivalente a las dos primeras. Para ejemplificar lo anterior, consideremos la fig.2.16b, se representa una esfera fija con un par de ejes de rotación, los cuales, se interceptan en el centro de ella y además cortan su superficie en los puntos E1 y E2.

Representemos al ecuador del eje E1, por e<sub>1</sub>e', y al de E2 por e<sub>2</sub>e<sup> $\ell$ </sup> . Tomemos un punto  $x_i$ , por conveniencia lo consideramos justo en el ecuador de E<sub>l</sub>; al aplicar un giro *a* E<sub>1</sub>, el punto en x<sub>i</sub> se verá trasladado una arc  $\alpha$ ,  $x^{}_{2}$ , de tal forma que esta nueva posición se encuentre en el ecuador de eje *El;* para que finalmente al aplicar una rotación  $\beta$  a E2, se pase de  $\mathsf{x}_{\mathsf{2}}$ a  $\mathsf{x}_{\mathsf{3}}$ . Pero notará que  $x_1$  *Y*  $x_3$  forman un ecuador e<sub>g</sub>e<sub>3</sub> perteneciente a un eje E3. Siendo obvio que el movimiento de x<sub>i</sub>a x<sub>3</sub> puede ser realizado por un giro  $\gamma$  alrededor de eje E3.

Se concluye que la combinación de dos rotaciones A $\alpha$  y B $\beta$  es equivalente a una sola rotación C7, es decir:

$$
A\alpha . B\beta = C\gamma - ec. 2.4.
$$

La metodologla anterior presenta un inconveniente; pierde sentido al considerar el caso de ejes de 2-orden. Surge la necesidad de crear un nuevo método: el de Euler. Consiste en tomar un par de rotaciones, A $\alpha$  y B $\beta$ , aplicadas alrededor de los ejes, A <sup>y</sup>B, los cuales, mueven puntos superficiales de una ésfera de centro O. La representacion gráfica de estos movimientos se muestran en figura siguiente.

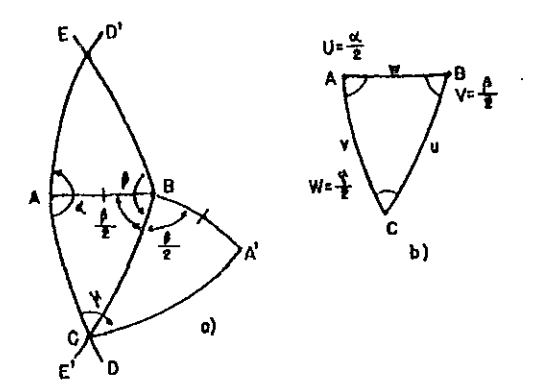

Fig. 2.17a, 17b. Esquema de construcción de Buler.

"

La clave de la construcción está en considerar un par de **rotaciones Aa y** B~, **al aplicarlas a los ejes OA y 08, originan los**  arcos DD'  $\gamma$  EE', ver fig. 2.17a, tales que:  $D'AB = \alpha / 2 \gamma E'BA$  $=$  $\beta$  / 2. Si a la intersección de AD' y BE es C, y la de BE' y AD es **e', notará la rotación** *Aa* **lleva al punto e a e', en cambio la** B~ **retorna el e' a e, por ello, la operación** Aa.B~ **deja inalterado a c. Todo punto en la superficie que sea rotado por** Aa.B~ **puede ser rotado por un eje OC.** 

**Para determinar esta rotación, consideremos** el **intersección del eje OA con la superficie de la esfera,**  punto A. punto de La rotación Ax lo deja inmóvil, mientras Bß, lo lleva a un punto *A',* **cumpliéndose:** 

$$
ABC = A'BC = \beta/2 \Rightarrow AB = A'B
$$

y por ello,

$$
\Delta ABC = \Delta A'BC
$$

**si denominamos a ACA' como r, entonces,** 

$$
ABC = A'BC = \gamma/2
$$

radica la importancia de esta construcción, en que 7/2 puede ser calculado fácilmente. Tomemos el triángulo esférico AABC, fig. 2.17b, y nombremos a  $\alpha/2 = X$ ,  $\beta/2 = Y$ ,  $\gamma/2 = Z$ , y su arcos x, y, z. Aplicamos la ley de los cosenos:

**C05 Z = cas X cos Y + sen X sen Y cos Z** eC.2.5.

utilicemos las relaciones existentes entre el triángulo esférico XYZ, y el triángulo polar xyz.

 $x = 180^{\circ} - X$   $y = 180^{\circ} - Y$   $z = 180^{\circ} - Z$  ec.2.6.

**si sustituimos ecs.2.6 en ec.2.5,** 

$$
\cos(180^{\circ} - 2) = \cos(180^{\circ} - X)\cos(180^{\circ} - Y) + \cos(180^{\circ} - X)\sin(180^{\circ} - Y)\cos(180 - Z)
$$

como  $cos(180^{\circ} - X_1) = -cos X_1$  y  $sin(180^{\circ} - X_1) = -sin X_1$ eo.2.7.

entonces,

 $cos Z = -cos X cos Y + sen X sen Y cos Z$ despejando cos z,

 $\cos z = \frac{\cos z + \cos x \cos y}{\sin x \sin y}$  ec.2.8.

Como en Cristalografía sólo son permitidos ejes de rotación de orden 1, 2, 3, 4 Y 6, los ángulos de intersecci6n z se ven seriamente limitados a las posibles combinaciones de valores para X,Y,Z, ya que, no toda combinación da un valor propio de la funci6n coseno. En tabla 111 se muestran la combinaciones permisibles, resultantes de sustituir en ec.2.8 los valores delos ejes 1, 2, 3, 4 Y 6 orden.

En la tabla 111 se sigue una notación, tal que, el conjunto de tres números, primer columna, indican el orden de los ejes de rotaci6n que intervienen en la operación. Por ejemplo la triada 224, indica la ejecución de dos rotaciones de 180°, equivalentes a una rotacion de 90°. Ademán notará, que algunos valores de cos  $z$ , se salen de su intervalo de validez. Es decir, para estos casos, no es posible encontrar una tercer rotaci6n equivalente a dos rotaciones independientes.

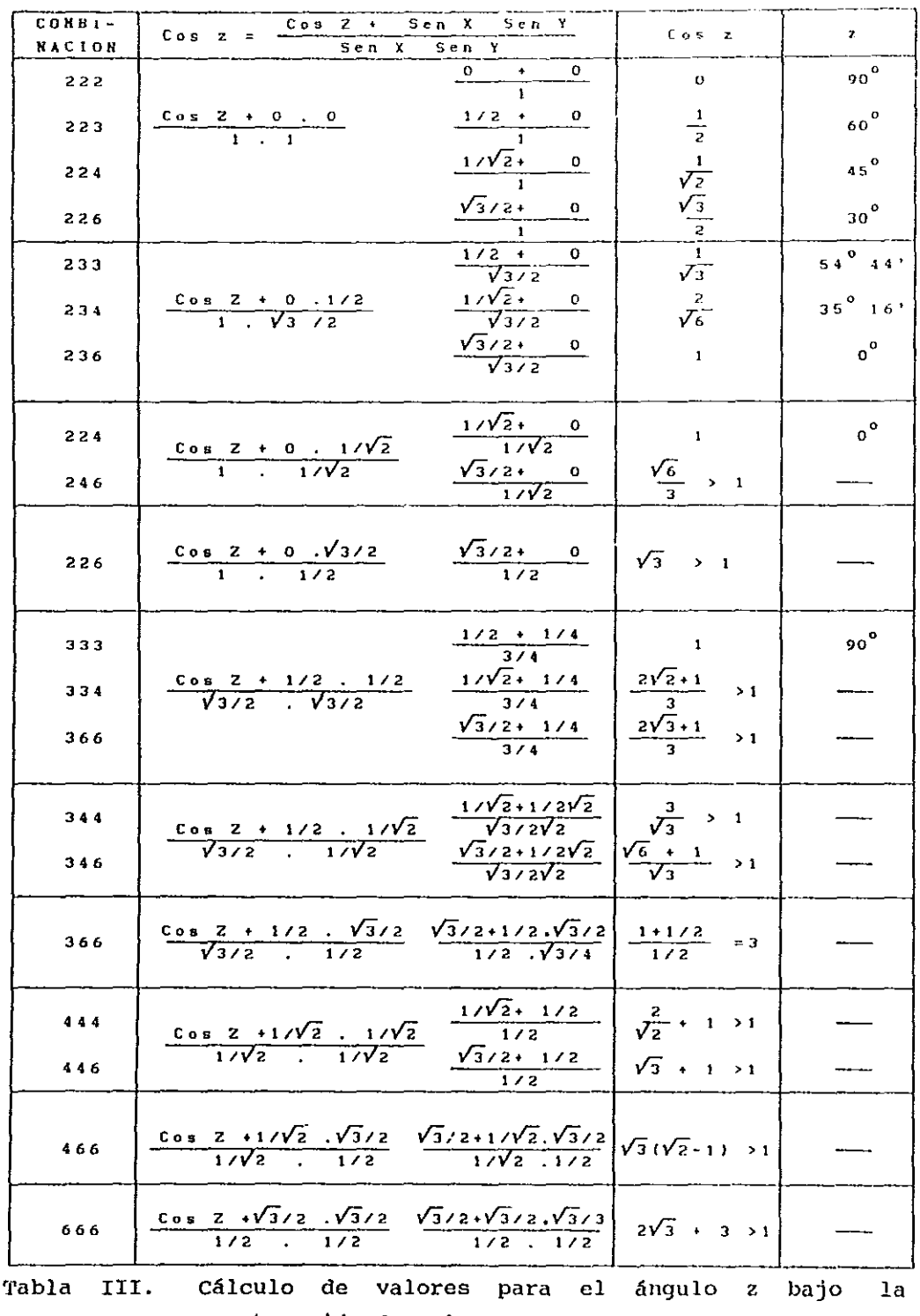

 $\label{eq:2.1} \frac{1}{\sqrt{2}}\int_{\mathbb{R}^{2}}\frac{1}{\sqrt{2}}\left(\frac{1}{\sqrt{2}}\right)^{2}dx\leq\frac{1}{2}\int_{\mathbb{R}^{2}}\frac{1}{\sqrt{2}}\left(\frac{1}{\sqrt{2}}\right)^{2}dx.$ 

 $\bar{\beta}$ 

 $\hat{\boldsymbol{\beta}}$  $\frac{1}{2}$ 

 $\begin{array}{c} 1 \\ 1 \\ 2 \\ 3 \end{array}$ 

 $\frac{1}{2}$  $\frac{1}{2}$ 

 $\label{eq:2.1} \frac{1}{2} \left( \frac{1}{2} \right) \left( \frac{1}{2} \right) \left( \frac{1}{2$ 

 $\bar{\omega}$ 

 $\mathcal{O}(\mathcal{O}_\mathcal{O})$  .

construcción de Euler.

 $\sim$ 

**2.9 Clases Cristalinas.** 

**A todas las simetrias permitidas en Cristalografla, que involucran a un conjunto de ejes intersectados en un punto cornfin, es llamado grupo puntual cristalográfico. De acuerdo a sus simetrías externas, todo cristal puede ser clasificado en 32 simetrias o 32 clases cristalinas.** 

**Una forma práctica de derivar las 32 clases cristalinas, es considerar solamente ejes con simetrla axial (rotoreflexi6n y rotoinversión) ,** tomando en cuenta que toda rotoreflexión <sup>y</sup> **rotoinversión (exeptuando n** 4N) pueden ser descompuestas en una **rotación propia seguidas por una reflexión y un centro de inversión, respectivamente. Por ello, las clases cristalinas se describen a partir de los ejes de rotación propia, reflexiones e inversiones.** 

**Antes de iniciar su descripci6n, es necesario entender las**  simetrías resultantes de la interacción de reflexiones e **inversiones.** 

## **2.9.1 Operación de dos reflexiones mi y m2.**

Consideremos dos espejos m<sub>1</sub>, y m<sub>2</sub>, perpendiculares al plano de la hoja, intersectándose en un punto O y formando un ángulo  $\phi$ , ver fig.2.18.

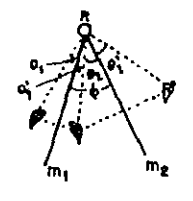

Fig.2.18. Combinación de dos espejos, mi y m2, intersectados en un punto, formando un ángulo φ.

Tomemos el motivo , al aplicarle mi y m2, tenemos:

m: lleva al
$$
\mathscr{P}
$$
a  $\mathscr{D}$  y mz pasa a  $\mathscr{D}$ a  $\mathscr{P}$ .

Sean  $\theta$ 1,  $\theta$ 1',  $\theta$ 2 y  $\theta$ 2' los ángulos formados en el proceso de reflexi6n de los dos espejos, entonces:

$$
\theta_1 = \theta_1' \qquad y \qquad \theta_2 = \theta_2'
$$

así que,

$$
\theta_1' + \theta_2 = \phi
$$

por ello,

.'

$$
2\theta_1 + 2\theta_2 = \phi \quad \text{ec.2.9.}
$$

Por lo tanto, dos espejos a un ángulo  $\phi$  son equivalentes a una rotación  $2\phi$ , es decir:

$$
\phi = m_1.m_2 = R_2\phi \qquad \text{ec.2.10.}
$$

si consideramos un eje que pasa por el punto cuya simetría rotacional es de periódo  $\alpha$ , tal que  $\alpha = 2\mu$ , entonces:

$$
m_1.m_2 = R\alpha \qquad ec.2.11.
$$

donde el ángulo formado por m<sub>1</sub> y m<sub>2</sub> es α / 2. Las operaciones m<sub>1</sub>, ma y Ra están relacionadas, de tal forma, que al aplicar dos cualesquiera, equivalen a la tercera restante, es decir:

$$
R\alpha \cdot m2 = m1, \alpha/2 \qquad ec. 2.12.
$$

Al aplicar mu seguido de una ma y una rotación en sentido inverso  $R-\alpha$ , dejan inalterado al objeto, es decir.

$$
m_1, m_2, R-\alpha = 1 \qquad \text{ec.2.13.}
$$

2.9.2 Tres reflexiones.

**Elijamos dos pares de espejos, fig.2.19a, el primer par**  constituido por may m<sub>2</sub>, intersectados en un punto A y formando un ~ngulo **nf2¡ el segundo par por m3 y m4, intersectadoB en el punto**   $B$  *y* constituyendo un ángulo  $\beta/2$ . Como el efecto del par de espejos es independiente de la orientación de ellos, hagamos coincidir m2 **y ID3, acoplando los cuatro espejos como se indica en fig.2.19b.** 

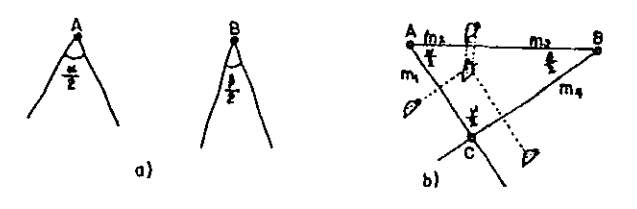

Fig.2.19. a) Par de espejos intersectados , b) Demostraci6n de **la contrucción de Euler, mediante** *la* **intersecci6n**  de tres espejos.

*llotará que los efectos causados por ma y ma, se contrarestan* y además, el efecto total causado por mi.mz.m3.m4, es equivalente al provocado por mi.m4, los cuales, se intersectan en un punto  $c$ , formando un ángulo de  $\gamma$  / 2, por ello:

 $(m_1.m_2)$ .  $(m_3.m_4) = m_1.m_4$  ec.  $2.13$ .

**Como se demostró en sección anterior, el efecto de dos espejos equivale a una rotación, es decir,** 

$$
(m_1 \cdot m_2) = A\alpha, \qquad (m_3 \cdot m_4) = B\beta \quad y \qquad (m_1 \cdot m_4) = C - \gamma
$$

**la ec.2.13, se transforma en:** 

 $A\alpha$  .  $B\beta = C-\gamma$ 

o

a shekara

$$
A\alpha . B\beta .C\gamma = 1 \quad ec.2.14.
$$

es el resultado obtenido por la construcción de Euler.

**2.9.3 Reflexión e inversión.** 

**Sea m un espejo que posee un centro de inversión i, tal corno**  se representa en fig. 2.20. Al aplicar m sobre el motivo  $\mathcal{O}$  , lo lleva a'\;) , mientras que *i* lleva el \) a ()' . Lo que equivale a aplicar una rotación de 2-orden alrededor de un eje R, es decir:

 $m : i = R\pi$  **o**  $m : i : R-\pi = 1$  **ec.2.15.** 

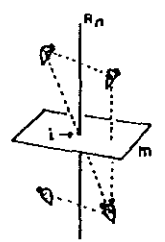

**Fjg.2.20. Combinación de una reflexión y una inversión.** 

2.10 Derivación de las Clases Cristalinas.

**Antes de bosquejar la derivación de las 32 clases cristalinas es necesario establecer ciertos conceptos para ello.** 

2.10.1) Operadores de primera y segunda clase.

**Al operador que repite a todo motivo en un motivo congruente, es llamado operador de primera clase; y a los transformadores en objetos enantiornorfos, operadores de segunda clase. Entre los primeros se encuentran, las 11 operaciones de rotación, las traslaciones, traslaciones-rotaciones, y en los segundos las reflexiones, inversiones, rotoreflexiones, rotoinversiones y las traslaciones-reflexiones.** 

2.10.2) Notación de Schoenflies.

En la representación de los diferentes grupos de simetrías, es usada la simbolog1a de Schoenflies, la cual, define los grupos siguientes:

a) Grupos Cíclicos: Es aquel, que contiene solamente una operación (incluyendo sus potencias), este grupo es simbolizado por  $\mathsf{Cn}_t$ donde n indica el orden de la rotación. Por ello, los grupos cristalográficos cíclicos son: las rotaciones que involucran sólo a una rotación, es decir, C1, C2, C3, C4, C6.

b) Grupos No-Cíclicos: Estos grupos poseen más de un eje de simetría, y son divididos en dos categorías:

- i) Grupos Diédricos (Dn): Constituido por los grupos resultantes de combinar un conjunto de ejes rotacionales de 2-orden, a ángulo recto, con ejes principales de n-orden.
- ii) Grupos octaédrales (O) y Grupos Tetraédrales (T): Formados por un conjunto de ejes rotacionales, orientados en las direcciones del cubo, correspondientes al 432, y al 332, respectivamente. Por ello, las 11 operaciones de primera clase se representan como C1, C2, C3, C4, C6, D2, D<sub>3</sub>, D<sub>4</sub>, D<sub>6</sub>, O y T.

Como todas los grupos de segunda clase son obtenidos a partir de los grupos anteriores, a excepción de un grupo, al agregarles un centro de inversión o un plano de reflexión. La notación de Schoenflies para ellos es: la existencia de una inversión es simbolizada por *i* y se escribe como subíndice, mientras la existencia de un espejo "vertical" al eje de simetr1a principal, se anota como una *v,* la de un espejo IIhorizontal" con una *h,* y la de una "diagonal" con una d. Además de la notación de Schoenflies existe la notación internacional, ambas notaciones son presentadas en la tabla IV, donde se muestran las 32 clases cristalinas.

En el primer renglón se muestran los 11 grupos axiales de primera clase, y en los renglones restantes se representan los grupos resultantes de aplicar operaciones de segunda clase a los 11 anteriores.

En el segundo renglón, se muestra un solo grupo, el S4, corresponde a una rotoinversión  $\bar{4}$ , es la única operación que no **puede ser originada, al agregar inversiones o espejos al eje de rotación de primera clase.** 

**En el tercero, se enlistan los resultantes de adicionar un espejo** (v~ h~ **y** *d),* **o una inversión** *i,* **al grupo Cn.** 

**Al agregar un espejo** *h* **al eje axial Co, se origina el Cnh,**   ${\text{(para } n = 1, \text{ Cth} \text{ se representa como C_s).} \text{Si n es par, por ec.2.15,}}$ **Cnh equivale a una inversión par** *i* **si n impar, Cnh no tiene centros de inversión entonces el grupo Cnl es una nueva simetría, os decir**  Cnl y CnJ. Finalmente al agregar un espejo vertical el grupo formado es Cnv, en este caso, si el plano espejo contiene a un eje **axial de n-orden existirá un conjunto de n planos separados a un ángulo a. Por eo.2.12 se deduce, para poder combinar una rotación Ci con la reflexión es necesario considerar un segundo espejo, colocado a a/2 del primer espejo. Como consecuencia, se tiene; entre cada par de espejos se intercalará un conjunto adicional de ellos. Existe un caso particular, en el que, la parte posterior**  del espejo original coincide con la frontal del espejo intercalado, por ello, en notación internacional el grupo C<sub>20</sub> es **representado como 3m y no por 3mm.** 

En el último renglón se muestran los grupos resultantes de **adicionar a** Dn, T y o, **operaciones de segunda clase.** Al agregar un espejo *h,* se **crean Dnh,** Th y **Oh; conforme** a **ec.2.12,** la **combinación** de un **espejo** *h* con un eje de **2-orden** requiere un **segundo espejo colocado** a rr/2 del espejo inicial, lo **cual, equivale a un espejo vertical. Por ello los grupos Dnv, Ty y Qy, son equivalentes a Dnh, Th y Oh. De eco 2 .15, se deduce que los grupos anteriores, para n par, tienen un centro de inversi6n; cuando n es impar, existe un solo caso, D3h, en él no existe centro de inversión, al agregarlo se crea el grupo 031, y resulta**  ser equivalente a D3d.

La agregación de un espejo "diagonal" (d), o planos **"verticales" entre un par de eje de 2-orden, en los grupos Dn y** *T,*  dan lugar a los D2d, DJn y Td. Un plano diagonal entre un par de ejes de 2-orden del grupo o es equivalente al grupo Oh.

En fig.2.21, es presentada la proyección ortográfica de los 32 grupos puntuales cristalográficos.

59

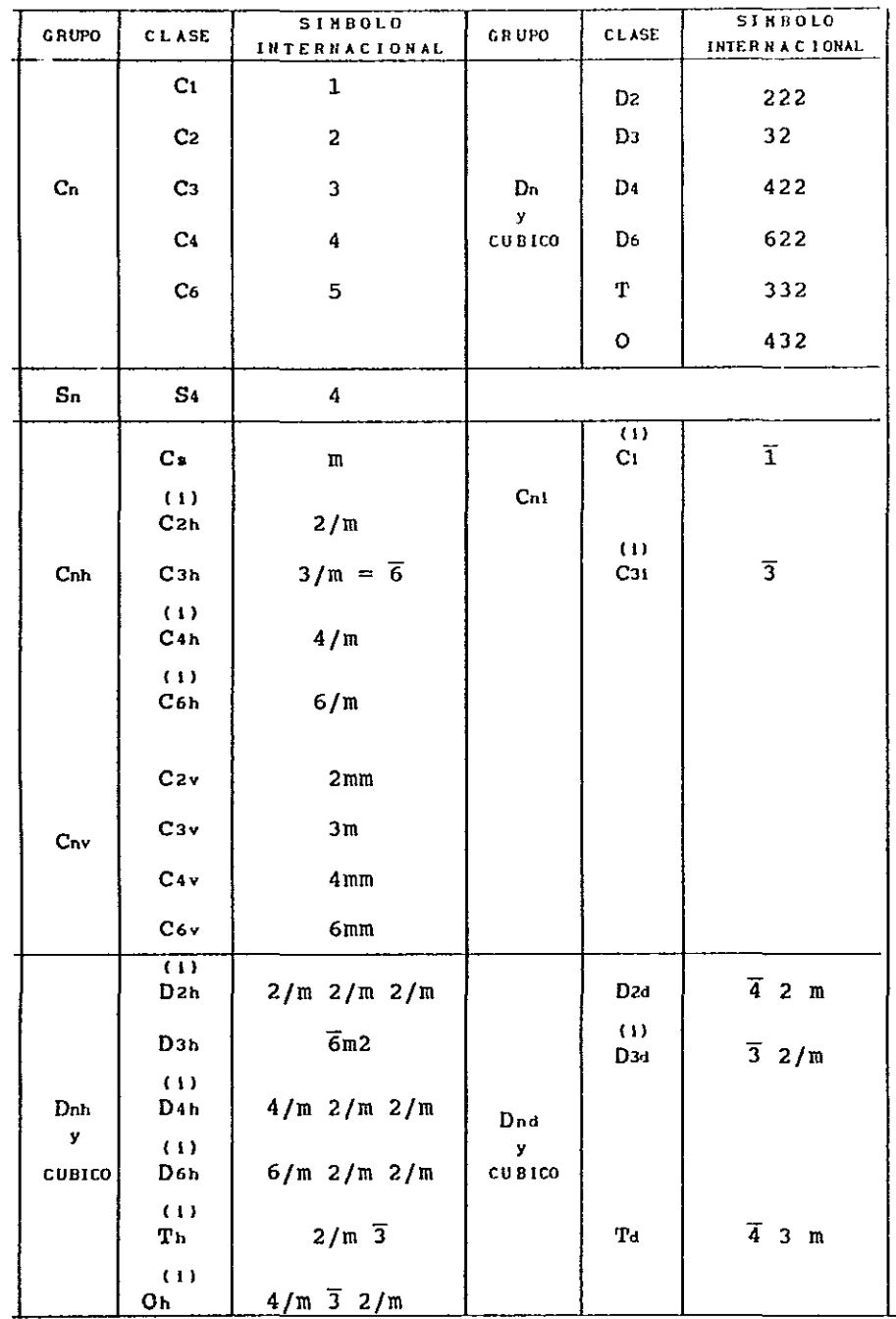

 $\ddot{\mathbf{z}}$ 

Tabla IV. Las 32 Clases Cristalográficas.

60

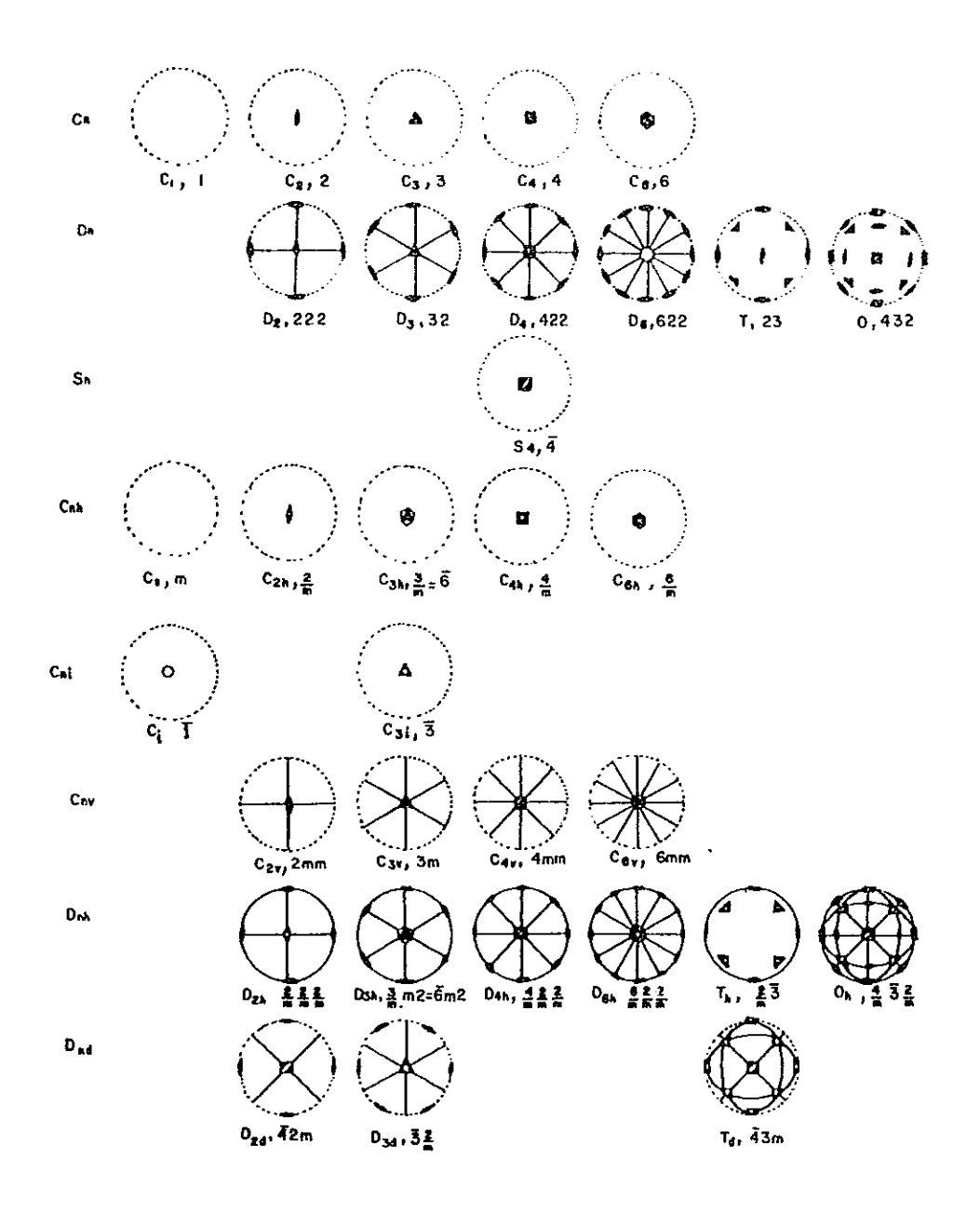

 $\ddot{\phantom{0}}$ 

 $\alpha$ 

Fig.2.21. Representación ortográfica de las 32 clases cristalinas.

2.11 Redes puntuales bidimensionales.

Al considerar además de las operaciones de rotación, reflexión e inversión, la operación de translación, se genera una nueva clase más general de repetición. La repetición de un objeto a través de una rotación mas una translación crea un patrón más complejo, debido a qua los grupos de repetición que involucran traslaciones al interacción sobre un punto, no lo dejan idéntico, es decir, se cumple:

#### $A\alpha \cdot \tau \neq 1$

Sin embargo este nuevo tipo de operaciones si dejan inalterado al espacio, originando los llamados grupos espaciales. Por ello es necesario conocer las formas de interacción de las rotaciones con traslaciones. Solamente se considerará un caso muy

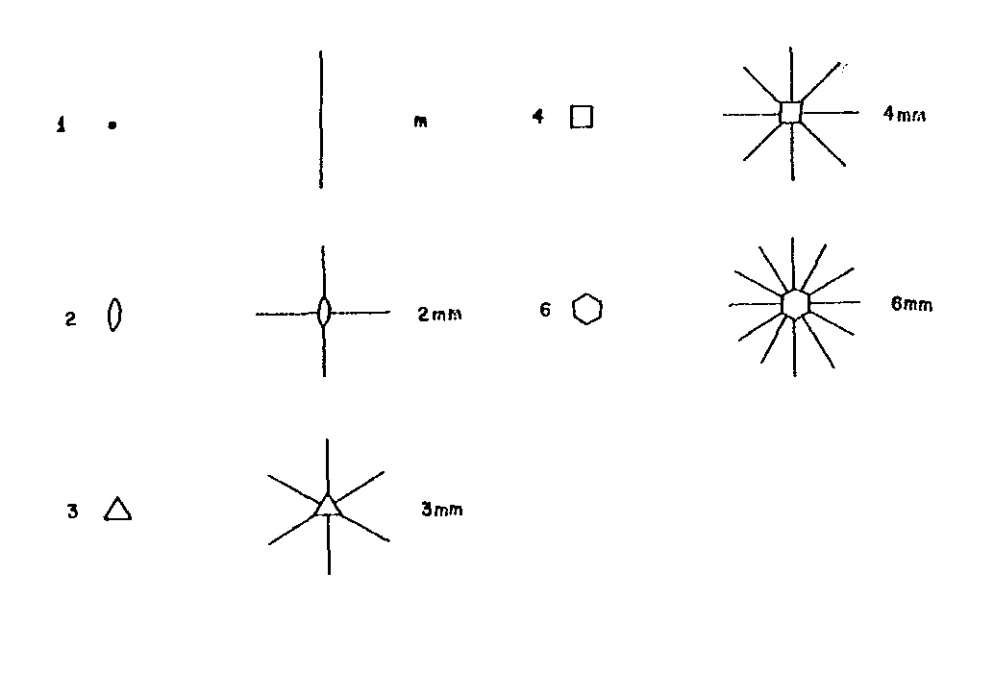

Fig.2.22. Los diez grupos puntuales bidimensionales, permitidos en Cristalografía.

**cupcclfleo do la combinación de una rotación con una traslación, la comhinilo16n do Ul1il t con un eje de rotación que transforma a**  un plano en si mismo,. es decir, rotaciones perpendiculares y paralelas al plano,

En fig.2.22 uo *muestran las 10 simetrias cristalográficas en* un plano, notándoso que en ellas están incluidas 5 simetrías de **segundo orden, dobldo al hocho, todo eje de rotación paralelo a un plano altera a lOB puntos dol plano, de la misma forma como lo hace una refloxión do un capejo porpendicular al plano.** 

2,11,1 Combinación do un rotaci6n con una traslaci6n.

Apliquemos una rotación *a,*  a tl'avés de **un eje A, mas una**  traslación (t) perpendicular al mismo eje A, fig.1.23. De esta figura se nota, A $\alpha$  llova al punto Pi localizado en una línea L<sub>1</sub>, fígura se nota, Aα llova al punto P1 localizado en una línea L<sub>1</sub>,<br>a un punto P2 de una línea L<sub>2</sub>, y al aplicar la translación τ perpendicular a A pasa de P2 a un punto (P3), localizado en línea L<sub>3</sub>. Es decir la operación Ax.t pasa a Pi a P3. Basándonos en la construcción de Euler, la operación Aa.t es equivalente a aplicar

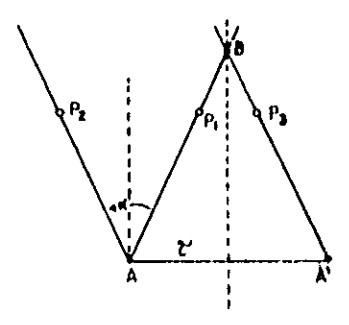

Fig. 2.23. Combinación de una rotación, Aa, con una  $translación  $\tau_1$ .$ 

una rotación a través de un eje B, donde el ángulo de giro es igual  $\alpha$ , es decir:

$$
A\alpha. \quad \tau_{\perp} = B\alpha \qquad \text{ec.2.16.}
$$
La operación de unarotación « alrededor de un eje A, seguida de una traslación  $\tau$  perpendicular a A, equivale a una rotación  $\alpha$ , pero ahora a través de un eje B situado en el bisector perpendicular de AA' y a una distancia de Cot  $\alpha$ / 2 del mismo AA'. El resultado anterior, nos permite obtener las diferentes combinaciones de los ejes de rotación (1, 2, 3, 4 y 6 orden), con las traslaciones de un red plana. Es suficiente considerar las tralaciones  $\tau_1$ ,  $\tau_2$  y  $\tau_1$  +  $\tau_2$ ; para crear una red plana primitiva.

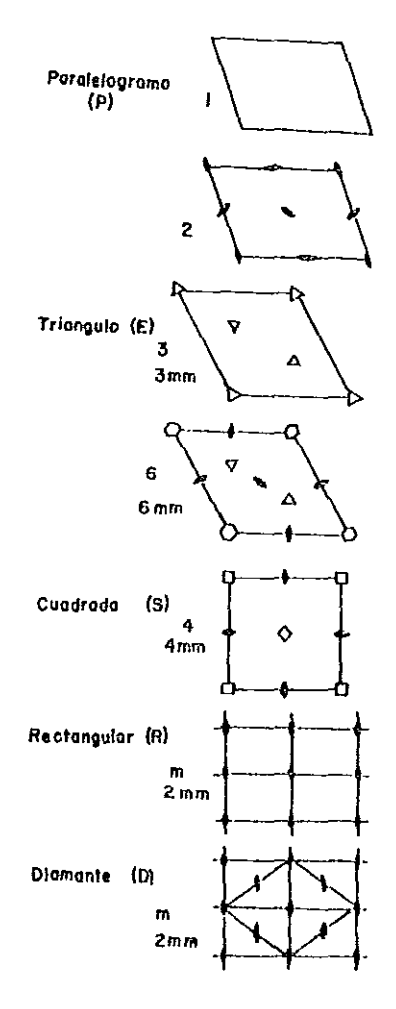

Fig.2.24. Los cinco tipos de redes bidimensionales.

Además si se considera que para n mayor que 2, la forma de una red plana con ejes de simetría de orden n es consistente con la correspondiente de un plano de reflexión, se obtiene que las redes planas, cristaIográficamente fig.2.24 son las mostradas en

Las redes planas rectangular y diamante, surgen de considerar la consistencia de una red plana con la simetría m o 2mmm, es decir para los casos  $n = 1$  y  $n = 2$ . En la siguiente tabla V, se muestra las caracteristicas propias de cada red plana.

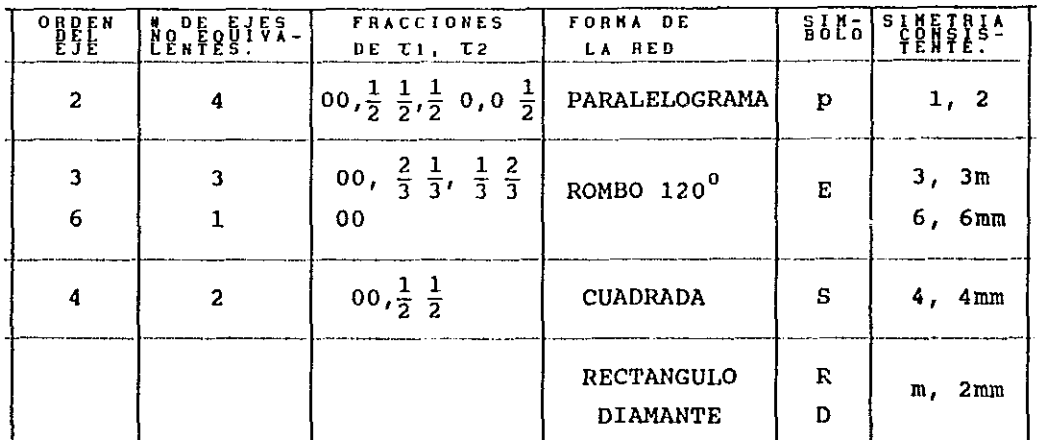

Tabla V. Caracteristicas de las redes bidimensionales planas.

#### 2.12 Redes tridimensionales o redes de Bravais.

Toda red tridimensional es generada mediante una repetici6n periódica traslacional de una red plana. Es decir, toda red tridimensional, cristalográficamente permitida, es origina por un "apilamiento" de redes bidimensionales, creando cada plano apilado un nivel; donde dos niveles vecinos están relacionados por una tercer translación ta. La forma de apilamiento debe cumplir: el eje de n-orden debe ser normal a la red plana, e intersectarla en el punto donde se localiza él mismo. El plano con que se inicie el apilamiento se le llama nivel cero; el primer nivel es constituido

por una red plana idéntica a la del nivel cero, colocada en forma paralela a ésta. La posición relativa de ambos niveles, es establecida en términos de las componentes de t3, las cuales, están en función de las coordenadas correspondientes a las translaciones ti y tz. Por ello, el desplazamiento entre el nivel

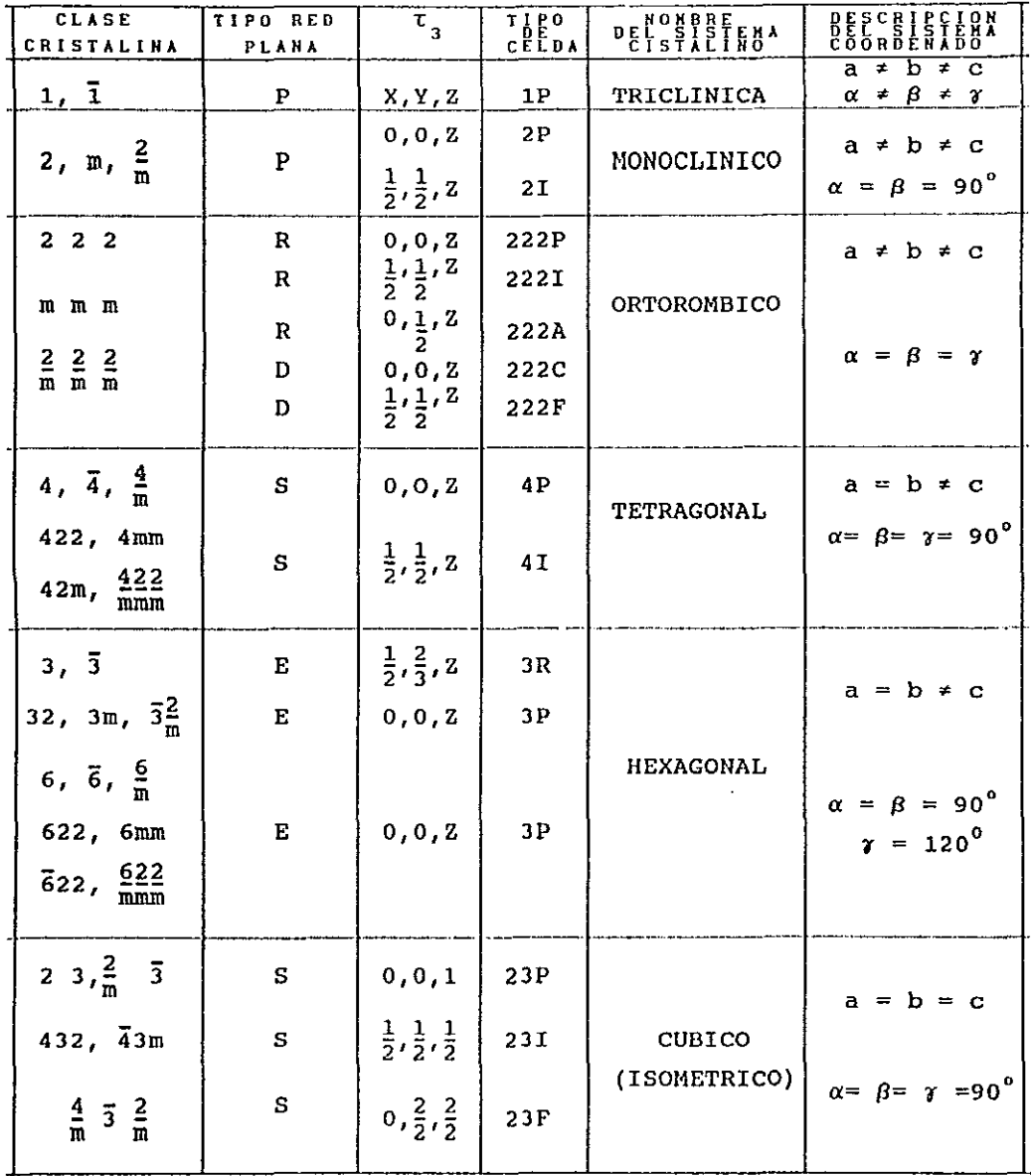

Tabla VI. Características de las 14 redes de Bravais.

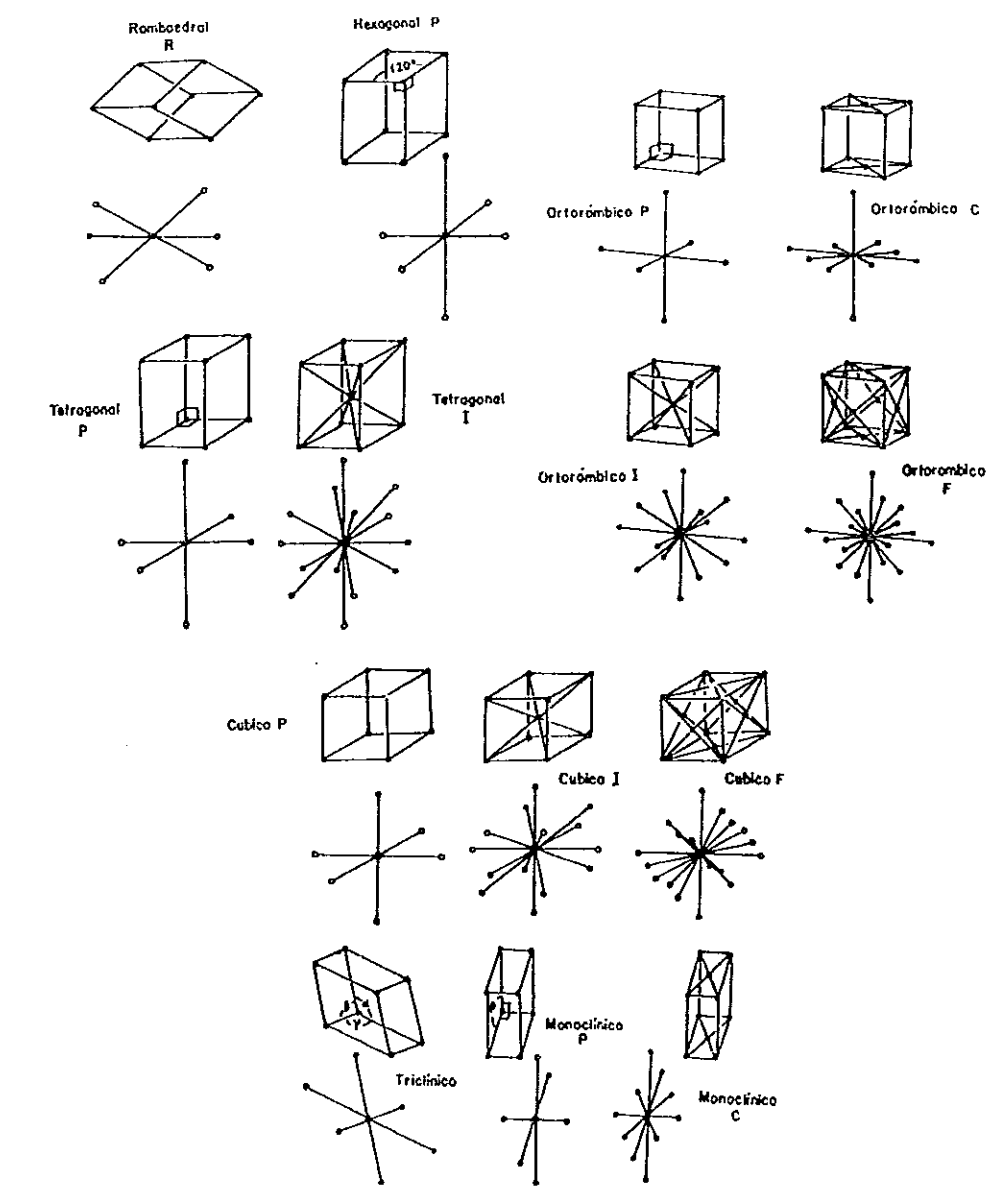

Fig.2.25. Las catorce redes de Bravais.

 $\alpha$ 

**cero y el primer nivel es descrito por las fracciones X y Y I mas**  una distancia Z normal al plano de la red.

**Al realizar apilamientos de las redes planas, presentadas en fig.2.24, y considerando los resultados presentados en tabla VI se obtiene: sólarnente es posible obtener 14 redes cristalográficas tridimensionales; conocidas como redes** de **Bravais.** Las **características de ellas son presentadas en la tabla VII.** 

**La ilustración de estas 14 redes, es mostrada en fig.2.25. Donde los símbolos significan P=primitiva, I=centrada-cuerpo, A,B,e= centrada en la respectiva cara,** F = **centrada en las caras y R= romboedral.** 

**El conjunto de las traslaciones Ll,L2,L3, producirán un conjunto de 3 planos perpendiculares igualmente espaciados, al intersectarse crean un cunjunto de celdas idénticas en tamaf\o,**  forma y orientación. Siendo cada celda un paralelepípedo, ver fig.2.26.

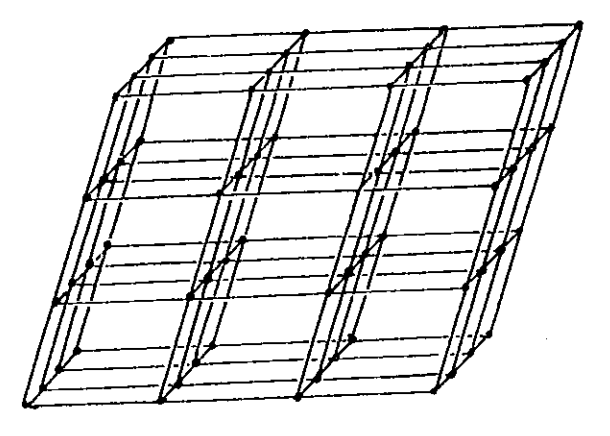

**Fig.2.26 Red puntual tridimensional.** 

**Corno todas las celdas son idénticas, se puede elegir cualquiera de ellas corno celda unidad, cuyas características son**  descritas por los vectores a,b,c, o ejes cristalográficos (donde ~J= **a,** ~2=b, y ~J= **e), a su vez, éstos son descritos en término de**  su magnitud (a,b,c), y de los ángulos *(a,B,l)* formados entre ello, **ver tig.2.27, a estas seis cantidades se les denomina paramétros de red.** 

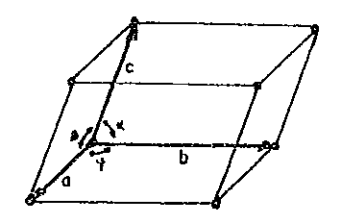

Fig. 2.27. Celda unidad.

**Al analizar las 14 redes de Bravais presentadas en fig.2.25, se**  deduce, el número de puntos por celda unidad es dado por:

$$
N = N_1 + \frac{N_c}{2} + \frac{N_e}{8} \qquad \text{ec.2.17.}
$$

donde, N<sub>1</sub>=  $\rlap{/}$  de puntos interiores, N<sub>c</sub>=  $\rlap{/}$  de puntos en las caras y  $N_0$ = # de puntos en las esquinas.

La posición de cualquier punto en la red puntual es dada en términos de las cantidades fraccionarias de los ejes cristalográficos o coordenadas del punto, es decir, en función de xa,yb,zc, el cual, es un vector del origen de la celda al punto de **red deseado; siendo x,y,z números fraccionales y por lo tanto las**  coordenadas del punto de red son x,y,z.

## 2.12.1 Direcciones de red y planos cristalográficos.

**Como toda red puntual es infinita, existe una infinidad de direcciones de una lInea, en ella. La dirección de cualquier l1nea es descrita en función de la lInea paralela a ella, que pasa por**  el origen. Para caracterizar la dirección de cualquier linea, **basta determinar las coordenadas de intersección u,** V, w, **de la línea con los ejes cristalográficos. Se acostumbra representarlas como [u v w) I los que, son llamados Indices de dirección. Dado que, la intersección de las línea con los ejes puede ser fraccionaria, es común representar a los indices de dirección como los enteros más pequeños. Se tendrá que multiplicar o dividir a** 

**las intersecciones originales; por ejemplo las direcciones [1/2**  1/2 1], (1 1 2] Y (2 2 4], representan la misma dirección, pero la (1 1 2] es la elegida para representar a toda este conjunto de direciones. Algunos ejemplos de direciones son representados en fig.2.28.

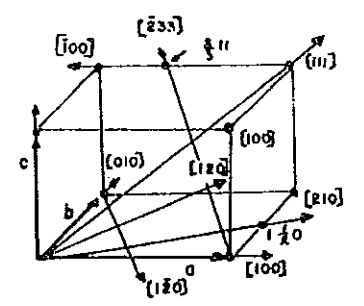

Fig. 2.28. Indices de dirección.

si la dirección posee un indice negativo, entonces, éste se representa con una barrita sobre el número,  $[\bar{u} \vee \wedge]$ .

**Existe otro tipo de direcciones, las direcciones de forma,**  las cuales, están relacionadas por la simetría. Se suele representarlas por tres indices encerrados en un paréntesis rectángular. Por ejemplo las direcciones de  $[111]$ ,  $[1\overline{1}1]$ ,  $[1\overline{1}1]$  y (111], son representadas por <111>.

**Para representar la orientación de un plano en una red**  puntual tridimensional, se sigue la metodologla establecida por el cristalógrafo Miller. Consiste en caracterizar a un plano mediante un conjunto de tres lndices (h k 1) llamados indices **de Hiller.**  Ellos se definen: como el reciproco de la fracción de intersección del plano con los ejes cristalográficos. Si afirmamos que un plano **tiene indices (h k 1), significa que el plano hace intersecciones**  en a/h, b/k y c/l, con los ejes a,b,c, ver fig.2.29.

Como en una red puntual existe un conjunto de planos **paralelos entre si, familia de planos, entonces el plano representativo de la familia es aquel que posee los indices de**  Miller más pequefios, es decir, el plano más cercano al origen.

Ĵ.

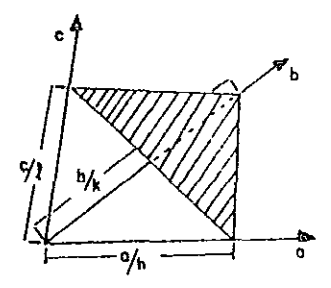

# **Fig.2.29. Intersección de un plano cristalográfico con los ejes de una celda unidad.**

**Los planos cuyos indices son negativos se representan con una**  barra sobre el índice,  $(\tilde{h} k l)$ . En fig. 2.30 se muestran varios ejemplos de planos cristalográficos.

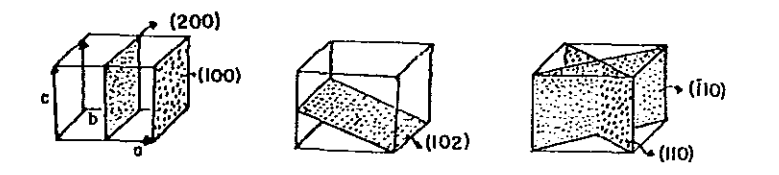

Fig.2.30. Ejemplos de planos cristalográficos.

**Entre cada par de planos, de una familia, existe un espaciamiento di para determinar la distancia existente entre ellos, basta con calcular la d (en**  A) entre el plano origen y el **primer plano, es decir, es necesario obtener la longitud**  perpendicular que parte del origen al primer plano, ver fig.2.31a. **El primer plano intersecta a los ejes cristalográficos, en los**  puntos *a/h,* b/k y *e/l.* 

**La distancia interplanar depende del sistema cristalino, por simplicidad, sólamente se derivará la expresión para el sistema**  ortorómbico.

Consideremos un plano que pasa por el eje c, perpendicular al **plano (hkl), cuya intersección crea una linea es, mientras que con**  el plano AOB se origina la lines os. De fig.2.31b, notará que os perpendicular a AB, entonces el triángulo AOB y el ASO, son **equivalentes.** 

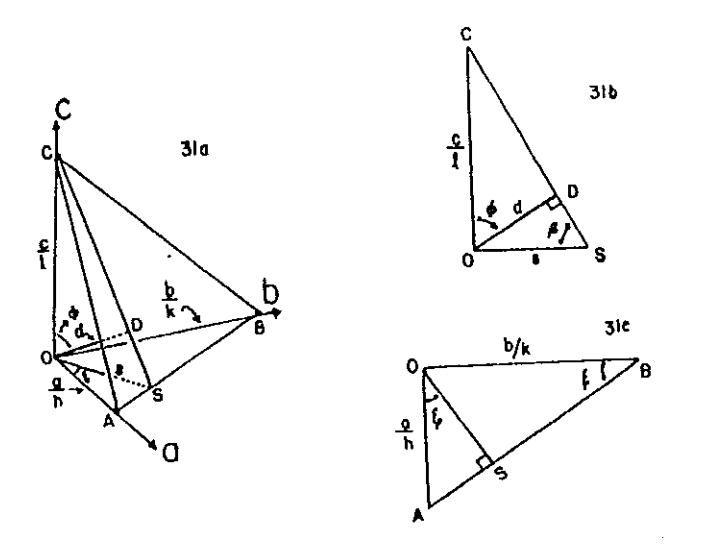

**Fig.2.31. Esquemas usados en la determinación de la expresión de d en función de a, b y e, para el sistema ortorómbico.** 

**Por ello:** 

$$
\frac{\text{A0}}{\text{0s}} = \frac{\text{AB}}{\text{0B}}
$$

**Al sustituir el valor de la longitud para cada lado,** 

$$
\frac{a/h}{s} = \frac{(b^2 / k^2 + a^2 / h^2)^{1/2}}{b / k}
$$

$$
\frac{1}{s} = \frac{hk}{ab} (b^2/k^2 + a^2/h^2) = (h^2/a^2 + k^2/b^2) \quad \text{ec. } 2.18.
$$

**Similarmente, basándonos en el plano cos, de fig.2.31c, se llega:** 

$$
\frac{0S}{0D} = \frac{AB}{0B}
$$

$$
\frac{S}{d} = \frac{(c^2/1^2 + s^2)^{1/2}}{c/1}
$$

entonces se obtiene:

 $\frac{1}{d} = \frac{1}{cs} (c^2/1^2 + s^2) = (1/s^2 + 1^2/c^2)$  ec.2.19.<br>Si se sustituye ec.2.18, en ec.2.19, se llega a la ecuación:

$$
\frac{1}{d^2} = (h^2/a^2 + k^2/b^2 + 1^2/c^2) \quad \text{ec.2.20.}
$$

En tabla VII, se muestran las expresiones de  $1/d^2$  para cada uno de los 6 sistemas cristalinos.

La deducción de  $1/d^2$  para los restantes 5 sistemas cristalinos es complicado, cuando se deducen de una manera similar a la seguida en el caso ortorómbico. Es más simple, dicha deducción, si se emplea el concepto de red recíproca.

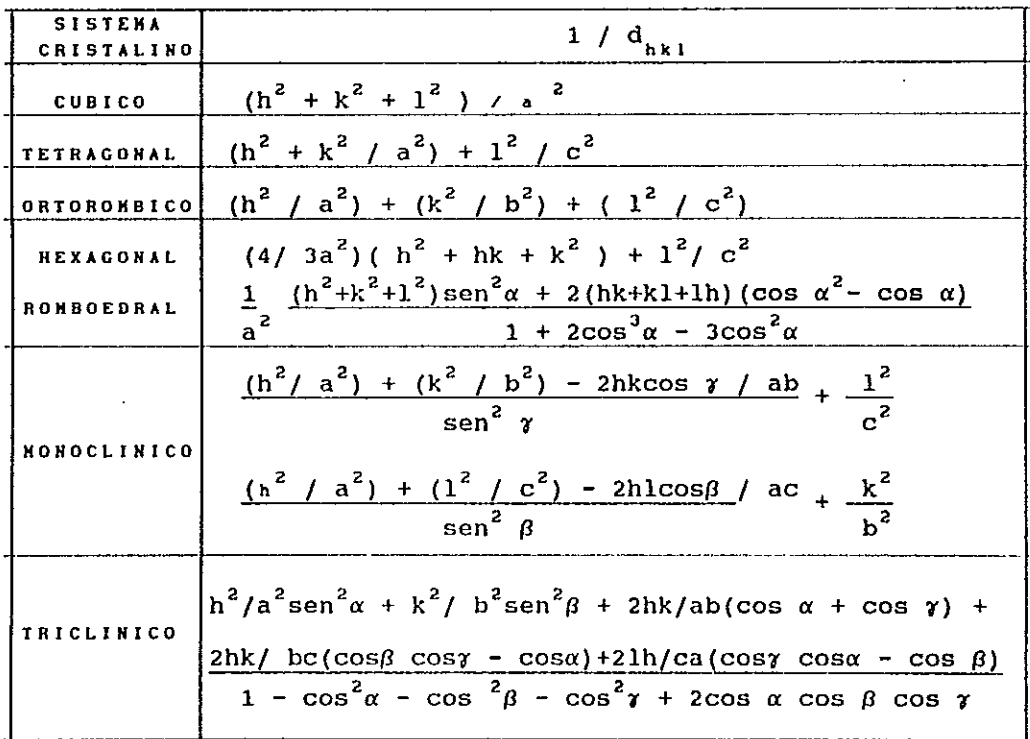

Tabla VII. Distancias interplanares para los  $6\phantom{.}6$ sistemas cristalinos.

lZ.13 Red Recíproca.

Todo plano puede ser representado por su vector normal, por lo que la dirección de él especificará la orientaci6n del plano. si a cada vector normal le asignamos una longitud proporcional al recíproco de la distancia interplanar existente entre dos planos de la familia (hkl). Los puntos en los extremos de cada vector normal constituirán los puntos de la red recíproca.

La relación geométrica entre la red recIproca y la red directa es fácilmente entendida, al considerar el hecho: todo plano de zona puede ser representado en términos de su normal. Un conjunto de planos es considerado de zona, si todos ellos son paralelos a una línea llamada eje de zona, es decir, las normales a los planos están confinadas en un plano perpendicular a esta linea. Este hecho se muestra en fig.2.32, en ella se presenta una celda monoclinica vista perpendicularmente respecto al eje b.

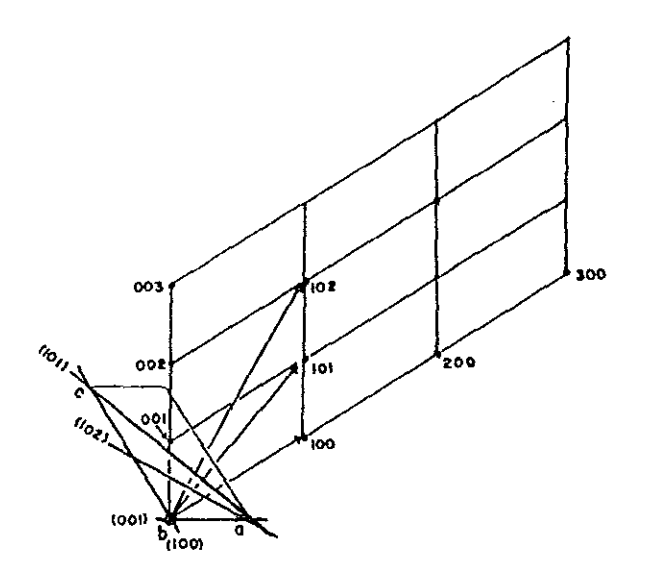

Fig. 2.32. Red reciproca

En la construcción de la red reciproca se debe cumplir:

- i) Las normales a cada plano debe surgir de un mismo origen.
- ii) Asignar a cada vector normal a la familia (hkl) un punto, el cual, debe estar colocado a una distancia, respecto al origen, igual 1 / d<sub>hkl</sub>

Cada uno de estos puntos conserva todas las características importantes (dirección y distancia interplanar), del conjunto de planos de la red directa.

La red reciproca es una herramienta matemática de gran ayuda, permite dar una interpretación de la difracción de un monocristal, la que es imposible en el método de polvos, ya que, se tendria que dar la interpretación para cada uno de los cristalitos que constituyen al polvo. Sin embargo, puede ser usada en la simplificación de la indexación de un patrón de polvos, esencialmente en los sistemas cristalinos de baja simetria.

### 2.13.1 Discusión vectorial de·la red reciproca.

Se demostrará que toda red reciproca tridimensional cumple con las condiciones de construcción i) y ii), es decir se verificará, cada plano (hkl) está relacionado con una normal, cuya longitud es dada por:

$$
\sigma_{\text{hkl}} = \frac{1}{d_{\text{hkl}}} \qquad \text{ec } 2.21.
$$

Consideremos una celda primitiva, ver fig.2.33a, el volumen de ella es dado por:

 $V =$  área de la base x d<sub>100</sub> 6  $\frac{1}{\text{d}100} = \frac{\text{ab} \times \text{c}}{V}$  ec.2.22.

donde d<sub>ion</sub> es la altura de la celda. si la normal al plano es n, entonces la ec.2.21, se representa:

$$
\sigma_{hkl} = \frac{1}{dhkl} n \qquad \text{ec.2.23.}
$$

Si combinamos ec.2.22 con ec.2.23,

$$
\sigma_{100} = \frac{1}{d_{100}} \quad n = \frac{b \times c}{a \cdot b \times c} \qquad ec.2.24.
$$

Si denominamos  $\sigma_{_{100}}$  como a\*, entonces,

$$
a* = \sigma_{100} = \frac{b \times c}{a.b \times c} \qquad b* = \sigma_{010} = \frac{c \times a}{a.b \times c} \qquad c* = \sigma_{001} = \frac{a \times b}{a.b \times c}
$$
  
ecs.2.25.

siendo a\*, b\*y c\*, los ejes recíprocos, cumplen:

$$
a*, b = 0 \t a*, c = 0 \t a*, a = 1
$$
  

$$
b*, c = 0 \t b*, a = 0 \t b*, b = 1 \t ecs. 2.26.
$$
  

$$
c*, a = 0 \t c*, b = 0 \t c*, c = 1
$$

Al igual que un vector en la red directa, todo vector en el espacio recíproco se puede expresar como:

$$
\sigma_{\text{hkl}} = \text{ha*} + \text{kb*} + \text{lc*} \qquad \text{ec.2.27.}
$$

Para probar que  $\sigma_{hk}$ es normal al plano (hkl), basta con demostrar que el producto escalar de  $\sigma_{hk}$  con cualqueir vector, que esté en el plano (hkl) sea igual a cero. Para ello basémonos en la siguiente fig.2.33b:

Elijamos los vectores  $C = a/h - b/k$  y  $A = b/k - c/l$ , realicemos los productos escalares,  $\sigma_{hk1}$ . C<sub>y</sub>  $\sigma_{hk1}$ . A, considerando  $_{\text{los}}$ resultados de ecs.2.26, se obtiene:

$$
\sigma_{hkl} \cdot C = 0 \qquad Y \qquad \sigma_{hkl} \cdot A = 0
$$

por lo tanto  $\sigma_{\frac{h}{h}k}$  es normal al plano (hkl). Como n es un vector unitario y normal a (hkl), entonces es paralelo a  $\sigma_{\text{hkl}}$ , es decir:

$$
\sigma_{hkl} = h a^* + k b^* + l c^*
$$

المتعارف والمتعارف والمتعاقب والمتعارف والمتعارف والمتحارب

, we can set  $\gamma$  , and  $\gamma$  are  $\gamma$  , we can also assume that

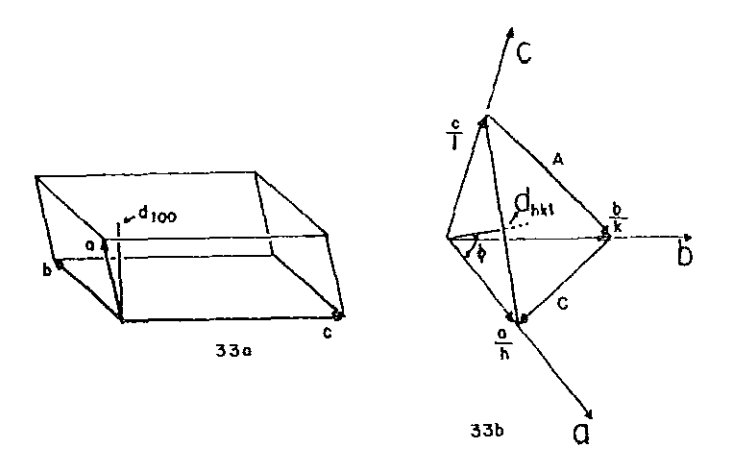

Fig.2.33. Esquemas empleado en demostrar:  $d_{hkl} = 1 / \sigma_{hkl}$ .

de ésta se obtiene:

$$
n = \frac{(\text{ha*} + \text{kb*} + \text{lc*})}{\sigma_{\text{hk}}} \quad \text{ec.2.35.}
$$

De fig.2.34 se observa que la distancia interplanar es dada por,

$$
d_{hkl} = \frac{a}{h} \cos \phi = \frac{a}{h} n = \frac{a}{h} (ha^* + kb^* + lc^*) = \frac{1}{\sigma_{hkl}}
$$

la que demuestra ec.2.21.

Como ec.2.21, es valida para cualquir sistema cristalino, determinemos específicamente las expresiones que adquiere en cada uno de los 6 sistemas. Utilizando ec.2.27, realicemos el producto escalar,

$$
\sigma_{hkl} \cdot \sigma_{hkl} = h^2 a^{*2} + hka*b* \cos \gamma * + hla*c* \cos \beta *
$$
  
+ hka\*b\* \cos \gamma \* + k^2 b^{\*2} + klb\*ct \cos \alpha \*  
+ hla\*ct \cos \beta \* + klb\*ct \cos \alpha \* + lc\*<sup>2</sup>.

Si reagrupamos, se obtiene:

$$
\sigma_{hkl}^2 = \frac{1}{d_{hkl}} = h^2 a^2 + k^2 b^2 + 1^2 c^2 + 2hka^2 b^2 + \cos \gamma^2 \text{ e.c. } 2.36.
$$
  
+ 2klb^2 c^2 cos \alpha^2 + 2h c^2 a^2 cos \beta^2.

Esta última ecuación relaciona la d de la red directa con los parámetros de la red recíproca; lo que realmente nos conviene es encontrar la d, en función de los parámetros de la red directa. Para ello utilicemos las relaciones siguientes,

$$
a* = \frac{bc \text{ sen } \alpha}{V} \qquad b* = \frac{ca \text{ sen } \beta}{V} \qquad c* = \frac{ab \text{ sen } \gamma}{V}
$$

 $\cos \beta^* = \frac{\cos \gamma \cos \alpha - \cos \beta}{\sqrt{2\pi}}$  $\cos \alpha^* = \frac{\cos \beta \cos \gamma - \cos \alpha}{\sin \beta \sin \gamma}$  $\frac{1}{\sin \gamma}$  sen  $\alpha$ 

$$
\cos \gamma \star = \frac{\cos \alpha \cos \beta - \cos \gamma}{\sin \alpha \sin \beta}
$$

 $V = abc \sqrt{1 - cos^2 \alpha - cos^2 \beta - cos^2 \gamma + 2 cos \alpha cos \beta cos \gamma}$ 

Al sustituir estas expresiones en ec.2.36, se obtiene

$$
\frac{1}{d_{hkl}} = h^2 \frac{b^2 c^2 \operatorname{sen}^2 \alpha}{v^2} + k^2 \frac{a^2 c^2 \operatorname{sen}^2 \beta}{v^2} + k^2 \frac{a^2 b^2 \operatorname{sen}^2 \gamma}{v^2} +
$$
  
+ 2hkl 
$$
\frac{abc^2}{v^2} (\cos\alpha\cos\beta - \cos\gamma) + 2kl \frac{a^2 bc}{v^2} (\cos\beta\cos\gamma - \cos\alpha)
$$
  
+ 2lh 
$$
\frac{ab^2 c}{v^2} (\cos\gamma \cos\alpha - \cos\beta) \qquad \text{ec.2.37.}
$$

al sustituir las condiciones de parámetros de red, de cada uno de los 6 sistemas, se obtienen los resultados presentados en tabla VII.

# $\mathbb{S}\mathbb{A}$ LIR  $\mathbb{R}\gg\mathbb{N}$  and the  $\mathbb{R}\mathbb{N}$  $\mathfrak{M}$ lm $\mathfrak{C}$ lm $\mathfrak{C}$ a $\mathfrak{C}$

ELEMENTOS DE DIFRhCCION DE RAYOS X POR UN CRISTAL

3.1. Introducción.

Con base en lo establecido en los dos capítulos anteriores se discutirá el fenómeno de difracción de rayos X.

Durante varios años los cristalógrafos y mineralogistas se conformaron con conocer propielades extructurales externas de los cristales, en contraste con la estructura interna que propielades prácticamente fue desconocida por ellos. La medida de los ángulos interticiales, propiedades físicas y químicas, no le permitían llegar a establecer la disposición atómica. sin embargo existían ideas audaces respecto a tal estructura interna; probablemente los cristales están constituidos por repeticiones periódicas de átomos o moléculas, cuya separación entre ellos es entre 1 a 2 A.

Por otro lado se sabia que la luz blanca para ser difractada por una rejilla, es necesario, que ésta última, esté constituida por centros dispersores, espaciados en un orden de magnitud similar a la longitud de onda de la luz blanca. Aunado a esto, el hecho de que los rayos X poseen una longitud de onda del orden de  $1 a 2 \lambda$ .

Con esto en mente el físico alemán von Laue, en 1912, propuso su hipótesis : Si todo cristal está constituido por átomos espaciados periódicamente (centro dispersores), <sup>y</sup>si los rayos X tienen una longitud de onda del orden a la separación entre átomos, entonces es posible, al incidir un haz de rayos X sobre un cristal, se produzca la difracción de radiación Para comprobarlo, colocó un cristal de sulfato de cobre en la trayectoria de un haz de rayos X y mediante una placa fotográfica captó la existencia de todo haz X difractado. Los primeros experimentos resultaron satisfactorios, las placas fotográficas mostraron un conjunto de puntos de velamiento, significando que los rayos X fueron difractados por el cristal en direcciones diferentes a la del haz primario. Gracias a este experimento, se logró demostrar, la naturaleza ondulatoria de los rayos *X,* y así como la periOdicidad atómica en el cristal. Los resultados de este experimento, fueron estudiados por los fisicos ingleses W.H. Bragg

**y N.L. Bragg. A partir de ellos, establecieron las condiciones necesarias bajo las cuales se origina la difracción.** 

**En base a la nueva herramienta de difracci6n van Laue, logró determinar la estructura de los Halogenuros Alcalinos NaCl, KC1¡ KBr y KI. Estos cinco compuestos fueron las primarias estructuras cristalinas conocidas cabalmente.** 

**3.2. Dispersión causada por electrones independientes.** 

**3.2.1 Dispersión Thomson.** 

**cuando una onda electromagnética incide sobre electrones les causa una oscilación forzada, y en virtud a esta ondulación experimentada, se ven obligados a radiar energía electromagnética.** 

**J.J. Thomson, mostró que el mecanismo básico para el cálculo de la intensidad de un haz dispersado se reliza de una manera**  sencilla si en tales cálculos se contemplan las suposiciones **siguientes: los electrones dispersores no están sujetos a una**  fuerza de constricción apreciable y se encuentran distribuidos azarosamente de tal forma que no existe una relación definida de **fase entre los haces dispersados por electrones diferentes. Si una**  onda de intensidad eléctrica E incide sobre un electrón de carga e **y masa m, éste sufrirá una aceleración igual a Ee/m. Si considerarnos; conforme a la teoria clásica del electrón¡ desarrollada por J.J. Thomson y Lorentz, se cumple que la magnitud del campo eléctrico es dada por:** 

$$
E = \frac{ae}{rc^2} . \text{Sen } \theta
$$

siendo (a) la amplitud de la **aceleración y**  r la **distancia existente entre**  (e) y punto P del haz dispersado.

El **electrón radiará** una **onda cuya intensidad**  de **campo eléctricoes:** 

$$
E_{\theta} = \frac{e \cdot \text{sen} \theta}{r c^2} \cdot \frac{\text{E}e}{m} = \frac{e^2 E \cdot \text{Sen} \theta}{rmc^2} \qquad \text{ec.3.1.}
$$

donde  $\theta$  es el ángulo formado entre el vector aceleración y el haz dispersado, ver fig.3.1.

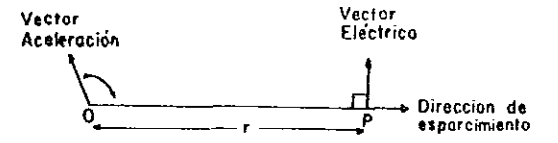

Fig.3.1. Relación entre el vector eléctrico dispersado en un punto P y el vector aceleración de un electrón en O.

La intensidad tanto del haz primario y el dispersado, es proporcional al cuadrado de su vector eléctrico, por ello,

$$
\frac{I_{\theta}}{I} = \frac{E_{0}^{2}}{E^{2}} = \frac{e^{4} \text{ Sen}^{2} \theta}{r^{2} \text{ m}^{2} c^{4}} \qquad \text{ec.3.2.}
$$

Si el haz primario es no polarizado, la aceleración del electrón dispersor es en una dirección azarosa, en el plano perpendicular al haz primario OX, ver fig.3.2.

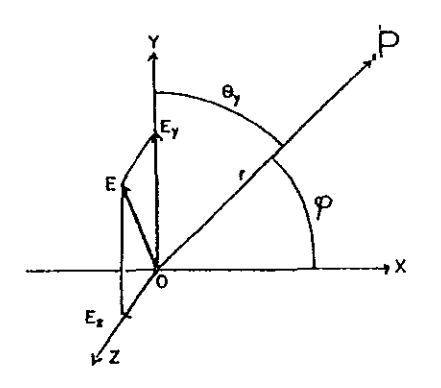

Fig.3.2. Dispersión del haz primario no-polarizado.

Elijamos el eje OY y OZ, tal que, el haz dispersado se encuentre en el plano POX. El vector eléctrico E del haz primario, se descompone en las componentes en Y y Z, es decir,

$$
E^2 = E_y^2 + E_z^2
$$

Como la dirección de E, en la del plano YOZ, es al azar; entonces Ey, en promedio, es igual a Ez y por consiguiente,

y además,

$$
I_y = I_z = \frac{1}{2} I
$$

 $E_y^2 = E_z^2 = \frac{1}{2} E^2$ 

Usando la ec.J.2, la intensidad del haz en el punto P, debida a la componente "y" del haz incidente es,

$$
I_{\theta y} = I_y \frac{e^2 \sin^2 \theta_y}{r^2 \pi^2 c^4} = \frac{1}{2} I \frac{e^4}{r^2 \pi^2 c^4} \cos^2 \phi
$$
ec.3.3.

Siendo  $\phi$  el ángulo entre el haz primario y el haz dispersado. De forma similar se obtiene,

$$
I_{\phi z} = \frac{1}{2} I - \frac{e^4}{r^2 m^2 c^4}
$$
 \tec.3.4.

donde  $\theta$ z =  $\pi/2$ .

si se supone, el haz primario es no polarizado, la intensidad del haz dispersado por un electrón es:

$$
I_0 = I_{\theta y} + I_{\theta z} = I - \frac{e^4}{2 r^2 m^2 c^4} (1 + \cos^2 \phi) \quad \text{ec.3.5.}
$$

Para calcular la potencia total de un haz dispersado por cada electrón, apoyémonos en la fig.J.J, donde el punto O representa al electrón, siendo OX la dirección del haz primario, la potencia total dispersada en un ángulo sólido d $\Omega$ , definido por la región comprendida entre las superficies de los conos de semi-ángulo  $\phi$  y  $\phi$  + d $\phi$ , es dada por:

$$
dp~=~I_s~d\Omega
$$

como d $\Omega$  = 2 $\pi$ rsen  $\phi$  d $\phi$ , entonces,

$$
Ps = \int_0^{\pi} \text{ Is. } 2\pi r \text{Sen } \phi, \text{ rd}\phi = \frac{\pi \text{Inc}^4}{m^2 c^4} \int_0^{\pi} (1 + \text{Cos}^2 \phi)
$$

$$
= \frac{8\pi}{3} \cdot \frac{n e^4}{m^2 c^4} \text{ I}
$$

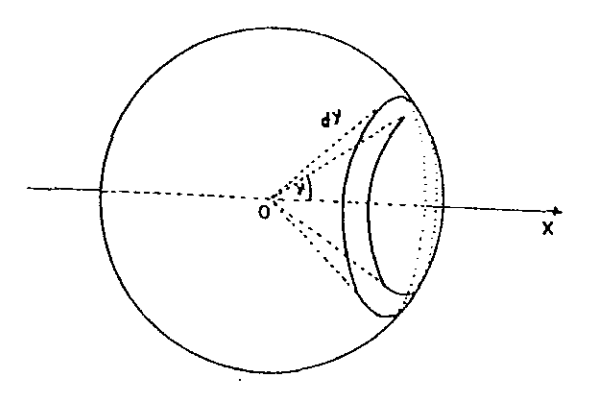

**Fig.3.3. Angula sólido entre cono de semi-ángulos** *Q* **y r+dQ •** 

**siendo (n) el número de electrones por centímetro cúbico, 1 la energía en el haz primario, por centímetro cuadrado por segundo. La energía primaria dispersada por cm de trayectoria es:** 

$$
\sigma = \frac{\mathrm{P}_{\mathrm{s}}}{\mathrm{I}} = \frac{8\pi\mathrm{ne}^4}{3\mathrm{m}^2\mathrm{c}^4} \qquad \text{ec.3.6.}
$$

 $Denomin\hat{a}$ ndose a  $\sigma$  como el coeficiente de dispersión y representa la fracción del haz de rayos X dispersado por cm<sup>3</sup> del material irradiado. Mientras que  $\sigma_{\text{m}}=\sigma/P$ , representa la fracción dispersada por gramo de materia atravesada por el haz X. Siendo **importante mencionar, estos resultados fueron obtenidos** 

**independientemente de la forma de la onda electromagnética, de la**  longitud de onda y de la homogeneidad de los rayos X.

3.2.2. Intensidad de dispersión de rayos X.

En gráfica de fig.3.4 se presenta como varia el coeficiente de dispersión para los rayos X en función de la longitud de onda. **Al comparar los coeficientes de dispersión, para varios elementos**   $q$ uímicos, con los predichos por ec.3.6 se obtiene  $\sigma_{exp}/\sigma= 1$ ; Observando que su comportamiento, para A entre 0.1 y 0.2A, **coincide aproximadamente para elementos ligeros. En estas**  condiciones,  $\sigma$  es prácticamente independiente de  $\lambda$  y proporcional **al número at6mico Z.** 

Para  $\lambda$  más cortas que 0.1 Å, el coeficiente  $\sigma$  es marcadamente **menor al predicho por la teoria. Siendo asociada esta discrepancia al cambio de la longitud de onda a longitudes más cortas; la causa de este hecho es el retroceso de los electrones dispersados por el**  impacto de los fotones deflectados, los que, para estas longitudes **de onda tienen una masa no despreciable a la del electrón. Para elementos pesados,** *u* **se diferencia marcadamente a la predicha por Thomson, sufriendo un incremento rápido, conforme aumenta A. Este hecho ocurre cuando h es mayor a la distancia de separación entre los electrones de un átomo. Si la separación entre los electrones de un átomo es despreciable, respecto a la A de los rayos X, todos los electrones en el átomo actúan como una unidad; si Z es el número atómico del átomo, la intensidad del rayo dispersado es:** 

$$
I_{a} = I' \frac{(Z e)^{4}}{2r^{2} (Zm)^{2} c^{2}} (1 + \cos^{2} \phi)
$$
  
= 
$$
\frac{IZ e^{4}}{2r^{2} (Zm)^{2} c^{4}} (1 + \cos^{2} \phi) = I e Z^{2} \qquad \text{e.c. } 3.7.
$$

si **los electrones dispersan independientemente de la intensidad,**  se cumple:  $\overline{A}$ 

$$
I_a = \frac{12e^2}{2r^2m^2c^4} (1 + \cos^2 \phi) = IeZ \qquad \text{ec.3.8.}
$$

si hacemos referencia al grado de concentración de electrones alrededor del centro del átomo, la intensidad de dispersión de rayos X, varía por un factor Z; para elementos ligeros la dispersión por átomos es proporcional a la primera potencia de Z, más que a su cuadrado, lo que indica, los átomos están espaciados a distancias mayores, en comparación a la h de los rayos X. Para elementos pesados la intensidad de dispersión aumenta más rápidamente que Z, indicando que en estos átomos algunos electrones se encuentran muy cercanos entre si.

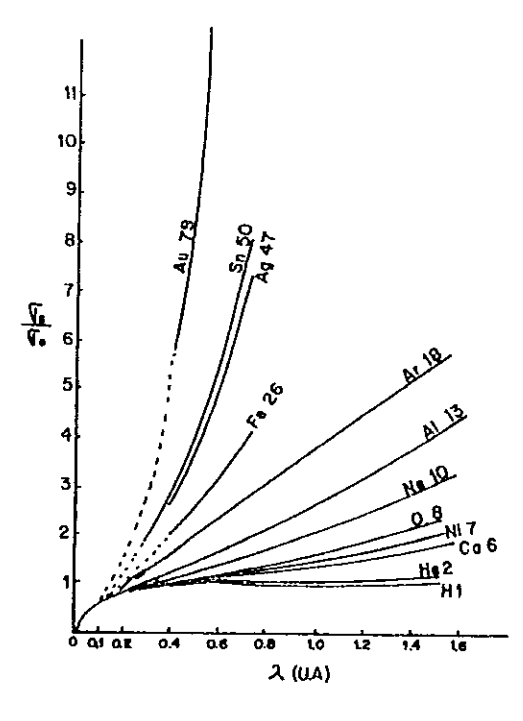

Fig.3.4. Gráfica del coeficiente de dispersión, para varios elementos, en función de A.

# 3.2.3. Variación de la intensidad, respecto al ángulo, de un haz de rayos X dispersado.

Al describir la variación de la intensidad relativa de un haz dispersado, respecto al ángulo de dispersión, se obtienen resultados interesantes. En fig.3.5, se muestra la variación de dos haces de rayos X de longitud de onda intensidad de marcadamente diferentes, al ser dispersado por una sustancia de 2 ligero. En la curva superior se muestran los resultados obtenidos irradiar un líquido ligero, para longitudes de ondas  $a<sub>1</sub>$ intermedias, los resultados coinciden aproximadamente con los obtenidos por ec.3.7 ; perdiendo validez a  $\phi$  pequeños, para estos ángulos, la diferencia de fase entre los haces dispersados, por diferentes electrones en el átomo, es pequeña. Causando un interferencia entre los rayos dispersados, por los electrones vecinos y átomos vecino, creándose un exceso de dispersión.

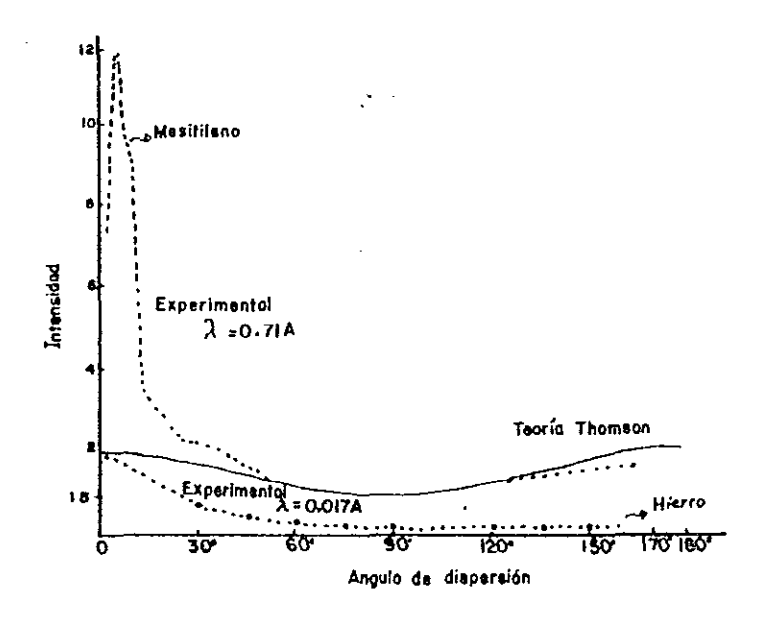

Fig.3.5. Comportamiento de la intensidad dispersada, respecto al ángulo de dispersión.

La curva inferior corresponde a los datos obtenidos por Compton, para la dispersión de rayos  $\gamma$  duros por hierro, presenta un coeficiente de dispersión, a ángulos grandes, mucho menor a los predichos por la teoría. Este efecto es causado por el retroceso de los electrones, lo que, origina la dispersión fotónica de los rayos X¡ realizándose la deflección de fotones a ángulos mayores a los de los electrones retrocedidos. Una drástica disminución en intensidad es originada por este fenómeno.

# 3.2.4. Longitud de onda de los rayos X dispersados, (Efecto Compton).

En dispersión Thomson, al incidir un tren de ondas X de frecuencia definida sobre un conjunto de electrones, a éstos, les imprime un movimiento oscilatorio forzado de frecuencia igual al haz primario; en el caso de un electrón libre "golpeado" por una onda de campo eléctrico:

$$
E = Eo \cos(pt + \delta)
$$

da una aceleración al electrón igual a,

à.

$$
a = \frac{E e}{m} = \frac{E o e}{m} \cos (pt + \delta)
$$

El campo eléctrico en un punto  $P(r, \theta)$ , causado por este electrón es:

$$
E_{\theta} = \frac{e \text{ Sen } \theta}{r \ c^2} \cdot \frac{E_0 e}{m} \cos \{ p(t - r/c) + \delta \}
$$

$$
= \text{ Eo } \text{Cos } (\text{pt} + \delta') \qquad \text{ec.3.9.}
$$

Si la frecuencia del haz dispersado,  $v = p / 2u$ , es igual al del haz primario, entonces, el efecto de constricción <sup>y</sup> amortiguamiento, del movimiento del electrón dispersador, sólo modifica la amplitud y fase del haz dispersado.

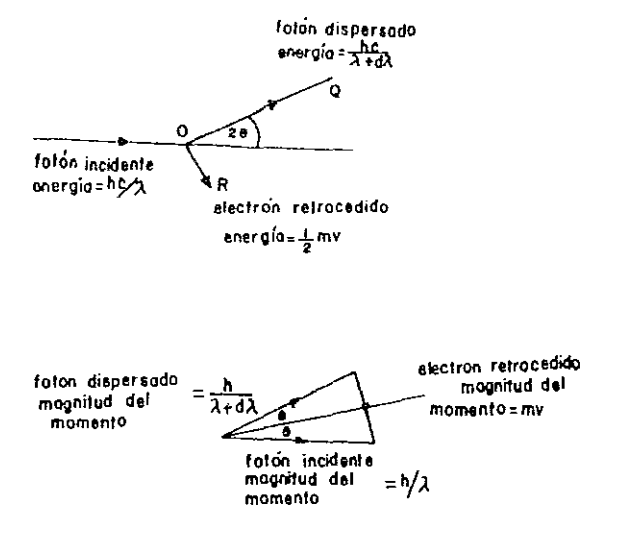

Fig.3.6. a) Dispersión Compton de un fotón por un electrón. b) Diagrama del vector momento en dispersión compton.

Experimentalmente se encontró, aparte de la dispersión Thornson, existe otro tipo de dispersión, la llamada Compton, en la que, la longitud de onda de los rayos X dispersados, es diferente a la del haz primario. La mejor manera de describir este proceso, es en términos de colisiones elásticas de un fotón con un electrón. Consideremos que el fotón incidente se mueve a lo largo de una trayectoria PQ, ver fig.3.6a, después de colisionar con el electrón se desvía en OQ, mientras el electrón colisionado 10 hace en la dirección de OR. Apoyados en el hecho, de que en una  $colisión$  elástica hay conservación de la energía, es decir:

$$
\frac{hc}{\lambda} = \frac{hc}{\lambda + d\lambda} + \frac{1}{2} m\nu^2
$$

y es aproximadamente igual a:

 $\overline{1}$ 

$$
\frac{-hc}{\lambda^2} d\lambda = \frac{1}{2} mv^2
$$
ec.3.10.

como hay conservación de momento es válido ignorar el cambio de

magnitud del momento del fotón dispersado, y basándonos en fig.3.6b, por geometria se obtiene:

$$
\frac{1}{2} mv^2 = \frac{h}{\lambda} \text{ Sen } \phi \qquad \text{ec.3.11.}
$$

De ecuaciones 3.10 y 3.11, se llega:

$$
d\lambda = \frac{2h}{mc} \operatorname{Sen}^2 \theta = \frac{h}{mc} (1 - \cos 2\phi) \qquad \text{ec.3.12.}
$$

si sustituimos los valores de h, m y e, en ec.3.12:

$$
d\lambda = 0.024(1 - \cos 2\phi)
$$
 Å ec. 3.13.

De esta última ecuación se deduce, el cambio en A es independiente de la longitud de onda del haz primario, y depende solamente del ángulo de dispersión  $\phi$ . Produciéndose el máximo cambio en  $\lambda$ , cuando  $2\phi = \pi$ . Siendo este cambio insignificante, para rayos X de longitud de onda menores a lA. Por ello, la teoria de Thomson es aproximadamente válida, para rayos X de  $\lambda$  grandes.

#### 3.3 Dispersión por un par de electrones.

Al comparar los resultados experimentales con la teoria clásica de dispersión por electrones, se nota, que es de gran importancia considerar la interferencia de rayos X dispersados por un conjunto de electrones. Uno de los problemas más sencillos, pero más representativos del caso general, es la dispersión por un par de electrones separados por una distancia s. Supongamos que se tiene dos electrones, e<sub>,</sub> y e<sub>2</sub>, separados por s= 2a, sobre los que incide un haz de rayos X, moviéndose en la dirección OX, de frecuencia *v=* p/2n. si elegimos el origen en el punto medio de e<sub>i</sub>e<sub>2</sub>, y sea OP la trayectoria del haz dispersado, estando el plano  $\overline{P}$ POX en el plano de la hoja,. La posición de e $\frac{1}{10}$  es establecida con suficiente precisión, por la definición del ángulo *a,* con la línea OQ, que a su vez bisecta al ángulo X'OP, ver la fig.3.7,

**dado a continuación.** 

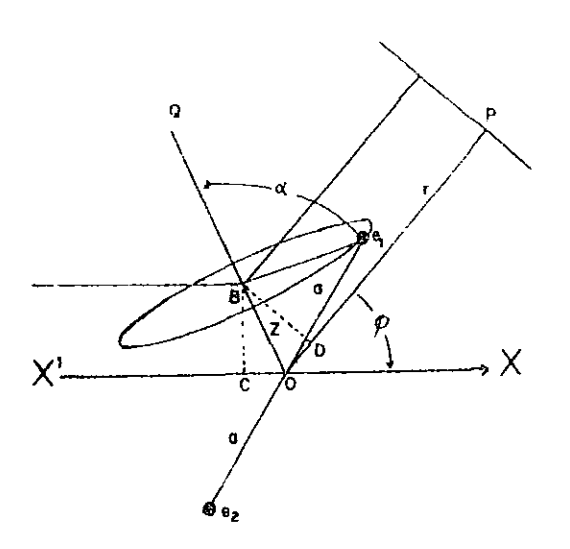

**Fig.3.7. Esquematización de dispersión por dos electrones.** 

**Suponemos que la intensidad eléctrica en el punto O, de la componente de la onda incidente, es ,** 

$$
E_{11} = A \cos (pt + \delta)
$$

Si un electrón está en 0, sufrirá una aceleración E<sub>le</sub>/m, y la **intensidad eléctrica en P al tiempo t es dada por ee.3.8 es decir,** 

$$
E P \circ = \frac{e \cos \phi}{r c^2} \cdot \frac{Ae}{m} \cos \{ p(t - r/c) + \varepsilon \}
$$

**donde**  $\phi = \pi/2 - \theta$ **, y la aceleración sufrida es igual a**  $\lambda e/m = \lambda p^2$ siendo pr/c la diferencia de fase, entre O y P. Si  $\delta$ -pr/c= $\Delta$ , la **ecuación anterior se transforma;** 

$$
E_{\text{Po}} = \frac{A e^2 \cos \phi}{r m c^2} \cos (pt + \Delta) \qquad \text{ec.3.14.}
$$

Consideremos el plano que pasa por e<sub>1</sub>, perpendicular a OQ, **intersectándose en B. Mientras el electrón permanezca en este**  plano, por principio de Huygens, la fase de la onda dispersada en D, debe ser la misma, es decir, la fase no cambiarla si el electrón estuviese en el punto B. Pero la trayectoria recorrida por el haz, de B a P, es menor en una distancia CGD, a la trayectoria OP, y como CBD = OBD =  $\phi$  /2, y OB = Z, entonces dicha diferencia de trayectoria se expresa como:

$$
COD = 2 z Sen \phi /2
$$

La diferencia de fase en P, entre los rayos dispersados por estos puntos es (2 $\pi$  /  $\lambda$ ).2z Sen  $\phi$  /2. La intensidad eléctrica, en P, debido a e<sub>2</sub>, es,

 $EPI = A_{\phi} \cos (\rho t + \Delta + \frac{4\pi z}{\lambda} \sin \frac{\phi}{2})$  ec.3.15.

donde,  $A_{\phi} = \frac{A}{2} \frac{e}{r^2}$ rrnc <sup>2</sup>

 $\alpha$  ,  $\alpha$  ,  $\alpha$  ,  $\alpha$  ,  $\alpha$  , and  $\alpha$  , and  $\alpha$  , and  $\alpha$ 

Siendo obvio, la trayectoria del rayo dispersado por e<sub>2</sub>, es mayor al de O, en una cantidad igual a la diferencia de trayectoria entre O y e<sub>1</sub>. Por lo tanto la intensidad de E en P debido a  $e<sub>2</sub>$  es dado por,

$$
E_{P2} = A_{\phi} \cos (\mu t + \Delta - \frac{4\pi z}{\lambda} \sin \frac{\phi}{2}) \quad \text{ec.3.16.}
$$

Haciendo a = pt+ $\Delta$ , b = (4 $\pi$ z/ $\lambda$ )Sen $\phi$  /2 , y al aplicar la identidad trigonométrica,

$$
\cos (a + b) + \cos (a - b) = 2 \cos a \cos b
$$

La intensidad eléctrica total, en P, es,

 $E_P = E_{P1} + E_{P2} = 2 A_{\phi}$  Cos b Cos (pt +  $\Delta$ )

Resulta ser una función armónica, de máximo igual a  $Cos(pt + \Delta) = 1$ Y amplitud igual a,

$$
A_{A}^{P} = 2A \text{ Cos } b \qquad \text{ec.3.17.}
$$

 $\sim 100$ 

Como la intensidad o energía de una onda es proporcional al **cuadrado de la amplitud, entonces,** 

$$
\mathbf{I} = \beta \mathbf{A}^2
$$

 $\sin \theta$   $\beta$  la constante de proporcionalidad. La intensidad del haz **dispersado en P, es,** 

$$
I = 4\beta \Lambda_{\phi}^{2} \cos^{2} b \qquad \text{ec.3.18.}
$$

**La ec.3.18, nos permite obtener la intensidad del haz**  di<mark>spersado, para una sóla orientación de e<sub>l</sub>Oe<sub>2</sub>, entonces, la</mark> **intensidad para todas sus posibles orientaciones, es el valor**  promedio de todas ellas. De **fig.3.7, se tiene, z = a Cos** *a,* **donde**   $a = 0e^{i}$ , por ello,

$$
b = \frac{4\pi a}{\lambda} \text{ Sen } \frac{\phi}{2} \text{ Sen } \alpha
$$

**por simplicidad denotemos,** 

$$
w = \frac{4\pi}{\lambda}
$$
 Sen  $\frac{\phi}{2}$ ,  $b = w \cos \alpha$ 

**por lo tanto,** 

$$
IP = 4\beta A_{\phi} \cos^{2} (w \cos \alpha)
$$

**si la probabilidad de que a se encuentre entre a y a + da es dada por 2rr Sen da /4rr, el valor promedio de Ip, es,** 

$$
\overline{I}_{P} = \int_{0}^{H} 4\beta \ A_{\phi}^{2} \cos^{2} (w \cos \alpha) \quad (\text{Sen } \alpha) \quad / \quad 2 \, \text{d}\alpha
$$
\n
$$
= 2\beta \ A_{\phi}^{2} \{ 1 + (\text{Sen } 2w) \quad / \quad 2w \}
$$

**Al sustituir el valor de** A~ , **en expresión anterior,** 

$$
IP = \frac{2\beta \Lambda^2 e^4 \cos^2 \phi}{r^2 \pi^2 c^4} \left\{ 1 + (\text{Sen } 2w) / 2w \right\} \text{ ec.3.19.}
$$

Siendo A la amplitud de la componente del vector eléctrico del haz primario localizado en el plano XOP, por lo tanto, la intensidad de este vector es  $I_{11} = \beta h^2$ , transformándose la ec.3.19 a

$$
\bar{I}_P = \frac{2 I_{11}}{r^2} \frac{e^4 \cos^2 \phi}{m^2 c^4} \qquad \{ 1 + (Sen 2w) / 2 \} \qquad ec. 3.20.
$$

Si ahora se considera, la componente del vector eléctrico del haz primario es perpendicular al plano XOP; la ec.3.14, se debe desaparecer debido a que el haz modifica, el Cos  $\phi$ dispersado, siempre está a un ángulo recto con el vector aceleración del electrón. La intensidad en el punto P debida a esta componente, se expresa,

$$
\bar{I}'_p = \frac{2I e^4}{r^2 m^2 c^4} \quad \{ 1 + (\text{Sen } 2w) / 2w \}
$$

La intensidad en P, debido a un haz incidente no polar zado, es,

$$
I_{\phi} = \frac{1}{2} \left( \bar{I}_{p} + \bar{I}_{p}' \right) = \frac{I e^{4} (1 + \cos^{2} \phi)}{r^{2} \pi^{2} c^{4}} \left\{ 1 + ( \text{ Sen2w} ) / 2w \right\}
$$
  
ec.3.21.

Aplicamos el resultado de ec.3.8, a la anterio ecuación se transforma a la expresión,

$$
I_{\phi} = 2 I_{e} \{ 1 + (Sen x) / x \}
$$
 ec.3.22.

donde,  $x = 2w = \frac{8\pi a}{\lambda}$  Sen  $\frac{\phi}{2} = \frac{4\pi s}{\lambda}$  Sen  $\frac{\phi}{2}$ , siendo s la separación entre los dos electrones.

Del análisis de ec.3.22, se deduce: si x es pequeña, es decir,  $\lambda$  grande, separación entre electrones ó ángulo de dispersión pequeños; la intensidad del rayo dispersado, por el par de electrones, se aproxima a un valor cuatro veces mayor al obtenido por un sólo electrón. En el caso contrario, (Sen x)/x es pequeña, entonces la intensidad producida se aproxima al doble de

where  $\mathcal{L}_\text{c}$  is the second contribution of the second contribution of  $\mathcal{L}_\text{c}$ 

la producida por un electrón. Es decir, los electrones dispersan en forma independiente. En fig.3.8, se muestra la variación de  $I_{\phi}/I_{\phi}$ , en función de x.

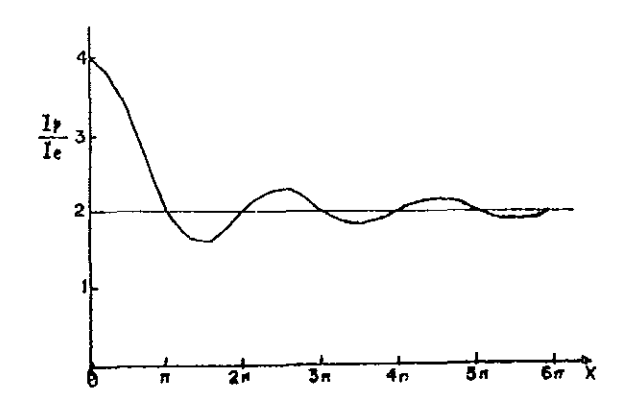

Fig.3.8. Dispersión de rayos X por un par de electrones.

Por conveniencia definamos, S =  $\frac{1}{2}$ <sub>1</sub>. donde Z es el número de de electrones por átomo, para el caso  $2 = 2$ , se obtiene,

$$
S = \{ 1 + (Sen x) / x \}
$$
 ec.3.23.

A esta cantidad S se denomina como el factor de estructura, y se define como la proporción de dispersión, originada por la acción independiente de cada uno de los dos electrones actuantes.

3.4 Dispersión por una nube de electrones.

Elijamos a un conjunto de electrones moviéndose independientemente alrededor de un núcleo. Para calcular la intensidad del haz dispersado, por ellos, denotemos por 61, 62, *Ó3, ••• ,* óz, a las fases de las ondas electromagnéticas dispersadas por los  $z$  electrones, en un punto  $P(r, \theta)$ , ver fig.3.9.

Si Ae es la amplitud en P debida a un electrón, el efecto total por los Z electrones es,

 $E = Ae \left[ Cos(pt + \delta_1) + Cos(pt + \delta_2) + ... + Cos(pt + \delta_z) \right]$ 

$$
= Ae \sqrt{\left[ (\cos \delta_{1} + ... + \cos \delta_{z})^{2} + (\sin \delta_{1} + ... + \sin \delta_{z})^{2} \right] \cos (pt + \delta)}
$$

donde 8 es la fase de la onda resultante. La intensidad en términos de la amplitud, es expresada,

$$
I = c A^2 / 8\pi
$$

por ello, se tiene,

$$
I = -\frac{C}{8\pi} A_e^2 \left[ (\cos \delta_1 + \dots + \cos \delta_2)^2 + (\sin \delta_1 + \dots + \sin \delta_2)^2 \right]
$$
  
=  $I_e \left[ Z + \sum_{i=1}^{z} \sum_{i=1}^{z} (\cos (\delta_m - \delta_n)) \right]$  ec. 3.24.

siendo, I<sub>e</sub> = (c / 8 $\pi$ ) A<sub>e</sub><sup>2</sup>, la intensidad de un electrón.

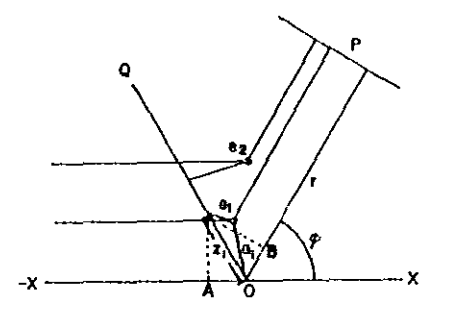

Fig.3.9. Dispersión por un conjunto de electrones. Apoyados en figura anterior y en ec.3.15, se tiene,

$$
\delta_{\mathfrak{m}} = \frac{4\pi}{\lambda} \frac{Z_{\mathfrak{m}}}{\lambda} \text{ Sen } \frac{\phi}{2} = k \cdot \mu_{\mathfrak{m}} \cdot a_{\mathfrak{m}}
$$

siendo,  $k = \frac{4\pi Z_m}{\lambda}$  Sen  $\frac{\phi}{2}$  y  $\mu_{m} = Z_m$  / a

Sea u(a)da, la probabilidad de que cualquier electrón esté entre a y a +  $d\mathbf{a}$ , la oportunidad de que el ésimo-electrón, esté en d $\delta_{_{\rm m}}$  es:

$$
dP_n = u(a) da_n du_n.
$$

El promedio estadístico de la función Cos( $\delta$ m -  $\delta$ n), es,

$$
\int_{0}^{\infty} \int_{0}^{\infty} \int_{-1}^{1} \int_{-1}^{1} \cos \, k \cdot (\mu_{m}^{2} a_{m} - \mu_{n}^{2} a_{n}) \cdot u(a_{m}) \cdot da_{m} \cdot d\mu_{n} \cdot da_{n} \cdot d\mu_{n}.
$$

si integramos,

$$
\int_0^{\infty} u(a) \frac{\text{Sen ka}}{\text{ka}} da ]^2 = f^2
$$

a la cantidad f se le llama el factor de estructura electrónica.

Si aplicamos el resultado anterior a ec.3.24, y notamos que esta ecuación posee términos  $z^2-z$ , los que al tomarlos como un promedio estadístico, resultan ser iguales a f. La ec.3.24, se transforma en la expresión,

$$
I = I_e
$$
  $(Z + (Z^2 + Z) f^2)$  ec.3.25.

Esta ecuación indica que el valor promedio de intensidades fluctuan continuamente a causa de los cambios de fase de los haces dispersados.

Para conocer la fracción de radiación coherente, se calcula la intensidad dispersada por un átomo de distribución eléctrica continua, entre la distribución promedio de electrones en el átomo considerado, la cual tiene el mismo valor de e/m similar a la de los electrones. Tomemos una distribución de carga eléctrica, entre los radios a  $y$  a + da, igual a,

## Ze u(a) da

cuyo elemento está entre la dirección de los cosenos de  $\mu$  y  $\mu$ +d $\mu$ , por lo que, la'distribución de carga es,

$$
z e u(a) da d\mu
$$

La fase del rayo dispersado por este elemento es dado por,  $\delta$ = kµa. La amplitud de vibración, causada por el continuo cambio de la distribución es expresado como:

96

$$
A_c = \frac{A_e}{e} \int_{0}^{\infty} \int_{-1}^{1} \cos (k\mu a) \, 2e.u(a) \, da.u
$$

$$
= 2A_e \int_{0}^{\infty} u(a) \frac{\text{Sen } ka}{ka} \, da = 2 \cdot Ae \cdot f.
$$

siendo Ae la amplitud para un sólo electrón. La intensidad del rayo dispersada por el átomo es,

$$
I_c = I_c
$$
,  $Z^2$ ,  $f^2$ , \tec.3.26.

Donde le indica la intensidad de la radiación coherente, debida al promedio atómico. Si a I de ec.3.24, le restamos Ic, llegamos:

Ó

$$
I_r = I - I_c = I_e \cdot Z(1 - f^2)
$$
ec.3.27.  
\n $S = \frac{I}{ZI_e} = Zf^2 + (1 - f^2)$ ec.3.28.

el primer término, del miembro derecho de ec.3.28, corresponde a la dispersión coherente, y el negundo a la incoherente. Raman, dio una justificación cualitativa de esta expresión, al observar que el segundo término de ec.3.27, no es proporcional a  $z^2$ , sino a  $z$ . La suma de intensidades, en lugar de amplitudes, representará un promedio estadístico, s6lo cuando los efectos considerados sean completamente representa la radiación dispersada, madif icada por la dispersión incorrelacionados¡ concluyendo, este término de fotones causada por un electrón.

ese. 3.27 y 3.28, son menos intensos a los predichos por la Experimentalmente se ha encontrado, la parte incoherente de teorla.

si tomamos encuenta, la intensidad de dispersión de un haz de rayos X causada por electrones libre, sufre una disminución en su intensidad. Breit y Oírac, calcularon en forma clásica esta disminución, dada por el factor:

 $R = 1 / [ 1 + (h / mc\lambda) \text{ vers } \phi ]^3$  ec.3.29.

SI suponemos que la dispersión incoherente por electrones

**ligados, es disminuida en la misma proporción, entonces ec.3.27, se transforma en,** 

$$
S = 2f^2 + R(1 - f^2) \qquad \text{ec.3.30.}
$$

Los **suposición, los electrones dispersores son**  indistingibles en su **posición.**  resultados **anteriores fueron obtenidos, bajo**  la

 $WOO<sup>8</sup>$ y **Juancey9 realizaron** un cálculo más **general, consideraron que cada electrón, en el átomo, tiene una**  probabilidad u<sub>n</sub>(a).da, de estar entre la distancia a y a + *d*a, del centro del átomo. Es decir, u<sub>n</sub> es una función que varía de acuerdo **a la posición del electrón en el átomo. Con esta nueva función, en**  lugar de ec.J.30 se llega a la **ecuación,** 

$$
I = Ie \left\{ \left( \sum_{1}^{z} f_{n} \right)^{2} + Z - \sum_{1}^{z} f_{n}^{2} \right\} \qquad \text{ec.3.31.}
$$
  

$$
S = \frac{1}{Z} F^{2} + 1 - \frac{1}{Z} \sum_{1}^{Z} f_{n}^{2} \qquad \text{ec.3.32.}
$$

**donde,** 

6

$$
F = \sum_{1}^{2} f_n = \sum_{1}^{2} \int_{0}^{\infty} u_n(a) \frac{\text{Sen } ka}{ka} da \quad \text{ec.3.33.}
$$

### F es el **factor** de **estructura atómica.**

**si a ec.3.32 le aplicamos el factor de corrección, dado por ec.3.29, se obtiene,** 

$$
S = \frac{F^2}{Z} + R \{ 1 - \sum \frac{f n^2}{Z} \}
$$
 ecc.3.34.

**Esta ecuación no representa el caso más general, ya que, se supuso una distribución electrónica con simetrla esférica. De acuerdo con la teorla atómica, esto se cumple en capas electrónicas llenas, mas no en capas de valencia. Ec.3.34,**  es de **gran importancia en la dispersión causada por gases nobles.** 

Al evitar la suposici6n de simetrla esférica, se encuentra **que el factor de estructura electrónico, toma la forma:** 

 $f_{kk} = \int \int \int (\Psi_k, \Psi_k') \cos(ki \alpha) \cos(\alpha).$ dt. ec.3.35.

donde  $\Psi_k.\Psi_k'$  corresponde análogamente con u(a).u'(a).

Pudiéndose demostrar, de cuerdo a la teoría de Wentzel, que la intensidad total dispersada es dada por;

$$
I' = Ie \{ (\sum f_{kk})^2 + Z - \sum f_{kk}^2 \} \qquad ec. 3.36.
$$

la que resulta ser idéntica a la ee. 3.32, derivada en forma clásica. Esta última expresión tiene la ventaja de ser única, mientras que la deducida clásicamente puede tener varias expresiones alternativas.

3.5 Difracción por un cristal.

3.5.1 Difracción por un arreglo unidimensional de átomo.

*El* proceso de difracción, en si, es un caso especial de dispersión producida cuando la radiación dispersada, por un conjunto de átomos, es realizada en forma coherente.

Primeramente se tratará, el efecto causado por un arreglo unidimensional de n átomos, cada uno separados por una distancia a. Por simplicidad, supongamos que n es impar y origen localizado en el átomo central del arreglo.

Al incidir un haz de rayos X sobre el átomo localizado en el origen, surgirá un haz dispersado en la dirección dada por el vector s. La amplitud en un punto separado a una distancia mayor a la extensión de la red unidimensional, es:

> $1/2(n-1)$  $A_n = F_a$   $\sum_{n=1}^{\infty} 2 \cos 2\pi q$  a.s es.3.37.  $q=-\frac{1}{2}(n-1)$

Fa es el factor de dispersión de estructura. Simplificando la ecuación anterior,
$$
\lambda_n = \frac{F_0}{2 \text{ Sen } \pi a . s} \sum_{q=-\frac{1}{2}(n-1)}^{1/2(n-1)} \sum_{q=-\frac{1}{2}(n-1)}
$$

$$
= \frac{F_a}{2 \text{ Sen } \pi a.s} \quad \text{(Sen } \pi n a.s - \text{ Sen } \pi (n-2) a.s + \ldots + \text{ Sen } \pi (2-n) a.s - \text{ Sen } \pi (-n) a.s \quad \text{ec.3.38.}
$$

al sumar, los términos intermedios se eliminan, sobreviviendo sólo el primero y el último, por lo que,

$$
A_n = F_a \frac{\text{Sen } \pi n \text{ a.s}}{\text{Sen } \pi \text{ a.s}} \qquad \text{ec.3.39.}
$$

La intensidad dispersada es,

$$
I = |A_n|^2 = F_a^2 \frac{\text{Sen}^2 \pi \pi a.s}{\text{Sen}^2 \pi a.s} = F_a^2 (K_n)^2 \quad \text{ec.3.40.}
$$

Es conveniente examinar las propiedades de  $(K_n)^2$  en función de a.s. si a.s = h, con h entero, la expresión 3.40 se hace cero. Sin embargo, podemos obtener Kn, usando el limite,

$$
\lim_{x \to 0} \{\frac{\text{Sen}^2 nx}{\text{Sen } x^2}\} = \frac{(nx)^2}{x^2} = n^2 \quad \text{ec.3.41.}
$$

Por lo tanto  $Kn = n$ , si  $a.s = 0$   $\delta a.s = h$ .

El comportamiento de  $(K_n)^2$ , para a.s entre 0 y 1, es mostrado en figs.3.10, de ellas se deducen las caracteristicas siguientes: a)  $(K_n)^2$  tiene un máximo principal cuando a.s es entero; b) Entre los máximos principales existen n-1 minimos y n-2 máximos secundarios; c) el máximo principal tiene una amplitud de 2/n; disminuye su ancho al aumentar n¡ d) el pico principal es dos veces más ancho que los máximos secundarios, y e) la raz6n en alturas entre máximos principales y secundarios, aumenta al aumentar n.

100

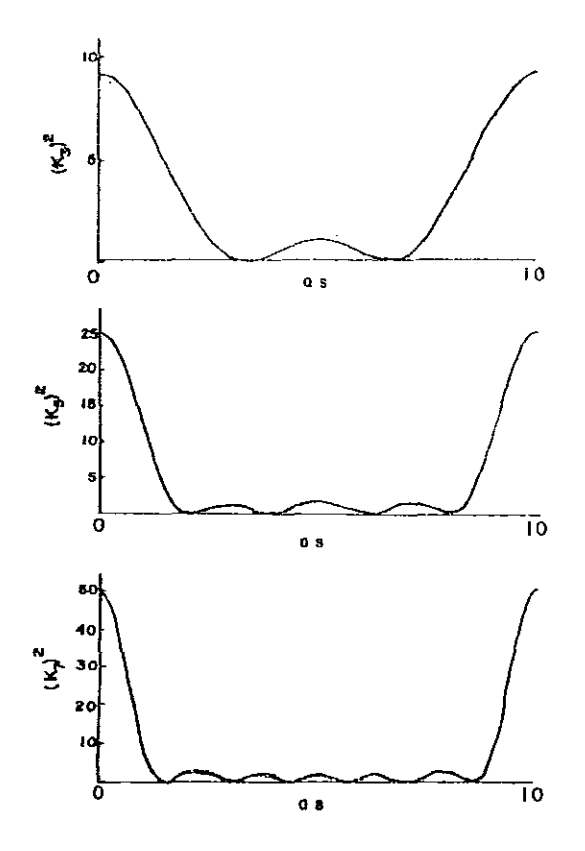

 $\ddot{\psi}$ 

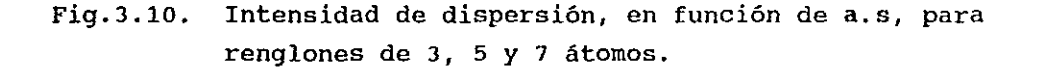

**Conforme n crece, el término sen2 rrn a.s varía más rápido que Sen<sup>2</sup> rr a.s. Al tender** n~w, **los dos conjuntos de máximos coinciden, la posición del máximo de (Kn)2, es dada por:** 

 $a.s = \frac{2m + 1}{2n}$ ,  $m = 1$ ,  $n - 2$ .

La altura para el primer pico secundario ( m = 1), es dada por,

$$
(\text{Kn})_{3/2n}^2 = \frac{\text{Sen}^2 \left( \frac{\pi n (3/2n)}{2} \right)}{\text{Sen}^2 \left( \frac{\pi (3/2n)}{2} \right)} \approx \frac{4 n^2}{9 \pi^2} \qquad \text{ec. } 3.42.
$$

 $\sim 0.6$  ,  $\sim 0.1$ 

and the company of

**y la razón en alturas del primer pico secundario} respecto al pico principal, es:** 

$$
\frac{(K_n)\frac{2}{3/2n}}{(K_n)\frac{2}{0}} = \frac{4}{9\pi^2} = 0.045 \quad \text{ec.3.43.}
$$

**y de forma similar para el m-ésimo pico secundario,** *si* **m « n, se obtiene,** 

$$
\frac{(K_n)^2_{(2m + 1)/2n}}{(K_n)^2_0} = \frac{4}{(2m + 1)^2 n^2}
$$
ec.3.44.

para m grande ésta disminuye rápidamente, mientras que para n **grandes la magnitud de los máximos secundarios, es muy cercana a la magnitud de los máximos principales. Para n muy grandes, no**  implica una intensidad de difracción significativa, exepto cuando **se cumple,** 

$$
a.s = h
$$
, donde  $h =$  entero. ec.3.45.

**Esta es una de las condiciones para que se produzca la difracción**  de rayos X por un cristal.

**A partir de un punto vista más directo, se puede deducir la condición de difracción para un cristal unidimensional. Un haz de radiación X incide sobre el arreglo de átomos, ver fig.3.11,** 

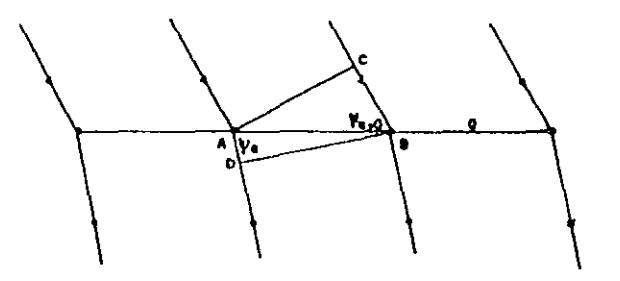

**Fig.3.11. Dispersión por un arreglo unidimensional de átomos.** 

haciendo un ángulo  $\Psi_{a}$ , con la fila de átomos, el resultado de la interacción, emerge a un ángulo  $\psi$  respecto a la línea de átomos. Para que la dispersión de radiación, por los átomos vecino, sea coherente y se origine la dispersión reforzada, se debe cumplir,

$$
CB - AD = h\lambda \qquad ec.3.46.
$$

h es un número entero. Como CB=a Cos  $\Psi_{\alpha}$  y AD=a Cos  $\Psi_{\alpha}$ , entonces,

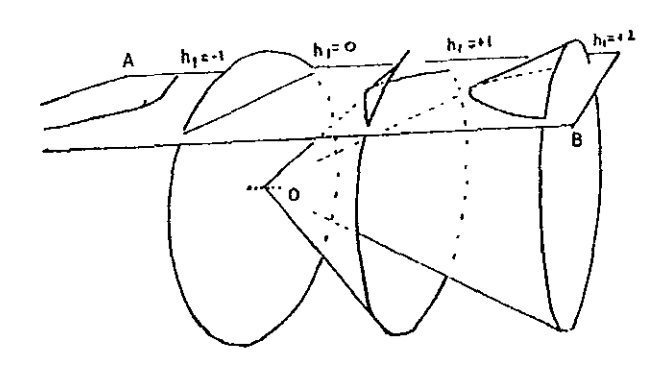

a (  $\cos \Psi$  -  $\cos \Psi$ <sub>a, b</sub>) = h $\lambda$  ec.3.47.

Fig.3.12 Difracción por un arreglo unidimensional de átomos.

Para un particular ángulo de incidencia  $\Psi_{\mathbf{a},\mathbf{o}}$  y un entero h, el ángulo  $\Psi$  permitido, define un cono de semiángulo  $\Psi$ , cuyo eje coincide con la linea descrita por el arreglo de átomos. Al tomar varios valores h, se genera una familia completa de conos, ver fig.3.12. Nótese, las ecs.3.45 y 3.47, son equivalente

3.5.2 Difracción por un arreglo bidimensional de átomos.

Elijamos un arreglo de átomos cuya posición es definida en términos de dos vectores a y b, ver fig.3.1J. La condición para originar una dispersión reforzada debe cumplir: i) la radiación **dispersada por cada uno de los átomos separados por a I deben**  interferir constructivamente y ii) similarmente los haces **dispersados por los átomos en dirección de b, deben interferir coherentemente; por ello se deben cumplir las condiciones,** 

 $a.s = h$   $y b.s = k$  **ec.3.48.** 

**con h, Y k enteros.** 

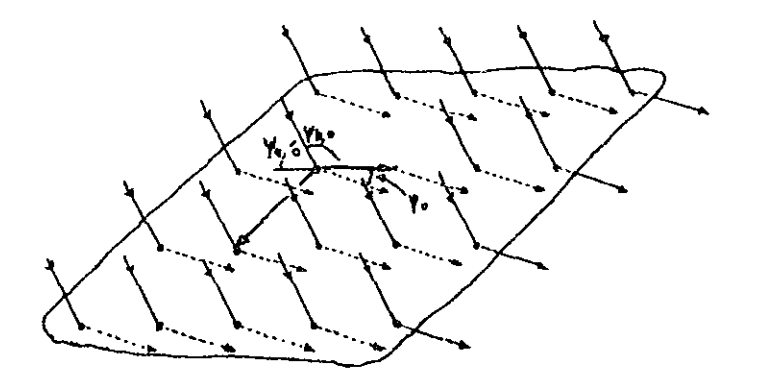

## Fig.3.13. Esquema del haz X incidente y difractado **por dos líneas de átomos.**

 $\sin \Psi_{\mathbf{a},\mathbf{0}}$ ,  $\Psi_{\mathbf{a}'}$ ,  $\Psi_{\mathbf{b},\mathbf{0}}$  y  $\Psi_{\mathbf{b}}$  son los ángulos de incidencia y **difracción hechos con los renglones de átomos en las direcciones de a y b, respectivamente; las eos.3.48, equivalen a:** 

a ( 
$$
\cos \Psi_a - \cos \Psi_{a,0}
$$
) = h $\lambda$   
b (  $\cos \Psi_b - \cos \Psi_{b,0}$ ) = k $\lambda$ 

**este par de ecuaciones, definen dos conjuntos de superficies cónicas independientes, con ejes en las direcciones de a y b, ver**  fig.3.14.

La fig.3.15, muestra la proyección, en un plano, de los puntos de intersección de los conos de difracción con la esfera.

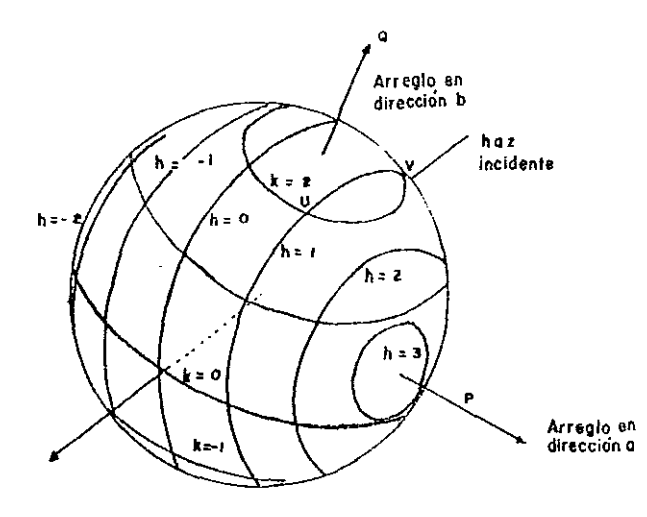

Fig.3.14 Conos de difracción originados por los arreglos de átomos en las direcciones a y b.

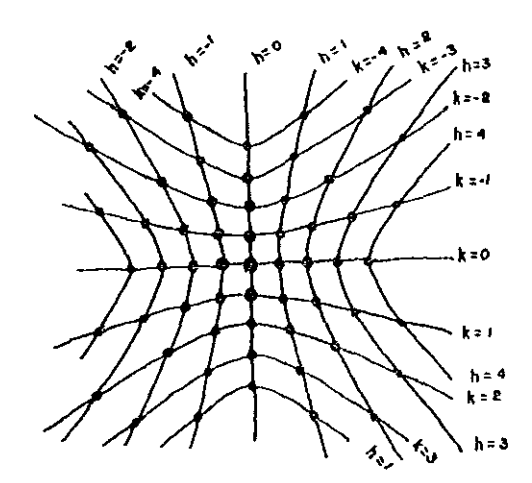

Fig.3.15. Patrón de difracción formado al incidir radiación X monocromática, sobre un arreglo bidimensional de átomos.

 $\frac{1}{2}$ 

**3.5.3 Difracción por un arreglo tridimensional de átomos.** 

Los resultados para un arreglo bidimensional, son bastante **válidos en un sistema tridimensional de átomos. La condición, para que todos los átomos difracten en fase, en determinada dirección, puede venirse abajo, al considerar en forma conjunta las tres condiciones, sobre los átomos colocados en las direcciones de a, b y c. Al igual que los casos anteriores estas condiciones son:** 

 $a.s = h\lambda$   $b.s = k\lambda$  y  $c.s = 1\lambda$  ec.3.50.

h, k Y 1 enteros, • ó tambien,

 $\frac{1}{3}$ 

a ( Cos Ψ<sub>a</sub> - Cos Ψ<sub>a, o</sub> ) = hλ b (  $\cos \Psi_{b} - \cos \Psi_{b,o}$  ) =  $k\lambda$  ec.3.51 c (  $\cos \Psi_c - \cos \Psi_{c,o}$  ) =  $1\lambda$ 

**Éste conjunto de tres ecuaciones, son las fundamentales ecuaciones de Laue, son las condiciones que se deben cumplir para que el**  fenómeno de difracción, por un cristal, tenga lugar.

**Como cada una de las ees.3.51 implican una familia de conos, se tendrá una serie de familias de conos en tres direcciones diferentes fig.3.16, los conos definidos son ilustrados, al intersectarse con una esfera. En este caso se observa, un hecho de importancia, existen puntos en la superficie de la esfera, (a**  excepción de  $h = k = 1 = 0$ ), por los que no pasa un miembro **perteneciente a cada uno de las tres familias de conos, y por**  consiguiente no se detectará difracción en dicho punto. ¿Bajo qué **condiciones se lleva a cabo la intersección de las tres familias de conos?, es decir, como se debe seleccionar la dirección del haz**  incidente (  $\Psi_{a_0}$ ,  $\Psi_{b_0}$ ,  $\Psi_{c_0}$  ), para que los ángulos  $\Psi_{a}$ ,  $\Psi_{b}$  y  $\Psi_{c}$ **sean direcciones posibles del haz difractado.** 

**Supongamos que existe un vector S que satisface ees.3.50, a este vector le corresponde una dirección de incidencia So, y una**  de difracción SI. La magnitud del vector de dispersión S hace un ángulo *e,* mientras So y S lo hacen *e* - *n/2,* ver fig.].17.

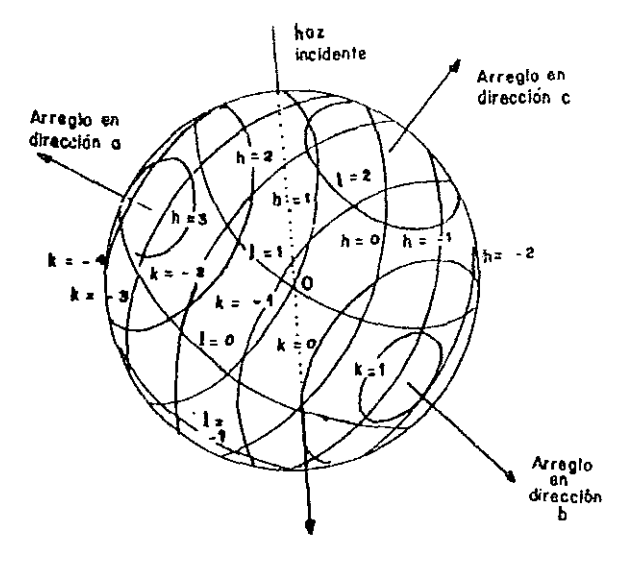

Fig.3.16. Difracción originada por un arreglo tridimensional de átomos..

como So está a lo largo de la superficie del cono de semiángulo  $\theta$  -  $\pi/2$ , cuyo eje está en dirección de S, entonces Si

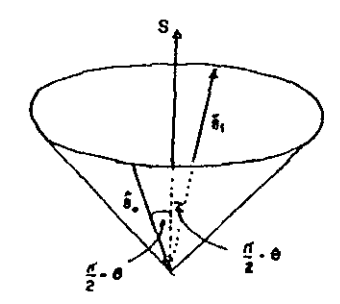

Fig.3.17. Representación gráfica de los vectores S, So y SI.

si está también en la superficie del cono. Para mostrarlo en forma gráfica, apoyemonos en fig.3.16, al rotar el cristal alrededor de uno de los ejes, supongamos a, la familia de conos pertenecientes a los valores h, permanecen inmóviles, mientras las otras familias, correspondientes a a y b, sufren variaciones en su orientación, y como el cristal es girado 360<sup>0</sup>, sucede que para un par particular de indices  $k \, y \, 1$ , sus circulos correspondientes se intersectan en un punto y como h es fija, se afirma que un haz de difracción es producida cuando una combinación particular de h, k, 1 coinciden en un punto.

3.6 Ecuaciones de Laue en el espacio recíproco.

Transformemos las ecs.3.51 en términos de los vectores So y SI, de forma que,

> $a. S_1 - a. S_0 = h\lambda = a. (S_1 - S_0)$  $b. S_1 - b. S_0 = k\lambda = b. (S_1 - S_0)$  ecs.3.52. c.  $S_1 - c$ ,  $S_0 = 1\lambda = c$ . (S<sub>1</sub> - S<sub>o</sub>)

Para relacionar las condiciones de Laue con la red reciproca, apliquemos el hecho, cualquier vector en una red tridimensional puede ser expresado en términos de sus tres ejes de red. Tomemos el siguiente vector reciproco,

 $R = pa* + qb* + rc*$  ec.3.53.

multipliquemos escalarrnente por el vector a,

 $a.R = a. (pa* + qb* + rc* )$  ec.3.54.

siendo  $a.a* = 1$  y  $a.b* = a.c* = 0$ , entonces,

$$
a.R = p
$$
de forma similar, se llega a las otras dos ecuaciones, por lo que,

$$
a.R = p \qquad b.R = q \qquad c.R = r
$$

$$
108 \\
$$

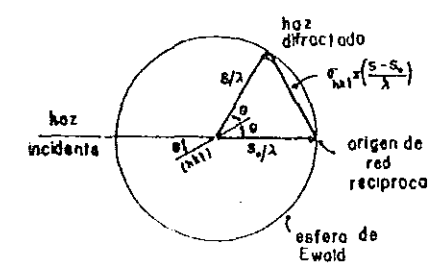

Fig.3.18. Representación del vector  $(S_1 - S_0) / \lambda$ .

Supongamos que R representa el vector diferencia entre los vectores S<sub>o</sub> y S<sub>i</sub> multiplicado por 1 /  $\lambda$ , ver fig.3.18, es decir,

$$
R = \frac{S_1 - S_0}{\lambda} \qquad \qquad \text{ec.3.55.}
$$

ecs.3.55, se transforman en,

$$
p = a. \left(\frac{S_1 - S_0}{\lambda}\right), \quad q = b. \left(\frac{S_1 - S_0}{\lambda}\right), \quad r = c. \left(\frac{S_1 - S_0}{\lambda}\right)
$$
  
ecs. 3.56.

si sustituimos ecs.3.55 y 3.56 en ec.3.S3, se obtiene,

 $\frac{S_1 - S_0}{\lambda} = h a * + k b * + l c * = \sigma_{h k l}$  ec.3.57.

por lo tanto, las ecuaciones de Laue son válidas en  $\sigma_{\text{min}}$ .

3.7 Ley de Bragg.

En 1913 W.L. Bragg dio la primera explicación matemática del proceso de difracción. Para ello, consideró a un cristal como un conjunto de planos paralelos, constituidos por átomos que son repetidos periódicamente por tran1aciones de red, y espaciados por una distancia **d,** ver fig.3.19.

Una onda electromagnética plana monocrómatica de rayos X,

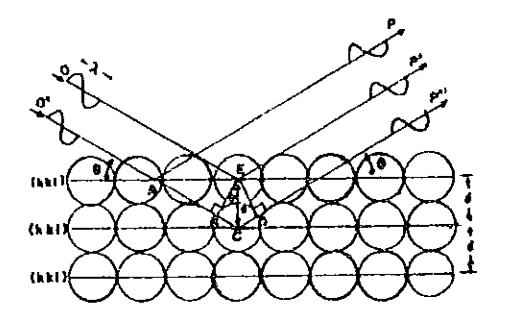

Fig.3.19. Arreglo de átomos en un familia de planos (hkl).

incide en un cristal formando un ángulo *e* con la superficie de él. si Un par de haces de rayos X inciden en la dirección de DE y DA', fig.3.19, realizando un ángulo *e* con la familia de planos (hkl), y dispersados en la dirección de AP y EP' al mismo  $\theta$ ; como las trayectorias ópticas de ambos rayos (OE'P y O' AP) son iguales, **ambos rayos deben llegar a PP' en fase. si ahora nos fijamos en el plano subsecuente, el rayo** *o'e* **es dispersado en ePI I I si EB es**  paralela a 00' y ED a PP', la longitud de trayectoria óptica de *O'CP"* **es mayor a la del haz OEP' Ó a O'AP, por ello,** 

 $\Delta = BCD = 2BC$  ec.3.58.

Del triángulo EBC se observa que BC =2d Sen  $\theta$ , por ello la **ecuación anterior, toma la forma,** 

 $\Delta$  = 2d Sen  $\theta$  ec.3.59.

Si el haz O'cp, dispersado por el segundo renglón llega, a **PP'P1 'en fase con los rayos dispersados por el primer renglón**  (O'AP y OEP'), entonces la diferencia de trayectoria óptica A debe **ser igual a un número entero de la longitud de onda del haz incidente, por lo tanto,** 

 $n\lambda = 2d$  Sen  $\theta$   $n = 0, 1, 2, 3, ... + n$   $ec.3.60$ **Resultando la importante ecuación de Bragq.** 

# 3.8 Equivalencia entre las condiciones de difracción de Bragg y **de Laue.**

Partamos de la ec.3.57, si los dos vectores,  $\sigma_{\text{bkl}}$  y **entonces deben ser paralelos y de longitud (SI-S0)/A, son iguales;**  el **paralelismo, ambos**  igual. Significando **perpendiculares al plano**  difractar (hkl), tal **que,** el haz **vectores** son **incidente representado por 50/ A Y el reflejado SI/A I forman un mismo ángulo** *B* **con el plano (hkl), lo que equivale a expresar,** 

$$
\frac{1}{\lambda} |S_1 - S_0| = |\sigma_{hkl}| \quad \text{ec.3.61.}
$$

Basándonos en fig.3.18, se deduce fácilmente,

 $\begin{bmatrix} S_1 - S_0 \end{bmatrix} = 2$  Sen  $\theta$  ec.3.62.

Recordamos, que  $|\sigma_{_{\text{hkl}}}|$ = 1/d<sub>hkl</sub>, donde d<sub>hkl</sub> es la distancia interplanar entre cualquier par de planos **pertenecientes a una**  familia (hkl). De esto se establece,

> $\frac{1}{\lambda}$  |S<sub>1</sub> - S<sub>0</sub>| =  $\frac{1}{\lambda}$  2 Sen  $\theta = \frac{1}{d}$  $\mathbf{d}_{\mathbf{h}\mathbf{k}[1]}$

**2** d<sub>hk</sub> Sen  $\theta = \lambda$  ec.3.63

**correspondiendo esta ecuaci6n a la condición de Bragg.** 

3.9 Difracción bajo la construcción de Ewald.

Si un haz de rayos X viaja en la dirección IO, e incide sobre un cristal inmerso en una esfera imaginaria de diámetro IO, el punto O es el origen de la red reciproca, que también corresponde a la posición del cristal, ver fig.3.20.

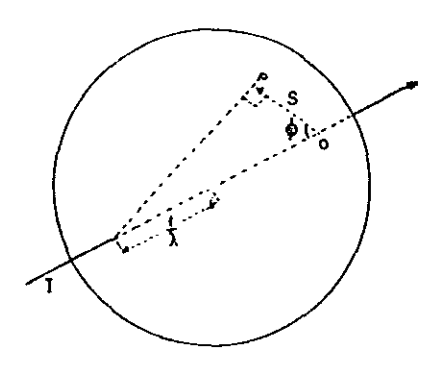

Fig.3.20. Esfera de reflexi6n.

si se elige a la esfera con un radio igual a  $1/\lambda$ , y se supone que el vector reciproco S, cuyo extremo toca a la esfera en el punto P. Se cumple que IOP =  $\pi/2$ , si denominamos al ángulo IOP =  $\phi$ , la magnitud de S es,

$$
S = \frac{2 \cos \phi}{\lambda} \qquad \text{ec.3.64.}
$$

también se satisface,

 $\alpha_{\rm eff}$  and  $\alpha_{\rm eff}$  are  $\alpha_{\rm eff}$ 

$$
S = \frac{2 \text{ Sen } \phi}{\lambda} \qquad \text{ec.3.65.}
$$

lo que trae como consecuencia,

$$
\phi = \frac{\pi}{2} - \theta \qquad \text{ec.3.66.}
$$

cuando exista un ángulo  $\phi$ , dado por ec. 3.66, entre el haz incidente y el vector S, se producirá la difracción de un haz. La condición para la difracción de un haz, se origina cuando todo vector dispersado S toca justamente la superficie de la esfera. A la esfera de radio  $1/\lambda$  se conoce como la esfera de reflexión o esfera de Ewald.

Al rotar el cristal alrededor de un eje, cualquier haz difractado es generado cuando el extremo de él haga contacto con la esfera. La condición para ello es: S  $\leq$  2/ $\lambda$ , siendo 2/ $\lambda$  el diámetro de la esfera de reflexión. A la esfera de radio  $2/\lambda$ , con centro en 0, se le llama esfera limitante..

En el caso en que el haz incidente no sea monocromático, para la construcción de la esfera de E\.¡ald , se *tiene* que tomar en cuenta: la A más corta que ocurre en el límite de onda corta  $\lambda$ sw! (Ver ec.11.1 de cap. I), tal que, sólo los puntos de la red recíproca, dentro de la esfera de reflexión de radio 1/<mark>)sw)</mark>, podrán satisfacer la condición de difracción, ver fig.3.21.

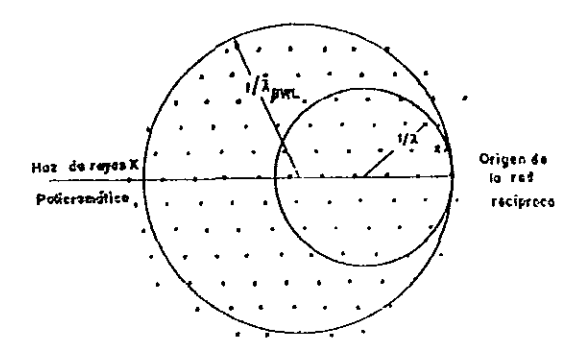

## Fig.3.21. Sección transversal de la red reciproca, en el arreglo experimental de Laue.

Para  $\lambda$  >  $\lambda$ swi, es necesario usar otra esfera tangente al punto origen de la red reciproca. Como debe haber un valor máximo de  $\lambda$  más allá del cual, la intensidad del haz difractado no puede ser lo suficientemente intenso para ser detectado. Apoyados de

**f ig. 3.21 las sucesivas esferas de reflexión estarán en la región**  sombreada, limitadas por alguna esfera de radio 1/Amax. Todos los **puntos recíprocos que estén dentro de esta región, cumplirán con la condición de difracción.** 

**3.10 Factor de estructura.** 

**Todo cristal es representado por un empaquetamiento de celdas unidad arregladas tridimensionalmente, cada una de ellas posee una distribución similar de átomos. si la distribución está constituida por n-átomos, entonces, el cristal puede ser dividido en n-arreglos de IIredes intermedias", y por consiguiente, la**  difracción debida a todo cristal es la suma de las contribuciones **de cada uno de las n redes intermedias, surgiendo un haz**  difractado cuando la contribución de cada componente cumpla con la **ecuaciones de Laue.** 

**si referimos la dispersión originada por cada componente del arreglo de átomos a un punto cualesquiera, por ejemplo al origen**  de la celda, ver fig.3.22.

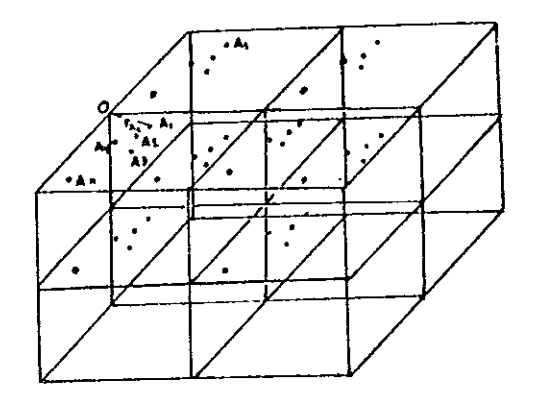

**Fig.J.22. Grupo de celdas unidad, contienen n átomos**  por celda.

**La dispersión de cualquier átomo** con **respecto**  a un

electrón colocado en el origen de la celda, es  $f_{A_1}$ exp( $2\pi i r_{A_1}$ .S). Esta relación es válida para todos los átomos A, con respecto a O. La amplitud total de dispersión, causada por A1, A2, A3, ..., An, es la suma de,

$$
f_{a_1} \exp(2\pi i \ r_{a_1}, S) + f_{a_2} \exp(2\pi i \ r_{a_2}, S) + \ldots + f_{a_n} \exp(2\pi i \ r_{a_n}, S)
$$

Si N es el número de átomos, y S el vector de dispersión correpondiente al conjunto (hkl), tenemos,

$$
F_{h\,k\,l} = \sum_{j=1}^{N} f_{j} \exp(2\pi i f_{j}.S) \qquad \text{ec.3.67.}
$$

Fhkl es llamado el factor de estructura, y (hkl) corresponden a los índices de reflexión.

si separamos a Fhkl. en su parte real y en su parte imagimaria,

$$
FhkI = RhkI + lhkI.
$$

siendo,  $R_{hkl} = \sum_{j=1}^{N} f_j \cos 2\pi \zeta S$  y  $D_{hkl} = \sum_{j=1}^{N} f_j \sin 2\pi r_j S$ 

donde la fase de Fhkl es,

H

H

$$
\text{Tan }\phi_{hkl} = \frac{R_{hkl}}{\hat{J}_{hkl}} \qquad \text{ec.3.68.}
$$

la intensidad del haz difractado por el cristal es dado por,

$$
\begin{aligned}\n\text{In}_{k1} &= \left| \text{F}_{nk1} \right|^2 = \text{R}_{nk1}^2 + \text{B}_{nk1}^2 \\
&= \left\{ \sum_{j=1}^{N} f_j \text{Cos } 2\pi r_j, S \right\}^2 + \left\{ \sum_{j=1}^{N} f_j \text{ Sen } 2\pi r_j, S \right\}^2\n\end{aligned}
$$

م<br>2 =  $1 = 1$  $\sum_{j=1}^N$  **f**<sub>1</sub>**f**<sub>1</sub> [(Cos 2π**r**<sub>1</sub>.S) (Cos 2πr<sub>1</sub>.S) + (Sen 2πr<sub>1</sub>.S)(Sen 2πr<sub>1</sub>.S)]

$$
\mathbf{6}
$$

 $\Delta_{\rm{H}}$  , and  $\Delta_{\rm{H}}$  , and  $\Delta_{\rm{H}}$ 

$$
\mathbf{I}_{hkl} = \sum_{i=1}^{n} \sum_{j=1}^{n} \mathbf{f}_i \mathbf{f}_j \cos 2\pi (r_1 - r_j), S \text{ ec.3.69.}
$$

Concluyendo, la intensidad solamente depende de los vectores

interatómicos y no de las coordenadas atómicas, las que, dependen del punto elegido como origen.

Comúnmente, por conveniencia, la posición de los átomos en una celda unidad, respecto a un origen deseado, es dada en términos de coordenadas fraccionarias. Por ello, se afirma que las coordenadas del átomo son  $(x,y,z)$ , donde esta triada de números tomas valores entre O y l.

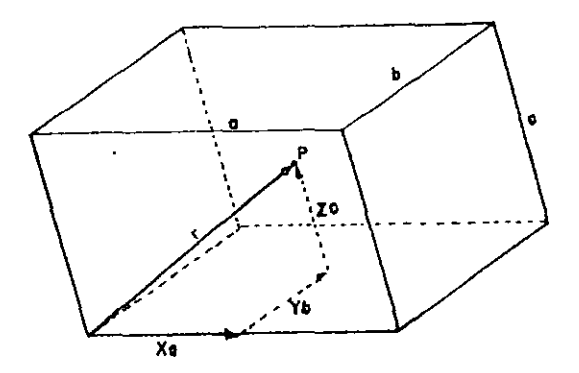

Fig.3.23. Representación de r, en términos de las coordenadas fraccionarias.

Elijamos el vector de posición de un átomo en una celda unidad, como se muestra en fig.3.23, tal que,

$$
r = xa + yb + zc \qquad ec.3.70.
$$

y además consideremos el vector reciproco,

$$
S = ha^* + kb^* + lc^*
$$

entonces, eC.3.67 se transforma en,

$$
F_{hkl} = \sum_{j=1}^{N} f_j \exp \{ 2\pi i (x_j^a + y_j^b + z_j^c) \cdot (ha^* + kb^* + lc^*) \}
$$

al aplicar los correspondientes productos puntos, la ecuación

**anterior se reduce a,** 

 $\sim$ 

 $\mathcal{N}$  , and it is a second contract.

$$
\mathbf{F}_{\mathrm{hkl}} = \sum_{j=1}^{N} \mathbf{f}_{j} \exp \{ 2\pi i \left( h x_{j} + k y_{j} + 1 z_{j} \right) \} \qquad \text{ec.3.71.}
$$

**Apoyándonos en notación de ec.3,69,** 

$$
I_{hkl} = \sum_{i=1}^{n} \sum_{j=1}^{n} f_i f_j \cos 2\pi \{ h(x_i - x_j) + k(y_i - y_j) + (z_i - z_j) \}
$$
  
ec.3.72.  
Puede observarse de ec.3.70, que,

$$
I_{nk1} = I_{nk} - I_{nk} - eC.3.73
$$

**Resultando de esta ecuación el concepto de red recíproca pesada.** En ella cada punto **recíproco se le asocia el**  correspondiente I<sub>bki</sub>. Implicando, la red recíproca pesada tiene **siempre un centro de simetría. <sup>A</sup>esta importante relación es**  conocida como la ley de Fridel.

**En realidad la ec.3.71, resulta ser más práctica, debido a**  que el factor de estructura puede ser calculado cuando las coordenadas (X,y,z), son conocidos a partir de sus indices de reflexi6n (hkl).

#### EL METODO DE DEBYE-SCHERRER.

#### 4.1 Introducción.

Después del descubrimiento realizado por Laue, en 1912, s'e se consideró que todo cristal puede actuar como rejilla de difracción de rayos X. En dos partes del mundo, en forma independiente, se observó: al irradiar con rayos X a una muestra pul ver izada se produce el efecto de difracción. Este hecho fue descubierto por Debye y Scherrer<sup>10</sup> en Alemania en el año de 1916, y casi simultáneamente (1917), por Hull<sup>11</sup> en los Estados Unidos.

En la actualidad la difracción de rayos X por polvos es una de las técnicas más ampliamente usada en varias ramas del estado sólido. El método de polvos es una técnica empleada principalmente en la identificación de fases cristalinas y en la detección de cambios estructurales en la red cristalina, procesos fisicos o quimicos. No obstante, comparativamente débil en investigación de características producidos por este método es cristalográficas del cristal, las que, para su determinación son usados otros tipos de métodos como son los métodos de monocristal oscilante o rotatorio.

Es muy común la existencia de circunstancias en la que no es posible obtener un monocristal o es muy dificil su obtención, en estos casos, el único camino para estudiar las características cristalográficas de la sustancia, lo es el método de polvos.

Debye y Scherrer diseñaron una cámara ci11ndrica para el estudio sistemático de la difracción de polvos. Esta cámara fue rápidamente aceptada por los cristalógrafos y numerosos diseños de cámaras de poI vos fuerón creadas *i* lográndose diseños que dieron mayor precisión . Algunas fueron creadas para trabajar bajo cierto tipo especifico de investigación.

El método de Debye es mucho más simple y no costoso respecto al método de detección electrónica, debido a que, la detección de los haces difractados se realiza mediante placas fotográficas sensibles a la radiación X. El método de difractrómetro presenta varias ventajas, sin embargo, la detección por pelicula

fotográfica tiene las ventajas: i) permite el uso de pequeñas cantidades de muestras¡ ii) el film no requiere de óptimos sistemas de estabilización de corriente y voltaje, y no necesita ~ostosos accesorios electrónicos; iii) arcos de di fracción poco intensos son mejor detectadas y iv) presenta la importante ventaja que se pueden registrar arcos de difracción a ángulos muy cercanos a 180°.

El uso de difractrómetro es justjficado cuando se desea examinar un gran número de muestras en un corto tiempo. Presenta una ventaja real sobre la cámara de polvos, con él se obtiene una alta precisión en la medida de intensidad de haz difractado.

4.2 Método de polvos de Debye-Scherrer.

Una cámara tipica de Debye-Scherrer consiste en esencia de un cilindro circular, en cuyos costados posee un par de agujeros simétricos por los que penetran los dispositivos de colimación del haz incidente y el de captura del haz trasmitido. El primero le da forma al haz que penetra a la cámara y el segundo impide la salida de la cámara del haz que emerge después de atravesar la muestra. Obviamente la cámara posee una tapa que permite aislar, del medio ambiente, todo el volumen en el que se lleva acabo la irradiación.

Al deslizar una pequeña perilla sobre la superficie superior del cilindro, se logra ajustar la longitud de la tira fotográfica al perimetro de la cámara; esta perilla, localizada en la parte superior del cilindro, con el apoyo de un par de ganchitos interno se logra el mencionado ajuste. En la cara paralela a la tapa de la cámara se encuentra el eje de giro, en el que, se deposita el porta-capilar, ver fig.4.1. Y además posee un tornillo que ajusta al eje de la muestra con el eje de giro de la cámara.

Las caracteristicas que debe poseer una cámara de Debye son las siguientes: i) El uso continuo no debe alterar la reproducibilidad, para esto, el eje de la muestra debe ser siempre fijo respecto al eje de la cámara; ii) el film dcbe tomar la forma de la circunferencia de la cámara, su colocación o remoción debe ser fácil; iii) el haz incidente durante toda la trayectoria debe

**ser protegido, con el fin de prevenir la dispersión de los rayos X por moléculas de aire; iv) para protección del usuario, no debe**  permitir la salida de los haces X y v) el radio de la cámara debe **ser de tal forma que la separación de los arcos de difracción impresos en la pelicula fotográfica nos permita convertir los mm a**  *B,* mediante el uso de un simple factor multiplicativo.

**El diámetro de la cámara puede variar entre 5 y 20 cm, mientras mayor sea el diámetro mayor será la resolución, es decir, el poder de distinguir dos arcos muy cercanos. Esta condición presenta las desventajas¡ aumenta el tiempo de exposición y**  disminuye la intensidad del haz incidente y difractado a causa de la absorción parcial por moléculas de aire contenidas en el interior de la cámara.

**En la actualidad las cámaras de uso más común son las de diámetro 57.3 Y 114.6 mm. Para estos diámetros, el factor de conversión existente entre la longitud de arco en mm y el ángulo de difracción 29 es de 2 y** 1~ **respectivamente. La distancia interp1anar d es determinada mediante la ley de Bragg. siendo**  ~ecomendable el uso de la cámara de 57.3 mm en trabajos de investigación rutinaria y la de 114.6 mm en el estudio de fases **cris'!:alinas más complicadas, cuando la serie de IIpicosll de difracción es compleja, y cuando se desea hacer cálculos de indexación ó de parámetros de red.** 

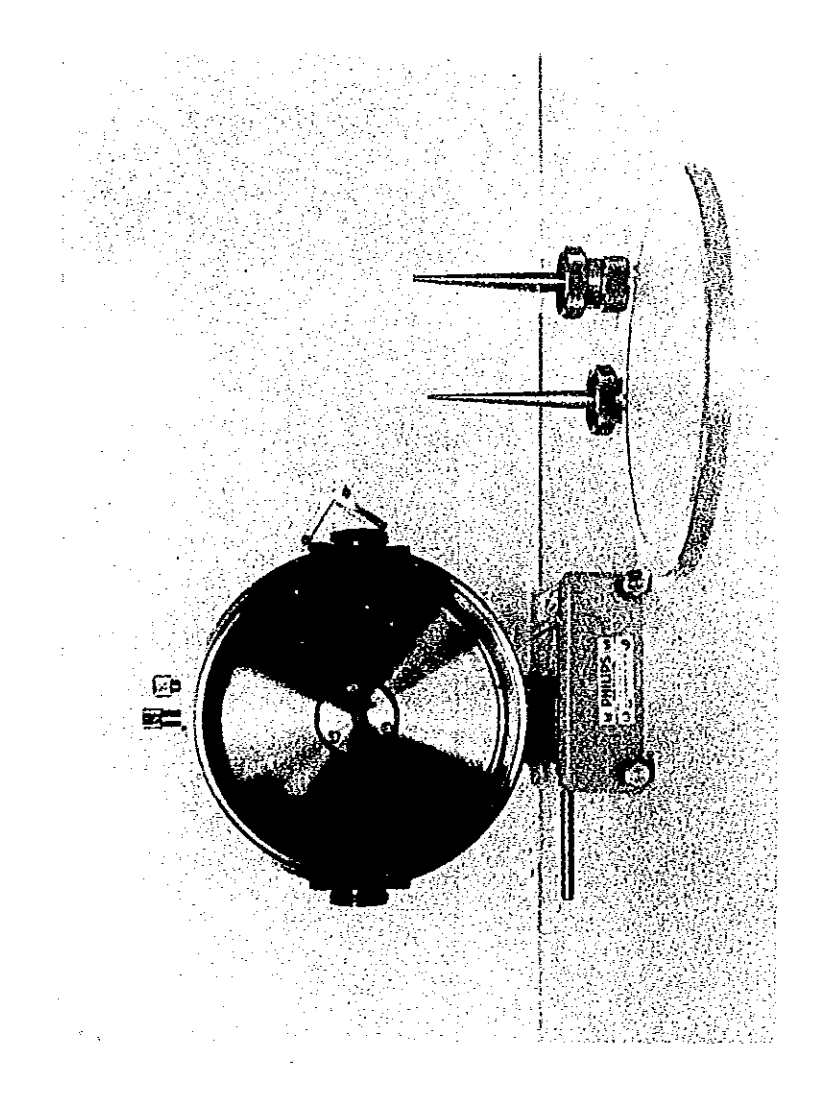

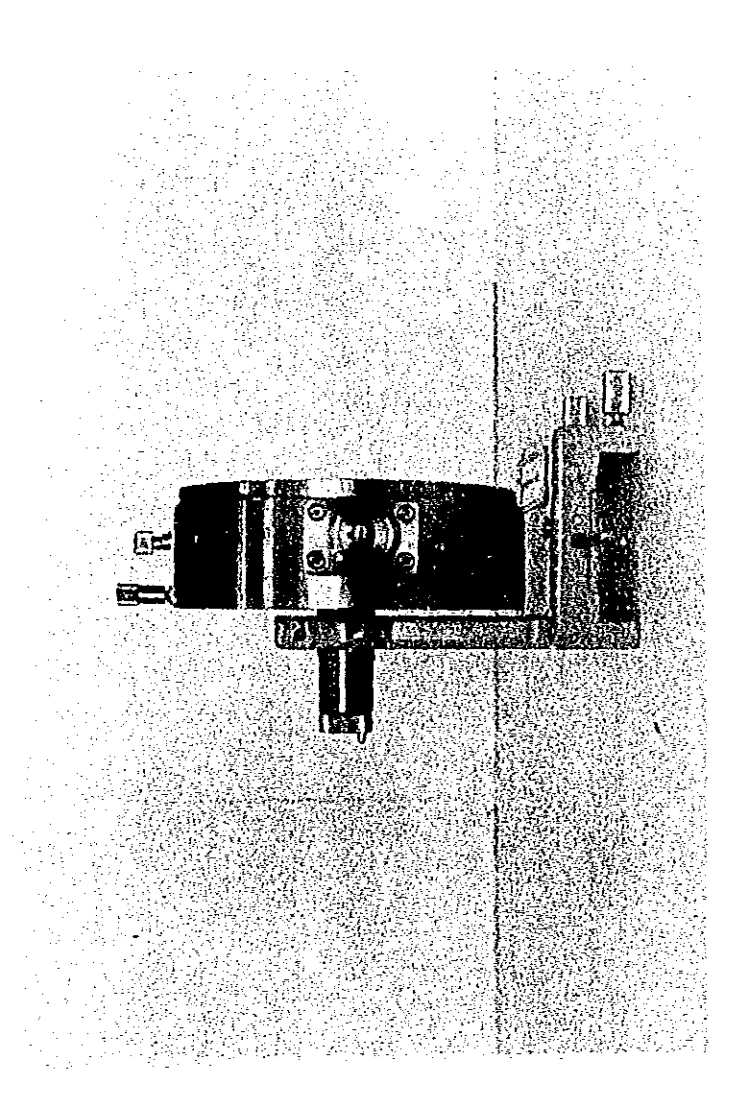

Fig.4.1. Vista a) frontal y b) lateral de cámara de Debye-Scherrer.

4.3 Montaje y ajuste de la cámara de Debye-Scherrer.

La cámara de polvos presenta características de suma importancia, es conectada directamente a la torre contenedora del tubo generador de rayos X, ver fig.4.2. Lográndose fijar firmemente mediante su base acanalada que se acopla perfectamente a un riel de alto grado de rectificación, el que, a su vez está conectado a la misma torre mediante un riel cola de paloma. Para evitar la perdida de rectificación del riel, antes de deslizar la cámara sobre él, se lubrica con grasa preparada a base de silicón. Con la ayuda de un par de tornillos se logra la completa inmobilidad de la cámara durante el irradiado.

Se afirma que la cámara está ajustada, cuando el orificio de colimación esta completamente paralelo al haz de incidencia. Como el riel es el sostén de la cámara, el primero es el responsable del paralelismo entre haz X-colimador. De fig.4.3 se observa que el riel está constituido por tres componentes: el cuerpo-base del riel que sirve de sostén al riel-rampa de alta rectificación y de un conjunto de tres tornillos de ajuste, en los que recae la acción de alineación. Dos de ellos dan un ajuste vertical y el restante lo hace en forma horizontal. Una combinación adecuada de los movimientos, de estos tres tornillos, dan una adecuada alineación.

Una forma de determinar la posición en la que se alcanza la óptima alineación del haz, es exponer en forma perpendicular a él, un trozo de pe11cula fotográfica al haz incidente. siendo la mejor posición de alineación, el caso en que se obtenga una mancha de velamiento máximo en el trozo de film, cuya forma geométrica debe coincidir con la geometr1a del agujero de colimación.

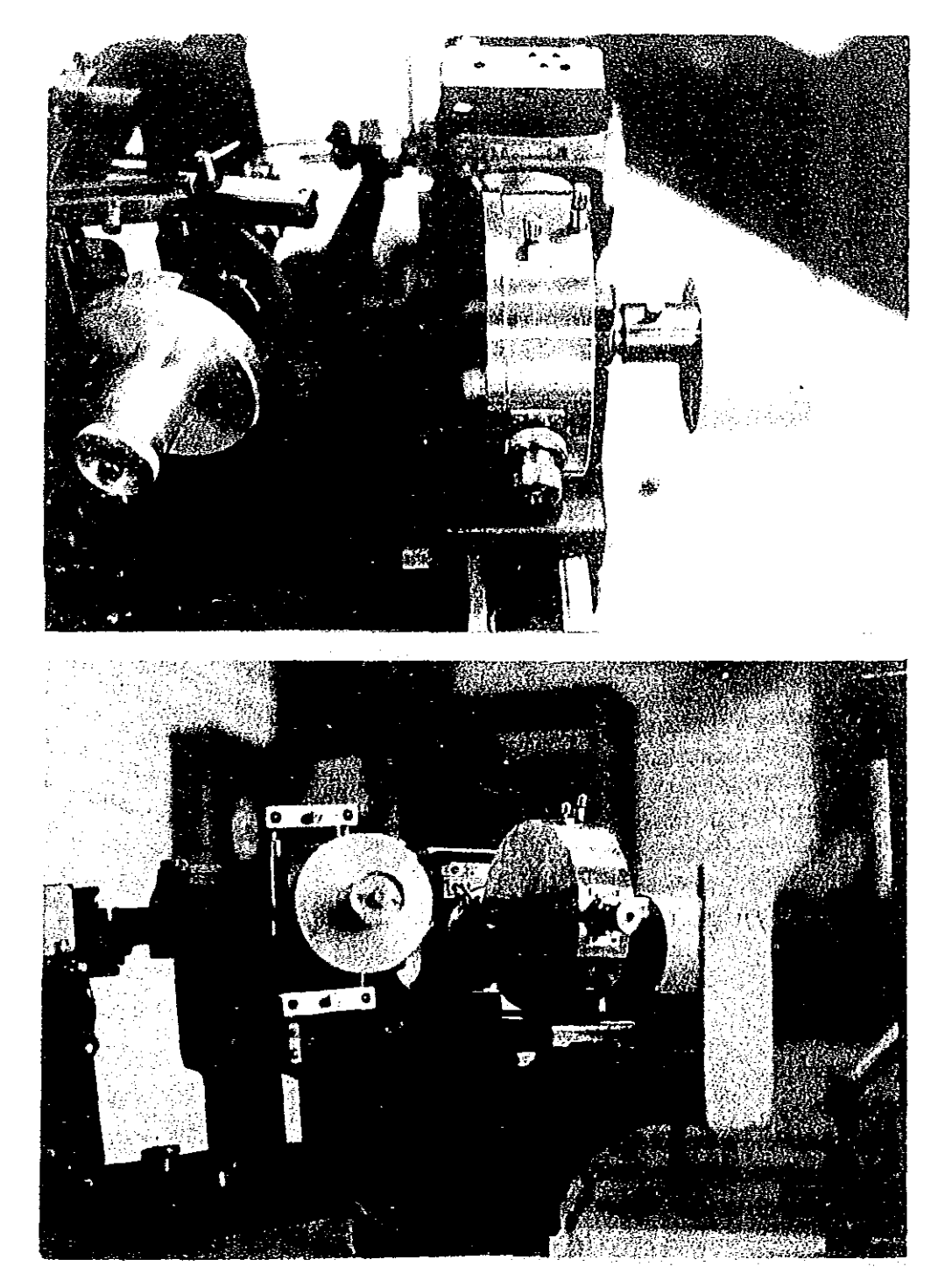

. 4.2. **cámara conectada a la torre del generador de rayos x .** 

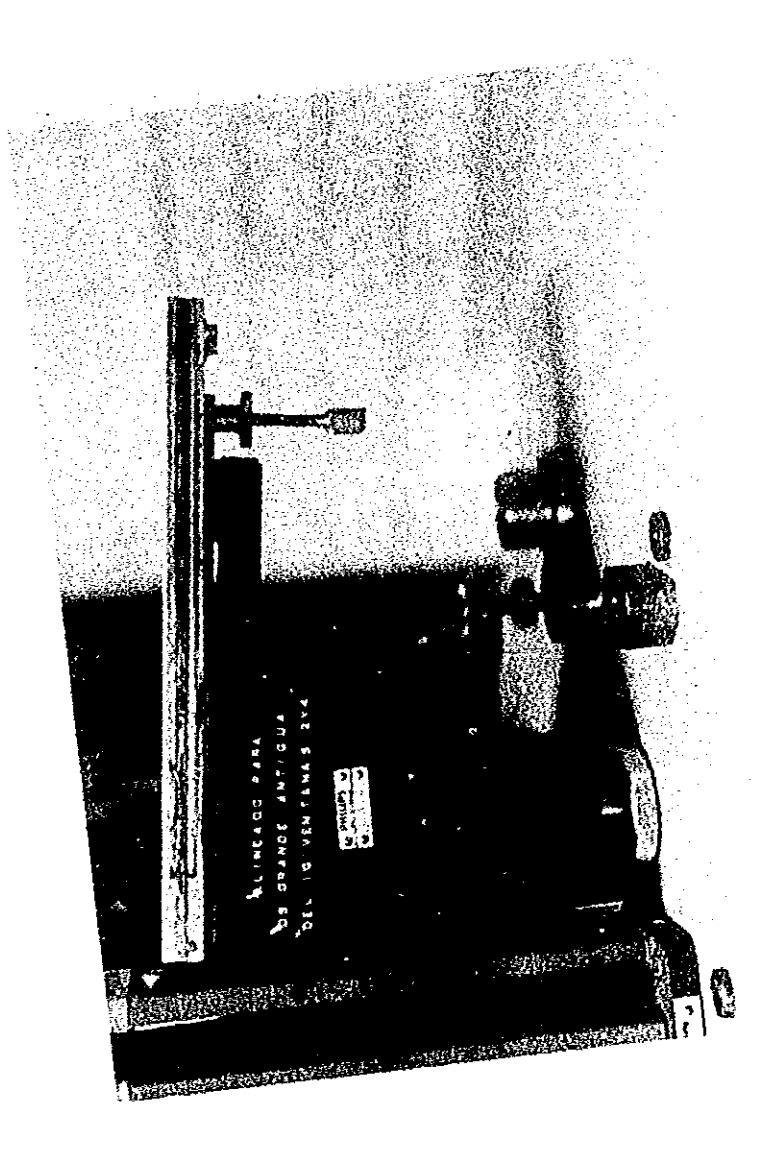

. vistas lateral porta-camara de oebye-

4 3a

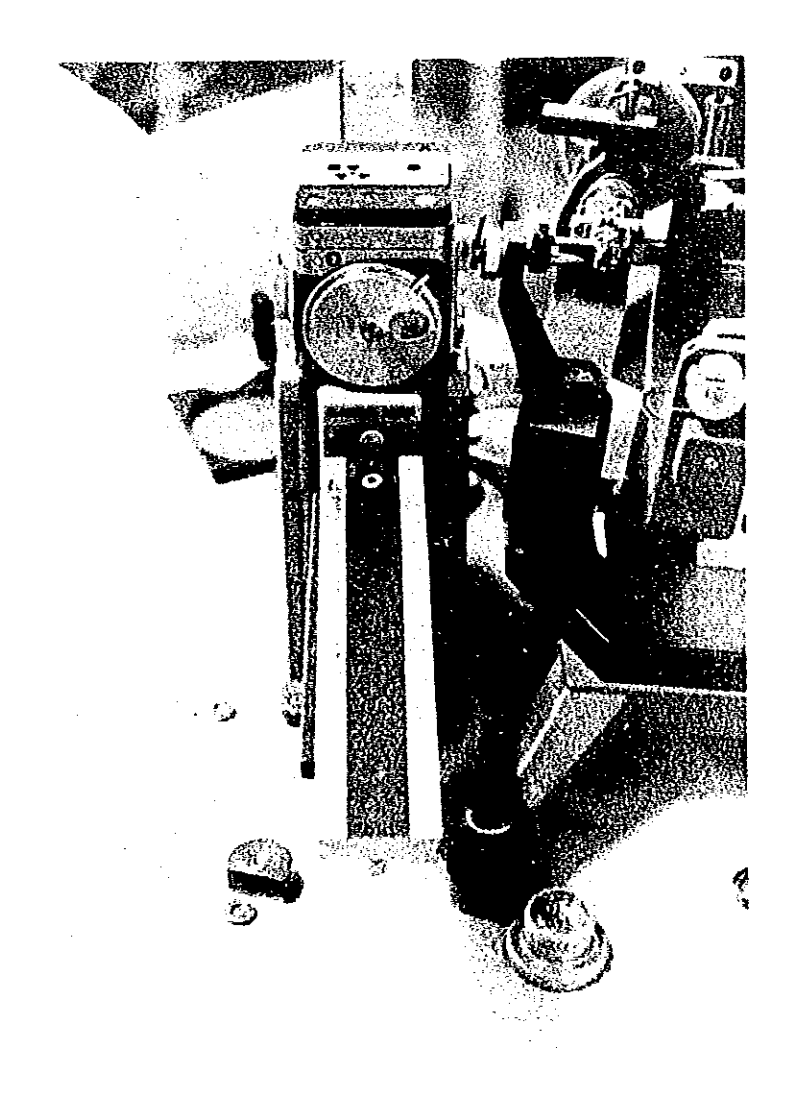

j.

Fig.4.3b. Otra vista de riel porta-cámara.

#### 4.4 Preparación de muestras.

Existen varios métodos de preparar una muestra cristalina pulverizada para ser empleada en el método de Debye. Las más comunes son: El método del cigarrillo, del capilar de vidrio y el de fibra de vidrio.

> Método del cigarrillo: consiste en hacer una mezcla de polvo cristalino mediante el uso de un adhesivo diluido, transparente a los rayos X. utilizando un par de portaobjetos, en forma de prensa, se logra formar un capa delgada de la mezcla. En cuestión de segundos, dada la gran volatilidad del adhesivo, se seca la capa; para desprenderla de las paredes del portaobjetos se emplea una navaja de un filo, para después formar un cuadro de 1.5 cm que al ser enrrollado con las palmas de las manos, se obtiene un cilindro en forma de cigarrillo.

> Método de la fibra de vidrio: este método se emplea en los casos en los que se cuenta con muy poca muestra. Su preparación es muy sencilla, basta con impregnar un pequeño trozo de fibra de vidrio (1 cm de largo), con un adhesivo especial, y adherir a éste los granitos de polvo de la muestra por analizar.

> Método del capilar: fue el método empleado en este trabajo, consiste en llenar con muestra cristalina pulverizada, un capilar de diámetro 0.3 mm, ver fig.4.4a. Estos capilares son construidos con un vidrio especial (vidrio Lyndemann), transparente a los haces X. Presenta la desventaja, al trabajar con materiales higroscópicos, se dificulta bastante el llenado uniforme de la longitud de capilar deseada (1 cm). Presenta la gran ventaja, la manipulación de él es más fácil, 10 que permite lograr un mejor ajuste de la muestra al eje de giro de la cámara.

> > 127

 $\sim 100$  km  $^{-1}$ 

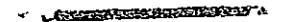

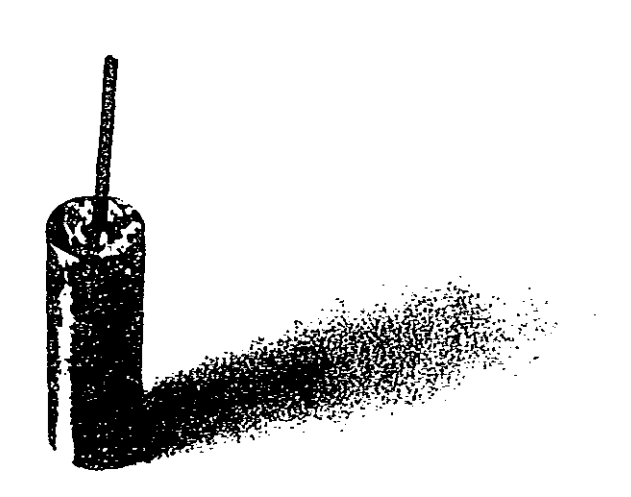

Fig.4.4. al Capilar de vidrio Lyndemann, con polvo cristalino. b) Capilar montado en cilindro de latón.

4.5 Montaje y ajuste de muestra.

Para obtener una buena serie de arcos de difracción por polvos, es de suma importancia el ajuste perfecto de la muestra en la cámara. Para ello es necesario que el eje longitudinal de la muestra sea paralelo al eje de giro de la cámara. Para lograr lo anterior, en primer lugar se coloca la muestra en un porta-capilar de cobre o latón, ver fig. 4.4, adherido a él mediante cera o plastilina. Este cilindro a su vez se deposita en el eje de giro de la cámara, localizado en el centro de la misma, ver fig.4.5a.

Afirmandose que la muestra está completamente alineada cuando se observe, al momento de girar el eje de la cámara, no presenta

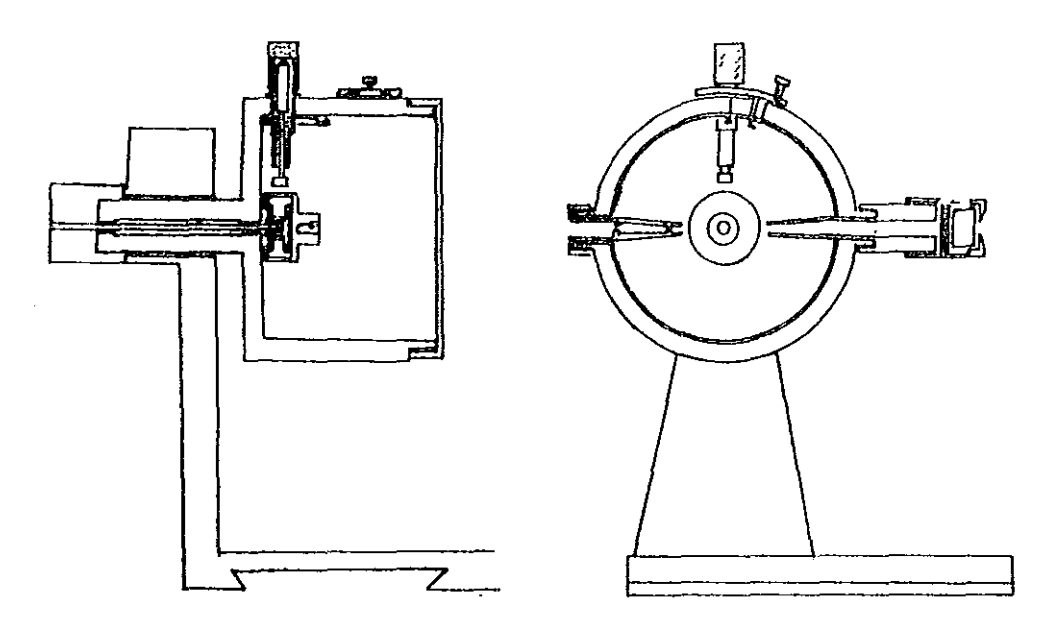

Fig.4.5 a) Esquema transversal de cámara de polvos. b) Esquema frontal de cámara de polvos.

**San San** 

**movimientos de precesión. Para lograr esta coincidencia, la cámara cuenta con un dispositivo de alineación de muestra, consiste en un tornillo dispuesto en la parte superior del cilindro, ver**  fig.4.5b. Al ir introduciéndolo, llegará el momento en que empuje **a eje de giro, hacia abajo, de tal forma que al combinar los**  movimientos de giro e introducción del tornillo, se logrará colocar exactamente la muestra en la mitad del claro de la rendija **de colimación. Para lo anterior, se cuenta con un lente de enfocado de muestra, al superponerlo a la cabeza del colimador, nos permite observar en forma nitida pequeños movimientos de precesión. Afirmándose que la muestra estará perfectamente alineada cuando al girar la muestra, se capte a través del lente la sensación de no movilidad de la muestra.** 

### **4.6 - Colacaclón de placa fotográfica.**

 $\label{eq:2.1} \frac{1}{2}\left(\frac{1}{2}\left(\frac{1}{2}\right)\right)^{2} \left(1-\frac{1}{2}\left(\frac{1}{2}\right)\right)^{2} \left(1-\frac{1}{2}\left(\frac{1}{2}\right)\right)^{2} \left(1-\frac{1}{2}\right)^{2} \left(1-\frac{1}{2}\right)^{2} \left(1-\frac{1}{2}\right)^{2} \left(1-\frac{1}{2}\right)^{2} \left(1-\frac{1}{2}\right)^{2} \left(1-\frac{1}{2}\right)^{2} \left(1-\frac{1}{2}\right)^{2} \left(1-\frac{1}{2}\right)^{2} \$ 

Para captar haces difractados por muestra cristalinas es necesario colocar una tira de pellcula fotográfica (35.6 x 3.5 cm) alrededor de la muestra. El film debe estar completamente adherido a la pared circular interna del cilindro de la cámara. Como se **mencionó en apartado 4.2, cuenta con un dispositivo, ver fig.4.5, que consiste en un par de ganchitos, uno fijo y el otro móvil,**  este último conectado a una pequeña perilla, que al ser movida sobre la superficie externa del cilindro, obliga a la tira **fotográfica a que adquiera la forma circular de la pared interna. siendo fundamental que el film sea cortado con una alta precisión, pequeños abombamientos en la pelicula originará graves errores en el cálculo de longitudes de arcos.** 

**Existen varios tipos de colocación de pelicula, ver fig.4.6, siendo el más adecuado el arreglo straumanis <sup>12</sup> , Se caracteriza en**  que la tira fotográfica tiene un par de agujeros colocados en **posiciones simétricas opuestas. Por**  cada agujero penetra el colimador y captor de haz. Siendo más aceptable este arreglo por **las razones siguientes: i) el registro de difracción es completo, a excepción de pequeñas regiones cercanas a O o 90°, en esta zona**  se encuentra el sistema de ajuste de la pellcula y ii) el registro

130

de los haces de retroreflexión, permite realizar cálculos de parámetro de red a alta precisión, con apoyo del método de Cohen o el modificado por Bradley y Jay, los cuales serán tratados en los capitulas siguientes.

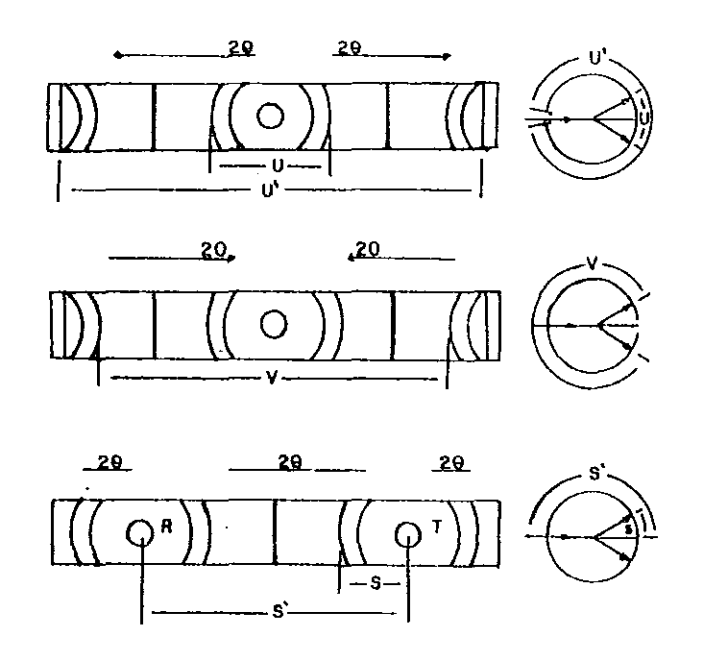

Fig.4.6 Tres métodos diferentes de colocar pelicula fotográfica en cámara de Debye-Scherrer, e) arreglo Straumanis.

### 4.7 Irradiado de muestra.

Una vez que la muestra está perfectamente alineada, y la película fotográfica bien ajustada, se continua con el irradiado de la muestra a los rayos X. Para ello, se conecta directamente a la ventana de la torre contenedora del tubo de rayos X. La intensidad de irradiación emitida por el tubo es controlada por sistemas electrónicos que constituyen el generador de rayos X. En

131

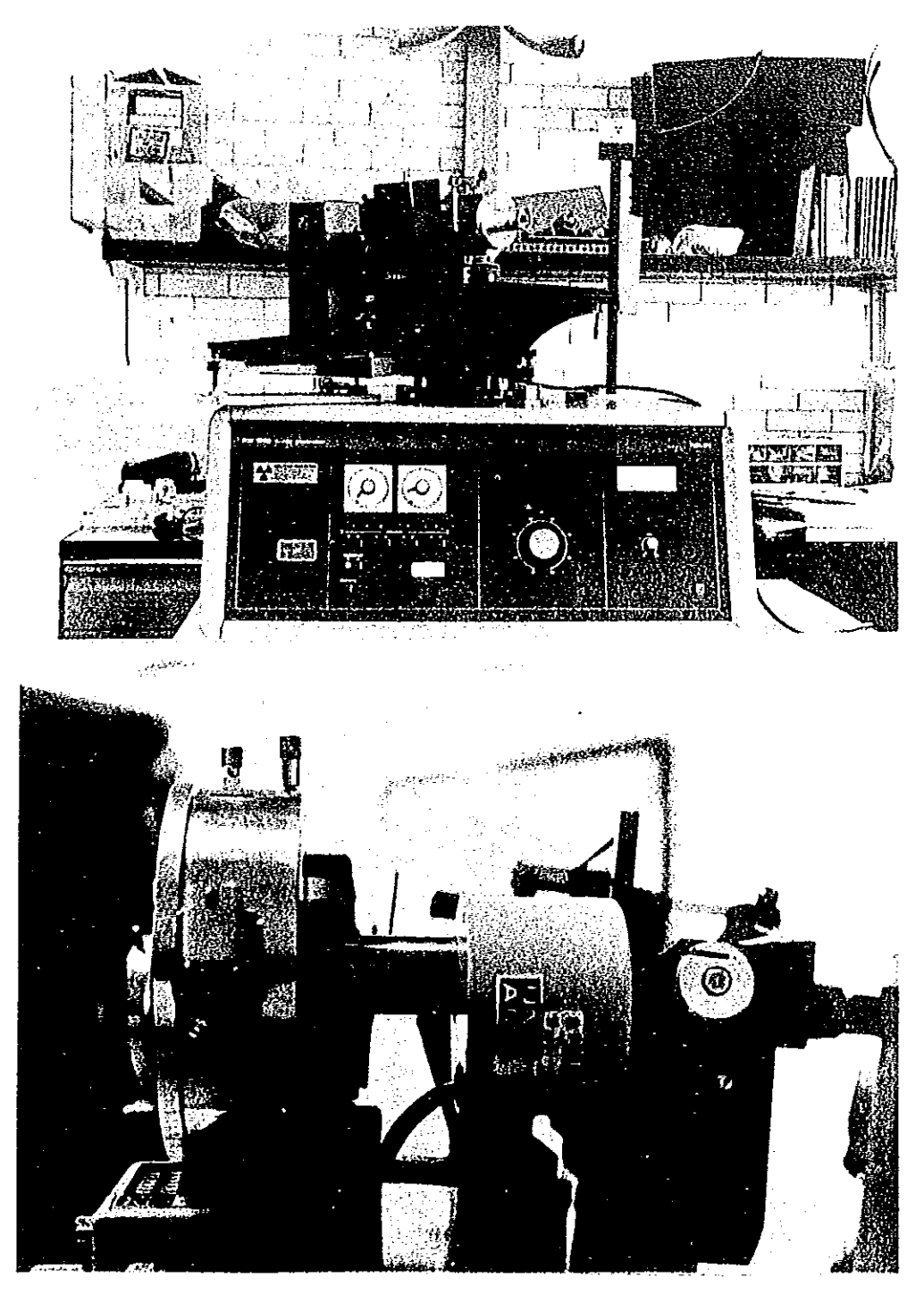

Fig.4.7. a) Generador de rayos X (modelo PW1729). h) Motor empleado para la rotación de muestra.

fig. 4. 7a, se muestra el generador, Philips PW1729, con que cuenta el Laboratorio de Rayos X del IFUNAM. Posee cuatro ventanas de irradiación, cada una cuenta con un conjunto de filtros, que permiten obtener un haz altamente monocromático. En nuestro caso, se empleo un tubo de ánodo de cobre, por lo tanto se usó un filtro de Níquel par eliminar la longitud de onda  $K\beta$ . Es conveniente, durante la irradiación la muestra esté en un constante rotación, para ello, la cámara cuenta en su parte posterior, con una manivela en la que se ensambla fácilmente un motor eléctrico, que proporcionará a la muestra un giro constante durante todo el tiempo de su exposición, ver fig.4.7b.

#### 4.8 consideraciones teóricas del métode Debye-Scherrer.

## 4.8.1 Interpretación bajo el principio de la red reciproca.

Toda muestra usada en el método de polvos está constituida por un gran número de cristalitos, orientados completamente al azar. Cada uno de estos diminutos cristalitos tienen asociada una red recíproca cuyo origen coincide con el centro de la esfera de Ewald, de la que emerge el haz X después de atravesar el cristal. Es prácticamente imposible distinguir en forma individual una red de otra, entonces, los vectores correspondientes a cada red reciproca son integrados en un conjunto de esferas concéntricas, cuyos radios son los posibles vectores reciprocas. Por simetrla muchos de estos vectores tienen la misma longitud, por ello, todos los puntos de cada una de las redes reciprocas caen dentro de su esfera correspondiente. Cada esfera intersecta a la esfera de Ewald a lo largo de un círculo, tal que, los haces difractados engendran un cono de difracción. Siendo los conos de difracci6n concéntricos alrededor de la dirección del haz incidente, ver fig.4.8.

Al incidir los conos difractados sobre la tira cilíndrica de película fotográfica, se registran pares arcos de velamiento que son el resultado de intersecta un cono con un cilindro, para ello

λÒ,

 $\frac{1}{2} \left( \frac{1}{2} \left( \frac{1}{2} \right) \right)$  ,  $\frac{1}{2} \left( \frac{1}{2} \left( \frac{1}{2} \right) \right)$  ,  $\frac{1}{2} \left( \frac{1}{2} \right)$ 

ver fig.4.9.

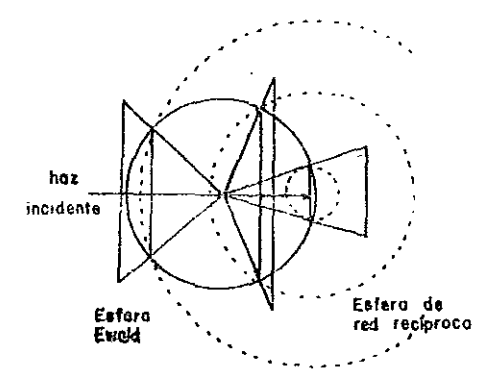

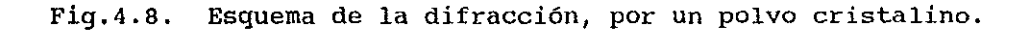

Siendo posible obtener el ángulo de difracción, 28, mediante la determinación de la distancia existente entre cada par de arcos correspondientes. En principio es posible determinar la magnitud de los vectores recíprocos, a partir de la relación  $\sigma = 1 / d_{\text{RKL}}$ .

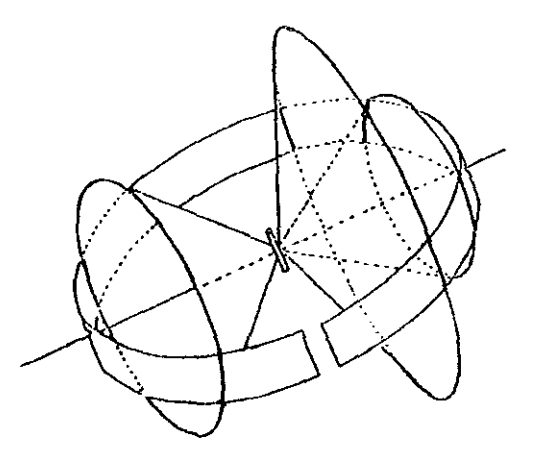

Fig.4.9. Conos de difracción intersectandose con la pellcula fotográfica cilíndrica.

**El método no permite conocer la posición relativa de estos vectores, ya que, cada red reciproca individual fue integrada en una sola.** 

4.8.2 Interpretación bajo ley de Bragg.

**Apoyados en fig.4.9, al incidir el haz X de longitud de onda ;\ sobre la muestra cristalina pulverizada, como existe un gran número de cristalitos orientados azarosamente, por ello, se**  tendrá una alta probabilidad que en el polvo haya una gran **cantidad de cristalitos orientados en una dirección adecuada, para**  que, alguna familia de planos (HKL) , con distancia interplanar **d**<sub>HKL</sub>, forme un ángulo  $\theta_{\text{HKL}}$ con el haz incidente, y se cumpla la ley de Bragg,

$$
\lambda = 2 d_{\text{crit}} \text{ Sen } \theta_{\text{net}} \qquad \text{ec.4.1.}
$$

Cada uno de estos cristalitos difracta un haz a un ángulo  $\theta_{\text{int}}$ , respecto a la familia de planos (HKL). El conjunto de haces **difractados por el conjunto de cristalitos dan origen al manto de**  un cono de ángulo semi-ápico igual a 20<sub>pm</sub>. La orientación azarosa **de los granos de polvo crean la posibilidad que para cada familia de planos (HKL) se origine un cono, cuya distancia interplallar**  cumpla con ec.4.1, para la longitud onda  $\lambda$ . Así los haces **difractados por todos los granos constituyen un conjunto de mantos**  de conos de ángulo  $\theta_{\text{HKL}}$ .

**Los conos difractados al intersectar la pelicula fotográfica, producen un par de arcos circulares. Este conjunto de arcos originan la X-grafía de Debye-Scherrer, tal como la que se**  presenta en fig.4.10.
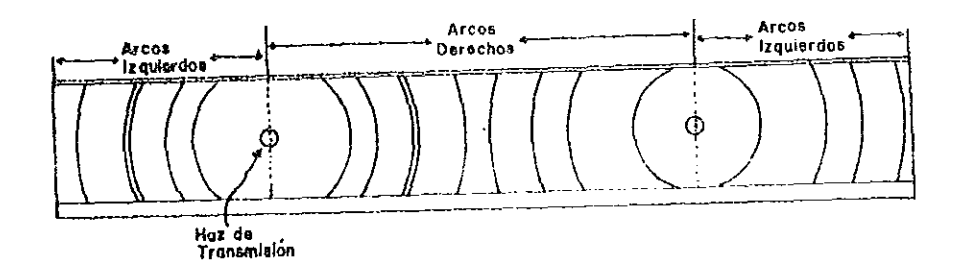

Fig.4.10. X-grafla de Debye-S

Concluyéndose, las interpretaciones bajo la red reciproca y ley de Bragg, para el método de polvos, son equivalentes.

4.9 Medida de la X-grafía de Debye-Scherrer (cálculo de  $d_{\text{int}}$ ).

Para determinar la distancia interplanar existentente entre cualesquier par de planos, pertenecientes a una familia (HKL), a partir de una X-graffa por polvos; primeramente es necesario calcular el ángulo  $\theta_{_{\rm HRI}}$  para cada haz difractado. Este ángulo está en función directa de la separación entre el par de arcos correspondientes a la difracción (HKL). La medida de separación entre arcos es realizada con el apoyo de un aparato especial para X-grafias, cuya foto es presentada en fig.4.11. Este dispositivo consta de una caja de luz que ilumina a la X-grafia de Debyc al colocarla sobre su tapa superior, que consiste en una pantalla difusora, graduada en milímetros. Además cuenta con un lente objetivo que permite enfocar al arco difractado, y poder colocar el indicador de medida en el centro de velamiento del arco. Para realizar esta operación se cuenta con un tornillo micromótrico, con él se logran movimientos más preciso del lente objetivo y por consiguiente, colocar con mayor facilidad el indicador de medida en el centro del arco.

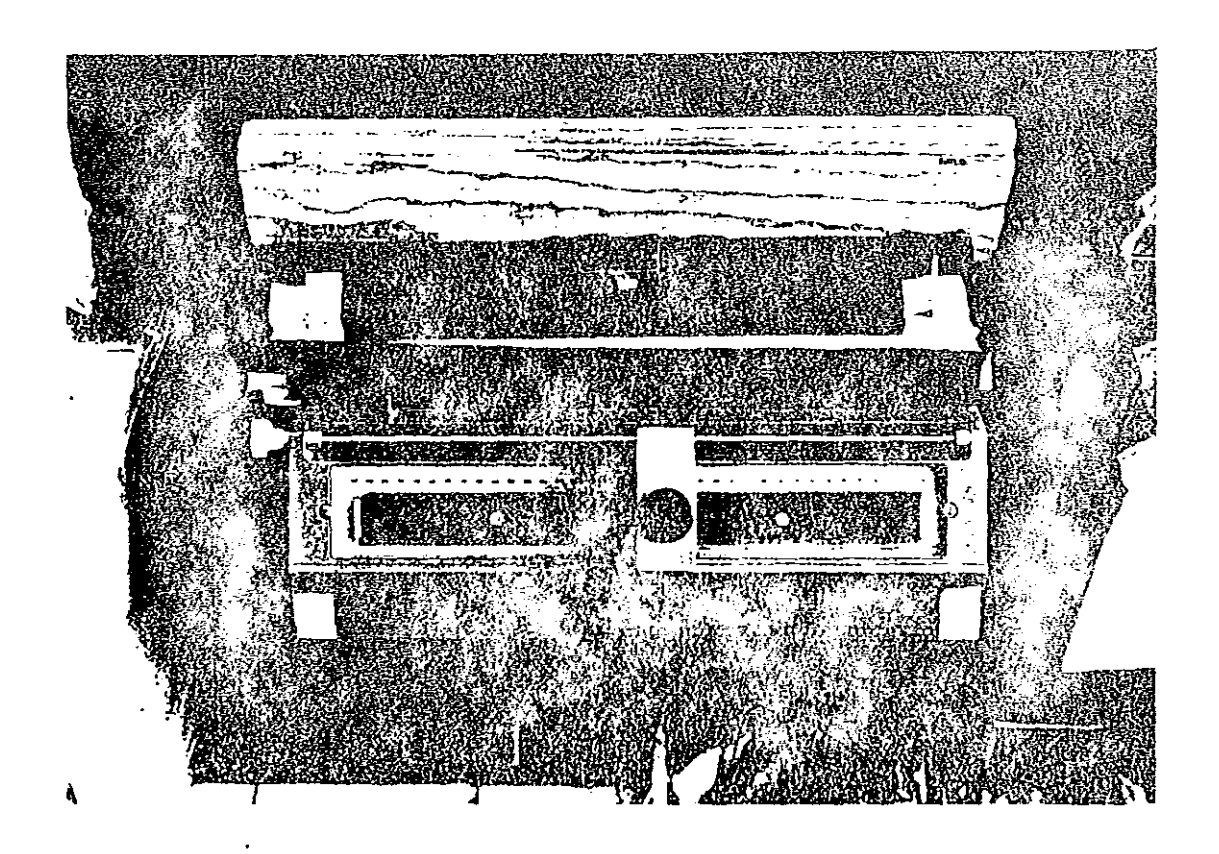

Fig. 4.11. Medidor de X-grafías de Debye-Scherrer.

Para evitar confusión a la hora de medir, se distinguen dos tipos de arcos de difracción; los arcos de reflexión ó transmisión y los de retroreflexión, ver fig.4.10. Los arcos reflejados como su nombrre lo fndica, son aquellos arcos que poseen un  $\theta_{HKHL}$  entre 0 y 90°, mientras los retroreflejados entre 90 y 180°.

Para facilitar la obtención de las distancias interplanares, se establece por conveniencia dos tipos de arcos conforme a la posición que guardan con respecto a los agujeros de transmisión y retroreflexión. Los arcos comprendidos entre la parte más interna del film, son llamados derechos; mientras los que caen en la región externa son los arcos izquierdos.

La operación de datos, en el cálculo de d<sub>uxt</sub>, es agilizada mediante la construcción de una tabla de datos, ver fig.4.12. En cada columna se van colocando paso a paso los resultados subsecuentes a la obtención de d<sub>urri</sub>. En las dos últimas columnas

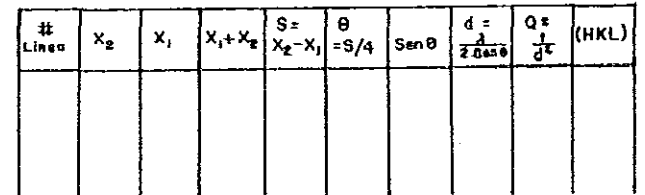

Fig. 4.12. Tabla empleada en el cálculo de  $d_{HKL}$ .

se presenta los valores,  $Q_{HKL} = 1/ d_{HKL}$  y los índices de reflexión. Las Q<sub>RKL</sub> son valores empleados en el proceso de asignación de índices (HKL), que será explicado en páginas posteriores.

Para obtener la relación que nos permita transformar las longitudes de arco  $S_{RKL}$  a ángulos de difracción  $\theta_{RKL}$ , nos apoyamos en fig. 4.13.

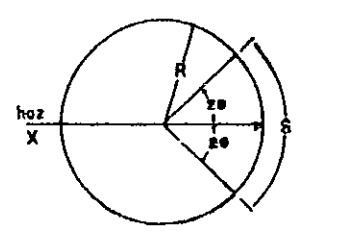

 $Fig. 4.13.$ Esquema empleado en el cálculo de la constante de proporción entre S  $y \theta$ .

De figura anterior, se deduce:

$$
4\theta_{HKL} = \frac{S_{HKL}}{R} \qquad \text{ec.4.2.}
$$

$$
\theta_{HKL} = \{1 / 4R\} S_{HKL} \qquad \text{ec.4.3.}
$$

ó

como ec.4.3, está en radianes, al transformaria a grados se obtiene,

$$
\theta_{\text{IRL}} = \{180 / \pi \} \{1 / 4R\} S_{\text{IRL}} \qquad \text{e.c.4.4.}
$$

De esta última ecuación notará como 8 depende del radio R de la cámara. Si se construye una cámara de radio igual a,

$$
R = \frac{180}{\pi} = 57.3 \text{ mm} \qquad \text{ec.} 4.5.
$$

entonces, al sustituir el valor de ec. 4.5 en ec.  $4.4$ , se obtiene,

$$
\theta_{HKL} = \left\{ \frac{180}{\pi} \cdot \frac{1}{4} \cdot \frac{\pi}{180} \right\} S_{HKL}
$$

por lo tanto,

 $\bar{z}$ 

 $\chi_1$  is a constant of  $\sigma$ 

$$
\theta_{\text{HKL}} = \frac{S_{\text{HKL}}}{4} \qquad \text{e.c.4.6.}
$$

de esta última ecuación se nota, para pasar de S a *e* basta con dividir entre cuatro a la longitud de arco. Al sustituir en la ley de Bragg, se llega,

$$
d_{HKL} = \frac{\lambda}{2 \text{ Sen } (S_{HKL}/4)} \qquad \text{ec.4.7}
$$

con ella se obtiene el espaciamiento interplanar existente entre cualquier pareja de planos, pertenecientes a la familia (HKL).

### 4.10 Indexación de x-grafías de Debye-Scherrer.

El proceso de indexación es de gran importancia en la caracterización cristalográfica. Además de ser de suma importancia en el descubrimiento de nuevos compuestos lo es en muchos procesos que involucran nuevos materiales. Por ejemplos, cambios provocados en la composición, durante remplazamientos isomórficos, en el que, se observan cambios en intensidades en ciertos planos de reflexión. siendo fundamental en el proceso de asignación de índices, establecer la relación exacta entre los indices del plano y los parámetros de red.

En el año de 1917, Runge<sup>13</sup> publicó el primer método gráfico para la asignación de indices, mientras que, en 1918 P. Scherrer logró establecer otro método gráfico para el sistema cristalino isométrico. Los métodos gráficos son fácilmente aplicables cuando el sistema cristalino es conocido; siempre y cuando estos sistemas correspondan a los de alta simetría, resultando ser altamente complicado para los de baja simetría. Actualmente estos métodos son obsoletos, debido a la construcción de tablas y monogramas bastante analítico que adquirió gran aceptación por su aplicabilidad a laboriosas. En 1948, R.Hesse<sup>14</sup> propuso un método todos los sistemas cristalinos; lográndose una relativa facilidad en los cálculos, mediante el uso de sistemas computacionales.

Basados en métodos propuestos por Ito $^{15}$  en 1950, Taupin $^{16}$  en 1968 y Hesse en 1948¡ el Laboratorio de Rayos X del IFUNMf, desarrollo un método analítico para la asignación de índices a X-grafías de Debye-Scherrer.

# 4.11 Descripción del proceso de indexación.

Como se mencionó en capítulo anterior, a partir de la longitudes de arco (S), solamente es posible determinar las distancias interplanares. Como la relación de éstas últimas con los parámetros de red es establecida a través de los indices de reflexión (HKL), de aquí, la importancia de conocerlos. Para determinarlos basta resolver un sistema de n ecuaciones con n incógnitas, donde las incógnitas son los parámetros de red mas 3r, éstas últimas corresponden a las triadas de indices. El paso inicial es proponer la triada de indices más pequeños a los arcos de transmisión de ángulo menor. A partir de estos índices tentativos se obtienen los correspondientes parámetros de red tentativos, y mediante estos últimos se calculan sus distancias interplanares tentativas, las que están en función de las posibles combinaciones de las triadas de indicas para el sistema cristalino en cuestión. Si del total de combinaciones de d's tentativas, un subconjunto de ellas coinciden (dentro de un cierto margen de error), con todas la d's experimentales, entonces se afirma, que los parámetros de red tentativos son los correctos y por consiguiente los indices tentativos también lo son.

Como el conjunto de índices propuestos es exageradamente grande, es requerida una gran cantidad de cálculos para poder realizar comparaciones. De aquí, la necesidad de contar con un sistema de cómputo que permita realizar tales operaciones en una forma rigurosamente sistemática y en forma relativamente rápida. Para realizar con alta eficiencia el proceso de asignación de indices, se elaboró el programa computacional INXPAR (Hillan-Halo 1991), para indexar patrones de difracción de Debye-Scherrer.

## 4.12 Metodología de indexación.

La metodologia seguida en la indexación de X-grafias, por INXPAR, es explicada en los pasos que a continuación se señalan: a) Con ayuda del dispositivo de medida (ver fig.4.ll.), se determina la separación entre cada par de arcos, S $_{\tt HKL}^{\tt exp+}$   $\Delta S_{\tt HKL}^{\tt exp+}$ donde el superindice exp. señala que son medidas experimentales.

La incertidumbre AS, es asignada conforme a cuatro opciones: i)  $r + \lambda / 2$ ,

b) 
$$
r + A / 4
$$

c) 
$$
r + (S_m - S_n) / 2 \gamma
$$

d)  $r + \sigma$ .

 $\varphi_{\mathbf{z}}(\gamma_{\mathbf{z}},\gamma_{\mathbf{z}}(\gamma_{\mathbf{z}}),\gamma_{\mathbf{z}}(\gamma_{\mathbf{z}}(\gamma_{\mathbf{z}}))\neq\gamma_{\mathbf{z}}(\gamma_{\mathbf{z}}(\gamma_{\mathbf{z}}(\gamma_{\mathbf{z}}))\gamma_{\mathbf{z}}(\gamma_{\mathbf{z}}(\gamma_{\mathbf{z}}))\neq\gamma_{\mathbf{z}}^{\mathbf{z}}$ 

r es la resolución del vernier (0.025 mm), A es el ancho del arco difractado, S<sub>n</sub> y S<sub>n</sub> son los valores máximos y mínimos de S<sub>HKL</sub>, respectivamente, y  $\sigma$  es la desviación estándar. La elección de una de estas cuatro opciones está en función del número de medidads que se haga de cada arco. Obteniéndose mayor precisión en inciso d), debido a que en esta opción se mide 10 veces cada par de arcos.

b) A partir de las  $S_{RKL}^{exp}$  ±  $\Delta S_{RKL}^{exp}$ , se calculan las  $\theta_{RKL}^{exp}$ Para cámara grande (114.6 mm), estos ángulos son dados por:  $\frac{\exp}{\text{HKL}}$   $\pm$   $\theta_{\text{HKL}}^{\exp}$ .

$$
\theta_{HKL}^{e\times p} \pm \Delta \theta_{HKL}^{exp} = \frac{S_{HKL}^{exp}}{4} \pm \frac{\Delta S_{HKL}^{exp}}{4} \qquad \text{ec.4.8.}
$$

**para cámara chica son,** 

$$
\theta_{HKL}^{exp} \pm \Delta \theta_{HKL}^{exp} = \frac{S_{HKL}^{exp}}{2} \pm \frac{\Delta S_{HKL}^{exp}}{2} \quad \text{ec.4.9.}
$$

**e) Apoyados en la ley de Bragg, se obtienen las distancias**  interplanares, d<sup>exp</sup> ± Ad<sup>exp</sup> , la incertidumbre es dada por las **expresiones siguientes:** 

$$
\Delta d_{\text{HKL}}^{\text{exp}(+)} = \left| \frac{\lambda + \Delta \lambda}{2 \text{ Sen}\left(\theta_{\text{HKL}} - \Delta \theta_{\text{HKL}}\right)} - d_{\text{HKL}} \right|
$$
\n
$$
\text{ecs. 4.10.}
$$
\n
$$
\Delta d_{\text{HKL}}^{\text{exp}(-)} = \left| \frac{\lambda + \Delta \lambda}{2 \text{ Sen}\left(\theta_{\text{HKL}} - \Delta \theta_{\text{HKL}}\right)} - d_{\text{HKL}} \right|
$$

las  $\Delta d^{\dagger}y$   $\Delta d^-$  son las incertidumbres máxima y mínima, originadas por ser la función seno no lineal.

d) Para facilitar los cálculos, las distancias interplanares se transforman a magnitudes  $Q_{HKL}^{exp}$  ±  $\Delta Q_{HKL}^{exp}$ , mediante:

$$
\left\{\frac{1}{d_{HKL}}\right\}^2 = \left\|\vec{H}_{HKL}\right\| = \rho_{HKL}^{e \times p} \qquad \text{ec.4.11.}
$$

<sup>y</sup>la incertidumbre **asociada** es,

$$
\Delta Q_{HKL}^{exp(+)} = \frac{1}{(d_{HKL}^{exp} - \Delta d_{HKL}^{exp})} - Q_{HKL}^{exp} |_{\text{RCE}}^{exp(-)} = \frac{1}{(d_{HKL}^{exp} - \Delta d_{HKL}^{exp})} - Q_{HKL}^{exp} |_{\text{RCE}}^{exp(-)} = \frac{1}{(d_{HKL}^{exp} - \Delta d_{HKL}^{exp}(1))} - Q_{HKL}^{exp(-)} |_{\text{RCE}}^{exp(-)} = \frac{1}{(d_{HKL}^{exp} - \Delta d_{HKL}^{exp}(1))} - Q_{HKL}^{exp(-)} |_{\text{RCE}}^{exp(-)}|_{\text{RCE}}^{exp(-)} = \frac{1}{(d_{HKL}^{exp} - \Delta d_{HKL}^{exp}(1))} - Q_{HKL}^{exp(-)} |_{\text{RCE}}^{exp(-)}|_{\text{RCE}}^{exp(-)}|_{\text{RCE}}^{exp(-)}|_{\text{RCE}}^{exp(-)}|_{\text{RCE}}^{exp(-)}|_{\text{RCE}}^{exp(-)}|_{\text{RCE}}^{exp(-)}|_{\text{RCE}}^{exp(-)}|_{\text{RCE}}^{exp(-)}|_{\text{RCE}}^{exp(-)}|_{\text{RCE}}^{exp(-)}|_{\text{RCE}}^{exp(-)}|_{\text{RCE}}^{exp(-)}|_{\text{RCE}}^{exp(-)}|_{\text{RCE}}^{exp(-)}|_{\text{RCE}}^{exp(-)}|_{\text{RCE}}^{exp(-)}|_{\text{RCE}}^{exp(-)}|_{\text{RCE}}^{exp(-)}|_{\text{RCE}}^{exp(-)}|_{\text{RCE}}^{exp(-)}|_{\text{RCE}}^{exp(-)}|_{\text{RCE}}^{exp(-)}|_{\text{RCE}}^{exp(-)}|_{\text{RCE}}^{exp(-)}|_{\text{RCE}}^{exp(-)}|_{\text{RCE}}^{exp(-)}|_{\text{RCE}}^{exp(-)}|_{\text{RCE}}^{exp(-)}|_{\text{RCE}}^{exp(-)}|_{\text{RCE}}^{exp(-)}|_{\text{RCE}}^{exp(-)}|_{\text{RCE}}^{exp(-)}|_{\text{RCE}}^{exp(-)}|_{\text{RCE}}^{exp(-)}|_{\text{RCE}}^{exp(-)}|_{\text{RCE}}^{exp(-)}|_{\text{RCE}}^{exp(-)}|_{\text{RCE}}^{exp(-)}|_{\text{RCE}}^{exp(-)}|_{\text{RCE}}^{exp(-)}|_{\text{RCE}}
$$

**De éstas últimas expresiones se deduce que el programa de cómputo no reliza la asignación de indices directamente de las d's, sino mediante las Q's, por ello, los parámetros de red tentativos no son directos, sino reciprocos. Esta transformación es realizada, por el hecho de que las relaciones entre los**  parámetros de red recíprocos, los índices de reflexión y las Q<sub>HKL</sub> **es más simple, que la que guardan los parámetros de red directos,** 

los indices y las d's. Por lo tanto los cálculos se simplificarán al usar las primeras relaciones.

e) Se selecciona el número de pares de arcos (N<sub>c</sub>), que se les asignará los indices tentativos. Estos pares de arcos deben cumplir con los requisitos: poseer un ángulo de Bragg lo más pequeño posible, siendo fundamental que el Ne sea igual al número de parámetros de red por determinar en cada sistema cristalino, es decir,  $N_c = 1$  para el sistema cúbico,  $N_c = 2$  para tetragonal y hexagonal, y *Nc* ~ J para el ortor6mbico. A este conjunto de arcos elegidos se les nombra : lineas base.

f) Al l.-ésimo arcos, de las *Nc* elegidas, se le asigna la triada (HKL), ,  $\gamma$  debe cumplir con:

i) (HKL), debe ser constituida por los tres números enteros más puequeños posibles, y obviamente no todos cero.

*u*) (HKL)  $_i \neq$  (HKL)  $_{i \rightarrow 1}$ 

 $\left(\textrm{HKL}\right)_{i}$  y  $\left(\textrm{HKL}\right)_{i+1}$  deben corresponder a familias de planos no paralelos.

g) Al sustituir la triada (HKL) y el valor  $Q_{\text{unr}}^{\text{exp}}$  a la ec. se obtiene:

$$
Q_{HKL}^{exp} = \int \vec{H}_{HKL} \int = H^2 a_0^2 + K^2 b_0^2 + L^2 c_0^2 + 2HK a_0^2 b_0^2 \cos \gamma^2 + 2KL b_0^2 c_0^2 \cos \alpha^2 + 2HL c_0^2 a_0^2 \cos \beta^2.
$$
ec.4.13.

esta expresión representa un sistema de He con *Ne* incógnitas, estas incógnitas son los  $a_0^{\dagger}$  ,  $b_0^{\dagger}$  ,  $c_0^{\dagger}$  tentativos asociados a la fase cristalina por estudiar.

h) Al resolver el sistema de ecuaciones de inciso anterior, se obtendrá como solución la triada de parámetros recíprocos opcionales!

$$
a_{\text{ob}}^{\bullet} + b_{\text{ob}}^{\bullet} + c_{\text{ob}}^{\bullet}
$$

a esta triada se le llama parámetros recíprocos base.

Su incertidumbre asociada es obtenida a través del proceso siguiente: al sustituir las triadas de índices base (HKL), en ec.4. 13, se crea una nuevo sistema de *Y'* ecuaciones, ya que en tal sustitución, se debe introducir las cotas superioriores y/o inferiores de  $Q^{exp}_{HKL}$  ±  $\Delta Q^{exp}_{HKL}$ , pertenecientes a los pares de arcos utilizados en ello, dicho sistema de ecuaciones se expresa:

$$
\{ Q_{HKL}^{e\times p} \left( \right)_{i} \Delta Q_{HKL}^{e\times p} = H_{i}^{2} \alpha_{o}^{*2} + K_{i}^{2} b_{o}^{*2} + L_{i}^{2} c_{o}^{*2} + 2H_{i}K_{i} \alpha_{o}^{*} b_{o}^{*} \cos \gamma^{*} + 2K_{i}L_{i} b_{o}^{*} c_{o}^{*} \cos \alpha^{*} + 2H_{i}L_{i} \alpha_{o}^{*} c_{o}^{*} \cos \beta^{*} \}^{i}_{j} \text{ .} \text{ ec.4.14.}
$$

con 
$$
i = 1, 2, 3, ..., Nc
$$
  $y = 1, 2, 3, ...$ 

医甲状腺炎 电电子电子电子电子

( )<sub>i</sub> es el símbolo que representa el (+) 6 (-), cada sistema tiene una combinación diferente de (+) y (-). El número posible de combinaciones y de sistemas de ecuaciones por resolver es igual a  $y = 2^{Nc}$ .

Con el conjunto de soluciones  $(a_{o}^*, b_{o}^*, c_{o}^*)^{\frac{1}{2}}$ , con  $j=1,2,3,\ldots$  *f* se elige cotas máximas y minimas de cada parámetro de red base:

• • a b e olmax) o(max} o(¡nax) <sup>a</sup>b' e o{mlnl o(mln) o(mln)

el proceso para la elección de lineas base resulta, en la mayoria de los casos es muy tardado debido a que no siempre la ec.4.13, tiene solución con los indices reales elegidos.

i) Calculados los parámetros de red tentativos, se sigue con la construcción de la lista de triadas T, de índices (HKL), , con K= 1,2,3, ... ,T. Constituidas por todas las posibles combinaciones de índices, pueden ir desde 0 hasta un valor máximo Imax. La T depende del sistema cristalino, y es dado por: Para sistema cúbico,

$$
T = \sum_{j=1}^{I \text{ max}} \sum_{i=0}^{j} (j + 1 - i) - 1 \qquad \text{ec.4.15.}
$$

144

tetragonal y hexagonal,

$$
T = (I_{max} + 1) \sum_{i=0}^{1 max} (I_{max} + 1 - i) - 1 \quad \text{ec.4.16.}
$$

y para ortorómbico,

$$
T = (I_{max} + 1)^3 - 1
$$
 ec.4.17.

la razón de estas discrepancias son debidas a la simetrías del sistema. Por ejemplo para sistemas cúbico, las familias {100}, {010} y {001} originan al ángulo  $\theta_{HKL}$  la misma reflexión; mientras que, para el ortorómbico estas familias dan lugar a diferentes reflexiones.

j) Con cada una de las T triadas de esta lista, los parámetros de red reciprocos base, y sus cotas se calculan los  $Q_{HKL}^{exp}$  ±  $\Delta Q_{HKL}^{exp}$ a partir de:

$$
Q_{(HKL)}^{exp} = H_K^2 a_0^2 + K_K^2 b_0^2 + L_K c_0^2
$$
 ec.4.18.

$$
\Delta^{\star} Q_{(HKL)}^{\text{calc}} = \begin{vmatrix} Q_{(HKL)}^{\text{calc}} \\ K \end{vmatrix}^{(hax)} - Q_{(HKL)}^{\text{calc}} \\ \Delta^{\star} Q_{(HKL)}^{\text{calc}} = \begin{vmatrix} Q_{(HKL)}^{\text{calc}} \\ Q_{(HKL)}^{\text{calc}} \end{vmatrix} \qquad \text{ecs.4.19.}
$$

donde,

, where  $\alpha_{\rm N}$  is replaced by a set of  $\alpha_{\rm N}$  ,  $\alpha_{\rm N}$ 

$$
Q_{(HKL)}^{calc} (max) = H_K^2 a_{o(max)}^{*2} + K_K^2 b_{o(max)}^{*2} + L_K^2 c_{o(max)}^{*2}
$$
ec.4.20.

$$
\Omega_{(BKL)}^{calc}(\min) = H_K^2 a_{o(\min)}^{*^2} + K_K^2 b_{o(\min)}^{*^2} + L_K^2 c_{o(\min)}^{*^2}
$$
ec.4.21.

k) Todas y cada una de las  $Q_{HKL}^{exp}$  ±  $\Delta Q_{HKL}^{exp}$  carculadas en inciso d),<br>se comparan con todos y cada uno de los  $Q_{HKL}^{calc}$  ±  $\Delta Q_{HKL}^{calc}$ Afirmándose que las Q's experimentales, coincidirán con las Q's calculadas, si cumplen con:

 $\left| \begin{array}{ccccc} Q_{\text{HKL}}^{e\times p} & - & Q_{\text{HKL}}^{e\times e} & | & \leq & Q_{\text{HKL}}^{e\times p} & + & Q_{\text{HKL}}^{e\times e} & \text{ec.4.22.} \end{array} \right|$ 

1) Las triadas (HKL) que hacen coincidir las Q's exp, con las Q's calc. según el criterio anterior, se les asignará a la parejas de arcos correspondientes.

PUdiendo existir ninguna, una o más de una triada asignada a cada pareja de arcos. Al conjunto de triadas asignadas a cada pareja de arcos se le denomina, triada de indices posibles de la pareja de arcos (HKL).

m) Cuando a todo par de arcos, se les ha asignado un conjunto no vacio de trladas de indices posibles, se afirma, se ha encontrado la probable indexaci6n de la X-grafias de Debye-Scherrer.

Este método no es funcional para sistemas cristalinos de baja simetría. A causa de la enorme cantidad de cálculos y operaciones, la obtención de parámetros de red son extremadamente lentos.

# 4.13 Aplicaciones a los diferentes sistemas cristalinos.

i) sistema cúbico.

 $\mu$  ,  $\mu$  ,  $\mu$  ,  $\mu$  ,  $\sigma$  ,  $\mu$  ,  $\mu$  ,  $\mu$  ,  $\mu$  ,  $\mu$  ,  $\mu$ 

En este sistema la única incógnita a determinar es  $a_{\:\raisebox{1pt}{\text{\circle*{1.5}}}}^\bullet$ . sistema de ecuaciones a determinar es:  $\cdot$  El

$$
(\mathbf{H}_{1}^{2} + \mathbf{K}_{1}^{2} + \mathbf{L}_{1}^{2}) a_{o}^{\ast^{2}} = \mathbf{Q}_{(\text{HKL})}^{\text{exp}}
$$
ec.4.23.

la solución a ella es  $a_{_{\scriptscriptstyle{0}}}^{\scriptscriptstyle{\bullet}}$  . La incertidumbre se calcula mediante:

 $H_1^2 + K_1^2 + L_1^2$ )  $\alpha_{o(\text{max})}^* = Q_{(HKL)}^{\text{exp}} + \Delta Q_{(HKL)}^{\text{exp}}$ , ecs.4.24.  $H_1^2 + K_1^2 + L_1^2$ )  $a_{\text{binn}}^2 = Q_{\text{HKL}}^{\text{exp}} - \Delta Q_{\text{HKL}}^{\text{exp}}$ 

ii) Sistema tetragonal.

En este caso existen dos incógnitas,  $a_0^*$  y  $c_0^*$  . El sistema de ecuaciones por resolver es:

$$
(H_1^2 + K_1^2) a_0^2 + L_1^2 c_0^2 = Q_{(HKL)}^{exp}
$$
  

$$
(H_2^2 + K_2^2) a_0^2 + L_2^2 c_0^2 = Q_{(HKL)}^{exp}
$$
ecs.4.25.

sus soluciones son los parámetros recíprocos base tentetivos  $a_{\circ b}^*$  y  $c_{\circ b}^*$  . Sus incertidumbres son calculadas por:

$$
(H_1^2 + K_1^2) a_{01}^2 + L_1^2 c_0^2 = Q_{(HKL)}^{exp} + \Delta Q_{(HKL)}^{exp}
$$
  
\n
$$
(H_2^2 + K_2^2) a_{01}^2 + L_2^2 c_0^2 = Q_{(HKL)}^{exp} + \Delta Q_{(HKL)}^{exp}
$$

$$
(H_1^2 + K_1^2) a_{\circ 2}^2 + L_1^2 c_{\circ 2}^2 = Q_{(RKL)}^{exp} + \Delta Q_{(RKL)}^{exp}
$$
  
\n
$$
(H_2^2 + K_2^2) a_{\circ 2}^2 + L_2^2 c_{\circ 2}^2 = Q_{(RKL)}^{exp} - \Delta Q_{(RKL)}^{exp}
$$

$$
(H_1^2 + K_1^2) a_{03}^* + L_1^2 c_{03}^* = Q_{(RKL)}^{exp} - \Delta Q_{(RKL)}^{exp} (RKL)
$$
  
\n
$$
(H_2^2 + K_2^2) a_{03}^* + L_2^2 c_{03}^* = Q_{(RKL)}^{exp} + \Delta Q_{(RKL)}^{exp} (RKL)
$$

$$
(H_1^2 + K_1^2) a_{04}^2 + L_1^2 c_{04}^2 = Q_{(HKL)}^{exp} - \Delta Q_{(HKL)}^{exp}
$$
  
\n
$$
(H_2^2 + K_2^2) a_{04}^2 + L_2^2 c_{04}^2 = Q_{(HKL)}^{exp} - \Delta Q_{(HKL)}^{exp}
$$

Las cotas superiores e inferiores de los parámetros recíprocos tentativos son:

 $\mathcal{L}^{\mathcal{L}}(\mathcal{A})$  .

$$
a_{0,max}^{*} = \max \{ a_{01}^{*}, a_{02}^{*}, a_{03}^{*}, a_{04}^{*} \}
$$
  

$$
a_{0,min}^{*} = \min \{ a_{01}^{*}, a_{02}^{*}, a_{03}^{*}, a_{04}^{*} \}
$$
  

$$
c_{0,max}^{*} = \max \{ c_{01}^{*}, c_{02}^{*}, c_{03}^{*}, c_{04}^{*} \}
$$
  

$$
c_{0,min}^{*} = \min \{ c_{01}^{*}, c_{02}^{*}, c_{03}^{*}, c_{04}^{*} \}
$$

iii) Sistema hexagonal.

 $\sim$  .

医中间性肾炎 医牙周的 医牙足 医心包的复数 医骨骨的

 $\begin{array}{c} 1 \\ 1 \\ 1 \end{array}$ 

Para este sistema las incógnitas son  $a_0^*$  y  $c_0^*$  , y son determinadas por el sistema de ecuaciones:

$$
(H_1^2 + H_1 K_1 + K_1^2) a_0^2 + L_1^2 c_0^2 = Q_{\text{(RKL)}}^{\text{exp}}
$$
  

$$
(H_2^2 + H_2 K_2 + K_2^2) a_0^2 + L_2^2 c_0^2 = Q_{\text{(RKL)}}^{\text{exp}}
$$
ecs.4.31.

sus incertidumbres son dadas por:

$$
(H_1^2 + H_1 K_1 + K_1^2) a_{01}^* + L_1^2 c_{01}^* = Q_{(HKL)}^{exp} + \Delta Q_{(HKL)}^{exp}
$$
  

$$
(H_2^2 + H_2 K_2 + K_2^2) a_{01}^* + L_2^2 c_{01}^* = Q_{(HKL)}^{exp} + \Delta Q_{(HKL)}^{exp}
$$

$$
(H_1^2 + H_1 K_1 + K_1^2) a_{o2}^* + L_1^2 c_{o2}^* = Q_{(HKL)}^{exp} + \Delta Q_{(HKL)}^{exp}
$$
  

$$
(H_2^2 + H_2 K_2 + K_2^2) a_{o2}^* + L_2^2 c_{o2}^* = Q_{(HKL)}^{exp} - \Delta Q_{(HKL)}^{exp}
$$

148

$$
(H_1^2 + H_1 K_1 + K_1^2) a_{0,3}^2 + L_1^2 c_{0,3}^2 = Q_{(HKL)}^{exp} - \Delta Q_{(HKL)}^{exp}
$$
  

$$
(H_2^2 + H_2 K_2 + K_2^2) a_{0,3}^2 + L_2^2 c_{0,3}^2 = Q_{(HKL)}^{exp} + \Delta Q_{(HKL)}^{exp}
$$

$$
(H_1^2 + H_1 K_1 + K_1^2) a_{04}^2 + L_1^2 c_{04}^2 = Q_{(HKL)}^{exp} - \Delta Q_{(HKL)}^{exp}
$$
  

$$
(H_2^2 + H_2 K_2 + K_2^2) a_{04}^2 + L_1^2 c_{04}^2 = Q_{(HKL)}^{exp} - \Delta Q_{(HKL)}^{exp}
$$

Las cotas superiores e inferiores de éstos parámetros, son:

$$
a_{0 \text{ max}}^* = \max \{ a_{01}^*, a_{02}^*, a_{03}^*, a_{04}^* \}
$$
  
\n
$$
a_{0 \text{ min}}^* = \min \{ a_{01}^*, a_{02}^*, a_{03}^*, a_{04}^* \}
$$
  
\n
$$
c_{0 \text{ max}}^* = \max \{ c_{01}^*, c_{02}^*, c_{03}^*, c_{04}^* \}
$$
  
\n
$$
c_{0 \text{ min}}^* = \min \{ c_{01}^*, c_{02}^*, c_{03}^*, c_{04}^* \}
$$

iv) Sistema ortorómbico.

El sistema de ecuaciones son:

$$
H_{1}^{2} a_{0}^{*2} + K_{1}^{2} b_{0}^{*2} + L_{1}^{2} c_{0}^{*2} = Q_{(HKL)}^{exp}
$$
  
\n
$$
H_{2}^{2} a_{0}^{*2} + K_{2}^{2} b_{0}^{*2} + L_{2}^{2} c_{0}^{*2} = Q_{(HKL)}^{exp}
$$
  
\n
$$
H_{3}^{2} a_{0}^{*2} + K_{3}^{2} b_{0}^{*2} + L_{3}^{2} c_{0}^{*2} = Q_{(HKL)}^{exp}
$$
  
\n
$$
= Q_{(HKL)}^{exp}
$$

al resolver este sistema, sus soluciones son los parámetros

reciprocos base tentativos,  $a_{_{6b}}^{\dagger}$ ,  $b_{_{6b}}^{\dagger}$  y  $c_{_{6b}}^{\dagger}$ .<br>Las incertidumbres son dadas por:

$$
H_{1}^{2} \alpha_{01}^{4} + K_{1}^{2} b_{01}^{2} + L_{1}^{2} c_{01}^{4} = Q_{(HKL)}^{exp} + \Delta Q_{(IKL)}^{exp}
$$
\n
$$
H_{2}^{2} \alpha_{01}^{4} + K_{2}^{2} b_{01}^{4} + L_{2}^{2} c_{01}^{4} = Q_{(IKL)}^{exp} + \Delta Q_{(IKL)}^{exp}
$$
\n
$$
H_{3}^{2} \alpha_{01}^{4} + K_{3}^{2} b_{01}^{4} + L_{3}^{2} c_{01}^{4} = Q_{(IKL)}^{exp} + \Delta Q_{(IKL)}^{exp}
$$
\n
$$
H_{1}^{2} \alpha_{02}^{4} + K_{1}^{2} b_{02}^{4} + L_{1}^{2} c_{02}^{4} = Q_{(KKL)}^{exp} + \Delta Q_{(IKL)}^{exp}
$$
\n
$$
H_{1}^{2} \alpha_{02}^{4} + K_{1}^{2} b_{02}^{4} + L_{1}^{2} c_{02}^{4} = Q_{(KKL)}^{exp} + \Delta Q_{(IKL)}^{exp}
$$
\n
$$
H_{2}^{2} \alpha_{02}^{4} + K_{2}^{2} b_{02}^{4} + L_{2}^{2} c_{02}^{4} = Q_{(IKL)}^{exp} + \Delta Q_{(IKL)}^{exp}
$$
\n
$$
H_{3}^{2} \alpha_{02}^{4} + K_{3}^{2} b_{02}^{4} + L_{3}^{2} c_{02}^{4} = Q_{(IKL)}^{exp} - \Delta Q_{(IKL)}^{exp}
$$
\n
$$
H_{3}^{2} \alpha_{02}^{4} + K_{3}^{2} b_{02}^{4} + L_{3}^{2} c_{02}^{4} = Q_{(IKL)}^{exp} - \Delta Q_{(IKL)}^{exp}
$$

$$
H_{1}^{2} a_{03}^{*2} + K_{1}^{2} b_{03}^{*2} + L_{1}^{2} c_{03}^{*2} = Q_{(HKL)}^{exp} + \Delta Q_{(HKL)}^{exp}
$$
  
\n
$$
H_{2}^{2} a_{03}^{*2} + K_{2}^{2} b_{03}^{*2} + L_{2}^{2} c_{03}^{*2} = Q_{(HKL)}^{exp}
$$
  
\n
$$
H_{3}^{2} a_{03}^{*2} + K_{3}^{2} b_{03}^{*2} + L_{3}^{2} c_{03}^{*2} = Q_{(HKL)}^{exp}
$$
  
\n
$$
+ \Delta Q_{(HKL)}^{exp}
$$
  
\n
$$
+ \Delta Q_{(HKL)}^{exp}
$$
  
\n
$$
= Q_{(HKL)}^{exp}
$$
  
\n
$$
+ \Delta Q_{(HKL)}^{exp}
$$
  
\n
$$
= Q_{(HKL)}^{exp}
$$
  
\n
$$
+ \Delta Q_{(HKL)}^{exp}
$$
  
\n
$$
= Q_{(HKL)}^{exp}
$$

$$
H_{1}^{2} a_{04}^{*2} + K_{1}^{2} b_{04}^{*2} + L_{1}^{2} c_{04}^{*2} = Q_{(HKL)}^{exp} + \Delta Q_{(HKL)}^{exp}
$$
  
\n
$$
H_{2}^{2} a_{04}^{*2} + K_{2}^{2} b_{04}^{*2} + L_{2}^{2} c_{04}^{*2} = Q_{(HKL)}^{exp} - \Delta Q_{(HKL)}^{exp}
$$
  
\n
$$
H_{3}^{2} a_{04}^{*2} + K_{3}^{2} b_{04}^{*2} + L_{3}^{2} c_{04}^{*2} = Q_{(HKL)}^{exp} - \Delta Q_{(HKL)}^{exp}
$$

150

 $\epsilon_{\rm{max}}$ 

 $\bar{z}$ 

$$
H_{1}^{2} a_{65}^{*2} + K_{1}^{2} b_{65}^{*2} + L_{1}^{2} c_{65}^{*2} = Q_{(HKL)}^{exp} - \Delta Q_{(HKL)}^{exp}
$$
  
\n
$$
H_{2}^{2} a_{05}^{*2} + K_{2}^{2} b_{65}^{*2} + L_{2}^{2} c_{65}^{*2} = Q_{(HKL)}^{exp} + \Delta Q_{(HKL)}^{exp}
$$
  
\n
$$
H_{3}^{2} a_{05}^{*2} + K_{3}^{2} b_{65}^{*2} + L_{3}^{2} c_{65}^{*2} = Q_{(HKL)}^{exp} + \Delta Q_{(HKL)}^{exp}
$$
  
\n
$$
= Q_{(HKL)}^{exp} + \Delta Q_{(HKL)}^{exp}
$$

$$
H_1^2 \t a_{06}^2 + K_1^2 b_{06}^2 + L_1^2 c_{06}^2 = Q_{(RKL)}^{exp} - \Delta Q_{(RKL)}^{exp}
$$
  
\n
$$
H_2^2 \t a_{06}^2 + K_2^2 b_{06}^2 + L_2^2 c_{06}^2 = Q_{(RKL)}^{exp} + \Delta Q_{(RKL)}^{exp}
$$
  
\n
$$
H_3^2 \t a_{06}^2 + K_3^2 b_{06}^2 + L_3^2 c_{06}^2 = Q_{(RKL)}^{exp} - \Delta Q_{(RKL)}^{exp}
$$
  
\n
$$
H_3^2 \t a_{06}^2 + K_3^2 b_{06}^2 + L_3^2 c_{06}^2 = Q_{(RKL)}^{exp} - \Delta Q_{(RKL)}^{exp}
$$

$$
H_1^2 \alpha_{07}^{*2} + K_1^2 b_{07}^{*2} + L_1^2 c_{07}^{*2} = Q_{(HKL)}^{exp} - \Delta Q_{(HKL)}^{exp}
$$
  
\n
$$
H_2^2 \alpha_{07}^{*2} + K_2^2 b_{07}^{*2} + L_2^2 c_{07}^{*2} = Q_{(HKL)}^{exp} - \Delta Q_{(HKL)}^{exp}
$$
  
\n
$$
H_3^2 \alpha_{07}^{*2} + K_3^2 b_{07}^{*2} + L_3^2 c_{07}^{*2} = Q_{(HKL)}^{exp} + \Delta Q_{(HKL)}^{exp}
$$
ecs.4.44

$$
H_1^2 a_{0B}^2 + K_1^2 b_{0B}^2 + L_1^2 c_{0B}^2 = Q_{(RKL)}^{exp} - \Delta Q_{(RKL)}^{exp}
$$
  
\n
$$
H_2^2 a_{0B}^2 + K_2^2 b_{0B}^2 + L_2^2 c_{0B}^2 = Q_{(RKL)}^{exp} - \Delta Q_{(RKL)}^{exp}
$$
  
\n
$$
H_3^2 a_{0B}^2 + K_3^2 b_{0B}^2 + L_3^2 c_{0B}^2 = Q_{(RKL)}^{exp} - \Delta Q_{(RKL)}^{exp}
$$
  
\n
$$
= Q_{(RKL)}^{exp} - \Delta Q_{(RKL)}^{exp}
$$
  
\n
$$
= Q_{(RKL)}^{exp} - \Delta Q_{(RKL)}^{exp}
$$

Las cotas superiores e inferiores de los parámetros de red tentativos son:

 $\mathcal{O}(\mathcal{O}(2n^2))$  . The simple proposed is the set of the simple proposed in the  $\mathcal{O}(\mathcal{O}(2n^2))$ 

 $\chi^2 \to \chi^2$ 

 $\mathbb{R}^2$ 

V.  $\rightarrow$  $\sim$ 

÷,

 $\langle \zeta, \zeta, \zeta, \zeta \rangle$  the  $\zeta$ 

 $\bar{z}$ 

 $\varphi$  is given by  $\varphi$ 

l,

 $\alpha$ 

 $\mathcal{A}_\mathbf{a}$ 

151

 $\alpha=12$ 

 $\mathcal{A}^{\mathcal{A}}(\mathcal{A})=\mathcal{A}^{\mathcal{A}}(\mathcal{A})$  and

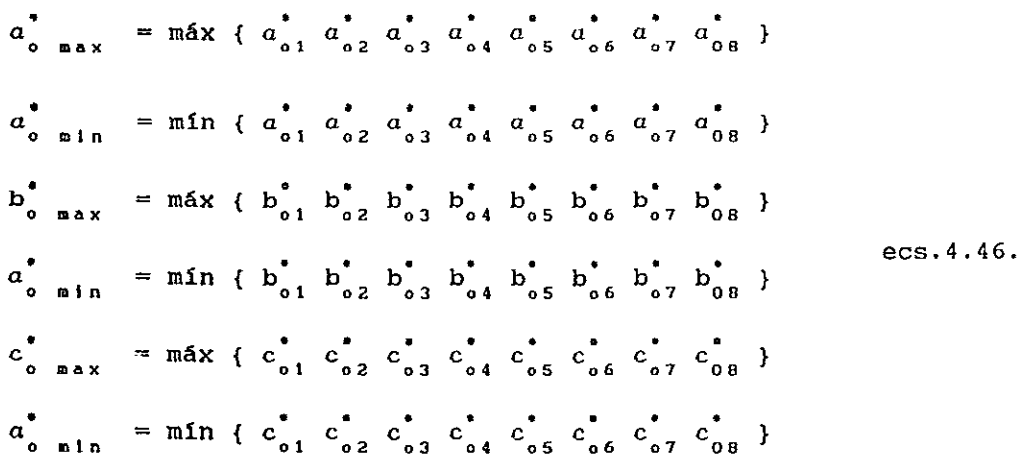

Las **expresiones para** los **sistemas** de más baja **simetría (monoclínico y triclínico),** son **bastante compleja;** y por lo **tanto,**  el cálculo de **parámetros** de **red, para éstos sistemas cristalinos,**  es altamente dificil.

#### CALCULO EXACTO Y PRECISO DE PARAMETROS DE RED.

**5.1 Introducción.** 

**En la actualidad, la determinación exacta y precisa de los**  parámetros de red es de suma importancia, ya que es una herramienta de gran apoyo en la solución de varios problemas del estado sólido.

**El cálculo de parámetros de red de un material cristalino nos**  permite: i) conocer las dimensiones de la celda unidad y por lo tanto, la medida directa de las distancias interatómicas ii) aclarar conceptos de energia de amarre en sólidos cristalinos iii) en la construcción de diagramas de equilibrio de fase iv) cálculo de esfuerzos residuales en materiales v) determinación de efectos leves causados por radiación de sólidos vi) cuantificación de densidad de dislocaciones y peso atómico vii) cálculo de densidad y coeficiente de determinación por **métodos convencionales**  expansión térmica en materiales, cuya es muy dificil o imposible, y viii) determinar cambios en parámetros de red de una **matriz cristalina, al ser impurificada con iones divalentes. Este**  último inciso es el objetivo por alcanzar en este trabajo.

La determinación precisa y exacta depende fundamentálmente de:

- i) la precisión y exactitud con que el ángulo de Bragg  $\theta_{\text{un}}$  y la longitud de onda  $\lambda$ , del haz X incidente, son conocidos, y
- ii) de la relación de precisión entre los parámetros de red <sup>y</sup>  $\theta_{\text{init}}$ .

**En relaci6n a ii) se presenta en fig.5.1 la variaci6n en 9,**  respecto a la precisión en el parámetro de red, de un sistema **cristalino cúbico cw. Se nota, la precisión en** *ao* **aumenta conforme**  *B* aumenta.

**Para obtener una alta precisión, es suficiente medir ángulos de**  Bragg lo más grandes posibles. Por ejemplo un precisión de 1 parte en 10,000  $(0.013)$  en  $a_0$ , puede se obtenida al medir la posición de arcos difractados, alrededor de *B* = 83°, con una precisión de *<sup>B</sup>*<sup>=</sup>0.05°. La mejor precisión reportada en la literatura es del orden de  $0.001^{\circ}$   $\theta$ .

**sin embargo una alta precisión sin una correspondiente** 

exactitud pierde sentido. Para alcanzar tanto una alta precisión cono una buena exactitud, se tiene que salvar varias dificultades. En primer lugar para tener exactitud implica la eliminación de todos los errores sistemáticos significativos, de los datos obtenidos con la precisión en las medidas de  $\theta$  y  $\lambda$ .

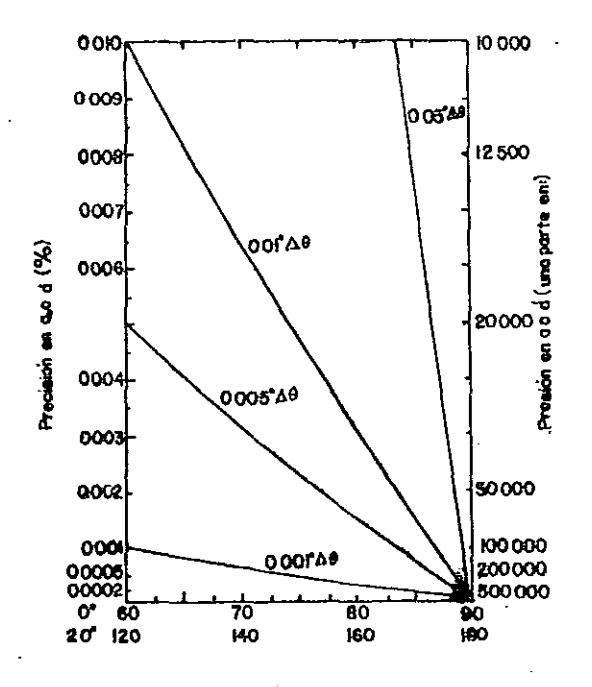

Fig.5.1 Gráfica de precisión vs ao, de acuerdo a  $|\Delta a_{\circ}|/a_{\circ} = \cot \theta |\Delta \theta|.$ 

A excepci6n de las longitudes de onda, todas las fuentes de errores que afectan significativamente a ao es a través del error causado al medir  $\theta$ . El error causado por  $\lambda$ , es mediante la ecuación de Bragg, y es tratado por separado. La limitación en exactitud de  $a_0$ , debido al error en  $\lambda$ , es causado por el grado de exactitud con que se determina la longitud de onda del haz X. Varias A son conocidas con una pobre exactitud de 1 parte en 50,000; existen *h* (Cu *Ka!,* Fe *Ka2)* , cuya exactitud es del orden de 1 parte en 1,000,000, de aquí, estas longitudes de onda son ampliamente usadas en determinaciones de parámetros de red. Otra hecho que afecta a la exactitud en  $a_0$  es la conversión de angstrom

a unidades KX (unidades usadas en espectroscopía de  $\lambda$  de rayos X), **o viceversa.**  El factor de **conversión 1 KX**  1. 00202 A, es conocido con una precisión de tan sólo 1 parte en 30,000. Se **cO!1cluye, el valor en Qo I nunca puede ser determinado con**  una exactitud **mayor a la de la A o el factor de conversión usado.** 

**Una precisión de 0.05° e es satisfactoria para obtener una buena precisión en CLQj los errores sistemáticos pueden ser disminuidos de este nivel, mediante el uso de equipos modernos de rayos** *X,* **y mediante una técnica experimental detallada. A primer nivel los errores sistemáticos no afectan tan apreciablemente. Al nivel 0.01°** *a,* **es de suma importancia evaluar la magnitud de estos errores, as! como las condiciones de experimentación. En el nivel**  0.001°  $\theta$ , se debe tratar con lujo de detalle la naturaleza de **todos los errores sistemáticos, siendo necesario evaluar estrictamente cualquier efecto por insignificante que parezca.** 

# **5.2 Errores sistemáticos presentes en el método de polvos de Debye-Scherrer.**

La obtención de parámetros de red por rayos X involucra la necesidad de obtener ángulos de Bragg para un conjunto de planos **de reflexión. Estos ángulos son obtenidos por la medida de separación entre pares de arcas pertenecientes a una misma**  reflexión, en un patrón de difracción. La posición real de estos **arcos es muy sensible a las condiciones de experimentación, las que,** al no **ser controladas introducirán varios errores**  sistemáticos al valor final del parámetro de red. Por simplicidad **de cálculo I consideremos solamente el sistema cúbico. Para éste sistema, su Go está relacionado con** *h,* e **y (HKL) mediante la ecuación:** 

$$
a_0 = \frac{\lambda}{2} \frac{\left(H^2 + K^2 + L^2\right)^{1/2}}{\text{Sen } \theta} \qquad \text{ec.5.1.}
$$

El error causado, en a<sub>o</sub>, por la medida de  $\theta$  es dado por:

$$
\frac{da_{o}}{a_{o}} = - \cot \theta \quad d\theta \qquad \text{ec.5.2.}
$$

**De ec.5.2 se observa, al aproximarse θ a 90° Cot θ tiende a cero, por ello, cualquier error en la mediada de 8 origina cambios pequefios en la región próxima a los 90 <sup>0</sup> • Siendo esencial contar con una cámara cuyo diseño permita registrar ángulos de Bragg, los más cercanos posibles a 180°.** 

**La relación entre el radio de la cámara R y la longitud de arco s,**  es dada por:

 $S = 4R\theta$   $\delta$   $dS = 4R d\theta$   $ec.5.3.$ al sustituir ec.5.3, en ec.5.2, se obtiene:

$$
\frac{da_0}{a_0} = -\frac{\cot \theta}{R} dS \qquad \text{ec.5.4.}
$$

**De esta última ecuación se concluye que el error en 00 depende de**  los errores originados en S.

Los errores sistemáticos que afectan a la longitud de arco S son: i) Encogimiento de pelicula y radio efectivo de la cámara.

- ii) Indice de refracción del cristal, a los rayos X.
- iii) Excentricidad de la muestra.
- iv) Divergencia axial del haz X y longitud finita de la muestra irradiada.
- v) Saturaci6n por velamiento de pelicula fotográfica.
- vi) Absorci6n de rayos X por la muestra.

**Jette y Foote <sup>17</sup> , en 1935, demostraron que la corrección para el indice de refracción es muy pequeño, siendo del orden de 1 parte en 50,000. A continuación se presenta una explicación**  detallada de los factores que contribuyen apreciablemente a la alteraci6n de las longitudes de arco.

5.2.1 Encogimiento de pelicula ó radio efectivo de la cámara.

**La longitud existente entre un par de arcos correspondientes a una misma reflexión, pueden sufrir cambios debidos al espesor**  del film, y principalmente por la forma de manejo y almacenamiento **de la película. Ocurre por lo general una contracción de ella, lo que originará una medida de longitUd de arco S menor, y por lo** 

tanto, se incrementará la incertidumbre en ella. Esta contracción es equivalente a una reducción en el radio de la cámara R. Al evaluar el encogimiento de pelicula se está incluyendo el efecto de reducción del radio del cilindro de la cámara.

Este error es eliminado por un método de calibración, que nos permite sustituir el radio de la cámara por un factor de corrección FR. Este factor nos indica el grado de contracción sufrida en cada film. Para calcular este factor existe dos formas, una es, el empleo de un estándar interno, consiste en mezclar el polvo cristalino por estudiar con el polvo estándar; cuyo parámetro de red es conocido con alta precisión. La relación entre las diferencias de las longitudes de arco de la fase patrón estándar y la fase estándar de laboratorio, son graficadas en contra de las longitudes de arco de la fase estándar medidas en el laboratorio, y a partir de esta gráfica, los valores de longitud de arco para la fase bajo estudio son calculados. Este método presenta la ventaja, se eliminan todos los errores sistemáticos; pero presenta la desventaja, la interpretación del film se vuelve más dificil, sobre todo si la fase estándar y la fase en estudio difractan arcos a ángulos muy próximos.

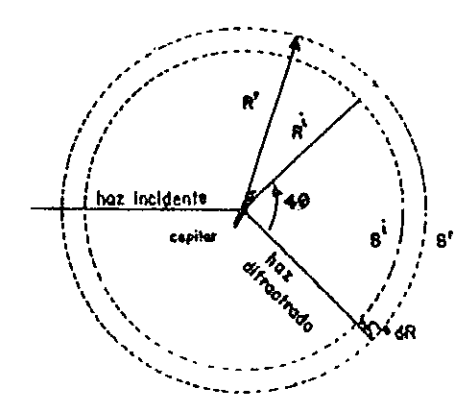

Fig.5.2 Esquema del efecto de radio efectivo de la cámara.

El otro método alternativo, nos permite correlacionar e y s sin la necesidad de medir directamente R.

**Para determinar éste factor de correlación, denotemos a R' como el radio ideal de la cámara, fig. 5.2, y a S**<sub>HKL</sub> la longitud de arco ideal; para ellos se cumple:

$$
S_{HKL}^i = 4\theta_{HKL} R^i
$$
ec.5.5.

**si Rr es el radio real de la cámara, de forma similar se tiene:** 

$$
S_{HKL}^r = 4\theta_{HKL} R^r
$$
ec.5.6.

combinando ecs.5.5 y 5.6,

$$
\frac{s_{\text{RKL}}^1}{s_{\text{RKL}}^r} = \frac{R^i}{R^r} \qquad \text{6} \qquad s_{\text{RKL}}^i = \frac{R_{\text{RKL}}^r}{R_{\text{RKL}}^i} \quad s_{\text{RKL}}^r \qquad \text{e.c.5.7.}
$$

donde  $R^r / R^1$  es el factor de corrección por radio FR. Este factor, nos da la longitud de arco corregido, en función de la longitud de arco experimental.

#### 5.2.2. Excentricidad de la muestra.

Apoyados en fig.5.3a, XY es la dirección del haz incidente, C **el centro real de la cámara y B el vector desplazamiento de la**  muestra respecto a C. Definimos a CB = p, y a  $\phi$  el ángulo YCB. El **vector desplazamiento. p puede considerarse como el originado por**  dos componentes (demostrado por Bradley y Jay<sup>18</sup> en 1932): i) CB<sub>1</sub> = p Cos  $\phi$ , en dirección del haz incidente, fig.5.3b, ii) CB2 = p Sen  $\phi$ , perpendicular al haz incidente, fig.5.3c. El d<mark>esplazamiento CB1 provoca un error</mark> en la distancia S<sub>HKL</sub> de **cualquier par de arcos, tal que,** 

 $\Delta S$ <sub>exc</sub> = - 2  $\Delta S$  = - 2 AB, Sen 2 $\theta$  = - 2 (p Cos  $\phi$ ) Sen 2 $\theta$  ec.5.8.

por lo tanto:

$$
d\theta = \frac{\theta}{S} dS = -\frac{(p \cos \phi) \text{ Sen } 2\theta}{2 R} \qquad \text{ec.5.9.}
$$

como dao /  $a_0 = -$  Cot  $\theta$  d $\theta$ , entonces, al combinarla con ec.5.9:

$$
\frac{1}{\sqrt{\frac{1}{1-\frac{1}{1-\frac{
$$

dao  $\frac{a_{\rm o}}{a_{\rm o}}$  = { p Cos ( $\phi$  / R) } Cos<sup>2</sup>  $\theta$ eC.5.l0.

Fig.5.3 Efecto de excentricidad de la muestra en los  $S_{\text{int}}$ .

El desplazamiento perpendicular, no afecta la medida en *S,*  debido a que  $-\Delta S + \Delta S = 0$ . Solamente causa un "estrechamiento" a un lado del film y un esparcimiento al otro lado. Por lo tanto, la ec.5.l0, representa desplazamiento de la muestra respecto al centro de la cámara. originado, en 00, por un

#### 5.2.3 Divergencia axial del haz X y tamafio finito de muestra.

Antes de incidir el haz de rayos X en la muestra tiene que pasar por un sistema de colimación, ver fig.5.4. Dada la gran dificultad de contar con un haz altamente uniforme, del ánodo emisor surgen haces divergentes en todas direcciones. S6lo penetran a la cámara aquellos que se encuentran en una pequeña área, AA'; esta área se ve limitada por un par de orificios de colimación (01 y 02). Dependiendo de la abertura de ellos, dependerá el área de muestra irradiada (BB') por el haz. De la área total del haz incidente se observa una zona de máxima intensidad de radiación limitada por los rayos CM y C'M', ellos provocan una intensidad máxima de radiación difractada; a la vez existe una zona de penumbra, entre 8'M y M'S, causada por los rayos divergentes que penetran razantemente al orif icio 01, ver

**fig. 5.4. Es fundamental para disminuir el efecto de penumbra que la relación entre las áreas de los orificios 01 y 02 sea bien conocida, por lo general sus áreas son iguales.** 

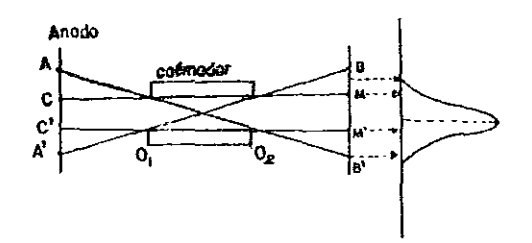

Fig.5.4 Sistema de colimación de cámara de Debye-Scherrer\_

Si aunamos éste efecto de penumbra al hecho, el haz no incide sobre un punto de muestra sino sobre una área de ella, en lugar de **obtener un arco de velamiento muy fino se obtiene un arco con cierto espesor, llamado ancho de linea. Lo que aumenta la incertidumbre a la hora de medir al centro del arco. Este hecho es**  conocido como divergencia axial o vertical. Existe otro efecto **causado por el grosor de la muestra (divergencia radial), puede ser despreciado si se usan muestras cristalinas empaquetadas en**  capilares de diámetro pequefio.

J. I. Langford<sup>19</sup> et al, en 1964, establecieron un método de **evaluaci6n de estos efectos. Consiste en un método gráfico que permite calcular perfiles de lineas en base a relaciones exactas entre el haz incidente y difractado, dadas por Eastabrook<sup>20</sup>** (1952). Si el haz incidente y el difractado son afectados por divergencia en un ángulo 2 $\phi$ , este ángulo diferirá del ángulo de Bragg, 29, por un pequefio ángulo 2c, tal que:

$$
2\theta = 2\phi + 2\varepsilon \qquad \text{ec.5.11.}
$$

**Para evaluar éste error de divergencia, se supuso, todo rayo es emitido por un elemento diferencial óf de la linea del foco f, el que es difractado por un elemento ÓP de la muestra P hacia un**  punto B del film cilíndrico, ver fig.5.5.

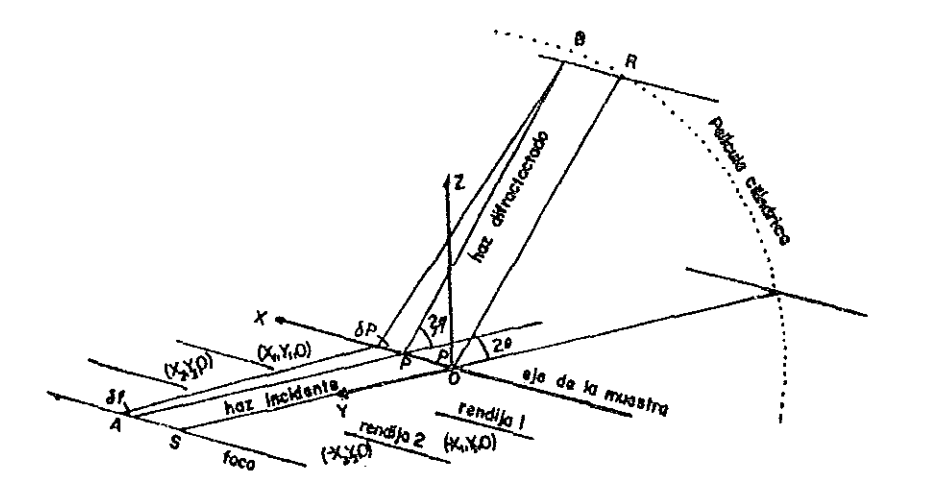

# Fig.5.5 Representación esquematizada de divergencia axial y **tamafio finito de muestra.**

A partir de ciertas consideraciones teóricas y cálculos complicados, se demostró que el error de divergencia axial es dado por:

$$
< 2\varepsilon > = \frac{1}{6 (q_1 - q_2)}
$$
 ( $\alpha^2 Q_{11} - \alpha^2 Q_{22}$ ) \t\tec.5.12.

donde:

$$
\alpha_1 = \frac{x_1}{s_1 - y} \qquad q_1 = \frac{y_1}{s_1 - y} \qquad \text{ec. 5.13.}
$$
  

$$
Q_{11} = [1 - q (\mu_1 - 1)]^2 \text{ cot } 2\phi + [2 \mu q_1 (1 + q_1)] \text{ cot } \phi
$$
  
ec. 5.14.

2x<sub>1</sub> es la abertura del orificio i del colimador,  $Y_i$  la distancia de la muestra al orificio del colimador, S la distancia de la muestra al ánodo, y µ=S/ R, donde R es el radio de la cámara.

5.2.4 Saturación por velamiento de pelicula fotográfica.

**Al incidir el haz difractado sobre la emulsión fotográfica ,**  provoca alteraciones fotoquímicas al bromuro de plata, cuyo **resultado se transmite en una deposición de granos de plata a la**  hora del revelado. El grado de enegrecimiento o densisdad de deposición de plata es definida en función de la fracción transmitida T del haz incidente, es decir:

$$
0 = \frac{1}{T} \qquad \text{ec.5.15.}
$$

**La densidad es expresada como el logaritmo de la opacidad O, 6 el**  logaritmo del inverso de la transparencia, es decir:

$$
D = \log 0 = \log \frac{1}{T} = \log \frac{I_1}{I_t}
$$
 \tec.5.16.

 $I_i$  es la intensidad incidente y  $I_i$  la intensidad del haz **transmitido. El ve1amiento de un film por rayos X, se rige por la ley de reprocidad, y es proporcional a la exposición E, definida como:** 

$$
E = I t \qquad \qquad ec.5.17.
$$

siendo 1 la intensidad del haz y t el tiempo de exposición. **La curva característica de un film, es dada, al graficar la densidad de velamiento D contra el logaritmo de la exposición, ver**  fig.5.6.

La curva 1 es caracter1stica para la exposición de un film a luz ordinaria; y la 2 es la curva de algunos tipos de film utilizados en difracción de rayos X. En ellas se observan cuatro **zonas, i) la llamada "veladoll , en ella se presenta un velamiento a cierta densidad mínima cuando la exposición aún no se a iniciada¡ ii) flpien es la primer porción de la curva; iii) "intervalo de trabajoU, zona de la curva donde se muestra un comportamiento lineal y iv)** U lomo" **zona donde la sobre-exposición e inversión**  toman lugar. La pendiente del intervalo de trabajo, tan  $\phi$ , llamada "gamma" del film, es una medida del contraste de ella. Cuando la

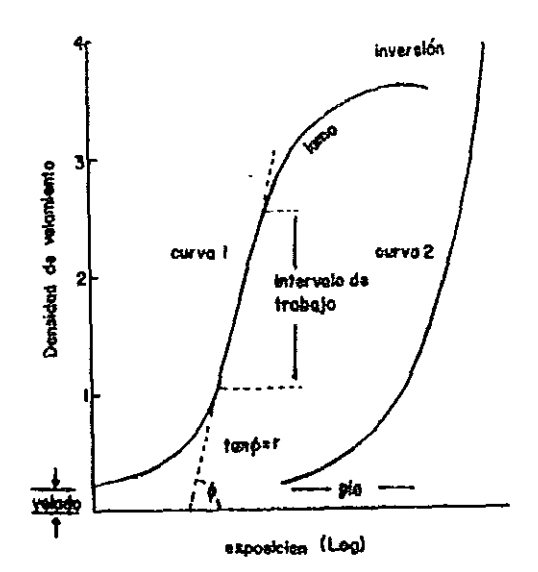

# Fig.5.6 Curva característica de un típico film para rayos X.

pendiente es excesiva le corresponde una gamma alta y el film es llamado "duro" o "contrastante", para gammas pequeñas el film es "blando". Las características de esta curva no sólo varia con el tipo de emulsión usado sino también con el tipo de técnica empleada en el revelado.

Toda película fotográfica tiene un intervalo de trabajo limitado, para tiempos mayores sufrirá una sobre-exposición o saturación. Este efecto provoca un error en la determinación de la longitud de arco (S<sub>HKL</sub>), de mayor intensidad. Todo perfil de intensidad de velamiento de un arco de difracción no saturado y sin ningún tipo de error sistemático, presenta un comportamiento gausiano, ver fig.5.7. Para determinar las S<sub>ukt</sub>, basta medir la separación existe entre los puntos máximos del par de perfiles correspondientes  $(P_{der} , P_{1zq})$ .

Al sobrepasar el tiempo de no saturación, los perfiles de intensidad sufrirán un "achatamiento", ver fig.5.8. Esto traerá como consecuencia que al determinar la posición de P<sub>der</sub> y P<sub>iza</sub> se

163

**cometa un error en ello.** 

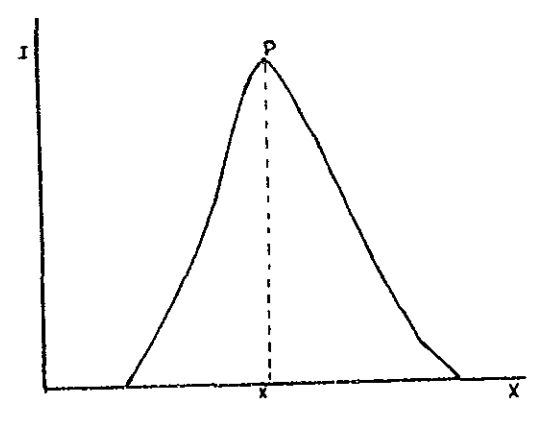

Fig.5.7 Perfiles de intensidad de un par de arcos pertenecientes a una misma  $\theta_{HKL}$ , sin saturación por velamiento.

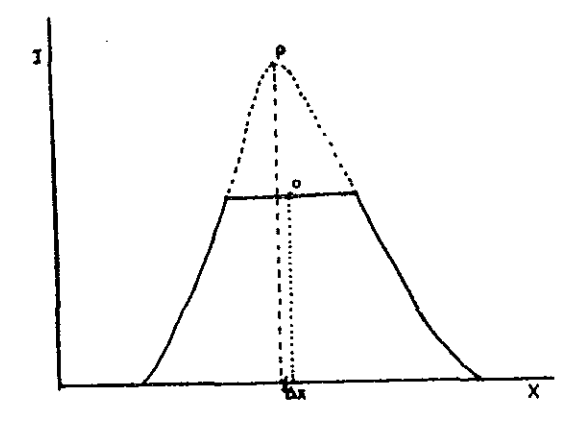

**Fig.5.S Perfile correspondientes a un par de arcos**  afectados por saturación de velamiento.

En realidad se medirá un punto O, desplazado de los puntos

**máximos. Las longitudes dé arco saturados deben ser corregidos**  por:

> **scorr**  eorr = S<sup>exp</sup> + 2 ΔX<br>HKL <sup>= S</sup>HKL ec.5.l8.

**5.2.5 Absorción de rayos X por la muestra.** 

**Al llegar el haz de rayos X sobre el polvo cristalino, parté de esta radiaci6n no es difractado sino absorbida. Para absorción parcial, la cuantificación del grado de afectación es complicado. Por lo general, tal efecto se traduce en la producción de arcos difractados de intensidad variable, originándose una disminución de velamiento de la parte más externa hacia la más interna del arco; para materiales poco absorbentes éste efecto es poco apreciable. Para materiales de mayor absorción, el grado de velamiento es más intenso en las partes externas del arco. Por lo general para sustancias altamente absorbentes s6lo se registra la**  parte externa del arco y por 10 tanto el error cometido se debe **evaluar y corregir.** 

En fig.5.9 se muestra el efecto causado en las zonas de transmisi6n y retroreflexi6n; fig.5.9a indica, los arcos son

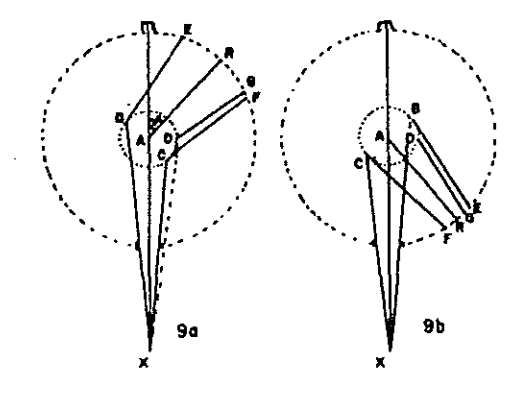

Fig.5.9 Efecto de absorción de rayos X por la muestra.

registrados a ángulos más pequeños; mientras en fig.5.9b, se

observa que on retroreflexión el arco cae a ángulos mayores.

Consideramos que la muestra es completamente embebida por el haz de rayos X, que al incidir sobre un punto A de la muestra se produce un haz difractado a 28 en la dirección AR, registrándose un arco de difracción en R. Como la muestra no es puntual, su tamaflo finito provoca que el haz difractado se amplie a un haz confinado por los rayos BE y CF. La intensidad a lo largo de EF no es uniforme, se crea una mayor intensidad en puntos cercanos a F. Para muestras altamente absorbentes el arco registrado confinado a la zona limitada por los rayos CF y DG, el punto de medida se encontrará en algún punto entre F y G.

Uno de los primeros métodos, con buenos resultados, para corregir el error por absorción fue creado por Retmann en 1929; su método consiste en graficar el parámetro de red, calculado a partir de cada par de arcos del patrón de difracción, contra el valor del correspondiente ángulo de Bragg. A los puntos resultantes se les ajusta una curva suave que al extrapolarla al ángulo de 90° se obtiene el parámetro de red correcto.

En 1932, Bradley a Jay<sup>18</sup> establecieron el método, en el que, en vez de graficar directamente el ángulo de Bragg lo hicieron contra Cos<sup>2</sup>  $\theta_{\text{HT}}$ , Para valores cercanos a Cos<sup>2</sup>  $\theta$  = 0, la curva ajustada se aproxima a una función lineal y por lo tanto es más fácil la extrapolación a 90°. Según ellos, de ésta manera se logra corregir además de por absorción por excentricidad de la muestra.

Basado en los resultados de Bradley y Jay, Cohen<sup>21</sup> en 1932, estableci6 el método de ajuste de rectas por mlnimos cuadrados. Investigaciones posteriores arrojaron extrapolación, algunas de ellas son: nuevas funciones de

> dao  $\frac{1}{\alpha o}$   $\alpha$ , dao  $rac{\ldots}{a_0}$   $\alpha$  $\Delta a$  o ao  $\cos^2 \theta_{HKL}$ Y<sub>mkl</sub>  $\cos$   $\theta_{\texttt{H}\texttt{KL}}$ Sen $^2$   $\theta_{_{\rm HKL}}$ Bradley y Jay (1932). Jay (1944). Buerger (1942).

$$
\frac{\Delta a_0}{a_0} \alpha \left\{ \frac{\cos^2 \theta_{\text{HKL}}}{\text{Sen } \theta_{\text{HKL}}} + \frac{\cos \theta_{\text{HKL}}^2}{\theta_{\text{HKL}}} \right\}
$$
 Taylor y Since (1944)

En 1945, Nelson y Riley<sup>22</sup> realizaron un estudio experimental que permitió indicar cual de todas las funciones propuestas de extrapolación da un mejor comportamiento lineal. Para ello graficaron los parámetros de red contra las funciones siguientes: Al usar iii) encontraron un comportamiento lineal solo en un pequeño intervalo, y muy similar al de  $\theta_{\text{HT}}$ . Llegaron a la conclusión, la función debería ser del tipo Cot 0 o alguna similar. Al graficar ii), presenta una perdida de linealidad en la región de 0 grandes; mientras que la función iv) muestra un comportamiento opuesto a ii). Al graficar la media aritmética de

$$
i) \theta_{HKL} \text{ , } ii) \text{ cot } \theta_{HKL} \text{ , } iii) \text{ cos}^2 \theta_{HKL} \text{ i}v) \text{ cot } \theta_{HKL} \text{ cos}^2 \theta_{HKL}
$$

v) Cot 
$$
\theta_{RKL}
$$
  $\left\{\n \begin{array}{c}\n 1 + \cos \theta_{RKL}^2 \\
\hline\n 2\n \end{array}\n \right\}$  vi)  $\frac{\cos \theta_{RKL}^2}{\text{Sen } \theta_{RKL}}$ 

$$
\text{vii)} \quad \frac{\cos^2\theta_{\text{HKL}}}{\theta_{\text{HKL}}} \qquad \text{viii)} \quad \frac{1}{2} \left\{ \frac{\cos^2\theta_{\text{HKL}}}{\text{Sen }\theta_{\text{HKL}}} + \frac{\cos^2\theta_{\text{HKL}}}{\theta_{\text{HKL}}} \right\}
$$

ii) y iv) se presenta una mejoría, pero aún el comportamiento lineal, a grandes ángulos no es satisfactorio.

Para las funciones vi) y vii), la primera da aún comportamiento aparentemente lineal, presenta la desventaja, a ángulos grandes la pendiente es un poco menor a la ajustada a todos los puntos; la segunda presenta un comportamiento contrario. De estos dos resultados anteriores se obtuvo la mejor función que ajusta los puntos experimentales en una línea recta, siendo tal función, un promedio aritmético de vi) y vii), es decir:

$$
\frac{1}{2} \cos^2 \theta_{HKL} {\quad \frac{1}{\text{Sen }\theta_{HKL}}} + \frac{1}{\theta_{BKL}} {\quad \frac{1}{\theta_{BKL}}} \quad \text{ec.5.19.}
$$

esta función es conocida como funcion de Nelson-Rieley, predicha bajo argumentos teóricos por Taylor y Sincler<sup>23</sup>, ver inciso viii).

5.3 Método de Cohen.

El método de Cohen<sup>21</sup> (1936) consiste en ajustar por mínimos cuadrados una recta a un conjunto de puntos experimentales contenidos en una gráfica de ao va F(N-R), donde F(N-R), es la función de Nelson-Rieley, empleada en la corrección del efecto causado por la absorción de rayos X en muestras cristalinas pulverizadas.

A continuación se describe el método: expresemos la ecuación de Bragg de la manera:

$$
\frac{\lambda}{2} = d_{\text{HKL}} \text{ Sen } \theta_{\text{HKL}} \qquad \text{ec.5.20.}
$$

si elevamos al cuadrado y aplicamos logaritmo a ambos miembros de ec.5.20:

$$
2 \log \left( -\frac{\lambda}{2} \right)^2 = 2 \log \left( d_{HKL} \right) + \log \left( \text{Sen}^2 \theta_{HKL} \right) \qquad \text{ec.5.21.}
$$

al diferenciarla se transforma a:

$$
2 \frac{\Delta\lambda}{\lambda} = 2 \frac{\Delta d_{\text{RKL}}}{d_{\text{RKL}}} + \frac{\Delta \text{Sen}^2 \theta_{\text{RKL}}}{\text{Sen}^2 \theta_{\text{RKL}}} \qquad \text{ec.5.22.}
$$

la longitud de onda es conocida con una alta precisión, se puede suponer  $\Delta\lambda = 0$ , y por lo tanto, *ec.5.22* se reduce.

$$
-2 \frac{\Delta d_{\text{RKL}}}{d_{\text{RKL}}} = \frac{\Delta \text{Sen}^2 \theta_{\text{RKL}}}{\text{Sen}^2 \theta_{\text{RKL}}} \qquad \text{ec.5.23.}
$$

Al combinar  $ec.5.19$  y  $ec.5.23$ , se obtiene:

$$
\frac{\Delta \text{Sen}^2 \ \theta}{\text{Sen}^2 \ \theta}_{\text{HKL}} \quad \alpha \quad \frac{1}{2} \text{Cos}^2 \ \theta_{\text{HKL}} \quad \frac{1}{\text{Sen} \ \theta_{\text{HKL}}} \quad + \quad \frac{1}{\theta_{\text{HKL}}} \quad \text{ec.5.24.}
$$

Definimos una constante de proporcionalidad D, la expresión anterior se transformará a la igualdad:

$$
\Delta \text{Sen}^2 \theta_{\text{HKL}} = \text{K Sen}^2 2\theta_{\text{HKL}} \left\{ \frac{1}{\text{Sen } \theta_{\text{HKL}}} + \frac{1}{\theta_{\text{HKL}}} \right\} \text{ ec.5.25.}
$$

en está se consideró, Sen 20 = 2 Sen 0 Cos 0 y K = D/ 2. La discrepancia entre el Sen<sup>2</sup>  $\theta_{HKL}^{e\times p}$ , y el Sen<sup>2</sup>  $\theta_{HKL}^{r}$ , resulta ser<br>exactamente ASen<sup>2</sup>  $\theta_{HKL}$ , por lo tanto:

$$
\Delta \text{Sen}^2 \theta_{\text{KKL}} = \text{Sen}^2 \theta_{\text{KKL}}^{\text{exp}} - \text{Sen}^2 \theta_{\text{KKL}}^{\text{r}} \qquad \text{ec.5.26.}
$$

donde los subíndices significan exp = experimental  $y r = real$ . Sen<sup>2</sup>  $\theta_{HKL}^r$  para cada uno de los sistemas cristalinos son obtenidos al sustituir los valores directos de  $1/d_{HEL}$  (tabla VII, pag.69), en la ec.5.20, resultando:

$$
\text{Sen}^2 \ \theta_{\text{HKL}}^r = \frac{\lambda^2}{4a_0^2} \left( \ \text{H}^2 + \text{L}^2 + \text{K}^2 \ \right) \qquad \qquad \text{Sistema cúbico.}
$$

Sen<sup>2</sup>  $\theta_{HKL}^r = \frac{\lambda^2}{4} \left\{ \frac{H^2 + K^2}{a_0^2} + \frac{L^2}{c_0^2} \right\}$ 

Sistema tetragonal.

$$
\text{Sen}^2 \theta_{\text{HKL}}^r = \frac{\lambda^2}{3} \left\{ \frac{H^2 + HK + K^2}{\alpha_o^2} \right\} + \frac{\lambda^2 L^2}{4 \alpha_o^2} \quad \text{Sistema hexagonal.}
$$

$$
\text{Sen}^2 \ \theta_{\text{HKL}}^r = \frac{\lambda^2}{4} \left\{ \frac{H^2}{a_o^2} + \frac{K^2}{b_o^2} + \frac{L^2}{c_o^2} \right\} \quad \text{Sistema ortorómbico.}
$$

$$
ecs.5.27.
$$

$$
^{169}
$$

si sustituimos la ec.5.25 y ecs.5.27 en ee.5.26, **se obtiene:** 

$$
\text{KSen}^2 \ 2\theta_{\text{HKL}} \left\{ \frac{1}{\text{Sen } \theta_{\text{HKL}}} + \frac{1}{\theta_{\text{HKL}}} \right\} = \text{Sen}^2 \ \theta_{\text{HKL}}^r - \frac{\lambda^2}{4a_o^2} \left( \text{H}^2 + \text{L}^2 + \text{K}^2 \right)
$$
\n
$$
\text{KSen}^2 \ 2\theta_{\text{HKL}} \left\{ \frac{1}{\text{Sen } \theta_{\text{HKL}}} + \frac{1}{\theta_{\text{HKL}}} \right\} = \text{Sen}^2 \ \theta_{\text{HKL}}^r - \frac{\lambda^2}{4} \left\{ \frac{\text{H}^2 + \text{K}^2}{a_o^2} + \frac{\text{L}^2}{c_o^2} \right\}
$$
\n
$$
\text{KSen}^2 \ 2\theta_{\text{HKL}} \left\{ \frac{1}{\text{Sen } \theta_{\text{HKL}}} + \frac{1}{\theta_{\text{HKL}}} \right\} = \text{Sen}^2 \theta_{\text{HKL}}^r - \frac{\lambda^2}{3} \left\{ \frac{\text{H}^2 + \text{HK} + \text{K}^2}{a_o^2} \right\} + \frac{\lambda^2 \text{L}^2}{4c_o^2}
$$
\n
$$
\text{KSen}^2 \ 2\theta_{\text{HKL}} \left\{ \frac{1}{\text{Sen } \theta_{\text{HKL}}} + \frac{1}{\theta_{\text{HKL}}} \right\} = \text{Sen}^2 \ \theta_{\text{HKL}}^r - \frac{\lambda^2}{4} \left\{ \frac{\text{H}^2}{a_o^2} + \frac{\text{K}^2}{a_o^2} + \frac{\text{L}^2}{a_o^2} \right\}
$$

# **ecs.5.28.**

**Aplicamos los siguientes cambios de variable:** 

 $\alpha = H^2 , \qquad \beta = K^2 , \qquad \gamma = L^2$ 

$$
\delta = 10 \text{ Sen}^2 \theta_{HKL} \left\{ \frac{1}{\text{Sen } \theta_{HKL}} + \frac{1}{\theta_{HKL}} \right\}
$$

$$
A = \frac{\lambda^2}{a_o^2}
$$
,  $B = \frac{\lambda^2}{b_o^2}$   $C = \frac{\lambda^2}{c_o^2}$   $K = \frac{D}{10}$  ecs.5.29.

El factor 10 es empleado con el fin de simplificar cálculos, las ecs.5.25 se transforman a:

A (  $\alpha + \beta + \gamma$  ) + E  $\delta$  = Sen<sup>2</sup>  $\theta_{\text{HKL}}^{\text{exp}}$  $\alpha + \beta$  ) + C $\gamma$  + E  $\delta$  = Sen<sup>2</sup> **A** (  $\alpha$  +  $\frac{1}{4}\alpha$   $\beta$  +  $\beta$  ) + C $\gamma$  + E  $\delta$  = Sen<sup>2</sup>  $\theta_{\text{RT}}^{\text{exp}}$  $A \alpha + B \beta + C \gamma + E \delta = \text{Sen}^2 \theta_{\text{HKL}}^{\text{exp}}$ ecs.5.JO.

Como el conjunto de arcos registrados en una X-grafía pertenecen a diferentes longitudes de onda, por lo general a Kai, Kaz y Kß. Las ecs. 5.30, no pueden ser aplicadas directamente a **cada par de arcos, es necesario normalizar el conjunto de arcos**  respecto a una de las tres longitudes de onda anteriores. Mediante ella se logra transformar los valores de Sen<sup>2</sup>  $\theta_{\text{HT}}$ , asociados a una  $\lambda_1$  a valores que deberían tener si hubiesen sido producidos por una longitud de onda diferente  $\lambda_i$ . Esta normalización se hacer por lo general a K $\beta$ . La Kai y Kaz no son elegidas porque a ángulos pequeflos no son resuel tas. **Para normalizar** las ecs.5.27 primeramente suponemos que son válidas para  $\lambda_{\mathbf{j}^{\boldsymbol{\prime}}}$  es decir:

$$
\frac{\lambda^2}{a_0^2} \left( \alpha + \beta + \gamma \right) + E \delta_j = \text{Sen}^2 \theta_{\text{HKL}}^{e \times p, j}
$$
\n
$$
\frac{\lambda^2}{a_0^2} \left( \alpha + \beta \right) + \frac{\lambda^2}{c_0^2} \gamma + E \delta_j = \text{Sen}^2 \theta_{\text{HKL}}^{e \times p, j}
$$
\necs.5.31.\n
$$
\frac{\lambda^2}{a_0^2} \left( \alpha + \left\{ \alpha \beta + \beta \right\} + \frac{\lambda^2}{c_0^2} \gamma + E \delta_j = \text{Sen}^2 \theta_{\text{HKL}}^{e \times p, j}
$$
\necs.5.31.\n
$$
\frac{\lambda^2}{a_0^2} \alpha + \frac{\lambda^2}{b_0^2} \beta + \frac{\lambda^2}{c_0^2} \gamma + E \delta_j = \text{Sen}^2 \theta_{\text{HKL}}^{e \times p, j}
$$
Multiplicamos por  $\lambda_1^2/\lambda_3^2$  a las ecs.5.31, y apliquemosles el<br>hecho: para un mismo plano cristalográfico que difracta a dos **ángulos de Bragg diferentes (al, eJ), cuando inciden sobre él dos**  longitudes de onda diferente  $(\lambda_1, \lambda_2)$ , se cumple:

$$
\operatorname{Sen}^{2} \theta_{j}^{1} = \frac{\lambda_{j}^{2}}{\lambda_{j}^{2}} = \operatorname{Sen}^{2} \theta_{\text{HLL}}^{j} \qquad \text{ec.5.32.}
$$

las ecs.5.3l se transforman a:

$$
\frac{\lambda_1^2}{a_0^2} \left( \alpha + \beta + \gamma \right) + E \delta_i = \text{Sen}^2 \theta_{\text{RKL}}^{\text{exp},1}
$$
\n
$$
\frac{\lambda_1^2}{a_0^2} \left( \alpha + \beta \right) + \frac{\lambda_1^2}{c_0^2} \gamma + E \delta_i = \text{Sen}^2 \theta_{\text{RKL}}^{\text{exp},1}
$$
\n
$$
\frac{\lambda_1^2}{a_0^2} \left( \alpha + \sqrt{\alpha \beta} + \beta \right) + \frac{\lambda_1^2}{c_0^2} \gamma + E \delta_i = \text{Sen}^2 \theta_{\text{RKL}}^{\text{exp},1}
$$
\n
$$
\frac{\lambda_1^2}{a_0^2} \alpha + \frac{\lambda_1^2}{b_0^2} \beta + \frac{\lambda_1^2}{c_0^2} \gamma + E \delta_i = \text{Sen}^2 \theta_{\text{RKL}}^{\text{exp},1}
$$

Estas ecuaciones están referidas a  $\lambda_1$ , donde  $\delta_1 = (\lambda_1/\lambda_1)\delta_1$ .

Con la finalidad de que el método de Cohen resultase más exacto, en 1951, Hess le realizó una modificación que consistió **en introducir un factor de peso apropiado a cada uno de los**  valores de la función Sen<sup>2</sup>  $\theta_{HKL}^{exp}$ , con este nuevo factor se logra que todos los términos experimentales tengan una contribución del **mismo orden. Con esta contribución se obtiene una exactitud más**  óptima en los parámetros de red, tal peso asociado se expresa:

$$
y = \frac{1}{\Delta \text{Sen}^2 \theta_{\text{RKL}}^{\text{exp},n}} \quad \text{ec.5.34.}
$$

Aplicando la premisa fundamental del método de m1nimos **cuadrados, los solución más probable al si.stema de ecs.5.30, es** 

aquella, cuyos parámetros A, B, C y D hacen que la suma de los cuadrados de las dispersiones sea minima, ésto es:

$$
\sum_{i=1}^{R} \left\{ \begin{array}{ccc} \lambda & (\alpha_1 + \beta_1 + \gamma_1) & w_1 + E \, \delta_1 & w_1 - \text{Sen}^2 & \theta_{BKL}^{e \times p+1} & w_1 \end{array} \right\} = \sum_{i=1}^{R} \varepsilon_i^2
$$
\n
$$
\sum_{i=1}^{R} \left\{ \begin{array}{ccc} \lambda & (\alpha + \beta_1) w_1 + C \, \gamma_1 & w_1 + E \, \delta_1 & w_1 - \text{Sen}^2 & \theta_{BKL}^{e \times p+1} & w_1 \end{array} \right\} = \sum_{i=1}^{R} \varepsilon_i^2
$$
\n
$$
\sum_{i=1}^{R} \left\{ \begin{array}{ccc} \lambda & (\alpha_1 + \sqrt{\alpha_1 \beta_1} + \beta_1) w_1 + C \, \gamma_1 w_1 + E \, \delta_1 & w_1 - \text{Sen}^2 & \theta_{BKL}^{e \times p+1} \end{array} \right\} = \sum_{i=1}^{R} \varepsilon_i^2
$$
\n
$$
\sum_{i=1}^{R} \left\{ \begin{array}{ccc} \lambda & \alpha_1 + B \, \beta_1 w_1 + C \, \gamma_1 w_1 + E \, \delta_1 w_1 - \text{Sen}^2 & \theta_{BKL}^{e \times p+1} \end{array} \right\} = \sum_{i=1}^{R} \varepsilon_i^2 & \text{ec.5.35.}
$$

Los valcres solución que hacen que cada una de las ecs. 5.35 sear minimizadas, son obtenidas al resolver los siguientes sistemas de ecuaciones.

$$
\begin{array}{l}\n\sum_{1=1}^{N} (\alpha_{i} + \beta_{i} + \gamma_{1})^{2} w_{1} + \sum_{i=1}^{N} (\alpha_{i} + \beta_{i} + \gamma_{i}) \delta_{i} w_{i} = \sum_{i=1}^{N} (\alpha_{i} + \beta_{i} + \gamma_{i}) \text{Sen}^{2} \theta_{\text{HKL}}^{exp,1} w_{i} \\
\sum_{i=1}^{N} (\alpha_{i} + \beta_{i} + \gamma_{i}) w_{i} + \mathbb{E} \sum_{i=1}^{N} \delta_{i}^{2} w_{i} = \sum_{i=1}^{N} \delta_{i} \text{Sen}^{2} \theta_{\text{HKL}}^{exp,1} w_{i}\n\end{array}
$$

$$
\sum_{i=1}^{N} (\alpha_{i} + \beta_{i})^{2} w_{i} + C_{\sum i}^{N} (\alpha_{i} + \beta_{i}) \gamma_{i} w_{i} + E_{\sum i}^{N} (\alpha_{i} + \beta_{i}) \delta_{i} w_{i} = \sum_{i=1}^{N} (\alpha_{i} + \beta_{i}) \text{Sen}^{2} \theta_{\text{KKL}}^{exp,1} w_{i}
$$
\n
$$
\sum_{i=1}^{N} (\alpha_{i} + \beta_{i}) \gamma_{i} w_{i} + C_{\sum_{i=1}^{N} \gamma_{i}^{2}}^{N} w_{i} + E_{\sum_{i=1}^{N} \gamma_{i} \delta_{i} w_{i}}^{N} = \sum_{i=1}^{N} \gamma_{i} \text{Sen}^{2} \theta_{\text{KKL}}^{exp,1} w_{i}
$$
\n
$$
\sum_{i=1}^{N} (\alpha_{i} + \beta_{i}) \delta_{i} w_{i} + C_{\sum_{i=1}^{N} \gamma_{i} \delta_{i} w_{i}}^{N} + E_{\sum_{i=1}^{N} \delta_{i}^{2}}^{N} w_{i} = \sum_{i=1}^{N} \delta \text{Sen}^{2} \theta_{\text{KKL}}^{exp,1} w_{i}
$$

$$
\sum_{i=1}^{N} (\alpha_{i} + \alpha_{i} \beta_{i} + \beta_{i}) \quad v_{i}^{2} + \sum_{i=1}^{N} (\alpha_{i} + \alpha_{i} \beta_{i} + \beta_{i}) \gamma_{i} v_{i} + \sum_{i=1}^{N} (\alpha_{i} + \alpha_{i} \beta_{i} + \beta_{i}) \delta_{i} v_{i}
$$
\n
$$
= \sum_{i=1}^{N} (\alpha_{i} + \alpha_{i} \beta_{i} + \beta_{i}) \quad \delta_{i} v_{i} + \sum_{i=1}^{N} \alpha_{i}^{2} v_{i} + \sum_{i=1}^{N} \alpha_{i} \delta_{i} v_{i} = \sum_{i=1}^{N} \alpha_{i} \sin^{2} \theta_{i}^{exp,1} v_{i}
$$
\n
$$
= \sum_{i=1}^{N} (\alpha_{i} + \alpha_{i} \beta_{i} + \beta_{i}) \quad \delta_{i} v_{i} + \sum_{i=1}^{N} \alpha_{i}^{2} v_{i} + \sum_{i=1}^{N} \alpha_{i} \delta_{i} v_{i} = \sum_{i=1}^{N} \alpha_{i} \sin^{2} \theta_{i}^{exp,1} v_{i}
$$
\n
$$
= \sum_{i=1}^{N} (\alpha_{i} + \alpha_{i} \beta_{i} + \beta_{i}) \quad \delta_{i} v_{i} + \sum_{i=1}^{N} \alpha_{i} \delta_{i} v_{i} + \sum_{i=1}^{N} \delta_{i}^{2} v_{i} = \sum_{i=1}^{N} \alpha_{i} \sin^{2} \theta_{i}^{exp,1} v_{i}
$$
\n
$$
= \sum_{i=1}^{N} \alpha_{i}^{2} \alpha_{i} + \sum_{i=1}^{N} \alpha_{i} \beta_{i} v_{i} + \sum_{i=1}^{N} \alpha_{i} \delta_{i} v_{i} + \sum_{i=1}^{N} \alpha_{i}^{2} v_{i} + \sum_{i=1}^{N} \alpha_{i} \sin^{2} \theta_{i}^{exp,1} v_{i}
$$
\n
$$
= \sum_{i=1}^{N} \alpha_{i} \beta_{i} v_{i} + \sum_{i=1}^{N} \alpha_{i} \beta_{i} v_{i} + \sum_{i=1}^{N} \alpha_{i} \delta_{i} v_{i} = \
$$

## ecs.5.36.

Al resolver estos sistemas de ecuaciones se obtienen loa valores de A, B, Y C. Al sustituirlos en las relaciones siguientes:

$$
a_0 = \frac{\lambda_1}{2 \sqrt{\mathbf{A}^2}}
$$
,  $b_0 = \frac{\lambda_1}{2 \sqrt{\mathbf{B}^2}}$ ,  $c_0 = \frac{\lambda_1}{2 \sqrt{\mathbf{C}^2}}$  ecs.5.37.

Las incertidumbre asociadas a los parámetros de red calculados, son obtenidos de acuerdo al método establecido por Whittaker <sup>y</sup> **Robinson en 1952, ellas son expresadas:** 

$$
\Delta a_0 = \sqrt{\frac{1}{4 \lambda} \Delta \lambda^2 + \frac{\lambda^2}{16 \lambda^3} \Delta \lambda^2}
$$
  

$$
\Delta b_0 = \sqrt{\frac{1}{4 \lambda} \Delta \lambda^2 + \frac{\lambda^2}{16 \lambda^3} \Delta \beta^2}
$$
ecs.5.38.  

$$
\Delta c_0 = \sqrt{\frac{1}{4 \lambda} \Delta \lambda^2 + \frac{\lambda^2}{16 \lambda^2} \Delta \alpha^2}
$$

Las incertidumbres en A, B y C son dadas por:

$$
\Delta A = \frac{M}{W_A} \qquad \Delta B = \frac{M}{W_B} \qquad \Delta C = \frac{M}{W_C} \qquad \text{ecs.5.39.}
$$

siendo M,

$$
M = \frac{U}{(T - P)}
$$
 ec.5.40.

T es el nümero de datos experimentales en la suma, P el nümero de incógnitas del sistema de ecuaciones, V es el determinante del **sistema eos.5.36, y U es el determinante característico de cada**  uno de los cuatro sistemas cristalinos considerados en la discusión, y son los siguientes:

$$
(\alpha_{1}+\alpha_{1}\beta_{1}+\beta_{1})^{2}\gamma_{1}(\alpha_{1}+\alpha_{1}\beta_{1}+\beta_{1})\gamma_{1}\gamma_{1}(\alpha_{1}+\alpha_{1}\beta_{1}+\beta_{1})\delta_{1}\gamma_{1}(\alpha_{1}+\alpha_{1}\beta_{1}+\beta_{1})F\gamma_{1}
$$
  
\n
$$
(\alpha_{1}+\alpha_{1}\beta_{1}+\beta_{1})\gamma_{1}\gamma_{1}(\alpha_{1}+\alpha_{1}\beta_{1}+\beta_{1})\gamma_{1}\gamma_{1}(\alpha_{1}+\alpha_{1}\beta_{1}+\beta_{1})\gamma_{1}\gamma_{1}(\alpha_{1}+\alpha_{1}\beta_{1}+\beta_{1})\delta_{1}\gamma_{1}(\alpha_{1}+\alpha_{1}\beta_{1}+\beta_{1})\delta_{1}\gamma_{1}(\alpha_{1}+\alpha_{1}\beta_{1}+\beta_{1})\delta_{1}\gamma_{1}(\alpha_{1}+\alpha_{1}\beta_{1}+\beta_{1})\delta_{1}\gamma_{1}(\alpha_{1}+\alpha_{1}\beta_{1}+\beta_{1})F(\theta)\gamma_{1}(\alpha_{1}+\alpha_{1}\beta_{1}+\beta_{1})F(\theta)\gamma_{1}(\alpha_{1}+\alpha_{1}\beta_{1
$$

$$
(\alpha_1 + \beta_1) v_1^2
$$
\n
$$
(\alpha_1 + \beta_1) \gamma_1 w_1
$$
\n
$$
(\alpha_1 + \beta_1) \delta_1 w_1
$$
\n
$$
(\alpha_1 + \beta_1) \delta_1 w_1
$$
\n
$$
(\alpha_1 + \beta_1) \delta_1 w_1
$$
\n
$$
\gamma_1 \delta_1 w_1
$$
\n
$$
\gamma_1 \delta_1 w_1
$$
\n
$$
\gamma_1 \delta_1 w_1
$$
\n
$$
\gamma_1 \delta_1 w_1
$$
\n
$$
\delta_1 w_1^2
$$
\n
$$
\delta_1 F(\theta) w_1
$$
\n
$$
(\alpha_1 + \beta_1) F(\theta) w_1
$$
\n
$$
\gamma_1 F(\theta) w_1
$$
\n
$$
\delta_1 F(\theta) w_1
$$
\n
$$
(\Gamma(\theta)) w_1^2
$$

$$
(\alpha_{1} + \beta_{1} + \gamma_{1}) w_{1}^{2}
$$
\n
$$
(\alpha_{1} + \beta_{1} + \gamma_{1}) \delta_{1} w_{1}
$$
\n
$$
(\alpha_{1} + \beta_{1} + \gamma_{1}) \delta_{1} w_{1}
$$
\n
$$
(\alpha_{1} + \beta_{1} + \gamma_{1}) \delta_{1} w_{1}
$$
\n
$$
\delta_{1} w_{1}
$$
\n
$$
\delta_{1} F(\theta) w_{1}
$$
\n
$$
(\alpha_{1} + \beta_{1} + \gamma_{1}) F(\theta) w_{1}
$$
\n
$$
F(\theta) \delta_{1} w_{1}
$$
\n
$$
[F(\theta)]^{2} w_{1}
$$

$$
\alpha_{i}^2 W_{i} \n\alpha_{i} \beta_{i} W_{i} \n\alpha_{i} \beta_{i} W_{i} \n\alpha_{i} \beta_{i} W_{i} \n\alpha_{i} \beta_{i} W_{i} \n\alpha_{i} \beta_{i} W_{i} \n\alpha_{i} \beta_{i} W_{i} \n\alpha_{i} \beta_{i} W_{i} \n\alpha_{i} \beta_{i} W_{i} \n\alpha_{i} \alpha_{i} W_{i} \n\alpha_{i} \alpha_{i} W_{i} \n\alpha_{i} \beta_{i} W_{i} \n\alpha_{i} \beta_{i} W_{i} \n\alpha_{i} \delta_{i} W_{i} \n\alpha_{i} \beta_{i} W_{i} \n\alpha_{i} \beta_{i} W_{i} \n\alpha_{i} \beta_{i} W_{i} \n\alpha_{i} W_{i} \n\alpha_{i} W_{
$$

ecs.5.41.

Para simplificar notación se empleo  $F(\theta) = \text{Sen}^2 \theta_{HKL}^{exp. i}$ . Y los<br>términos  $W_A$ ,  $W_B$ , y  $W_C$  de esc.3.39, se definen como:

$$
W_{A} = \frac{V}{A_{11}}
$$
,  $W_{B} = \frac{V}{A_{11}}$ ,  $W_{C} = \frac{V}{A_{11}}$  ecs.5.42.

 $A_{11}$  ,  $B_{11}$  ,  $Y$   $C_{11}$  son los cofactores de A, B y C en el determinante V.

## VARIACION DEL PARAMETRO DE RED DEL NaCl EN FUNCION DE LA CONCENTRACION DE IONES  $Eu^{+2}$  y  $Sr^{+2}$  COMO IMPUREZAS

### 6.1 Introducción.

Desde hace varios años, en el Instituto de Física de la **U.N.A.M, los sistemas cristalinos NaCl : Eu<sup>+2</sup> y NaCl : Sr<sup>+2</sup> se han venido estudiando ampliamente. Es ahora bien conocido que las propiedades ópticas de estos sistemas dependen fuertemente de la concentración, as! como de los estados de agregación y precipitación de la impureza dentro de la matriz del halogenuro alcalino. Esta dependencia ha sido aprovechada de diferentes maneras: la altura de la banda del espectro de absorción óptica**  (243 nm) del sistema NaC:Eu<sup>+2</sup>, fue empleada (Hernández<sup>24</sup> et al. 1980), en la determinación de la concentración de impureza de Eu $^{2+}$ **disgregada en la red del NaCI.** 

**Con base en los cambios sufridos**  por **el espectro**  de **fluorescencia**  óptica .2 del NaCl:Eu , a **causa**  del grado de **concentración y tratamientos térmicos, es posible seguir y entender los procesos de agregación y precipitación del Eu+ <sup>2</sup>** dentro de las matriz cristalina (García<sup>25</sup> et al. 1980, López<sup>26</sup> et al. 1980, Rubio<sup>27</sup> et al. 1981). Su espectro de fluorescencia óptico consiste de cuatro bandas de emisión, con máximos de alturas localizadas en los 410, 427, 439 Y 485 nm. La banda 427 **nm, que es la más prominente en muestras recién templadas, ha sido asociada con la existencia de dipolos constituidos por**  Eu<sup>+2</sup>-Vacancia (Na<sup>+</sup>), disgregados en toda la red cristalina, y así como también, a la presencia de sus primeros agregados (dlmetos, trlmeros, etc). Las bandas 439 y 485 nm que crecen a expensas de **la 427 nm durante tratamientos de envejecimiento térmico, han sido**  asignadas a la precipitación de el ion Eu<sup>+2</sup> en forma de plateletas metaestables, paralelas a los planos (111) y (310) de la matriz, respectivamente. La banda 410 nm, se presenta en muestras muy<br>añejadas (200<sup>°</sup> C), ha sido asociada (López<sup>26</sup> et al. 1980; Cordero-Borboa<sup>28</sup> et al. 1986), a la precipitación, dentro de la matriz de NaCl, de la fase cristalina estable del EuCl<sub>,</sub> con **estructura tipo fluorita y red cúbica paralela a la red madre. En** 

su estado natural, la fase EuCl<sub>2</sub> tiene una red ortorómbica (Doll y Klemm<sup>29</sup>, 1939), entonces se asegura, que la red del NaCl obliga a **la red del EUCl <sup>z</sup>a adquirir la fase cübica.** 

Como el  $\tilde{\text{sr}}^{+2}$  ópticamente no es detectable, entonces no es **posible determinar sus procesos de agregación y precipitación dentro de la matriz del NaCl, mediante fluorescencia óptica. Para vencer esta contrariedad, se aprovechó la alta sensibilidad**  fluorescente del Eu<sup>+2</sup>, para ser usada como sonda (García-Solé<sup>30</sup> et **al. 1982), en el sistema NaCl:sr-+ <sup>2</sup>y poder seguir el proceso de precipitación del ion**  ${sr^*}^2$ **. Por ello se tubo que agregar Eu<sup>+2</sup> en pequef'ias cantidades, para formar el sistema Nael: Sr + 2 : Eu + 2. Este sistema al ser excitado con una longitud de onda de 350 nm, fluorece con cuatro bandas de emisión características, con máximos**  en 407, 415, 429 Y 450 nm. Cada una de estas bandas fueron asignadas (García-Solé<sup>30</sup> et al 1982) a la incorporación del Eu<sup>+2</sup> durante los diferentes estados de agregación y precipitación del  $\mathrm{sr}^{\ast\,2}$  en la matriz NaCl. La de 429 nm, observada sólo en muestras **recien templadas, presenta una comportamiento similar a la de 427 nm del sistema NaCl:Eu+ 2 (L6pez 27 et al. 1980), y es asociada a la formación de mezclas Sr + 2 - Eu -+** 2 Y **a la presencia de dipolos aislados de Eu-+ <sup>2</sup> -Vacancia. Las de 415 y 450 nm, crecen en función**  de la 429 durante los primeras **etapas de tratamiento térmico, para decrecer** después de un afiejamiento de 50 y 130 hr, **respectivamente. Este comportamiento sugiere que estas bandas son causadas por la incorporación del Eu-+ 2 a precipitados metaestables de sr-+ 2 en la matriz. La última banda, 407 nm, crece a expensas de**  las tres anteriores, y fue asignada (García-Solé<sup>30</sup> et al. 1982; **Cordero-Borboa <sup>31</sup>et al 1987), a al precipitación secundaria de la**  fase SrCl<sub>2</sub>, en la red del NaCl. Encontrado que esta fase, tiene **una red de Bravais cúbica, depositada en la misma orientación de**  la matriz NaCl.

Es natural pensar que las fases secundarias EuCl<sub>2</sub> y SrCl<sub>2</sub> fuercen a su ves a la matriz NaCl a cambiar su parámetro de red. Por el hecho anterior, es fundamental entender los mecanismos de **esfuerzos generados en la matriz durante la precipitación de fases secundarias en ella. Para un mayor comprención de estos procesos es necesario estudiar primeramente los esfuerzos generados en la** 

**matriz por los precusores de estas fases, es decir: dipolos aislados-vacancia y as! como sus primeros productos de agregación. En la presente tesis se propone un posible método de estudio de estos dos ultimas, el cual, consiste en cuantificar por el método de polvos de Debye-Scherrer, la expanción o contracción del parametro de red del NaCl en función de la concentración de impurezas de europio ó estroncio (de 15 a 300 ppm). A continuación se presenta detenidamente la metodología experimental realizada.** 

### **6.2 Crecimiento de cristales.**

**Los cristales usados en este trabajo, fueron obtenidos mediante la técnica de czochralski <sup>32</sup> . Fundamentalmente consiste en colocar una semilla cristalina, de la misma naturaleza del cristal por crecer I en buen contacto con la superficie del fundente, contenido en un crisol de grafito. Una ves que la sustancia alcanzó la temperatura de fusión, se inicia un jalado sistemático**  de la semilla. Este método presenta la ventaja, respecto a otros **métodos de que el cristal obtenido nunca está directamente en contacto con las paredes del crisol, evitando con ello la producción de dislocaciones que se generan por el empleo de un molde. Un cristal de alta calidad es aquel que posee un m1nimo de esfuerzos y de impurezas no deseadas, mediante este método se pueden obtener cristales con estas características.** 

Existe una gran variedad de hornos y dispositivos mec6nicos diseñados para la obtención de cristales mediante esta técnica, en particular el I.F.U.N.A.M, cuenta con el equipo mostrado en **fig. 6.1 En este esquema se puede observa I consiste de un**  cilindro de doble cubierta de acero inoxidable, entre ellas **circula una corriente de agua que evita el sobrecalentamiento del**  equipo. El crisol contenedor del fundente es depositado dentro de un tubo de alúmina, circundado por una bobina de calentamiento que al aplicarle un voltaje adecuado eleva la temperatura de la muestra, por lo general en polvo, a la temperatura de fusión. Después con la ayuda de un eje de giro, controlado por un motor **eléctrico, se jala a una velocidad pequefia la semilla, tal que, al** 

**transcurrir el tiempo de jalado se van adherir "capas n de muestra**  cristalina. Es fundamental lograr una conjugación óptima de las condiciones de temperatura, presión y velocidad de jalado, para obtener cristales de buena manufactura.

**Para obtener los cristales de NaCl impurificados con EU"** 2, **se**  mezcló al NaCl con EuCl<sub>2</sub>. Dado que este último compuesto no se **encuentra en el mercado como tal, fue obtenido por la reducción de**   $EuCl_3$ .6H<sub>2</sub>O.; brevemente, este proceso consiste: al EuCl<sub>3</sub>.6H<sub>2</sub>O se le aplica un tratamiento térmico bajo una atmósfera controlada de

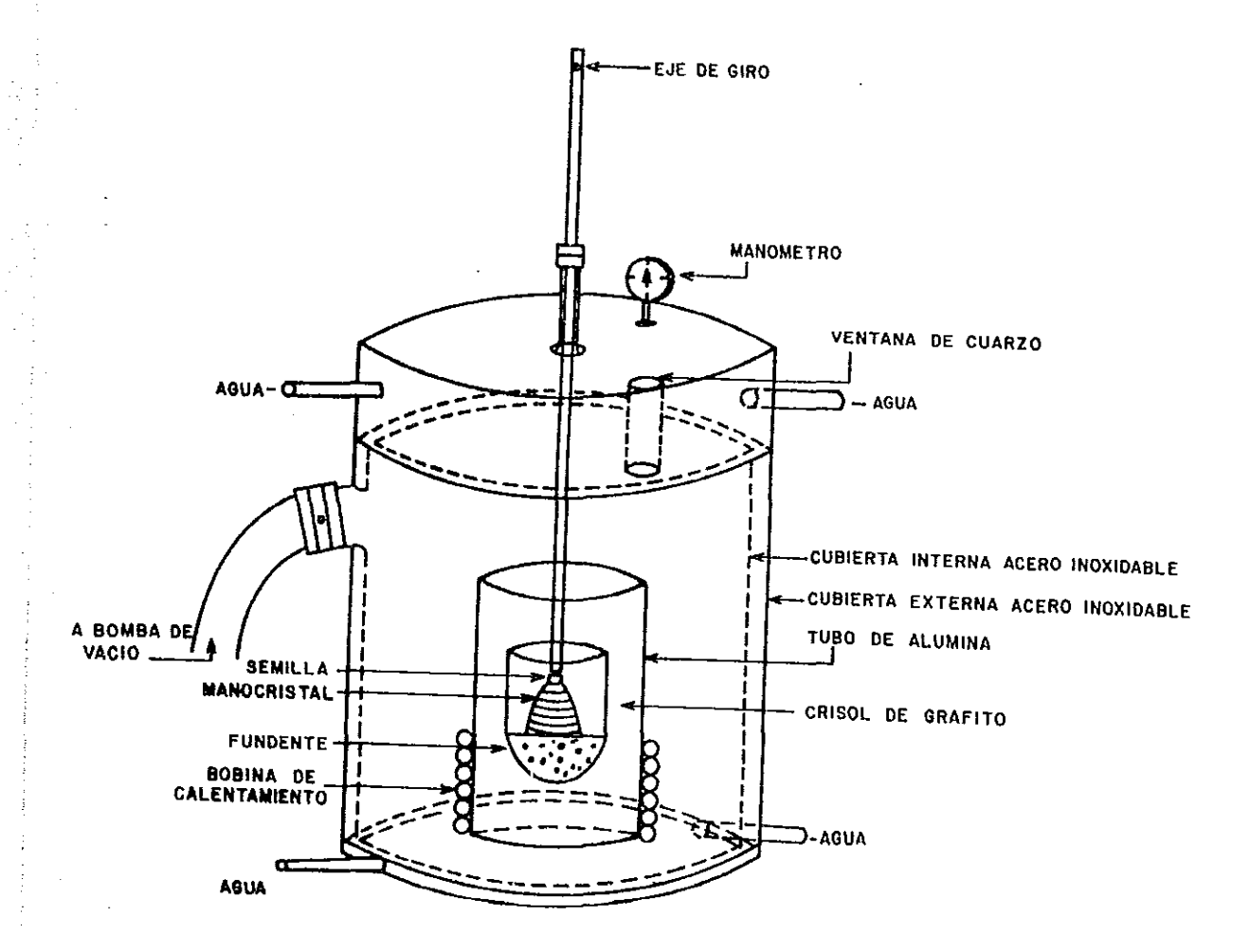

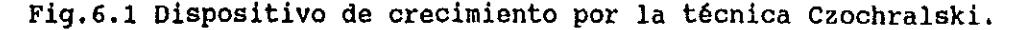

hidrógeno, el tratamiento térmico consiste en aplicarle a la **muestra un incremento escalonado de temperatura durante un**  periodo de aproximadamente 6 hrs. la reacci6n que se efectua en este proceso es:  $EuCl_2 \cdot 6H_2O + 1/2 H_2 \longrightarrow EuCl_2 + HCl + 6H_2O$ <br>para mayores detalles del proceso ver R.A.Cooley<sup>33</sup> et al.

**El crecimiento se llevo a cabo en un atm6sfera de argón, para así**  evitar la introducción de grupos OH-al cristal. Todos los **crecimientos se realizaron en condiciones muy similares de temperatura, presi6n y velocidad de jalado, para lograr que los**  esfuerzos mecánicos creados en los cristales, durante el **crecimiento, afecten de igual manera al parámetro de red de cada uno de los cristales obtenido.** 

Para la obtención de los cristales pertenecientes a NaCl:Sr<sup>2+</sup>, se **mezcl6 a la matriz cristalina con polvo cristalino de Srel <sup>a</sup> , y se siguió la misma técnica aplicada a los cristales del NaCl:Eu<sup>2</sup> + •** 

#### 6.3 Hendimiento de los cristale.

**El hecho de que la fuerza de cohesión en los cristales no es isotrópica, origina la existencia de planos cristalográficos a lo**  largo de los cuales el hendimiento es priviligiado. si se compara **la separación entre planos cristalinos paralelos consecutivos y de fácil hendimiento respecto a la distancia entre conglomerados vecinos de átomos contenidos en un 5610 plano, se obtiene que la primera es relativamente más grande que la segunda, es decir, cada**  uno de los planos de fácil hendimiento está constituido por **conglomerados atómicos relativamente cercanos entre si.**  Los planos de hendido de los cristales de NaCl:Eu<sup>+2</sup> y NaCl:Sr<sup>+2</sup>,

están a lo largo de (100). Para lograr su hendimiento basta colocar un navaja de un filo, paralela a este plano cristalográfico y darle un leve golpe con un martillo adecuado.

a continuación son explicados: a) el crecimiento oriqinal Se **Los pasos seguidos en el proceso de hendimiento,**  ver fig.6.2, dividio longitudinalmente en cuatro partes iguales, ver fig.6.2a, para diferenciar cada parte se les asigno una letra, A,B,C y D **tomándose como origen la superficie de contacto de semilla y** 

**cuerpo del crecimiento; b) se elige una de las cuatro partes y la seleccionada se subdivide en 8 placas (Al, BI, el y el), en promedio; e) a cada una de las placas obtenidas en inciso anterior**  se les aplica los pasos representados en figs.6.2b, 6.2c, 6.2d y **6.2e para obtener finalmente placas de dimensiones promedias de 5 x 5x 0.6 mm.6.2d fig.6.2e. En el caso del** NaCl:Eu'" <sup>2</sup>**, la primer plaquita fue utilizada en el análisis de absorci6n óptica, al segunda para rayos**  x **y la tercera para el estudio de**  f<mark>luorescencia. Para e</mark>l NaCl:Sr<sup>+2</sup> solamente se obtendrán dos plaquitas una para rayos X, y la otra para el análisis de absorción atómica. **Se tuvo el cuidado de contar con placas gemelas, para casos de emergencias, como son la pérdida o fractura**  de plaquitas.

PLAN DE HENDIMIENTO DE LOS CRECIMIENTOS MONOCRISTALINOS (P: PLANO DE HENDIMIENTO)

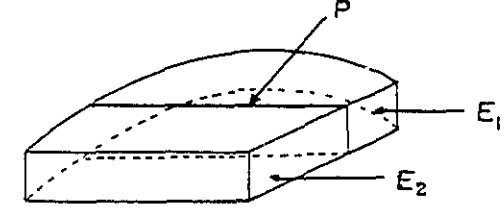

HENDIMIENTO DE PLACA AL

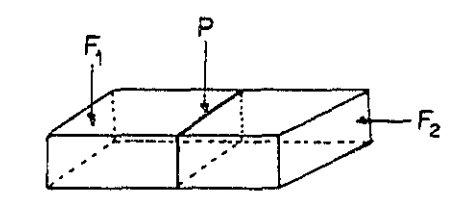

HENDIMIENTO DE PLACA E:

184

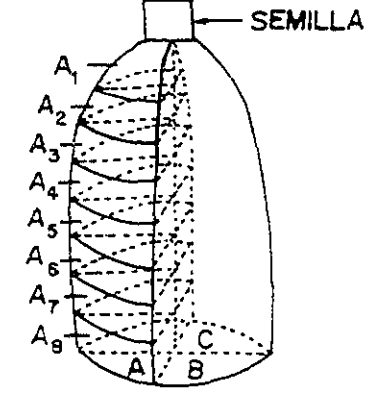

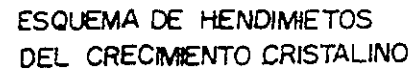

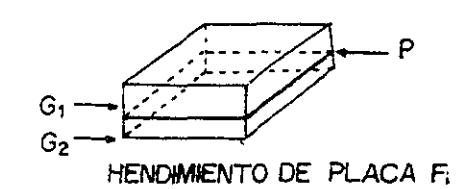

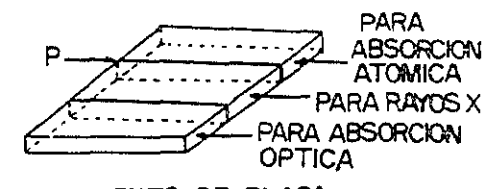

HENDIMIENTO DE PLACA **G PARA SU ANALISIS** 

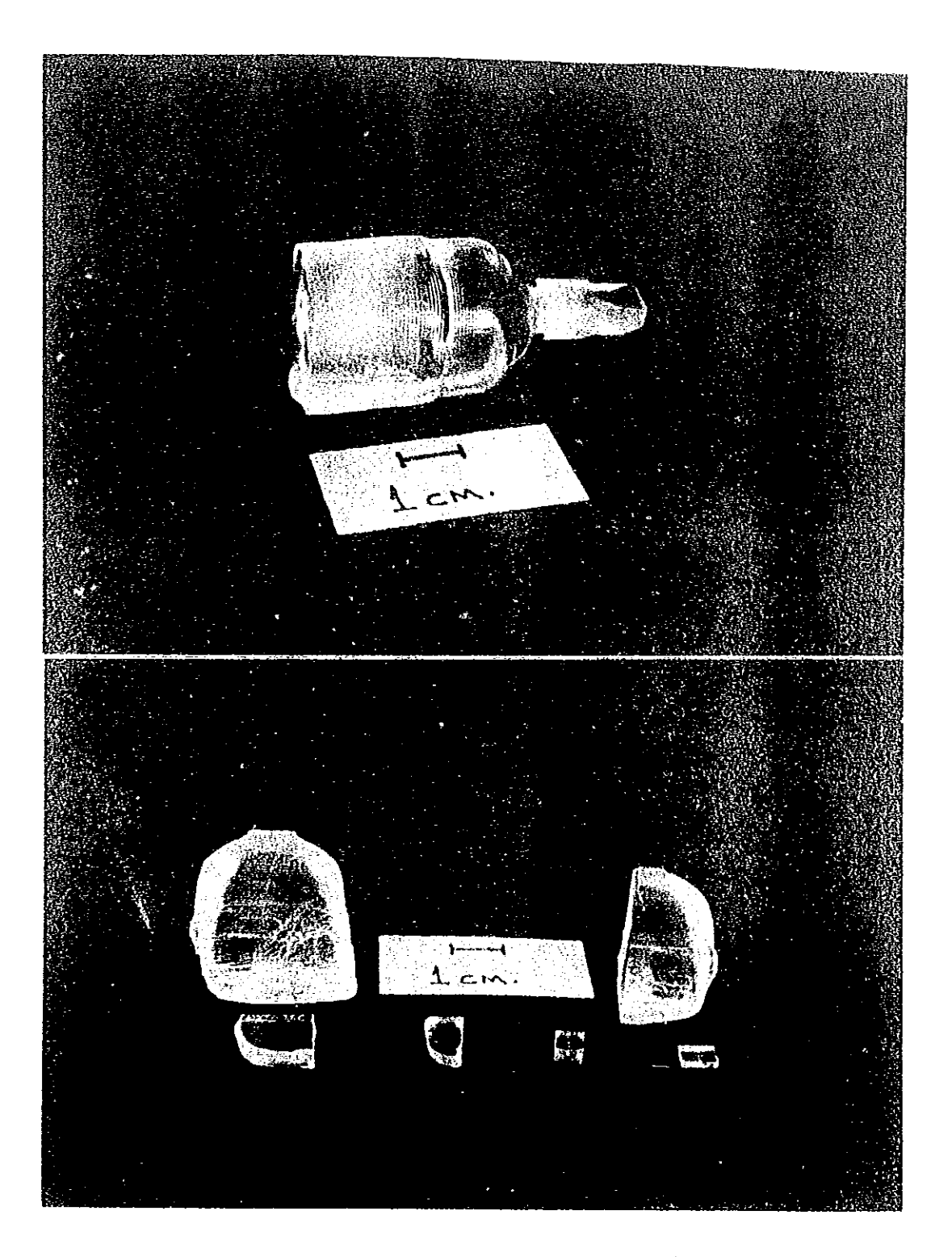

Fig.6.3 Cristal antes y después de hendirse.

**6.4 Calculo de las concentraciones de Eu<sup>+2</sup> y Sr<sup>+2</sup> en el NaCl.** 

**Para determinar la concentración de Eu+** *<sup>2</sup>* **<sup>1</sup>es necesario tener la certeza de que los iones se encuentren distribuidos en toda la red cristalina del NaCl. El proceso para lograrlo consiste en templar la placa cristalina , es decir, introducirla a un horno a**  la temperatura de 500 °C durante un tiempo 15 min, y después **enfriarla rápidamente. Para ello, se arroja sobre un bloque de bronce y se airea rápidamente. Para comprobar que el templado es el adecuado, se obtiene el espectro de fluorescencia de la placa. Para ello, se utilizó un espectrofot6metro de fluorescencia (Perkin-Helmer modelo 650-10 S , lámpara de xenón** *150-W),* **con una resoluci6n de 2 nm. utilizándose en la obtención de ellos una**  longitud de onda excitadora de 350 nm. Si la muestra es **satisfactoriamente templada se obtiene solamente la banda**  correspondiente a los dipolos Eu<sup>+2</sup>-vacancia, es decir, la banda **con máximo en los 427 nm, ver f1g.6.4a. En caso contrario se**  observarán espectros del tipo presentados en fig.6.4b, lo que significa, que el templado no fue lo suficiente fuerte para disolver completamente la fase precipitada de EuCl<sub>2</sub>.

Una vez que se obtiene un espectro de emisión como el de fig.6.4a, se procede a obtener el espectro de absorci6n 6ptica. **Para tal fin, se empleo un espectrofot6metro Perkin-Helmer modelo**  330, con registro de doble haz.

El Eu'2 disgregado en los halogenuros alcalinos produce en la regi6n ultravioleta de su espectro de absorci6n 6ptica, dos bandas (ver fig.6.5), atribuidas a las transiciones del estado base  $4f^7(^{8}S)$ , a las componentes  $t_{2g}$  y e de la configuración  $4f^6$  5d (Hernández<sup>34</sup> et al 1981). A temperatura ambiente la banda de menor energ1a se extiende aproximadamente entre los 350 a 420 nm, **presentando**  una **estructura escalonada; mientras la**  de mayor energ1a con una estructura simple y bien definida, localizada entre los 220 a 290 nm. La altura de **esta banda , para muestras la concentraci6n de Eu+ 2 recién templadas, permite determinar**  distribuido en la red del NaCl, ello se logra a través de la constante de calibración calculada por Hernández<sup>35</sup> et al, en 1979. **Como** el objetivo fundamental es **determinar** la alteraci6n del

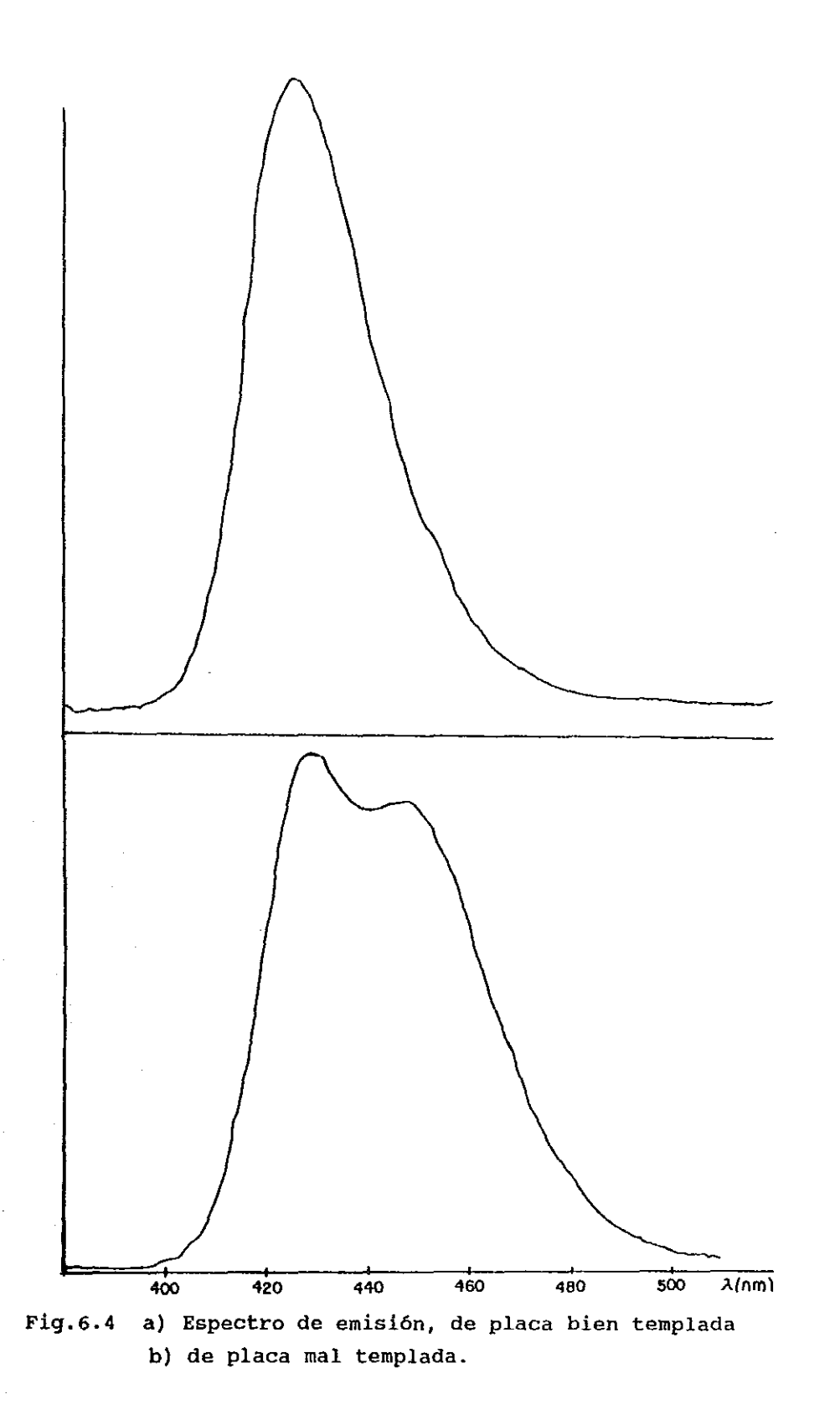

1B7

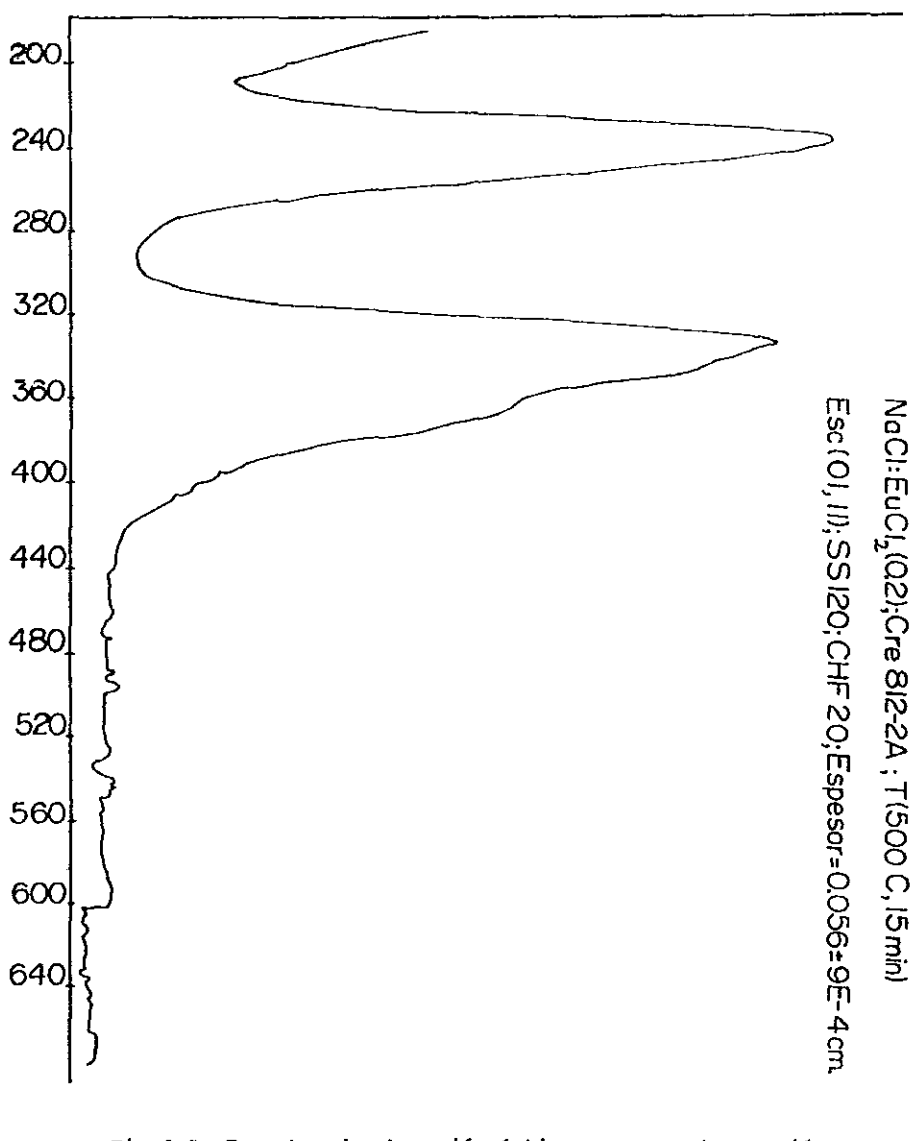

 $Fig.6.5$ Espectro de absorción óptica para muestra recién templada de NaCl: $Eu^{\dagger 2}$ .

**parámetro de red del NaCl, sufrida únicamente por la presencia del sr+ <sup>2</sup> , se decidió no agregar el ion Eu+ 2 al sistema NaCl:Sr+ <sup>2</sup> , como**  testigo de precipitación de ion estroncio. Como se mencionó **anteriormente, este** *ion* **no es detectable ópticamente, las concentraciones de las muestras empleadas fueron calculadas por absorción atómica.** 

Para tener un amplio intervalo de elección de plaquitas **cristalinas, de NaCl:Eu+ <sup>2</sup> , se realizó el análisis de concentración de Eu+ 2 a lo largo del eje de crecimiento del cristal, paro ello se tomo como origen la superficie de contacto de semilla y cuerpo**  del crecimiento cristalino. Lo que nos permitió obtener una **gráfica de concentracion del ion europio contra la posición de la**  región ocupada por la plaquita en el crecimiento. Las gráficas **correspondientes a los crecimientos con concentración, en peso de**  Eu $C1_a$ , en el fundente de 0.01, 0.02, 0.04, 0.06, 0.08, 0.1 y 0.2 **%, se podrán observar en fig.6.6. En dichas graficas las letras le, 20, lb, 2b, etc, indican que la muestra fue obtenida de la**  placa resultante de hendido correspondiente, ver fig.6.2. Con la **ayuda de estas gráficas se eligieron las muestras cristalinas a**  estudiar, dicha elección se hizo de tal forma que las **concentraciones de impureza estuviesen uniformemente distribuida en un intervalo de concentraciones de 15 a 300 ppm.** 

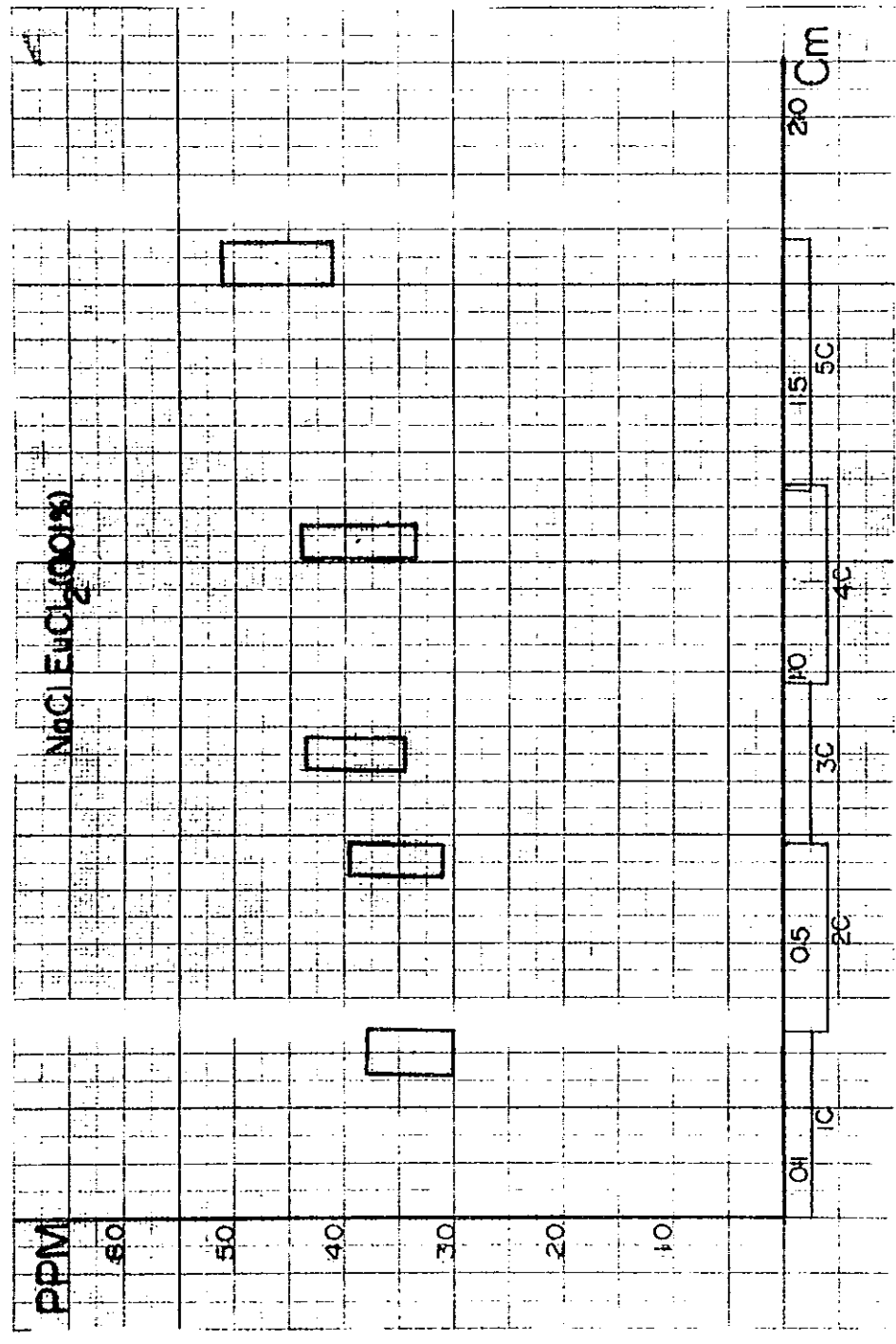

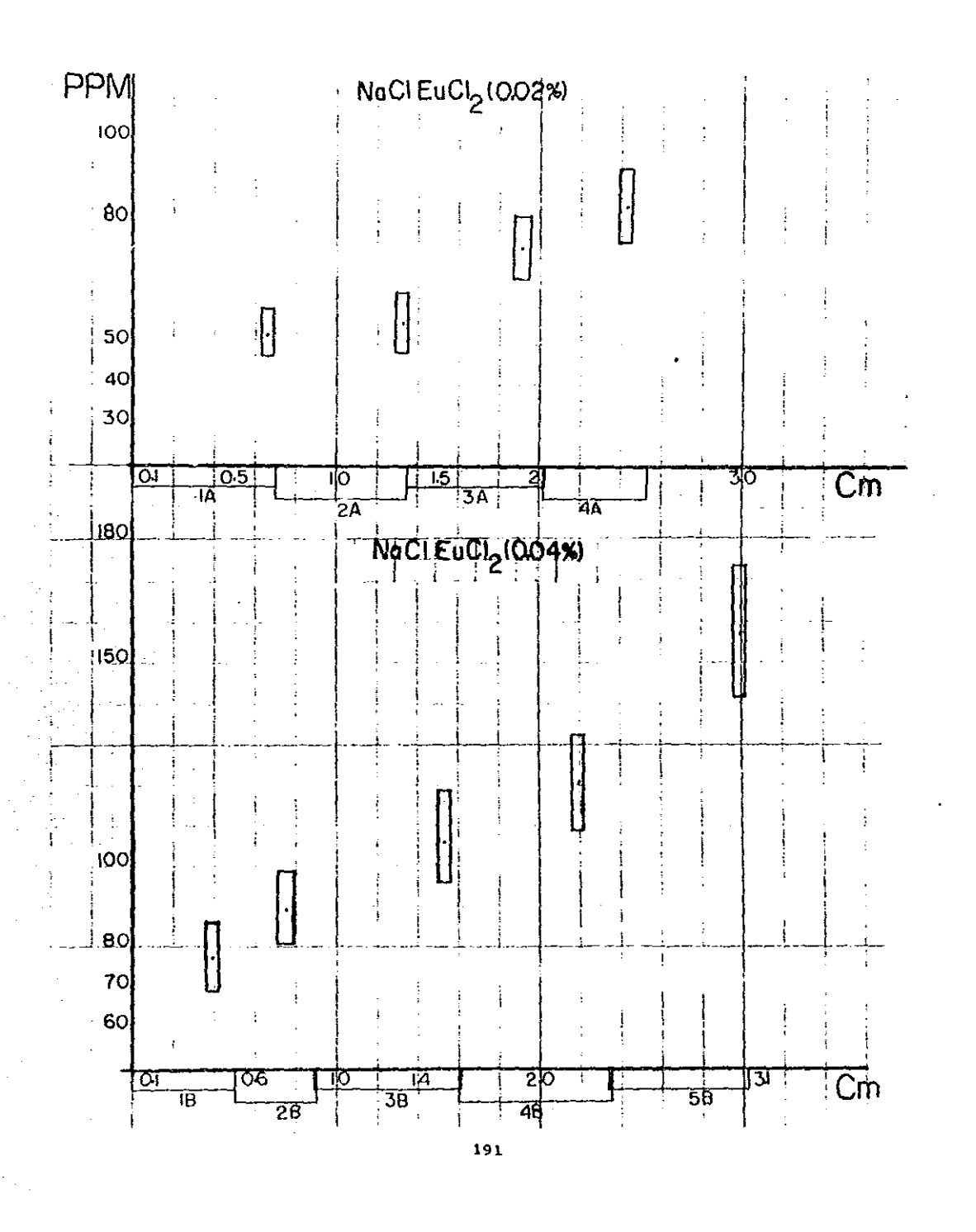

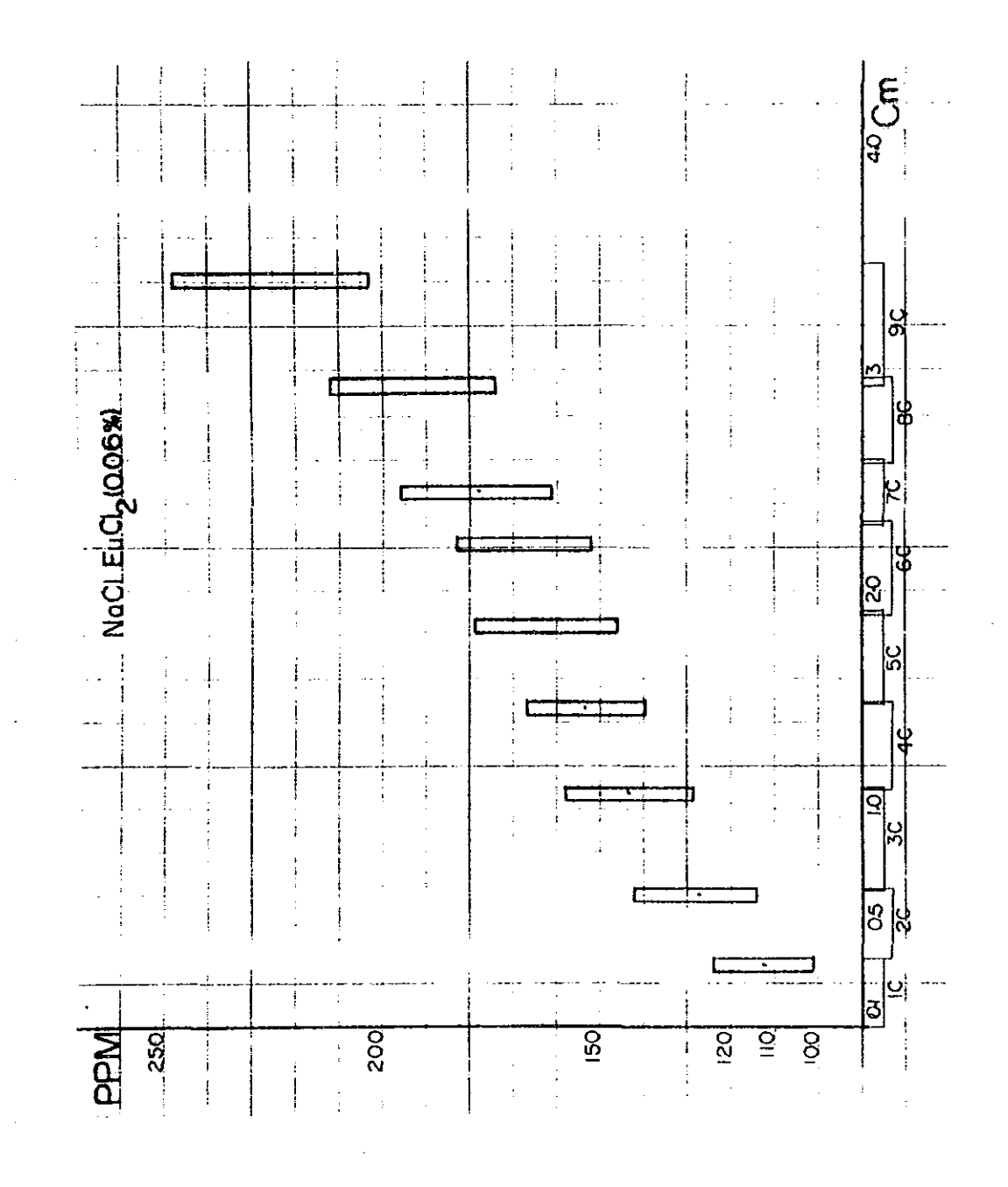

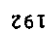

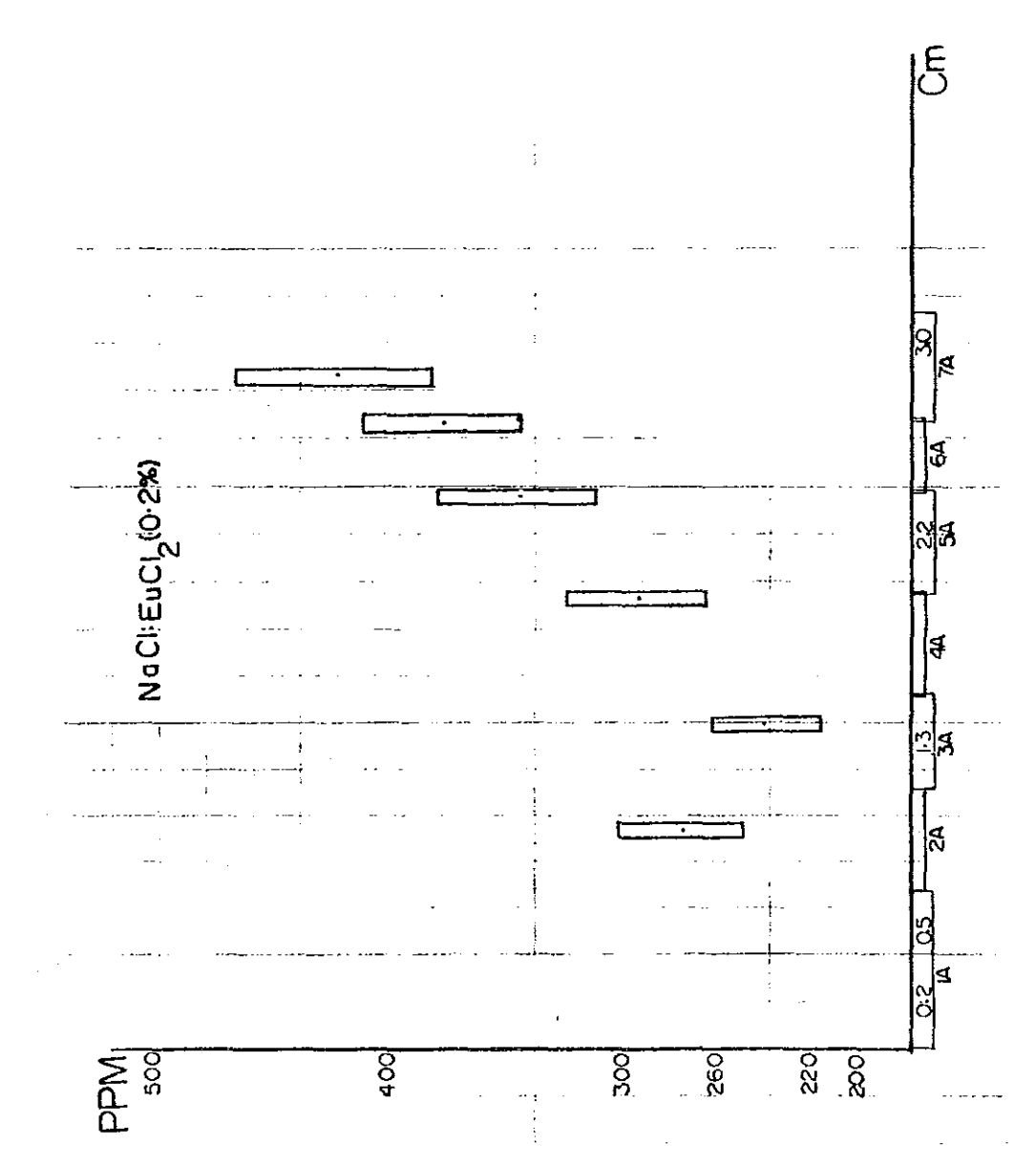

 $\epsilon$ 6T

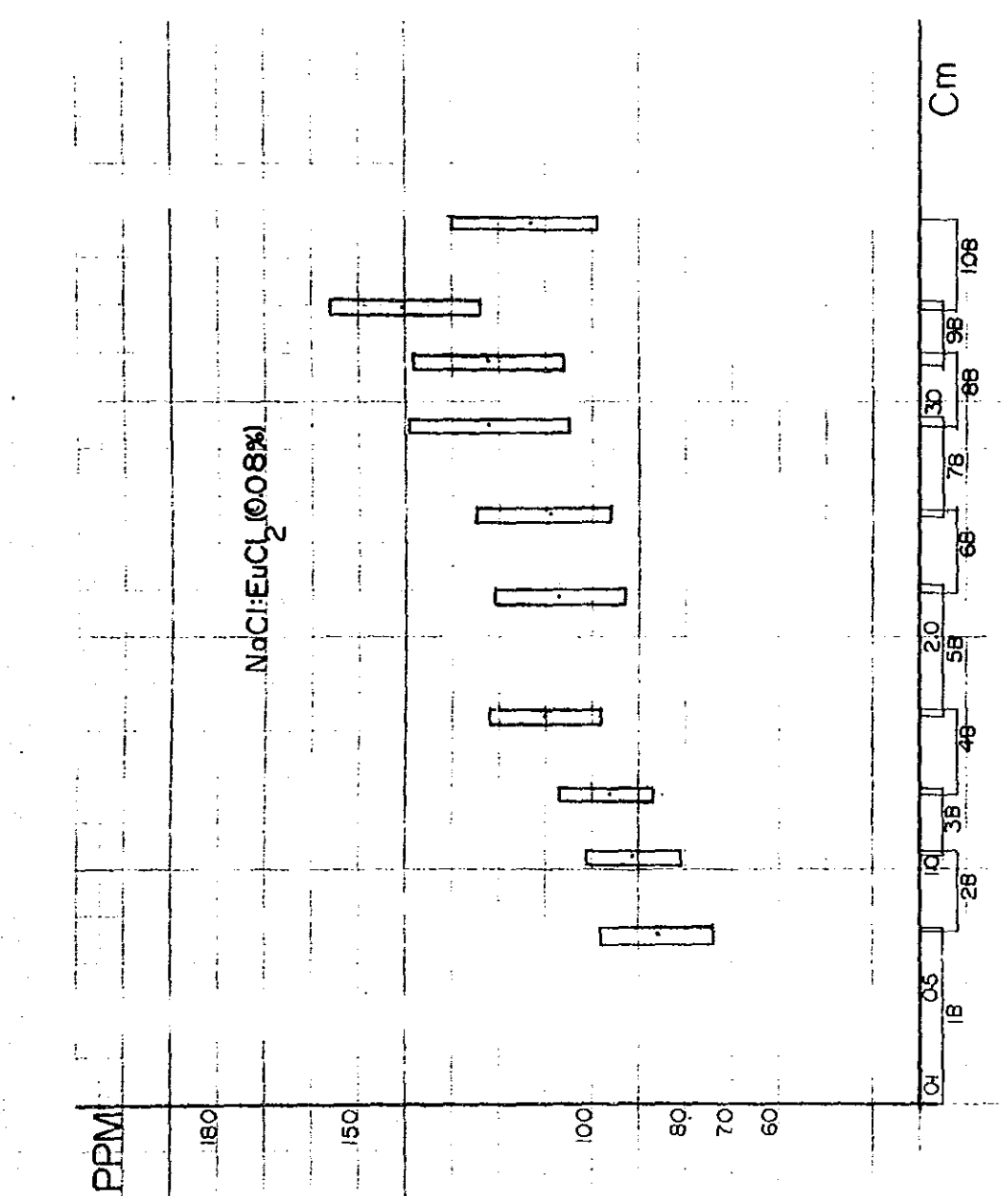

67 b

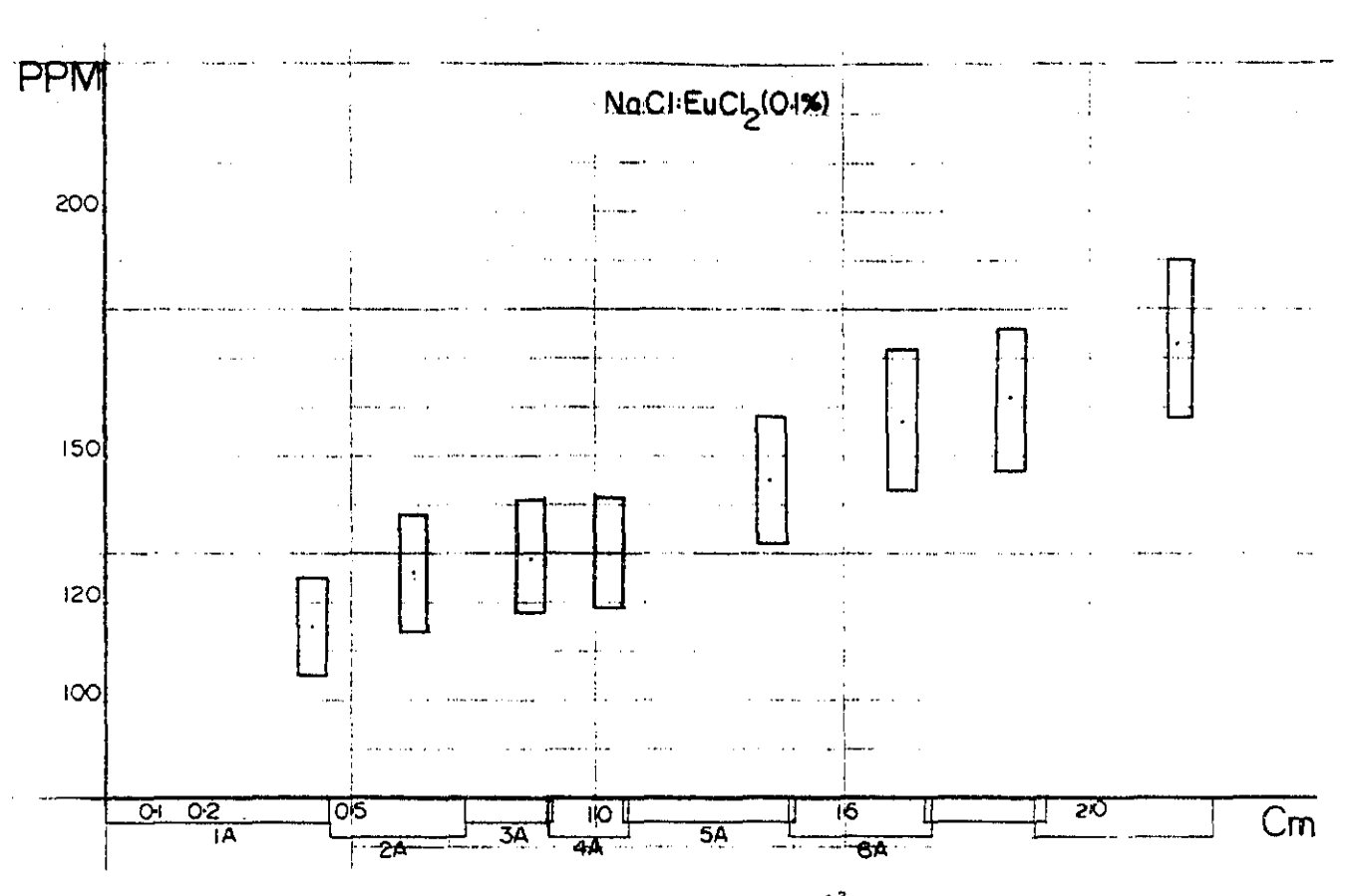

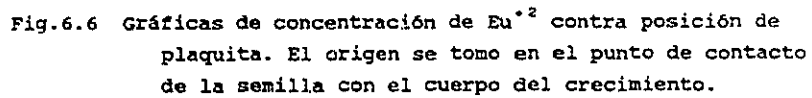

 $\bar{z}$ 

is<br>N

6.5 Preparación de la muestra para su análisis por difracción de rayos X.

Las plaquitas elegidas se prepararon para aplicarles el método de Debye-Scherrer de difracción de rayos X por polvos, según los pasos descritos a continuación.

- a) Pulverizado: con la ayuda de un mortero de agata (fig.6.7), se pUlverizó la plaquita cristalina.
- b) Cernido: Para mantener un control estricto del tamaño de grano del polvo cristalino, se usó la técnica de cernido doble. Se emplearon dos tamices, primeramente se cierne con tamiz de claro de maya 0.039 mm, el grano de polvo que logró

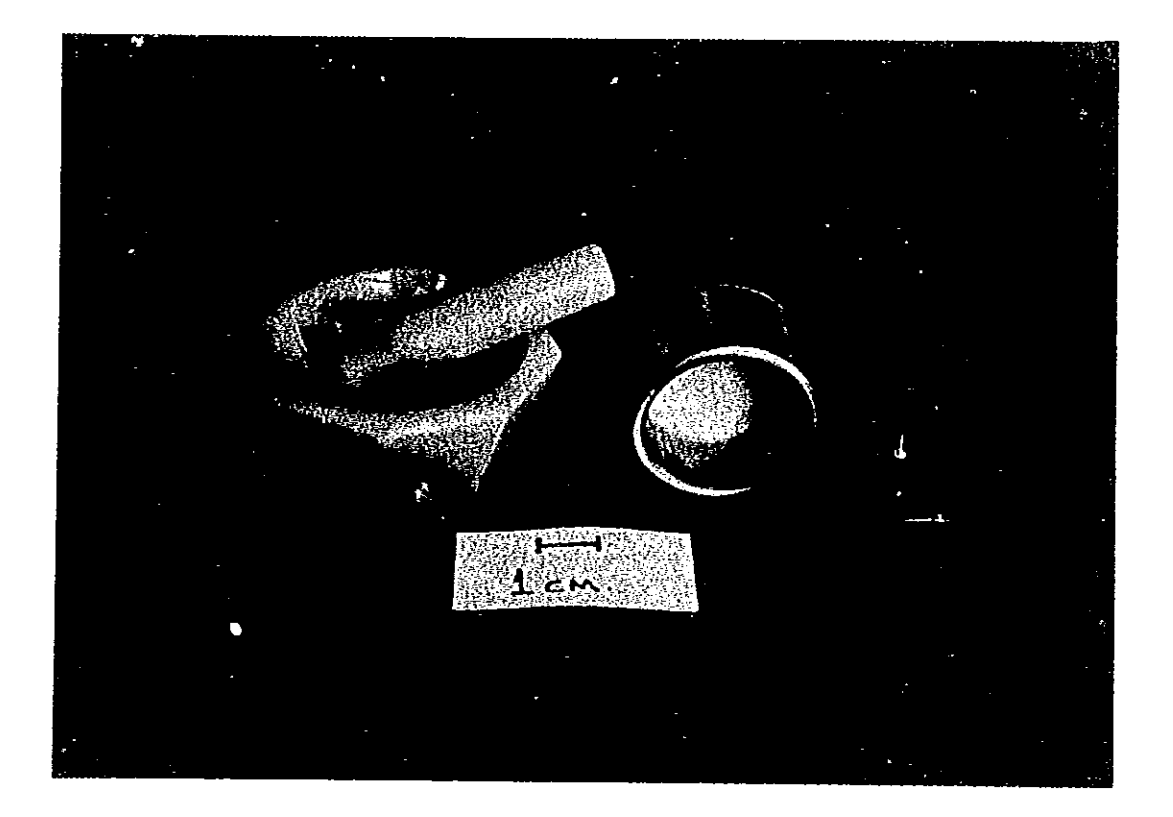

## Fig.6.7. Utensilios usados en la preparación de la muestra pulverizada.

**pasar es desechado, el polvo con grano mayor a .039mm, se vierte al tamiz con claro de maya igual a 0.044 mm, tal que, el polvo que logre pasar, tendrá una mezcla de granos,**  cuyos diámetros estarán entre 0.039 y 0.044 mm.

- c) Llenado de capilar: con el polvo de **tamaf\o** de **grano**  controlado es llenado \In capilar de vidrio Lyndeman (transparente a **los rayos** X) de 0.3 mm **de diámetro,** fig.6.7, hasta una altura de **aproximadamente** 1 cm. Finalmente es **sellado el extremo abierto de él con la ayuda de una pequeña**  flama de cerillo.
- d) templado: con el objeto de disgregar los iones Eu<sup>+2</sup> y Sr<sup>+2</sup> dentro de la matriz cristalina NaCl y después "congelarlos" en sus posiciones alcanzadas, las muestras fueron templadas antes de ser irradiadas por rayos X. Para tener la completa seguridad que el templado fuese satisfactorio, el polvo empaquetado en el capilar es introducido en un horno cilíndrico con temperatura de 500  $^{\circ}$ C, al cumplirse 15 min de calentamiento se sumerge rápidamente en acetona a temperatura ambiente.

### 6.6 Montaje del capilar en la cámara de Debye-Scherrer.

Templado el capilar lleno de polvo cristalino, es colocado paralelamente al eje longitudinal de un pequefio cilindro de cobre, el que a su vez, se monta en el porta-cilindro de la cámara de Debye-Scherrer. El capilar en la cámara estará correctamente alineado cuando los ejes longitudinales del sistema capilar-portacapilar-portacilindro sean paralelos. En el caso de que el capilar presente un movimiento de precesión, significará que el capilar tiene una inclinación respecto al eje de la cámara; cuando el capilar se encuentre desplazado paralelamente, respecto al eje de la cámara, se observará un movimiento hacia arriba y abajo de él. La cámara cuenta con pequefio lente circular, que al ser colocado sobre la cabeza del colimador enfoca la imagen del capilar alojo del observador, y as! le permite distinguir

pequefios movimientos del capilar, Si la muestra presenta el movimiento de sube y baja, la cámara cuenta con un tornillo de ajuste, ver fig.5.5a, que permite hacer coincidir el eje de la muestra con el eje de la cámara. Al introducir dicho tornillo, provocará que el capilar se traslade verticalmente; lográndose una buena coincidencia de los dos ejes mediante una repetida operación de observación de giro e introducción del tornillo. En el caso de observarse movimiento de precesión, significa que el eje longitudinal del capilar no está paralelo al eje de la cámara. Para eliminar este movimiento no deseado, bastará ajustarlo a ojo, con la ayuda de una pequeña pinza. En la presente fig.6.8, se muestra un capilar alineado a la cámara de Debye-Scherrer.

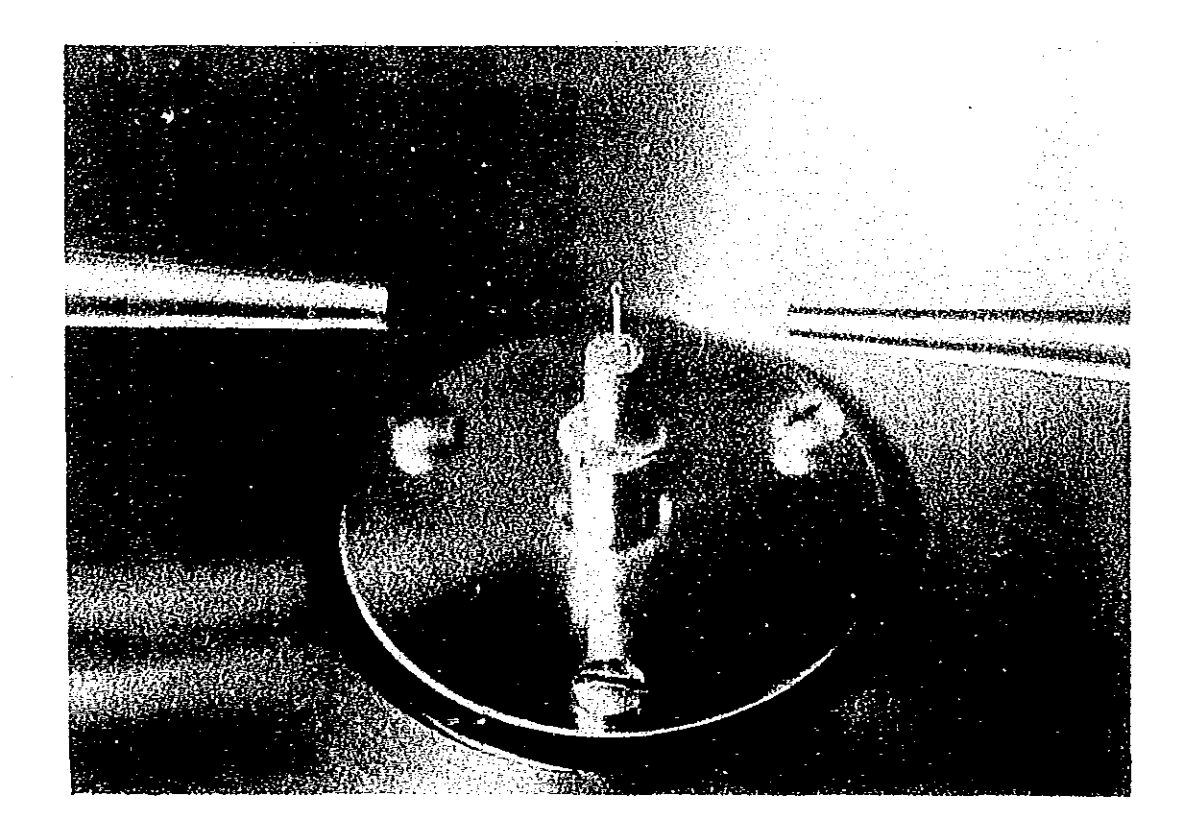

Fig.6.B Capilar alineado a la cámara de Debye-scherrer.

6.7 Obtención de x-grafías de Debye-Scherrer.

Alineada la muestra, la película fotográfica especial para rayos X obscuridad a la pared circular interna de la cámara de (Kodak, Industrex es colocada en completa Debye-Scherrer. Esta película es rectangular ( 35.6 x 3.5 cm ), siendo de gran importancia que las dimensiones sean las adecuadas al cilindro de la cámara, pequeñas diferencias, traerán errores apreciables a la hora de calcular el parámetro de red de la muestra.

En el irradiado de muestras fue empleado un generador de rayos X (Philips PW-1729), operado a 35 KV Y 25 mA, usando la longitud de onda Cu K $\alpha$ , sin filtro. Cada muestra de NaCl: Eu<sup>+2</sup> fue irradiada por un tiempo de 25 hr a una temperatura ambiente de 27  $\pm$  1 °C. A las muestras de NaCl:Sr<sup>+2</sup> se les aplicó un tiempo de irradición de 12 hrs, a una temperatura ambiente de 22 ± 1  $^{\circ}$ C.

El control de temperatura ambiente de irradiado de la muestra es de gran importancia, ya que, la contracción ó expansión térmica de la celda unidad del NaCl podrla enmascarar los cambios producidos por la presencia de los dipolos Eu<sup>+2</sup>-vacancia ó Sr<sup>+2</sup>-vacancia. Para la temperatura de 27 °C, variaciones de  $\pm$  1 °C producen cambios de aproximadamente ± 0.00022 A en el parámetro de red del NaCl (5.6402 Å). Mientras, para la temperatura de obtención de x-grafías del NaCl: Sr<sup>+2</sup> la variación es del mismo orden.

En fig.6.9, se muestra el esquema de difracción durante la exposición de la muestra a los rayos X. Cada grano del polvo es en realidad un cristalito orientado al azar. Al incidir el haz X de longitud de onda A sobre ellos, existirá un gran número de cristalitos con una orientación adecuada, para algunas de sus familias (HKL) y distancia interplanar  $d_{HKL}$ , forme un ángulo  $\theta_{HKL}$ . con el haz incidente, tal que, se cumpla la ley de Bragg. Entonces cada uno de estos cristalitos emitirán un haz difractado a un ángulo 2 $\theta_{HKL}$  respecto a la familia de planos (HKL).

Como la muestra está girando entonces aumenta la probabilidad de que una gran cantidad de granos contengan cristalitos en la dirección adecuada para originar difracción, de tal forma que el

conjunto de haces difractados dan lugar a un cono de difracción de ángulo semiápico  $2\theta_{HKL}$ . Al intersectarse este cono, con el cilindro constituido por pel1cula fotográfica, se registran arcos de difracción. Al conjunto de par de arcos de difracción registrados en el film, constituyen la llamada x-grafla. En fig.6.10 es mostrada una x-grafía real del sistema NaCl:Eu<sup>+2</sup>.

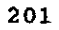

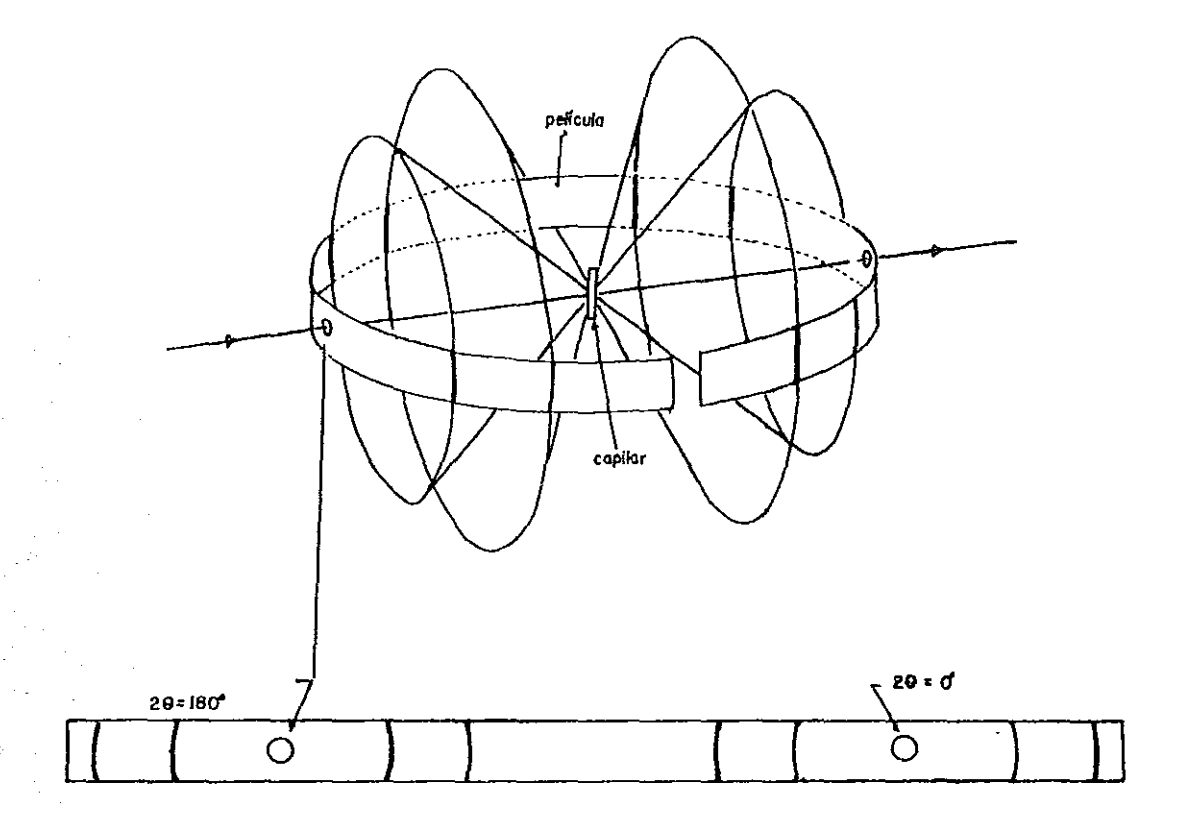

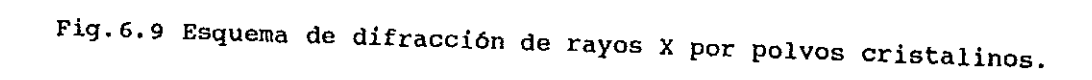

6.8 Medición de x-grafías de Debye-Scherrer.

La medici6n de una x-grafia de Debye-Scherrer consiste en determinar las distancias (longitud de arco), existente entre cada par de arcos pertenecientes a un mismo cono de difracción. Para realizar tales cálculos se empleo un dispositivo especial (ver fig.4.12). De las posiciones relativas se obtienen las longitudes de arco S<sub>HKL</sub> ± AS<sub>HKL</sub>, para cada par de arcos. Basándonos en sección 4.9 de Cap. IV, las longitudes de arco se calcularon de la manera siguiente: i) para arcos de transmisión,

$$
C\tau = C\tau_{\text{per}} - C\tau_{\text{Izq}} \qquad \text{ec. 6.1.}
$$

1i) arcos de retroreflexión,

$$
CR = 360 - (CR_{per} - CR_{Izq}) \t\t \neq 0.6.2.
$$

Donde Cr<sub>Der</sub> y CR<sub>Izq</sub> representan la posición relativa de los centros de arcos derechos e izquierdos respectivamente, ver fig.6.10.

En el laboratorio de rayos X del I.F.U.N.A.M, fue creado el programa de cómputo ALAEP. Este prógrama nos permite calcular las  $S<sub>HKL</sub>$  bajo las opciones siguientes: a) obtención de los valores  $S_{HKL}$  ±  $\Delta S_{HKL}$ , mediante el uso de un sustancia estándar de calibración (determinación relativa de parámetro de red). b) Los valores calculados de las  $S_{HLL}$  son obtenidos mediante promedios de M valores, cada uno de ellos obtenidos como la resta de las posiciones relativas de los centros de los arcos que forman el par HKL. Las incertidumbre <mark>AS<sub>HKL</sub> son el resultado de sumar a la</mark> incertidumbre de escala del tornillo micrométrico, del dispositivo El de medición, un cuarto del ancho del arco HKL. cuarto del anchos de arco es una incertidumbre estimada.

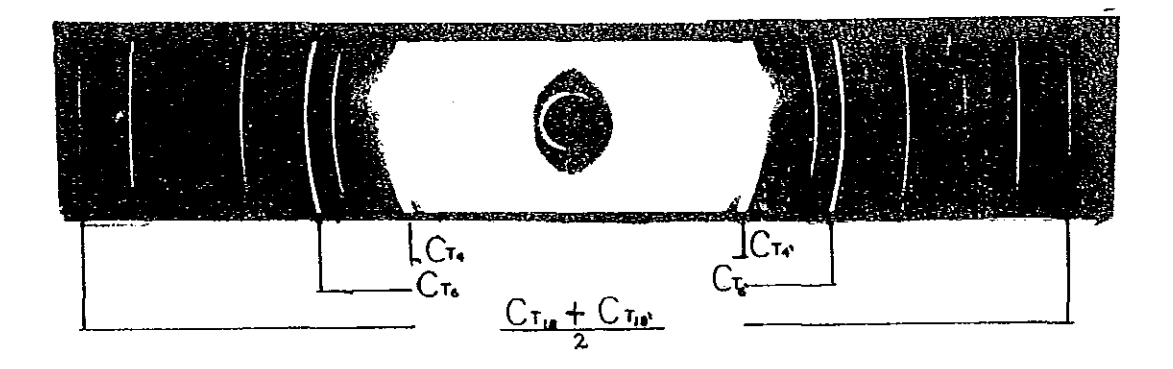

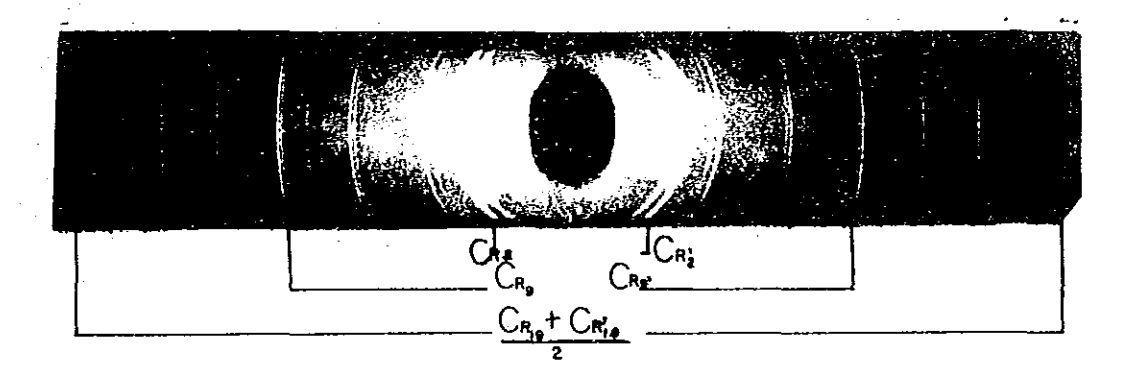

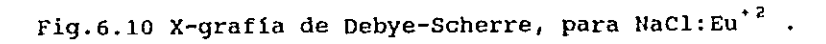

### **6.9 Cálculo experimental del parámetros de red.**

**6.9.1 obtención del parámetro de red, corregido únicamente por absorción de rayos X en la muestra.** 

**Mediante el uso del programa de (Cordero-Borboa, Millan-Malo36 1989), se obtuvo el parámetro de**  red para las muestras pertenecientes al sistma NaCl:Eu<sup>+2</sup> cuyos **valores numéricos son contenidos en tabla I** *6.1,*  cómputo INXPAR

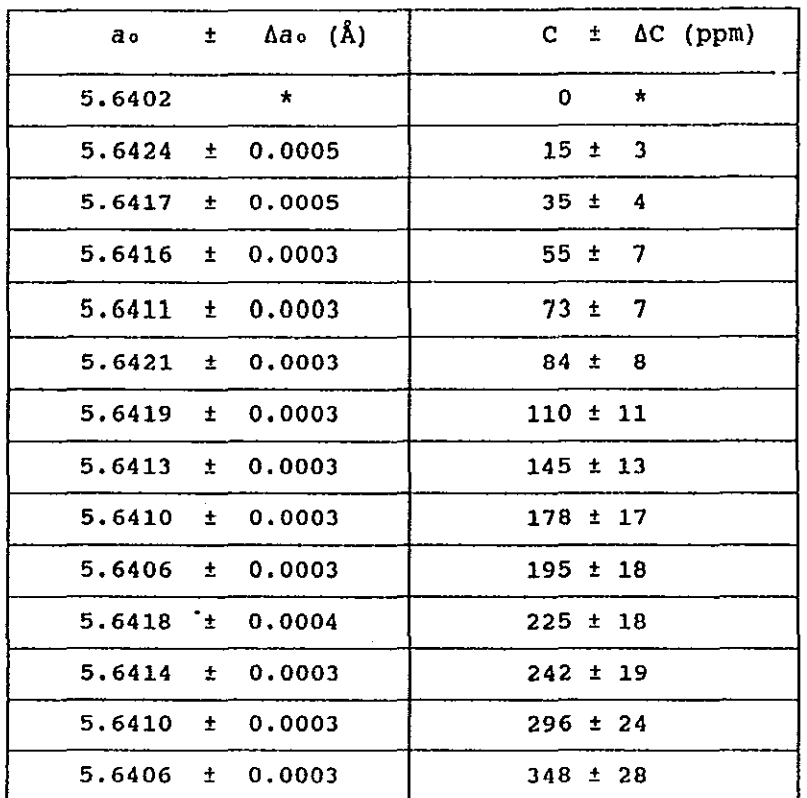

Tabla # 6.1. Valores de *a*., en función de la concentración de Eu<sup>+2</sup>, para el sistema NaCl: Eu<sup>+2</sup>.

Este valor no resultó de nuestro análisis, fue obtenido por Swanson and Fuyat<sup>37</sup> . Es conciderado para compararlo con los valores experimentales obtenidos en este trabajo. Un punto

importante es qUe este valor no fue obtenido por el método de Oebye-Scherrer sino por difractr6metro lo que implica que la comparación con nuestros parámetros no es tan directa.

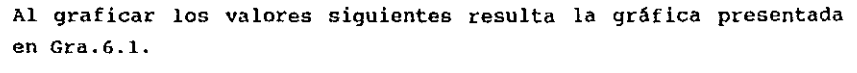

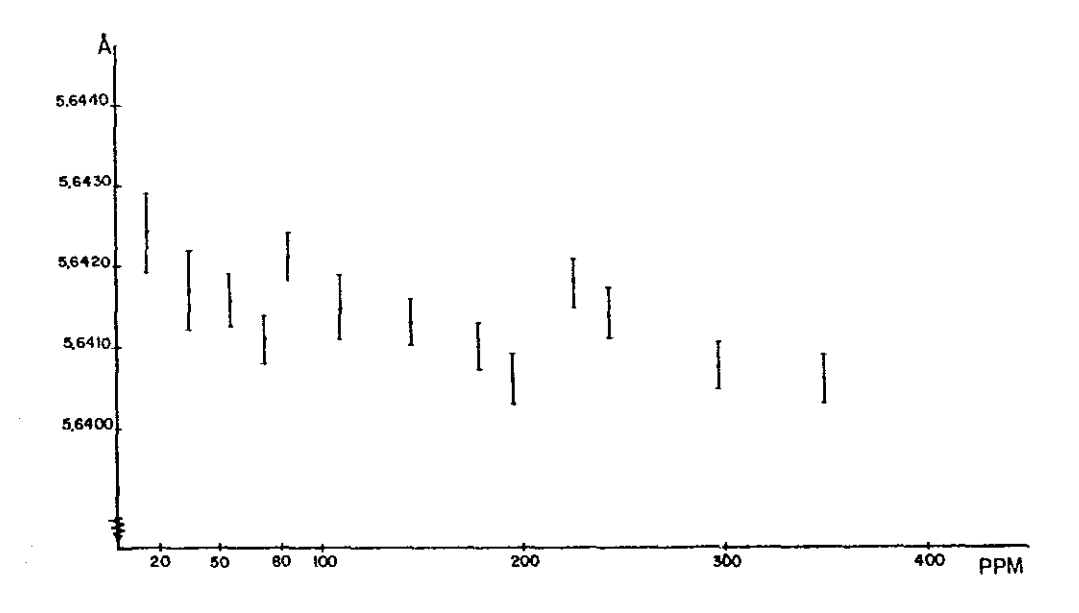

Gra.6.1. Gráfica de  $a_0$  v. concentración del ion Eu<sup>+2</sup>.

El comportamiento de la gráfica anterior es muy complicado, una posible hipótesis es: los aumentos y disminuciones en a. pOdr1an ser consecuencia de la agregación de d1meros, tr1meros. Para poder confirmar la hipótesis anterior será necesario calcular hasta que punto está afectando, al ao, los errores sistemáticos y estocásticos, propios del método de Oebye-Scherrer. Los resultados para el NaCl:  $sr^{*2}$ , serán presentados una vez que se hayan evaluado los errores mencionados.

## 6.9.2 Cálculo del parámetro de red corregido por errores geométricos propios del método de Debye-Scherrer.

De los errores mencionados en el capitulo anterior, se excluyeron, el causado por refracción de los rayos X y el de saturaci6n por velamiento de pelicula. La causa de eliminación de el primero fUf, al hecho; que al nivel de precisión en que se trabajo (0.03°80), su efecto no es apreciable. Para el error de saturación por velamiento, fueron dos las causas por las cuales, no fue incluido: en primer término, el tiempo de saturación de los arcos de mayor intensidad para el NaCl; al usar pelicula fotográfica Kodak, Industrex AX-5, es de 15 min. Para este tiempo es imposible obtener, con el generador PW-1729, una x-grafla, en la que estén presentes los arcos de mayor ángulo. En segundo término, este efecto es apreciable en arcos de mayor intensidad de velamiento¡ para el NaCl estos arcos son los de menor ángulo, los cuales, contribuyen con menor peso en la precisión del cálculo de parámetro de red.

### 6.9.2.1. Factor de radio 6 radio efectivo de la cámara.

Al exponer una muestra en polvo de NaCl, NaCl: Eu<sup>+2</sup> 6  $NaCl:sr^2$ , a los rayos X se obtiene una x-grafía como la presentada en fiq.6.10. En ella se podrá observar una gran cantidad arcos, de éstos, se eligieron 37 pares para ser medidos.

Para determinar el factor de radio (FR) se siguen los pasos siguientes:

a) Se midió en seis ocasiones los centro de cada uno de los 37 pares de arcos, correspondientes a ( $cr_i$ ,  $cr_j$ ) y  $(c_{R_i}, c_{R_i})$ , ver fig.6.10.

b) Para cada par (CT<sub>1</sub> CT<sub>1</sub>) 6 (CR<sub>1</sub> C<sub>1</sub>) se obtuvo el punto medio, representante del centro de los haces de transmisión o retroreflexi6n. Resultando ser los más representativos, los obtenidos de promediar aritméticamente, cada una de las series de seis medidas.

e) Como fueron medidos 18 pares de arcos de transmisión y 19 de

**retroreflexión, se tienen 18 y 19 centros respectivamente. si les aplicamos un promedia aritmét.ico, se llegan a obtener los centros de transmisión y retroreflexión más probables.** 

d) Al aplicar la relación:

$$
S_{\text{CORR}} = \frac{180}{C_{\text{T}} - C_{\text{R}}} S_{\text{EXP}} \qquad \text{ec.6.3.}
$$

**se obtiene las longitudes de arco corregidas por factor de radio**  (FR) ,

$$
F_R = \frac{180}{C_T - C_R} \qquad \text{ec.6.4.}
$$

**siendo CT y CR los centros promedios del haz de transmisi6n y retroreflexión, respectivamente.** 

# 6.9.2.2. Factor por divergencia axial y tamafio finito de la muestra (Fo).

**Para determinar el factor de corrección por divergencia**  axial, se aplicó la expresión propuesta por Langfor<sup>19</sup> et al. 1964. **Para ello fue necesario determinar las dimensiones siguientes, ver**  figs.6.11a y 6.11b.

 $2X1 =$  diámetro de orificio  $01 = 1.50 \pm 0.03$  mm.

2X2 <sup>=</sup>diámetro de orificio 02 **1.00 ± 0.012 mm.** 

**Yt <sup>=</sup>distancia de la muestra a orificio 01 = 8.4 ± 0.5 mm.** 

 $Y_2 =$  distancia de la muestra a orificio  $0z = 49.8 \pm 0.05$  mm.

s = **distancia del blanco metálico a la muestra = 132 ± 2 mm. si consideramos las expresiones dadas para corregir este error,**  ec.5.12, ec.5.13 y ec.5.14 (Cap v, pag.150), al sustituir en ellas **los valores anteriores, se obtienen,** 

> $\langle 2\varepsilon \rangle = \begin{cases} 0.00106804 \pm \frac{0.00029367}{0.00022677} \end{cases} \text{ cot } (2\phi) +$ eC6.6.6. +  $\left\{ 0.00585632 \pm {0.00135758 \atop 0.00178744} \right\}$  Cot  $(\phi)$
Los angulos de Bragg corregidos por divergencia son dados por:

 $ec.6.6.$ 

 $20 = 2\phi + 2c$ 

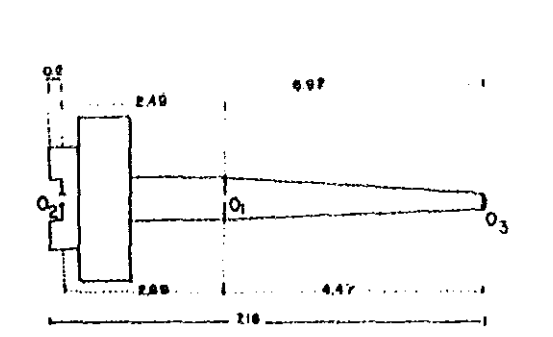

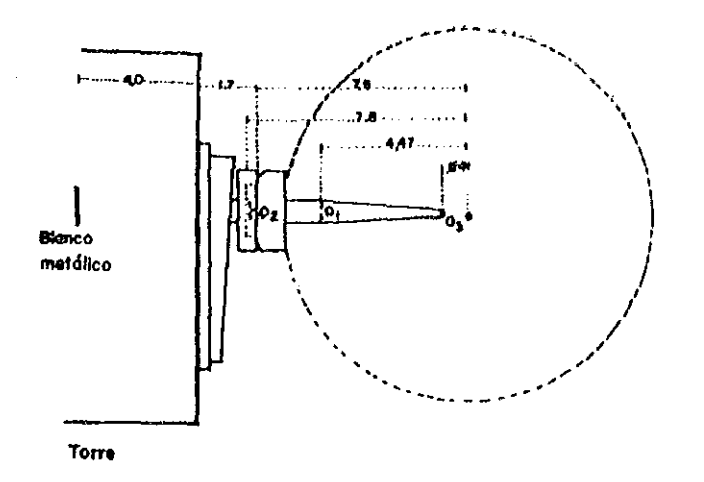

Fig.6.11a. Esquema del colimador de cámara de Debye-Scherrer, Fig. 6.11b. Representacion de dimensiones empleadas en el cálculo del factor Fo.

**6.9.2.3 Factor de corrección por excentricidad (FE).** 

**El factor de excentricidad FE, es dado por:** 

 $Fe = - 2 p Cos \phi$  ec.6.7.

para obtener el factor de corrección por excentricidad de la cámara, mediante ec.6.7, es necesario conocer tanto a p  $y \phi$ , lo **que físicamente es imposible. Por ello fue necesario desarrollar un método empírico. Primeramente** se **supuso,** los datos experimentales ya están exentos de los errores de radio efectivo **de la cámara y divergencia axial de muestra,**  y sólo porsiste, aparte de éste, el causado por absorción. Por ello, el análisis fue basado en el uso de la función de Nelson-Rieley. Los pasos **realizados para su cálculo son:** 

a) Fue escogida la fase NaCl, par el cálculo de FE. La aerio do longitudes de arcos resultante fueron determinadas y corregidas **por los factores FR y Fo.** 

b) Se cálculo el parámetro de red con cada una de las longitudos **de arco, obtenidas en inciso anterior.** 

c) Se construyó la gráfica de parámetro de red, obtenidos on b), contra funci6n de Nelson-Rieley. Del grado de linealidad de olla se puede observar el grado de excentricidad de la cámara. En **nuestro caso, ver Gra.6.2a, se nota que nuestra cámara 00 excéntrica.** 

d) Para corregir los parámetros de red de Gra.6.1a, se recurre a **la relación que afirma que el error fraccionario, han/nu asociado a excentricidad es,** 

 $\frac{\Delta a_o}{a_o}$  = **FE** a<sub>0</sub> COS<sup>2</sup> **8**  $\theta_{HKL}$  ec. 6.8.

donde F $E = - p$  Cos  $\phi / R$ , siendo R el radio da la cámara.

 $\sim 10^{11}$  km  $^{-1}$ 

e) Realizada la graficación de Cos<sup>2</sup>  $\theta_{HKL}$  / R , contra función de **Nolson-Rieley, ver Gra. 6. 2b. De ella se nota un comportamlcnto opuesto al mostrado por Gra.6.2a. Este resultado conduco n realizar la búsqueda de una factor constante FEk tal que, al rnultlplicarlo por 00 cos<sup>2</sup><sup>8</sup> HltL , origine una valor apropiado, quo** 

210

strategy of a discovery strategy of

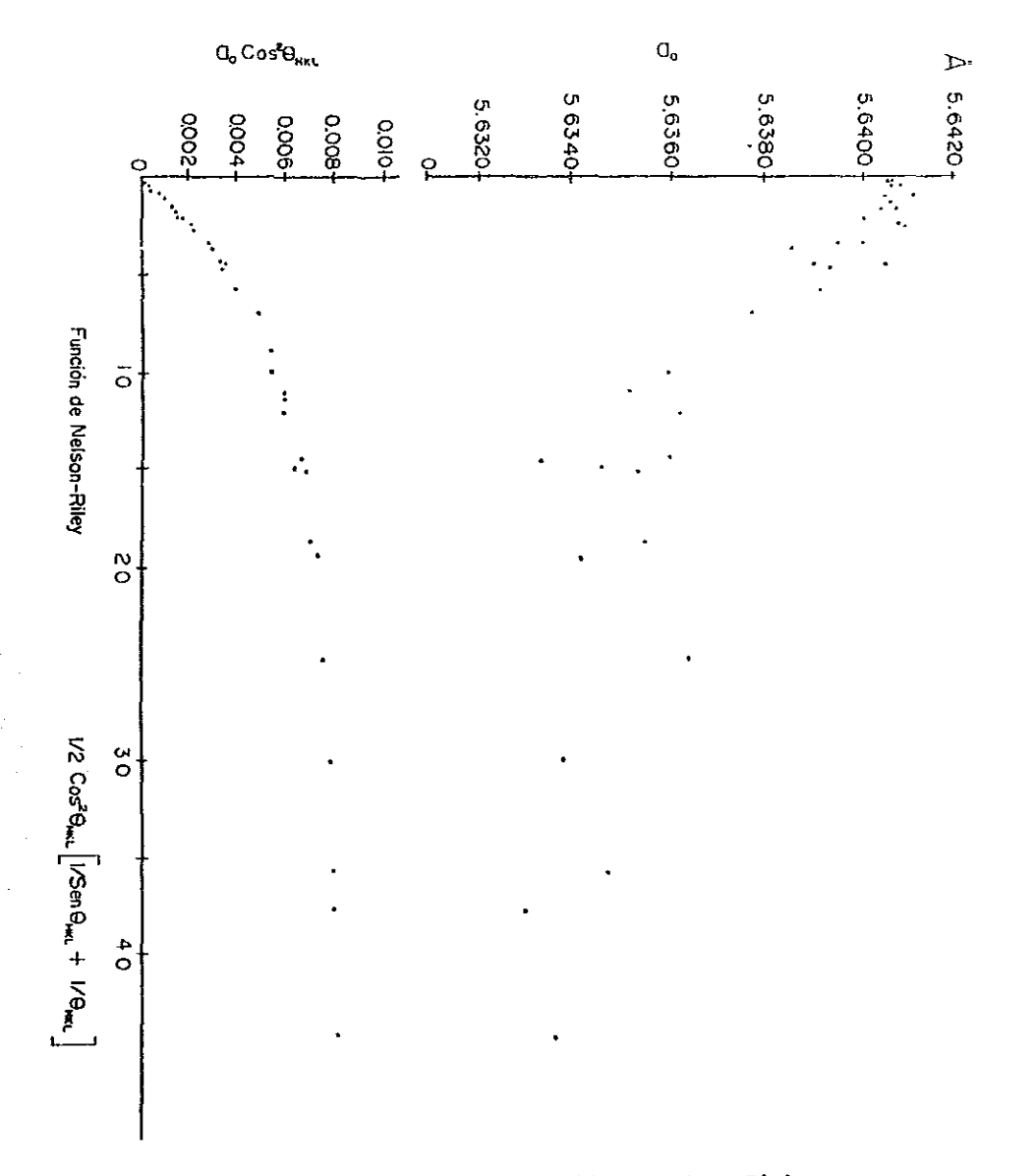

Gra.6.2a. Gráfica de A. Vs Función de Nelson-Rieley. Gra.6.2b. Gráfica de A. Cos<sup>2</sup> 0 Vs Función de Nelson-Rieley.

al sumarlo al ao no corregido, de lugar a un nuevo ao pero ahora ya corregido por excentricidad.

e) Como existe un gran número de posibilidades de elección de FE, se consideró el criterio: el mejor FE es aquel cuyo valor absoluto de la suma de las diferencias de  $a_0$  y  $a_0$  , es mínima. A esta suma se le nombró como dispersión, y es dada por:

 $D = \begin{bmatrix} \sum (a_0 - a_0) \end{bmatrix}$  ec.6.9.

siendo  $a_0$  y  $a_0$ , los parámetros de red no y si corregidos, respectivamente, por excentricidad.

f) Para determinar FE, de forma rápida, se creó el programa de computo FAEX, este programa nos permite calcular gráficamente FE para el cual la dispersión es mínima. Para ello, este programa realiza una gráfica de D vs p Cos  $\phi$ , ver Gra.6.3. En ella se observa un valor de p Cos *q,* con dispersión mínima.

g) De esta gráfica se calcula el valor de FE con Dmin, resultando ser,

 $p \text{Cos } \phi = 0.063603 \pm 0.00573 \text{ mm}$  ec. 6.10.

El factor de excentricidad es,

 $\mathbf{F} \mathbf{E} = -2 \mathbf{p} \cos \phi = -0.127206 \pm 0.01146 \text{ mm}$  . ec. 6.11.

Las longitudes de arco corregidas por excentricidad, se obtienen al sumarles, a las longitudes de arco sin corregir, el término siguiente:

 $\Delta S_{corr}$  = - ( 0.127206 ± 0.011.46 mm ) Sen 20 ec.6.12.

es decir,

$$
S_{corr} = S_{exp} - \Delta S_{corr}_{exc} \qquad \qquad \text{ec.6.13.}
$$

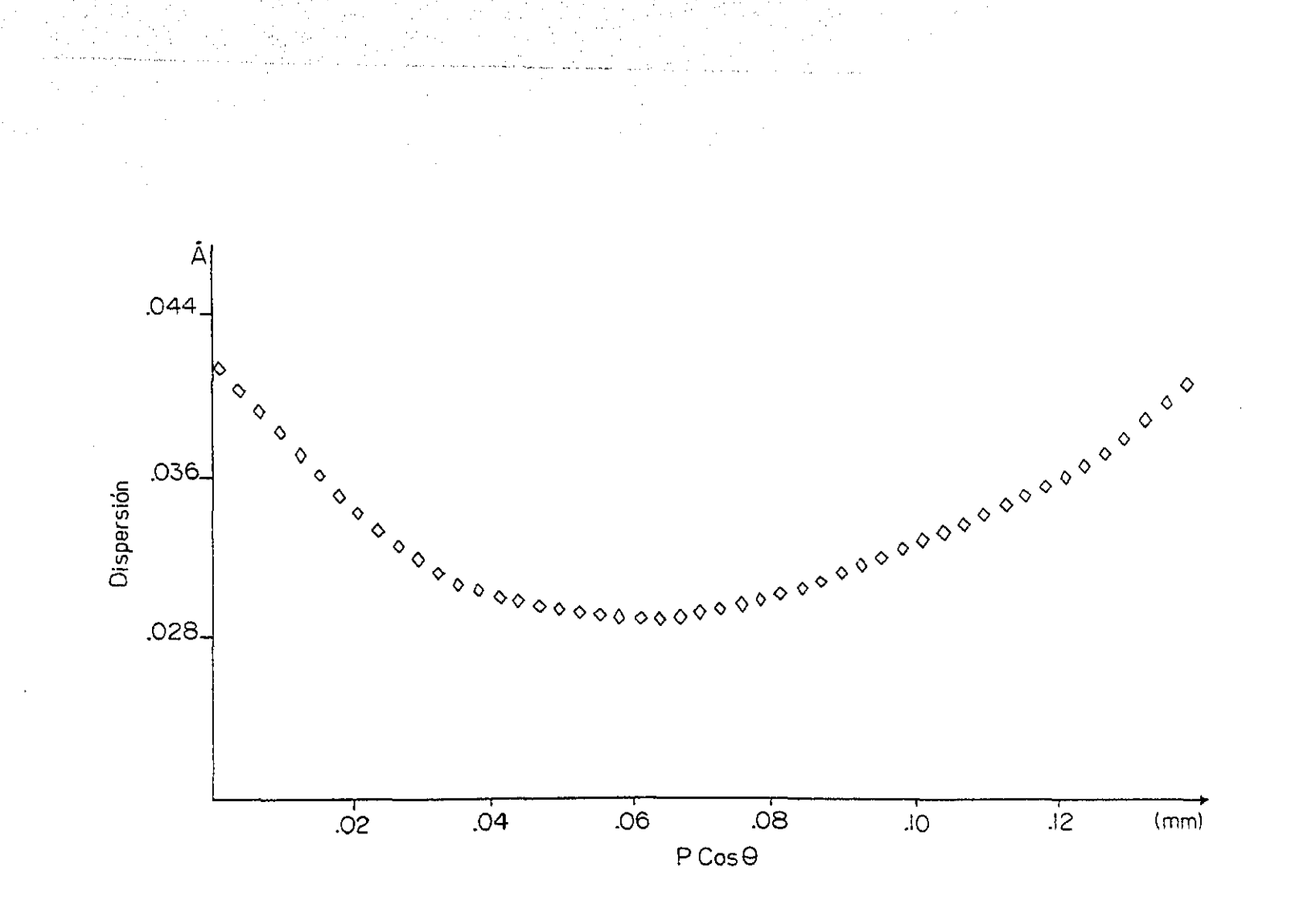

 $\mathcal{O}(\mathcal{O}(1))$ 

 $\mathcal{P}^{\mathcal{C}}$ 

 $\mathcal{I} \subset \mathcal{I}$ 

 $\sim$   $\sim$ 

 $\mathcal{O}(\mathcal{E}^{\mathcal{A}}_{\mathcal{A}})$  .

 $\sim$   $\sim$  $\frac{1}{2}$ 

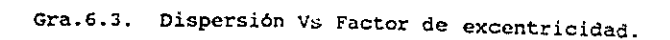

## 6.9.2.4 Cálculo del parámetro de red corregido por los factores Fm, FD, FE y absorción.

Obtenidos los factores de corrección (FR. FD. FE), se verificó como altera al cálculo del parámetro de red, el orden en que son aplicadas los factores de corrección. Antes de aplicar las correcciones por divergencia y excentricidad, es necesario haber corregido por radio efectivo; mientras Fo y FE son valores propios de la cámara empleada, una vez determinados permanecerán constantes y se aplicarán a toda x-grafía obtenida con ella, en cambio, el factor Fn es propio para cada x-grafía.

El problema se reduce en resolver la interrogante ¿qué es más conveniente? corregir primero por divergencia y después por excentricidad ó viceversa. La solución es dada por el grado de linealidad del parámetro de red corregido, respecto a la función de Nelson-Rieley, es decir, si al corregir el Qo por radio + divergencia + excentricidad resulta una gráfica, de  $a_{\rm c\,or\,r}$  v<sub>s</sub> Nelson-Rieley, con comportamiento más lineal que la presentada en la gráfica de  $a_0'$ <sub>corr</sub> v<sub>s</sub> N-R, donde  $a_0'$ <sub>corr</sub> resultó de corregir primero por excentricidad y después por divergencia, se afirmará que el sentido de corrección más óptimo será: FR --- FD --- FE, en el caso contrario, se aplicará en el sentido FR  $\longrightarrow$  FE  $\longrightarrow$  FD. En nuestro caso particular, al observar las gráficas mencionadas anteriormente, ver Gra.6.4a, se constata que el sentido de corrección no altera apreciablemente los parámetros de red corregidos. Este hecho es debido a que el factor FE es de. una magnitud que afecta a los *ao* corregidos, en las cienmilésimas de A. En el caso de que el FE aumentase, entonces es conveniente corregir en el orden FR  $\longrightarrow$  FD  $\longrightarrow$  FE. En Gra.6.4b, se puede observar como evoluciona el comportamiento del parámetro de red del NaCL:Eu<sup>2</sup>' contra la funcion de Nelson-Rieley, conforme se van aplicando los factores de correcione que fueron expuestos anteriormente.

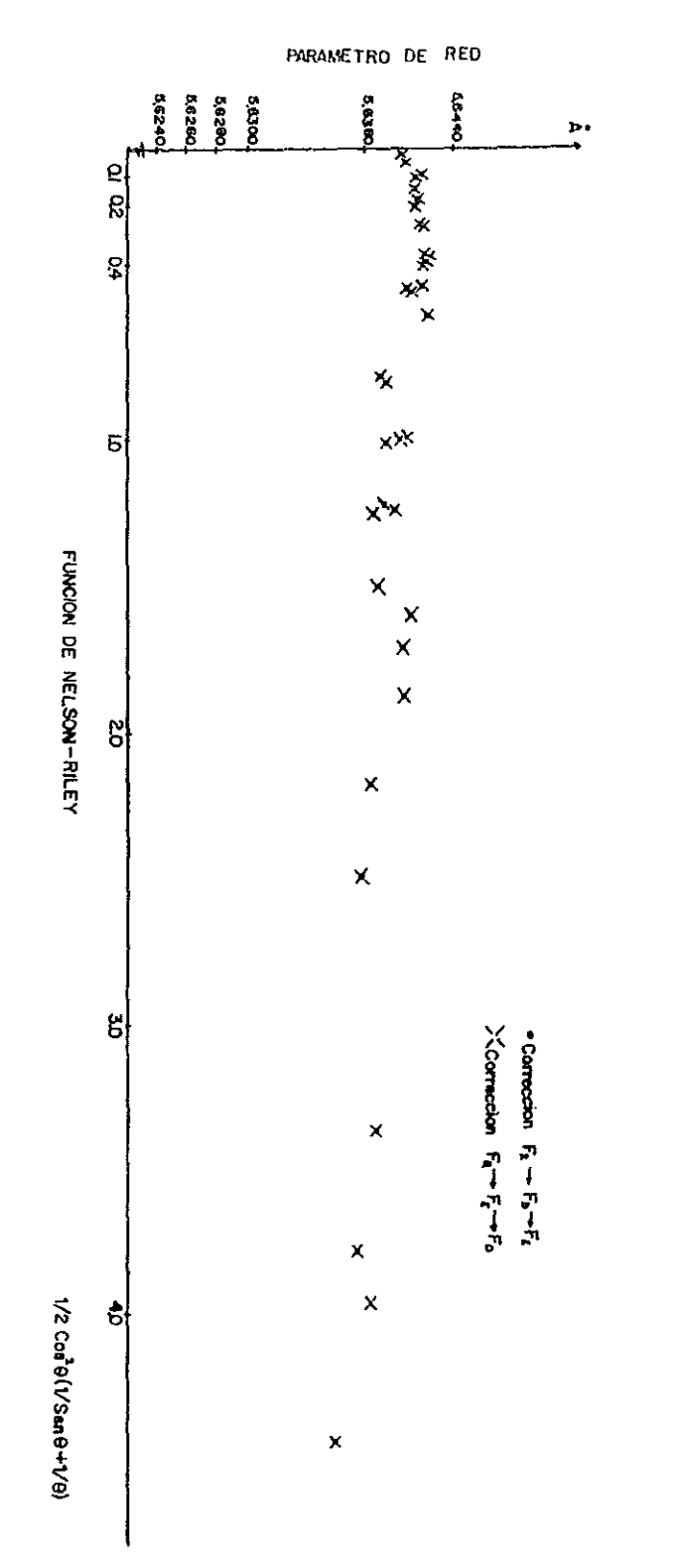

Parámetro de red Vs Función de Nelson-Rieley.  $Gra.6.4a.$ 

Gra.6.4b. Evulución del parámetro de red Vs Función de Nelson-Rieley al aplicr los factores de **corrección.** 

**Para facilitar estos cálculos laboriosos, se amplió el**  programa de cómputo ALAEP (Millan-Malo et al. 1990). En páginas **siguientes se muestra un listado típico de los cálculos realizados por este programa. Para agregar al parámetro de red corregido por FR. Fo y FE; la corrección de absorción de rayos X por la muestra,**  las longitudes de arco obtenidas por ALAEP, son introducidas al **programa de cómputo INXPAR. El que mediante el uso del método de Cohen y la función de extrapolación de Nelson-Rieley, logra dar el parámetro de red del polVO cristalino, cuyo valor estará exento de los cuatro errores de mayor influencia en el método de**  Debye-Scherrer. Ver en páginas siguientes el listado de salida para este programa. En el listado final se podrán observar las **longitudes de arcos corregidos. Estas longitudes de arco son**  introducidas al programa computacional INXPAR, el cual nos dará **finalmente el parámetro de red corregido, el listado del archivo de salida se podrá observar a continuación del archivo de salida**  de ALAEP.

and the company

## CALIBRACION DE LONGITUDES DE ARCO PARA EGUI5GRAFIAS DE POLVOS<br>ALAEP

Nombre del Archivo de parametros de entrada. ALAEPNCE-3 PAR<sub>'</sub>1<br>Nombre del Archivo de datos de entrada: ALAEPNCE178 DAT<sub>'</sub>1<br>Nombre de es<mark>te Archivo: ALAEPNCE178-3 SAL;1</mark>

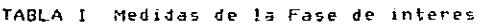

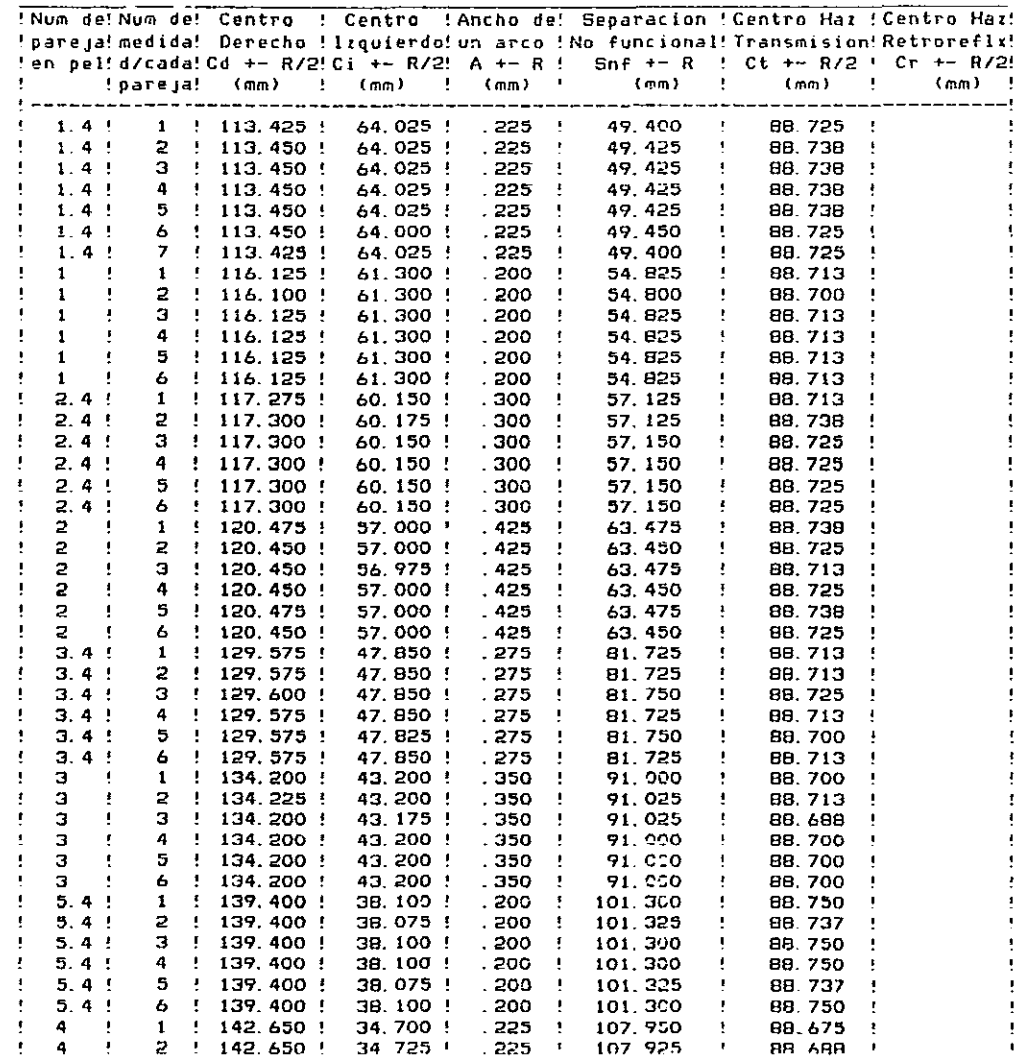

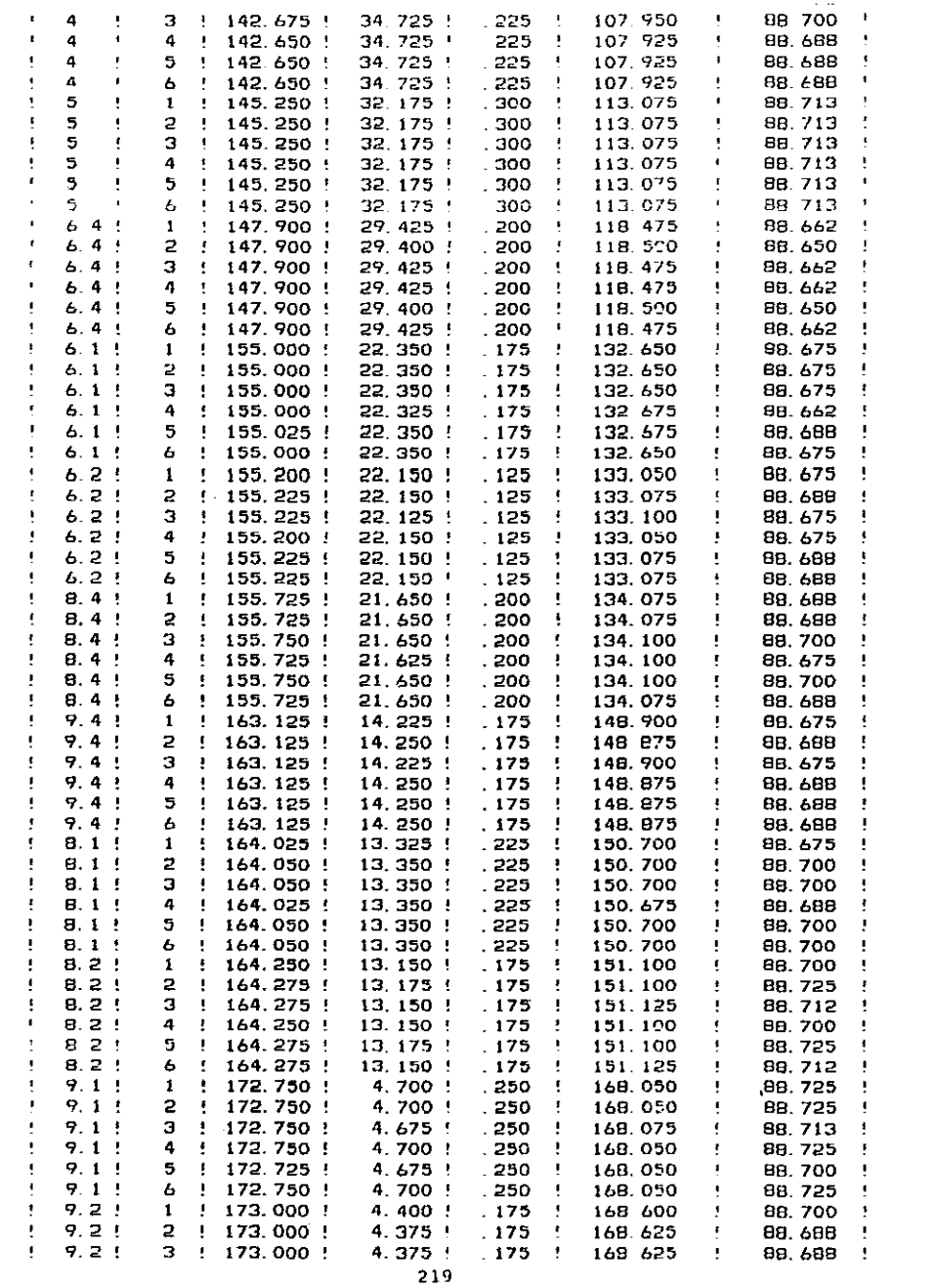

 $\mathcal{F}^{\mathcal{G}}_{\mathcal{G}}$  , where  $\mathcal{G}^{\mathcal{G}}_{\mathcal{G}}$  ,  $\mathcal{G}^{\mathcal{G}}_{\mathcal{G}}$  , and

 $\varphi \in \mathbb{R}^d$ 

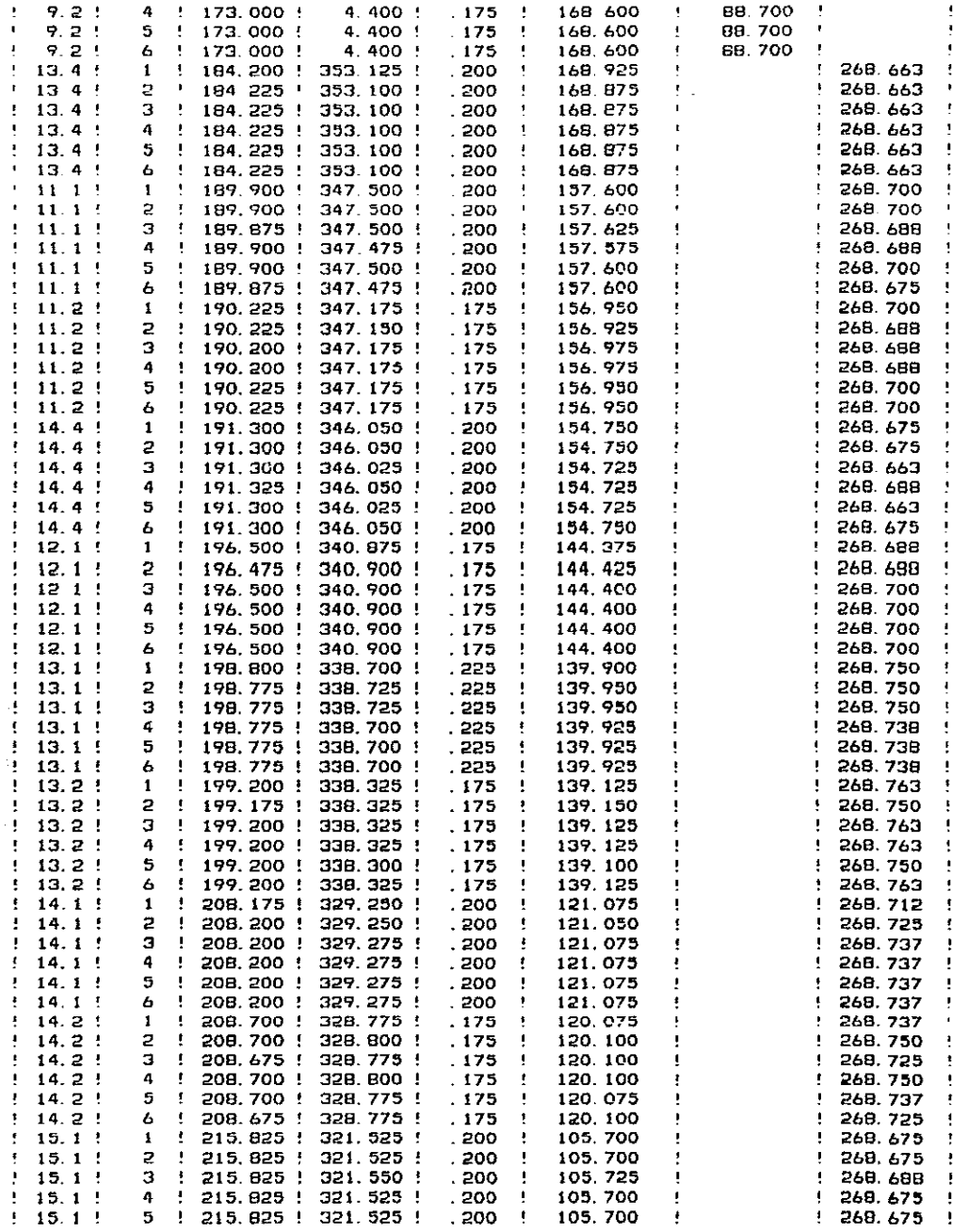

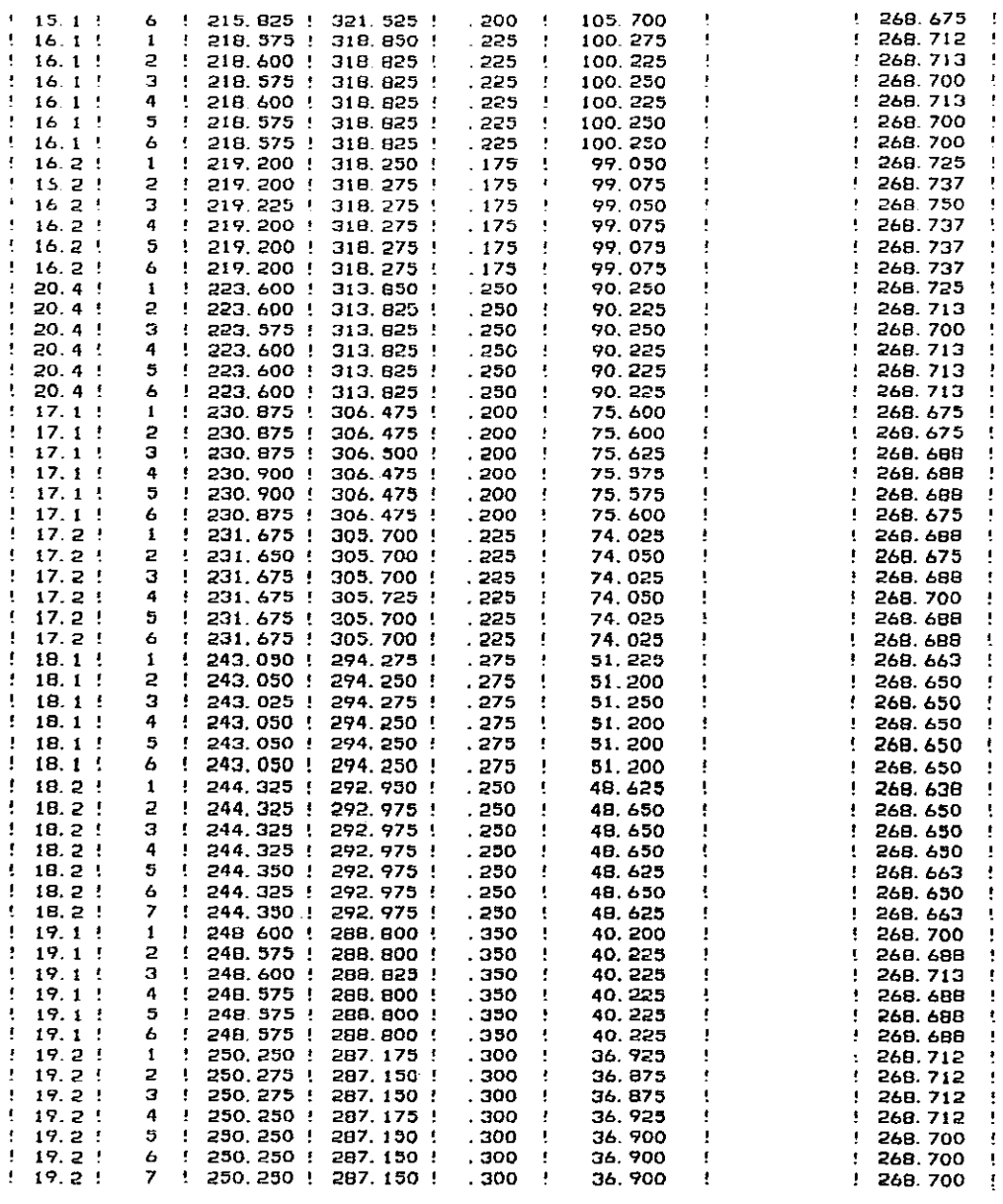

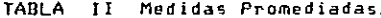

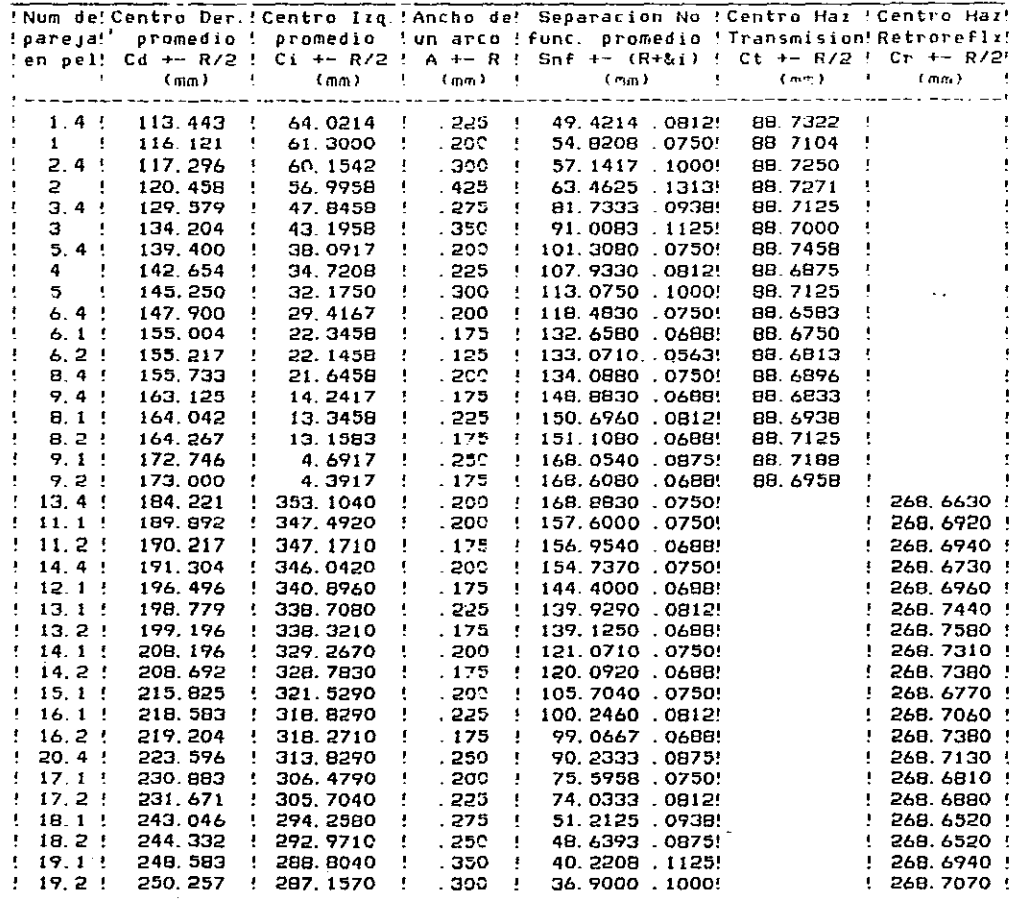

Semilongitud real de la película (idealmente: 180 mm):<br>L +- &L=(Cr +- &Cr)-(Ct +- &Ct) donde: &Cr=Sigma de Cr prom.<br>=( 268.7 +- .031013 ) - ( 88.7034 +- .340928E-01 )<br>= 179.996 +- .659058E-01

Factor de correccion de radio:<br>Fr= 180 /(L +- &L) = 1.00002 +/- .36633E-03 / 365973E-03

| Num de !          | Separacion  | No         | Separacion          | No                    | Separacion Funcional |                  |  |
|-------------------|-------------|------------|---------------------|-----------------------|----------------------|------------------|--|
| pareja !          | Funcional   | promedio ! | Funcional corregida |                       | corregida            |                  |  |
| en pel !          | Snf +- &Snf |            | Snfr +- &Snfr       |                       | Sr +- &Sr            |                  |  |
|                   | (mm)        |            | (mm)                |                       | (ጠጠ)                 |                  |  |
|                   |             |            |                     |                       |                      |                  |  |
| 1.4.5             | 49.4214     | .0812      | 49.4224             | .0994                 | 49.4224              | .0994            |  |
|                   |             |            |                     | . 0993                |                      | 0993             |  |
| 1                 | 54,8208     | . 0750     | 54 8217             | . 0951                | 54.8219              | .0951            |  |
|                   |             |            |                     | .0950                 |                      | .0950            |  |
| 2.4               | 57.1417     | .1000      | 57.142B             | . 1210                | 57.1428              | -1210            |  |
|                   |             |            |                     | - 1209                |                      | . 1209           |  |
| 2                 | 63 4625     | - 1313     | 63.4638             | .1545                 | 63.4638              | .1545            |  |
|                   |             |            |                     | . 1544                |                      | 1544             |  |
| 3. 4 I            | 81, 7333    | . 0938     | 91.7350             | . 1237                | 81.7350              | . 1237           |  |
|                   |             |            |                     | . 1236                |                      | - 1236           |  |
| з                 | 91.0083     | . 1125     | 91.0102             | . 1459                | 91.0102              | . 1459           |  |
|                   |             |            |                     | . 1458                |                      | 1458             |  |
| 5.4.1             | 101.3080    | .0750      | 101.3100            | . 1121                | 101.3100             | 1121             |  |
| 4                 | 107.9330    |            | 107 9360            | . 1120<br>. 1208<br>t | 107.9360             | . 1120<br>.1208  |  |
|                   |             | .0812      |                     | . 1207                |                      | . 1207           |  |
| 5                 | 113, 0750   | .1000      | 113.0770            | . 1414<br>ï           | 113.0770             | 1414             |  |
|                   |             |            |                     | . 1413                |                      | . 1413           |  |
| 6.4               | 118, 4830   | . 0750     | 118 4860            | . 1184<br>Ŧ           | 118.4860             | . 1184           |  |
|                   |             |            |                     | . 1183                |                      | . 1183           |  |
| 6.1!              | 132.6580    | .0688      | 132.6610            | .1174                 | 132.6610             | . 1174           |  |
|                   |             |            |                     | . 1173                |                      | - 1173           |  |
| 6.2!              | 133.0710    | . 0563     | 133.0740            | . 1050<br>t           | 133.0740             | . 1050           |  |
|                   |             |            |                     | . 1049                |                      | .1049            |  |
| B. 4 :            | 134,0880    | . 0750     | 134.0900            | . 1241                | 134.0900             | . 1241           |  |
|                   |             |            |                     | . 1240                |                      | . 1240           |  |
| 9.4 !             | 148.8830    | .0668      | 148.8860            | . 1233                | 148.8860             | . 1233           |  |
|                   |             |            |                     | . 1232                |                      | . 1232           |  |
| 8.1 !             | 150, 6960   | . 0912     | 150 6990            | . 1365<br>÷           | 150.6990             | - 1365           |  |
|                   |             |            |                     | . 1364                |                      | . 1364           |  |
| 8.2'              | 151.1080    | . 0688     | 151.1110            | . 1241<br>ī           | 151.1110             | . 1241           |  |
|                   |             |            |                     | . 1240                |                      | .1240            |  |
| 9.1 !             | 168.0540    | .0975      | 168.0580            | . 1491                | 168.0580             | . 1491           |  |
|                   |             |            |                     | . 1490                |                      | . 1490           |  |
| 9.2:              | 168.6080    | .0688      | 168.6120            | . 1305                | 169.5120             | . 1305           |  |
| $13.4-1$          | 168.8830    | .0750      | 168, 8870           | . 1304<br>. 1369<br>ŧ | 191.1130             | . 1304<br>. 1369 |  |
|                   |             |            |                     | . 1368                |                      | .1368            |  |
| $11.1$ !          | 157.6000    | . 0750     | 157.6030            | . 1328                | 202.3970             | . 1328           |  |
|                   |             |            |                     | . 1324                |                      | . 1326           |  |
| 11.2!             | 156, 9540   | . 0698     | 156, 9570           | . 1263                | 203.0430             | . 1263           |  |
|                   |             |            |                     | . 1262                |                      | . 1262           |  |
| 14.4!             | 154.7370    | . 0750     | 154.7410            | . 1317                | 205.2590             | - 1317           |  |
|                   |             |            |                     | . 1316                |                      | - 1316           |  |
| 12.1 <sub>1</sub> | 144 4000    | .0688      | 144.4030            | . 1217                | 215.5970             | . 1217           |  |
|                   |             |            |                     | . 1216                |                      | . 1216           |  |
| 13.1!             | 139.9290    | . 0912     | 139.9320            | . 1325                | 220.0680             | . 1325           |  |
|                   |             |            |                     | . 1324                |                      | . 1324           |  |
| 13. 2 !           | 139.1250    | . 0688     | 139.1280            | . 1197                | 220.8720             | 1197             |  |
|                   |             |            |                     | - 1197                |                      | . 1197           |  |
| 14 1              | 121.0710    | . 0750     | 121 0730            | . 1194                | 238.9270             | . 1174           |  |
|                   | 120.0920    | \$         |                     | . 1193                |                      | . 1193           |  |
| 14.2!             |             | .0688      | 120.0940            | . 1128                | 239.9060             | .1128            |  |

Tabla III Correcciones por variaciones en el Radio efectivo de la camara.

 $\mathcal{L}_{\mathcal{A}}$  and  $\mathcal{L}_{\mathcal{A}}$  are  $\mathcal{L}_{\mathcal{A}}$  . In the  $\mathcal{L}_{\mathcal{A}}$ 

 $\cdots$ 

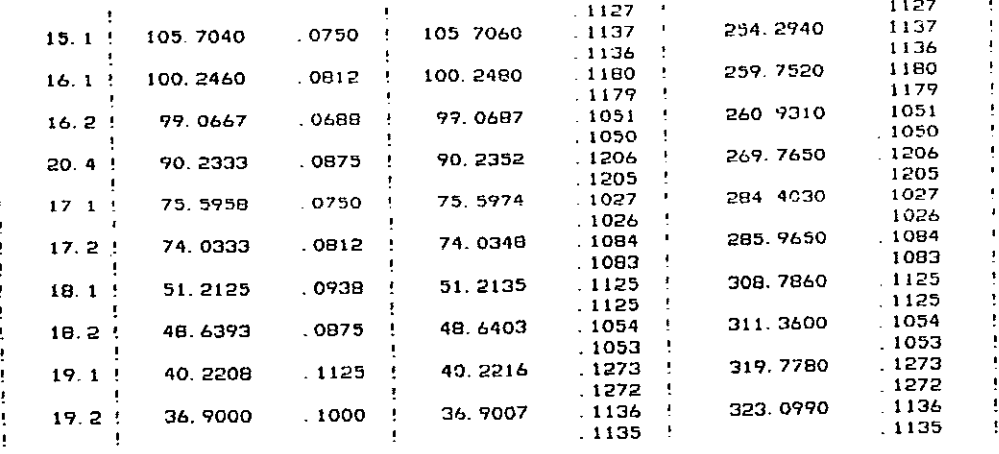

La ecuacion que expresa el factor de corrimiento, <2Epsílon>, por error de<br>Divergencia Axial del haz y tamano de muestra, al angulo medido 2\*Phi, es:

 $\texttt{C2E}$  = (.00106804 +/- ,00029367 / .00022677)\*COT(2\*Phi)<br>+ (.00585632 +/- ,00178744 / ,00135758)\*COT(Phi)

Calculado con los valores (en mm) de los siguientes parametros:

Abertura de el Orificio 1 (2X1 +- &2X1): 1.5 +- .03<br>Abertura de el Orificio 2 (2X2 +- &2X2): 1 +- .012<br>Distancia de la muestra al Orificio 1 (Y1 +- &Y1): 8.4 +- .5<br>Distancia de la muestra al Orificio 2 (Y2 +- &Y2): 49.8 +-

Tabla IV Correcciones por Divergencia Axial y Tamano de Muestra.

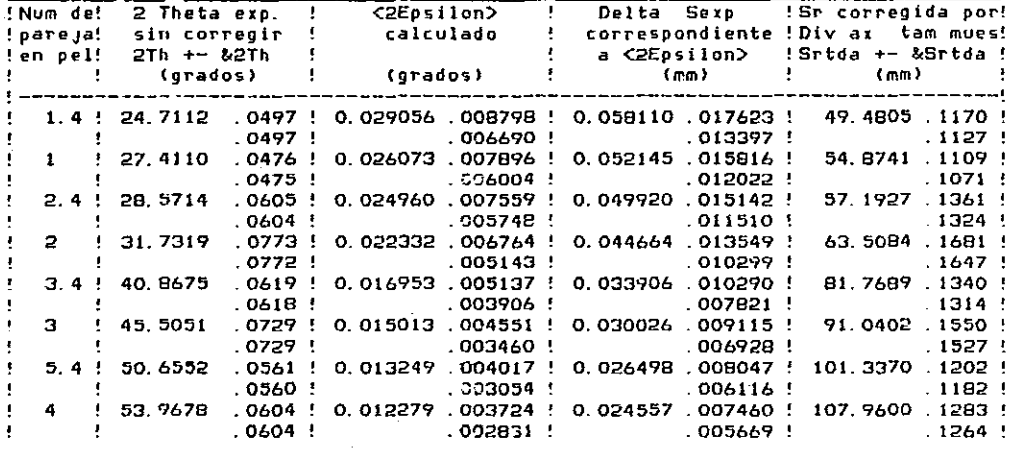

224

 $\epsilon \tilde{\epsilon} \tilde{\epsilon}^{\tilde{\mu}^{n+1}}$ 

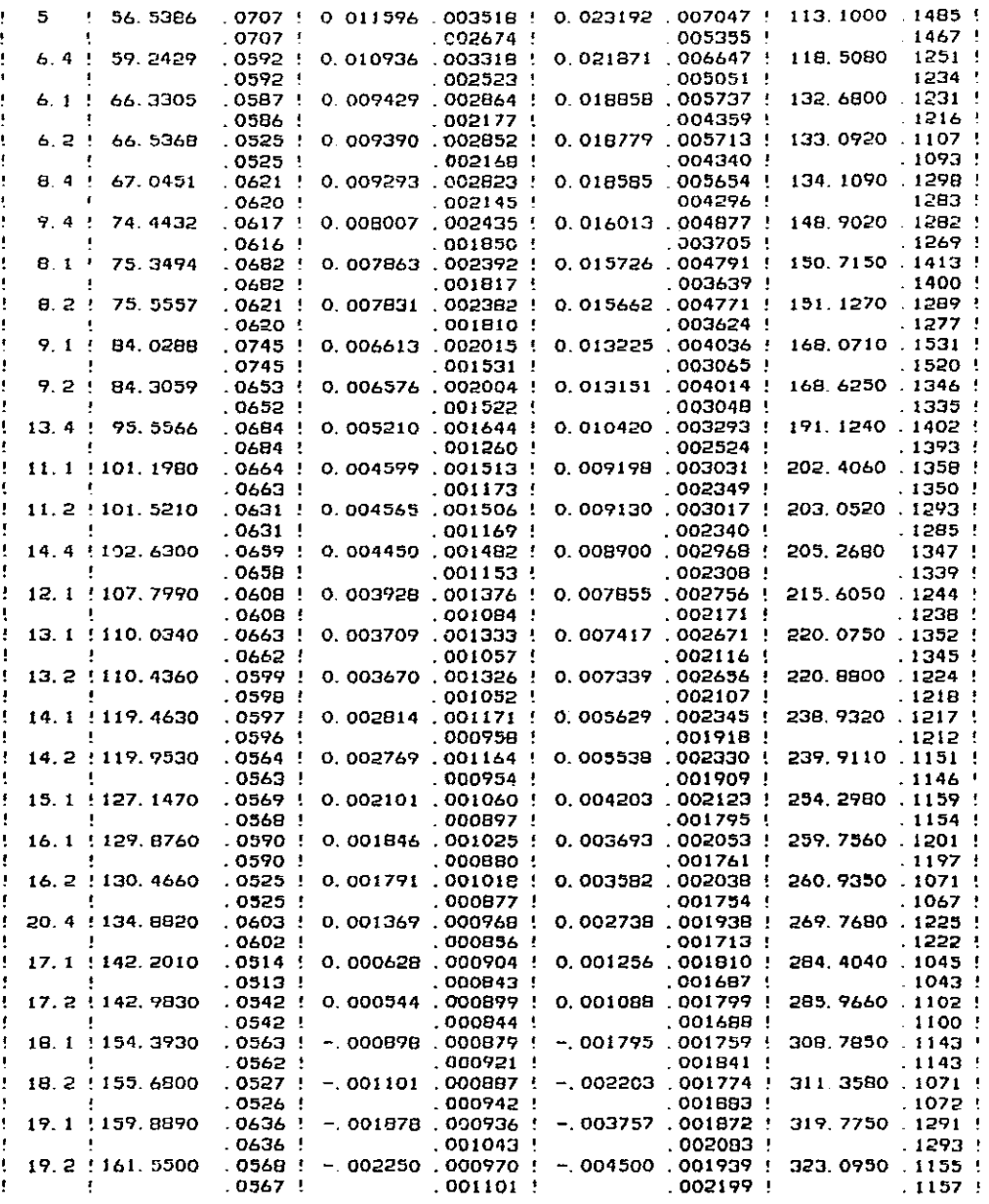

 $\frac{1}{2}$ 

 $\sim$   $\sigma$ 

×

Factor de correccion de excentricidad:<br>Fe¤ - 127206 +- .01146

225

 $\mathfrak l$ 

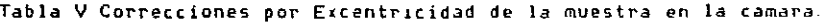

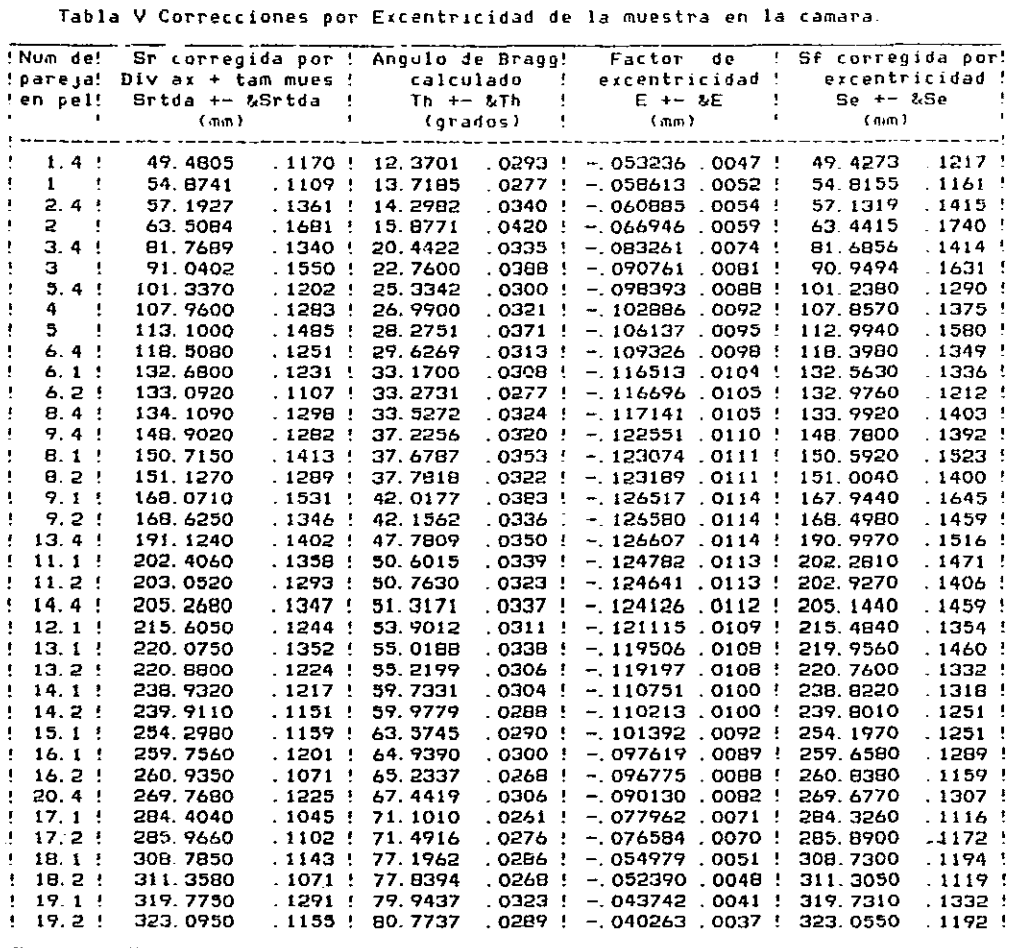

INDEXACION DE PATRONES DE DESIJE-SCHERRER y CALCULO DE PARANETROS DE RED lNXPAR

Nombre del Archivo de Parametros de Entrada: INXPARNCE84. PAR; 1 Nombre del Archivo de Datos de Entrada. INXPARNCE84I-3 DAT;1<br>Nombre de este Archivo: INXPARNCE84I-3 SAL;1 Cond Etp Camara' G, Radiaclon: Cu, EquisgraFia OS' 421

TABLA 1 (Longttudes de Onda Utilizadas)

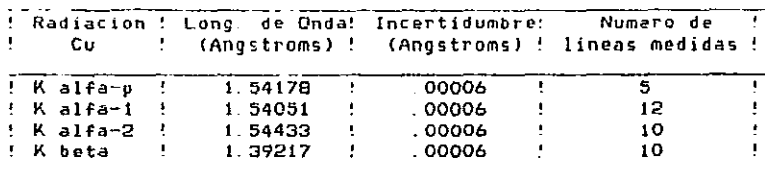

Long. usada p/normalizar mediciones de las 10ngs\_ *de* arco: K beta

TABLA Ji

Promedios de las longitudes (Sexp) de arco (valores experim. introducidos),<br>Angulos (Theta) de Bragg (calculados a partir de Sexp)<br>y Distancias (dexp) Interplanares (calculadas a partir de Theta)

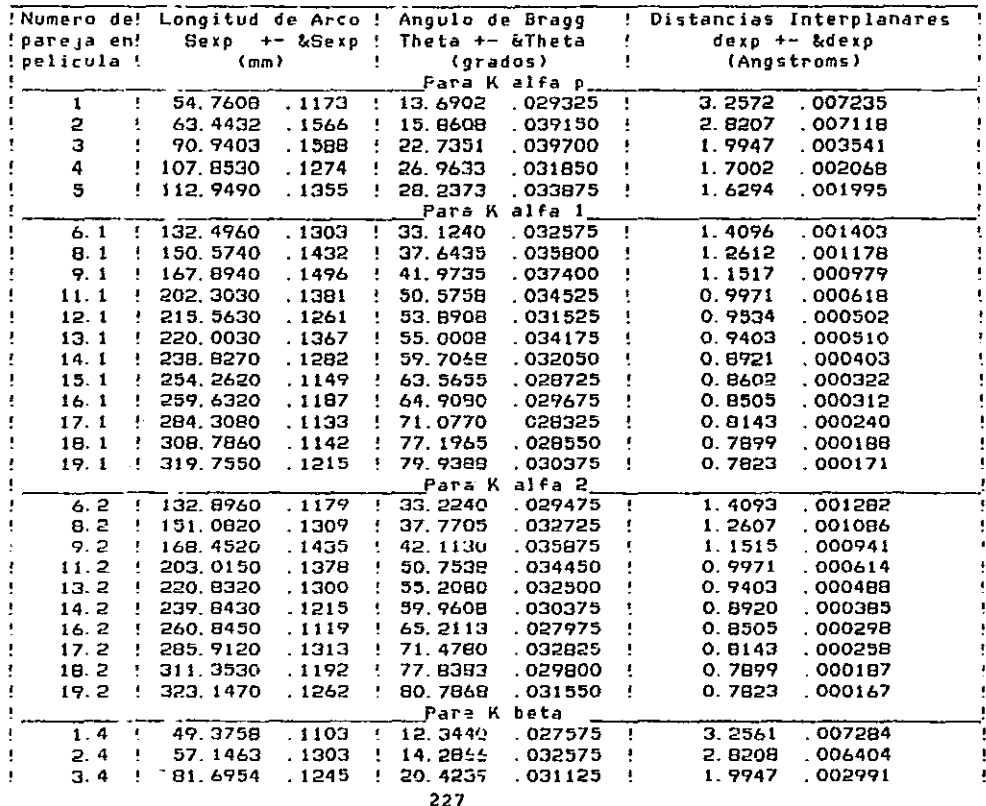

J.

 $\frac{1}{2}$ 

 $\bar{t}$ 

 $\frac{1}{2} \mathbf{P} \left( \mathbf{v}^{\dagger}_{\mathbf{A}} \mathbf{f}_{\mathbf{A}} \mathbf{f}_{\mathbf{A}} \right) = \mathbf{P} \left( \mathbf{v}^{\dagger}_{\mathbf{A}} \mathbf{f}_{\mathbf{A}} \right) = \mathbf{P} \left( \mathbf{v}^{\dagger}_{\mathbf{A}} \mathbf{f}_{\mathbf{A}} \right) = \mathbf{P} \left( \mathbf{v}^{\dagger}_{\mathbf{A}} \mathbf{f}_{\mathbf{A}} \right)$  $\mathcal{F}^{\text{in}}_{\text{in}}$  ,  $\mathcal{F}^{\text{in}}_{\text{in}}$ 

> $\sim 3\%$  $\label{eq:2} \mathcal{L}_{\text{max}} = \frac{1}{2} \sum_{i=1}^{N} \frac{1}{2} \sum_{i=1}^{N} \frac{1}{2} \sum_{i=1}^{N} \frac{1}{2} \sum_{i=1}^{N} \frac{1}{2} \sum_{i=1}^{N} \frac{1}{2} \sum_{i=1}^{N} \frac{1}{2} \sum_{i=1}^{N} \frac{1}{2} \sum_{i=1}^{N} \frac{1}{2} \sum_{i=1}^{N} \frac{1}{2} \sum_{i=1}^{N} \frac{1}{2} \sum_{i=1}^{N} \frac{1}{2} \sum_{i=1}$

 $\ddot{\phantom{a}}$ 

 $\sim$ 

| $\mathbf{L}$     |  | $5.4$ $\rightarrow$ 101 0640 1125 $\rightarrow$ 25.2650    |  | 028125   | 1 6309  | 001764        | п.  |
|------------------|--|------------------------------------------------------------|--|----------|---------|---------------|-----|
| $\mathbf{L}$     |  | $6.4$ $\cdot$ 118.3280 1313 1 29 5820                      |  | 032825 ' | 1 4100  | 001482        |     |
| $\mathbf{L}$     |  | 8.4 + 133 9900 . 1371 + 33.4975 . 034275 +                 |  |          | -1-2613 | 001193        | - 1 |
| <b>The State</b> |  | 9.4 ! 148.7600 .1426 ! 37.1900 .035650 !                   |  |          |         | 1.1516 000993 | - 1 |
|                  |  | $\pm$ 13.4 $\pm$ 191.0940 1491 $\pm$ 47.7735 .037275 $\pm$ |  |          |         | 0 9400 000595 | ٠   |
| <b>A</b> 1999    |  | 14.4 ! 205.2350 1431 ! 51.3089 .035775 !                   |  |          |         | 0.8918 000484 |     |
| $\cdot$          |  | 20.4 ' 269.7030 1140 ' 67.4256 028500 '                    |  |          |         | 0.7538 000188 |     |
|                  |  |                                                            |  |          |         |               |     |

 $\begin{array}{lll} \textbf{TRP} & \textbf{A} & \textbf{H1} \\ \textbf{If} \textbf{unciones} & \textbf{calculadas} & \textbf{a partir} & \textbf{de Sen(thetab1)} \end{array}$ 

 $\ddot{\phantom{1}}$ 

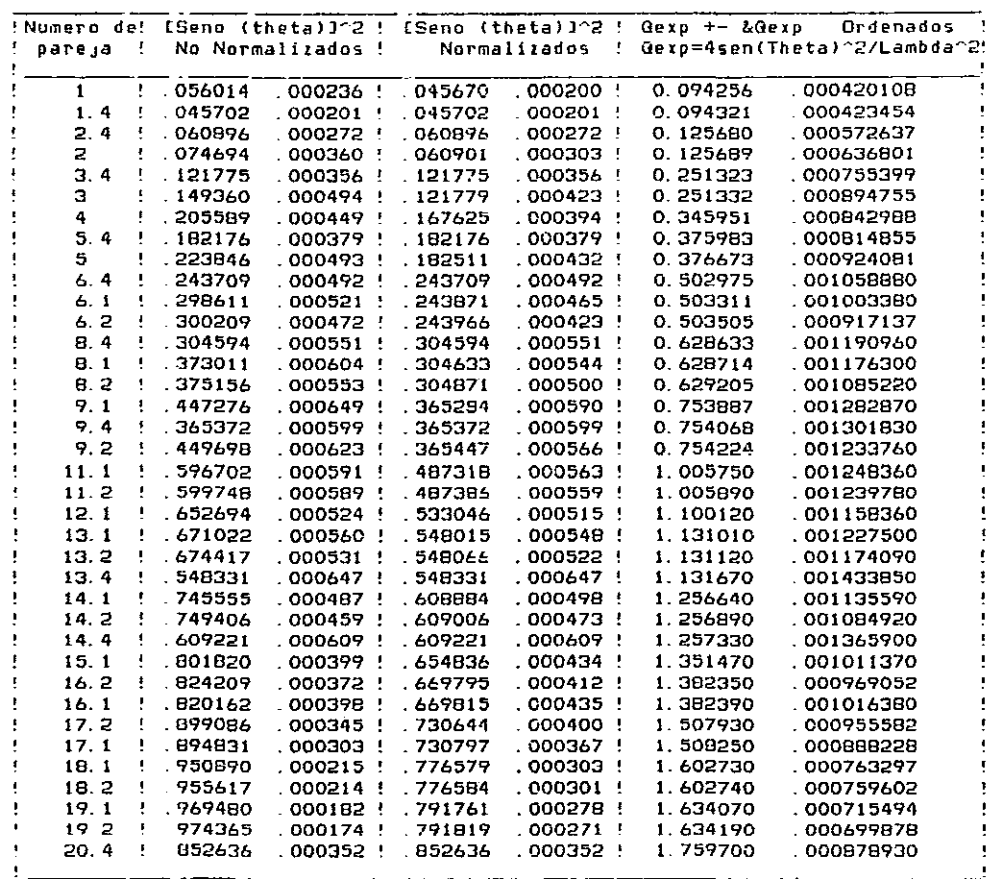

PARAMETROS DE ENTRADA:

Sistema a probar: Cubico

Opcion utilizada:<br>2 - Calcular los parametros de Red directamente si ya se conocen los indíces del<br>patron de Difraccion.

TABLA VI<br>CValores Utilizados en el Calculo de Parametros de RedJ

|                            |                         |                |                | !Numero! Indices !Func, Nelson-Riley! Funcion Delta ! |              |                          |                  | Pesos ! Parametro de Red!   |
|----------------------------|-------------------------|----------------|----------------|-------------------------------------------------------|--------------|--------------------------|------------------|-----------------------------|
| d e                        |                         |                |                | H K L ! cos(Theta)^2*F/2 ! 10sen(Theta)^2*F!          |              |                          |                  | 1/%sen ! (en sist.cubico)!  |
| !pareja!                   |                         |                |                |                                                       |              | F=[1/sen(Theta)+1/Thetal |                  | $(ao + - 6ao)$<br>(Th)22    |
|                            |                         |                |                |                                                       | Normalizadas |                          |                  | Angstroms                   |
|                            |                         |                |                |                                                       |              |                          |                  |                             |
| ŧ<br>1.                    | 1                       | 1              | 1:             | 3.58446.008810                                        |              |                          | 14.5036.090719!  | 5009.81! 5.64165 .012613 !  |
| 1.4!                       | 1                       | 1              | 1 <sup>1</sup> | 4.44670.010817                                        |              |                          | 16.2578.104408.  | 4969.55! 5.63970 .012700 !  |
| 2.4.1                      | $\overline{\mathbf{c}}$ | $\circ$        | 0 <sup>1</sup> | 3.78590 .009659                                       |              |                          | 18.4438 .118956! | 3673.83! 5.64152 .012895    |
| 2                          | 2                       | $\mathbf{o}$   | 0.!            | 3.03768 .008850                                       |              |                          | 16.3902 .115438! | 3297.25! 5.64132 .014344 !  |
| 3.4:                       | $\overline{2}$          | $\overline{2}$ | 0 <sup>1</sup> | 2.49020 .004727                                       |              |                          | 24.2594 097292!  | 2812 90! 5.64195 008497 !   |
| з<br>٠                     | 2                       | $\overline{2}$ | 0 <sup>1</sup> | 1.96159 004640                                        |              |                          | 21 1642 097309!  | 2363.95! 5.64184 010068 5   |
| 4<br>Ţ                     | з                       | $\mathbf{1}$   | 1 <sup>1</sup> | 1.55316.002774                                        |              |                          | 23.0661 067419!  | 2538.16 5.63883 006881 5    |
| 5.4.1                      | $\overline{2}$          | $\overline{a}$ | 2 <sub>1</sub> | 1.88533.002906                                        |              |                          | 27.4770 074066!  | 2637.82 5.64946 006131      |
| ٠<br>5                     | 5                       | $\mathbf{z}$   | 2 <sub>1</sub> | 1.45168.002712                                        |              |                          | 23.4736.0676715  | 2314.82! 5.64428 .006936 !  |
| ŧ<br>6.4<br><b>I</b>       | 4                       | $\bullet$      | 0 <sup>1</sup> | 1.49840.002563                                        |              |                          | 29.2139.070936!  | 2032.31! 5.64010 .005946 !  |
| ٠<br>6.1                   | 4                       | O              | ο!             | 1.12817.001976                                        |              |                          | 24.3554.050945!  | 2149.82! 5.63822 .005628 !  |
| 6.2:                       | 4                       | $\bullet$      | o!             | 1.11963.001783                                        |              | 24.2404.045979!          |                  | 2362.16! 5.63713 .005140 !  |
| 8.4:                       | 4                       | 2              | 0 <sup>1</sup> | 1.22474.002150                                        |              | 29 8439 059052!          |                  | 1815.62 5.64048 .005350 !   |
| 8.1:                       | 4                       | $\overline{2}$ | $\mathbf{o}$ ! | 0.89508.001723                                        |              | 24 1381 .041004!         |                  | 1839. 30! 5. 64012 005283   |
| $8.2$ !<br>ŧ               | 4                       | 2              | 0:             | 0.88705 .001568                                       |              | 23.9995 037264!          |                  | 2001.82 5.63792.004867      |
| 9.1:                       | 4                       | 5              | 2!             | 0.71436.001474                                        |              | 23.0999 028753!          |                  | 1694.67! 5.64225 .004806 !  |
| 9.4<br>$\blacksquare$<br>ŧ | 4                       | 2              | 2 <sub>1</sub> | 1.01382.001858                                        |              |                          | 29.6336 .046894! | 1668.71:5.64157.004875 !    |
| $9.2$ !                    | 4                       | 2              | 2!             | 0.70735.001403                                        |              | 22.9401.027187!          |                  | 1765.93! 5.64099 .004619 !  |
| ٠<br>11.1<br>÷             | 4                       | 4              | 0 <sup>1</sup> | 0.44235.000943                                        |              |                          | 19.0829 .005159! | 1776. 68! 5. 64067 . 003504 |
| 11.2!                      | 4                       | 4              | 0!             | 0.43662.000932                                        |              |                          | 18.8847 .004755! | 1789.76 5.64028 003479 1    |
| $12.1$ !                   | 5                       | з              | 1!             | 0.36109.000750                                        |              |                          | 17.0392 .000969! | 1940.68 5.64045 002972 5    |
| 13.1.1                     | 6                       | O              | ο!             | 0.33632 .000773                                       |              |                          | 16.3157 003172!  | 1826.39 5.64179 003064 9    |
| 13.2.1                     | 6                       | $\mathbf{o}$   | $O$ :          | 0.33100.000728                                        | Ą            |                          | 16.0990 .003189! | 1916. 96: 5.64153 .002930 ! |
| ŧ<br>$\bullet$<br>13.4     | 6                       | $\circ$        | o :            | 0.57583.001218                                        | ٠            |                          | 25.2595.010756!  | 1544.44! 5.64017 003576 !   |
| 14.1<br>ŧ<br>÷             | 6                       | $\overline{a}$ | $^{\circ}$ :   | 0.24348.000590                                        |              |                          | 13.1240.008881!  | 2009.01:5.64189 .002551 !   |
| 1<br>14.2:                 | 6                       | $\overline{2}$ | 0:             | 0.23841 .000552                                       |              |                          | 12.8849.008514!  | 2113.27! 5.64133 .002436 !  |
| 14.4:                      | 6                       | $\overline{c}$ | 0:             | 0.46852 .001009                                       |              |                          | 22.8346 .000715! | 1641.12! 5.64034 003066 !   |
| 1, 15, 11                  | 5                       | з              | 3!             | 0.18072.000441                                        | ٠            |                          | 10.4762.010637!  | 2306.15!5.64067 002111 !    |
| 16.2!<br>÷                 | 6                       | $\overline{2}$ | 2!             | 0.15689.000394                                        |              |                          | 9.3258.011050.   | 2428.31! 5.64180 001978 !   |
| 16.1:                      | 6                       | $\overline{2}$ | 2!             | 0.16146.000425                                        | ٠            |                          | 9.5737.011743!   | 2300.14! 5.64171 .002076 !  |
| 17.2:<br>$\bullet$         | 4                       | 4              | 4.1            | 0.08443 .000322                                       | ٠            |                          | 5.4745 .014040!  | 2499.59! 5.64196 .001788 !  |
| 17.1:                      | 4                       | 4              | 4 <sub>1</sub> | 0.08854 .000287                                       |              |                          | 5.7281.012103!   | 2721.81! 5.64137 .001662 !  |
| 18.1<br>Ţ<br>÷             | 5                       | 5              | 1 <sub>1</sub> | 0.03923.000184                                        |              |                          | 2.6967.010172!   | 3300.65! 5.64098 .001343 !  |
| 18.2:                      | 5                       | 5              | 1 <sub>1</sub> | 0.03519.000181                                        |              |                          | 2.4252 010212    | 3320 91! 5.64096 001337 !   |
| 1, 19, 11                  | 6                       | 4              | o !            | 0.02389.000150                                        | ٠            |                          | 1 6745 007052!   | 3571 01! 5.64114 001235 !   |
| 19.2.5<br>٠                | 6                       | 4              | $O$ :          | 0.01990.000141                                        |              |                          | 1 3984 008707!   | 3691.36! 5.64093 .001208 !  |
| $20.4$ !<br>$\mathbf{L}$   | Ь                       | 4              | 2'             | 0.14241 .000384                                       | Ţ            |                          | 9.7138.016296!   | 2837 82 5.64124 001409 !    |
|                            |                         |                |                |                                                       |              |                          |                  |                             |

229

 $\phi_{\rm{max}}$  and

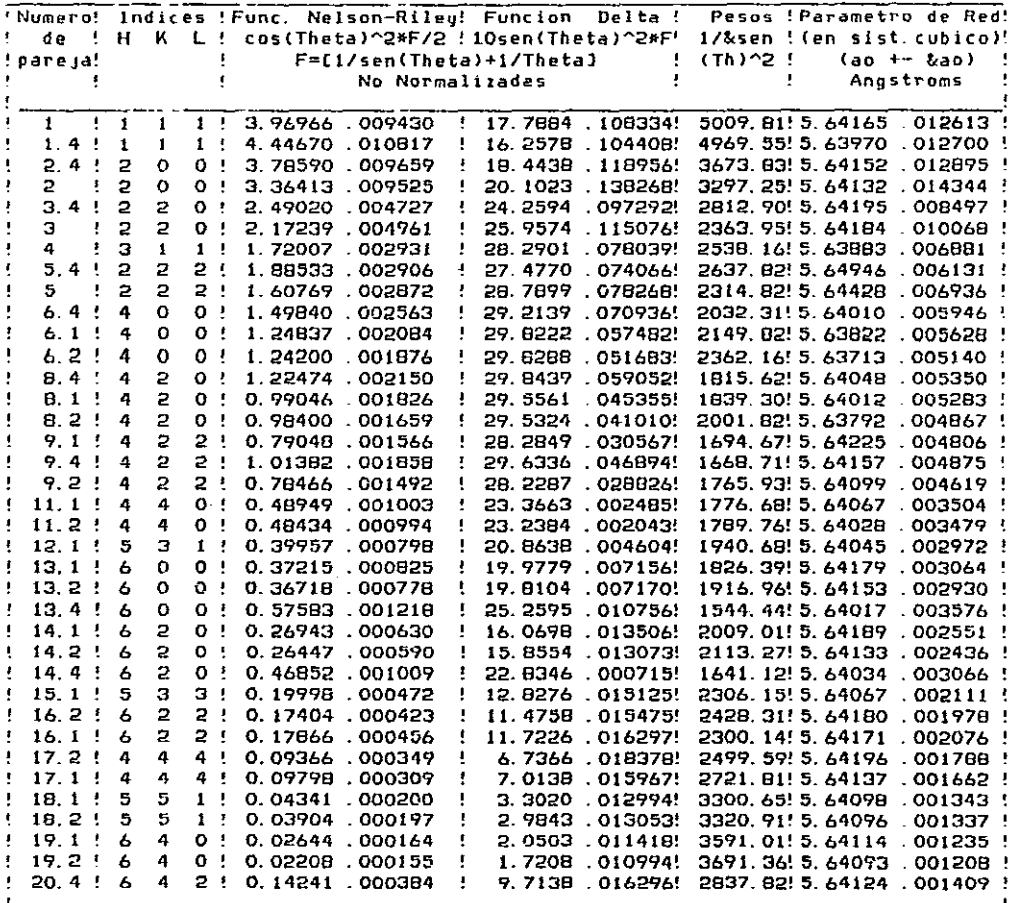

TABLA VI'<br>CValores Utilizados en el Calculo de Parametros de RedJ

Hay una indexacion.<br>Se quieren calcular los parametros de red para TODAS<br>las combinacíones de indexaciones.

Se continuo con el calcule de parametros de red. para una combinacion.

TABLA VII Parametros de red y Red de Bravais encontrados con diferentes indices optativos

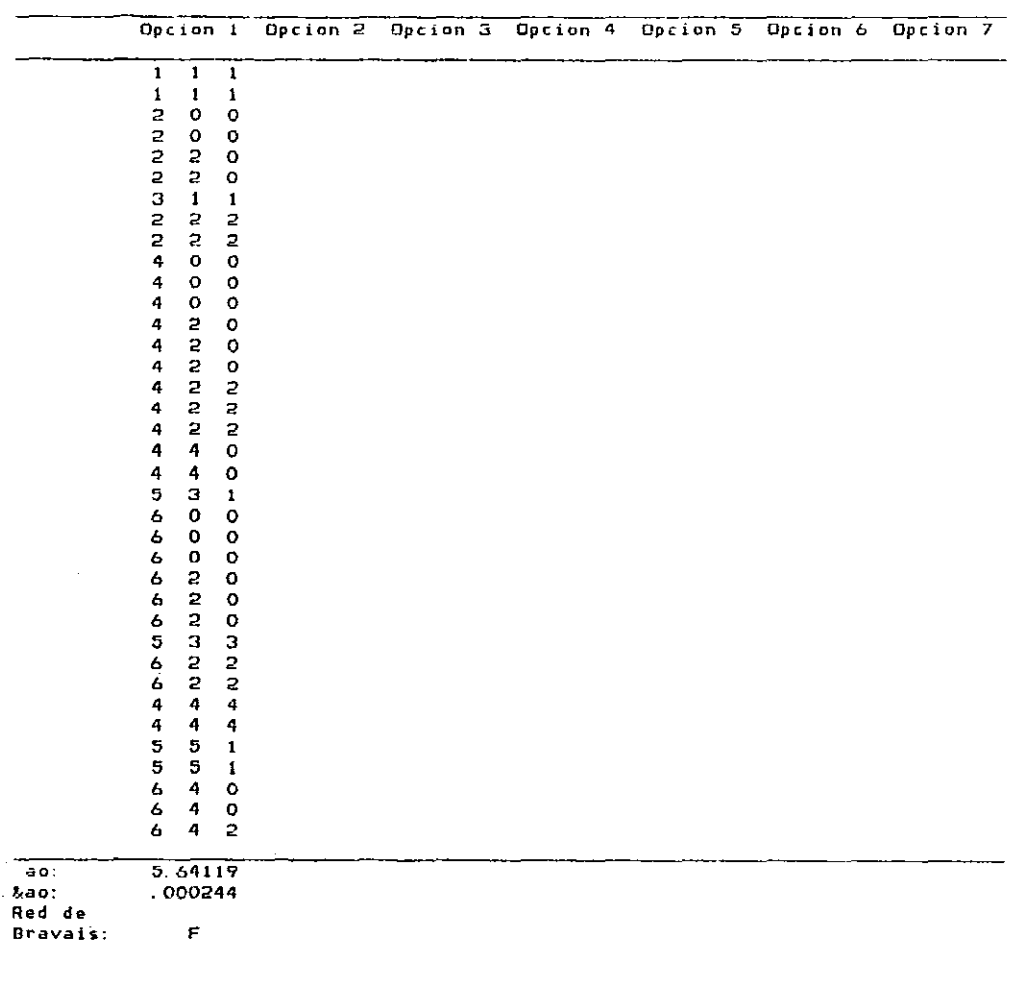

231

1000

riju (n

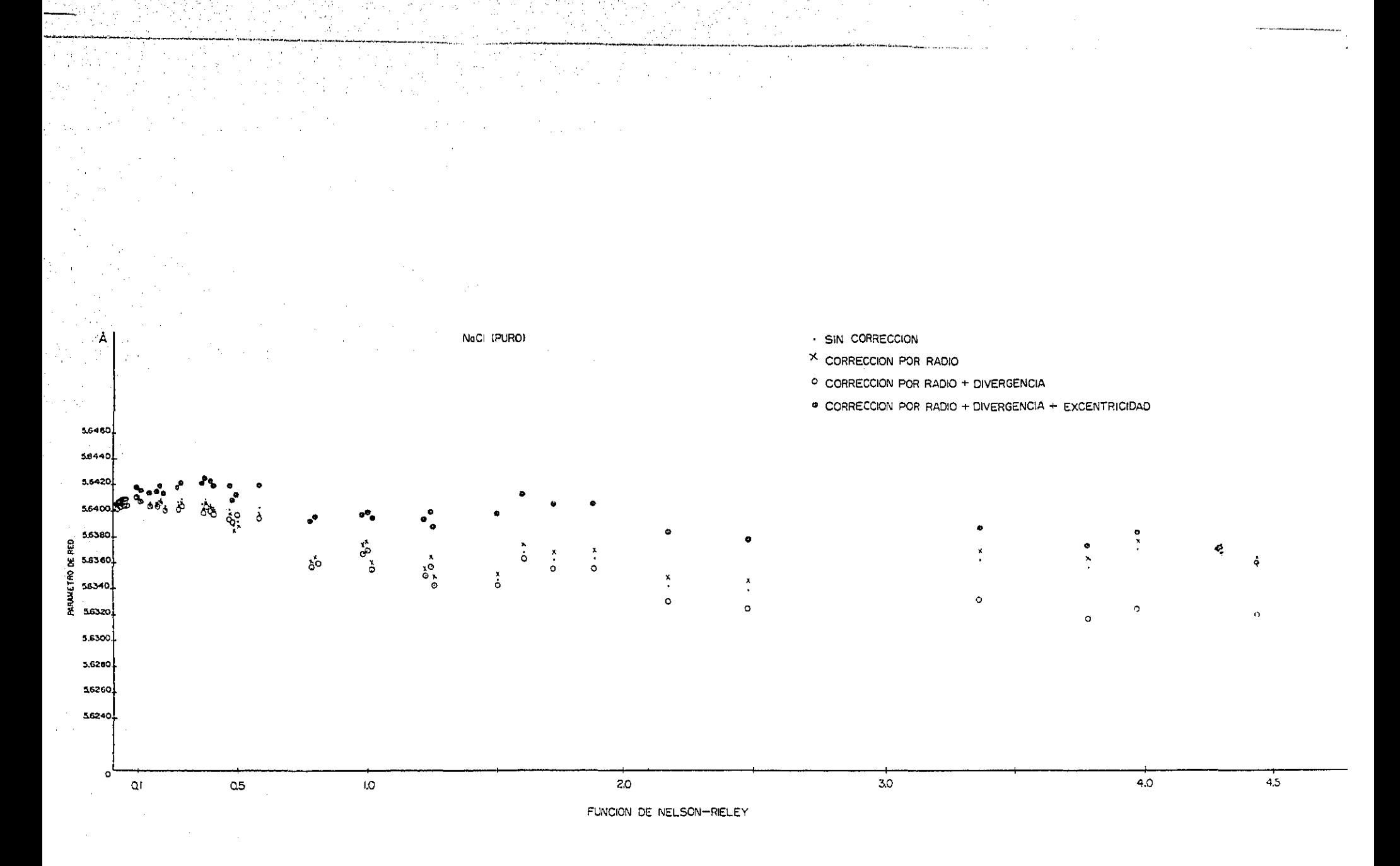

 $\Omega_{\rm{eff}}^{\rm{N}}$  (  $\Omega_{\rm{eff}}$  ) **STATISTICS** 

الان <sub>في ال</sub>ماشيري.

Establecida la metodología de corrección, se procedió a corregir las longitudes de arco, por los cuatro errores mencionados, a las x-graflas pertenecientes a los sistemas NaCl:Eu<sup>+2</sup> y NaCl:Sr<sup>+2</sup> para diferentes concentraciones. En Gra.6.5 y Gra. 6.6, se presenta la evolución de corrección.

En tabla # 6.2, se presentan los valores obtenidos para los parámetros de red corregidos y no porregidos, para los sistemas NaCl:Eu<sup>2+</sup> : NaCl:Sr<sup>2+</sup>. Mientras que, en las gráficas Gra.6.7 y Gra.6.8 se muestran los valores contenidos en dicha tabla.

Siendo importante indicar lo siguiente: para la obtención de las graficas anterioriores fue necesario determinar el grado de afección de las impurezas no deseadas, no eliminadas por el método de crecido, en el parámetro de red. Para ello se determino el Uo de muestras diferentes de NaCl con la misma concentración de  $eu<sup>2+</sup>$ , resultando parámetros de red diferentes. En Gra.6.9, se nota que al hacer el seguimiento del ao Vs ppm sin importar el origen de la muestra cristalina, se obtiene un comportamiento menos sistemático que el mostrado en Gra. 6.7. Desafortunadamente este análisis no fue posible aplicarse a muestras de NaCl contaminadas con estroncio divalente.

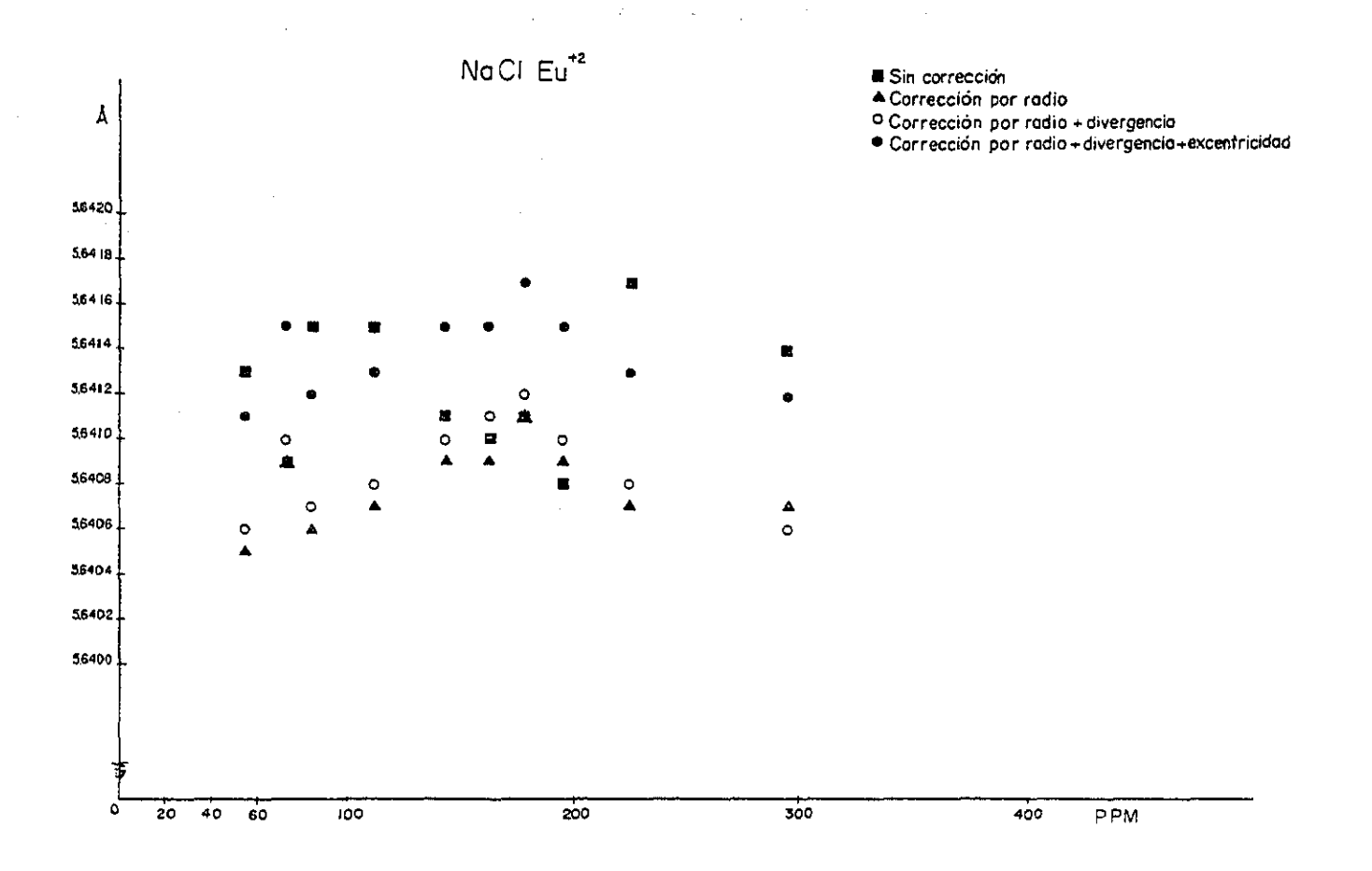

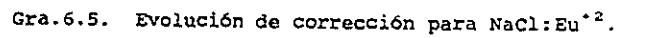

 $\alpha = 1$ 

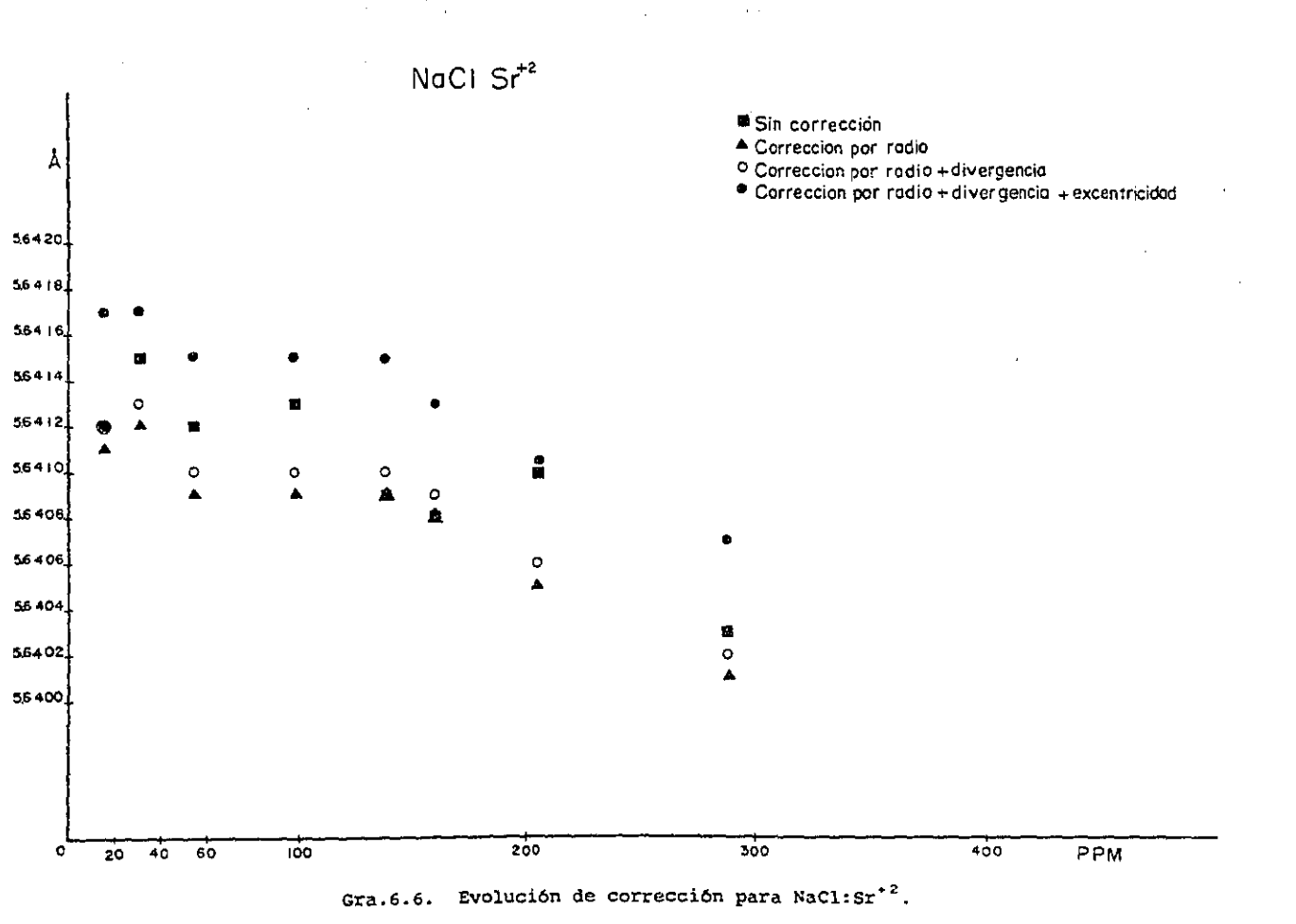

**Contractor** 

the company of the

 $\sim 20$ 

 $\ddot{\phantom{a}}$ 

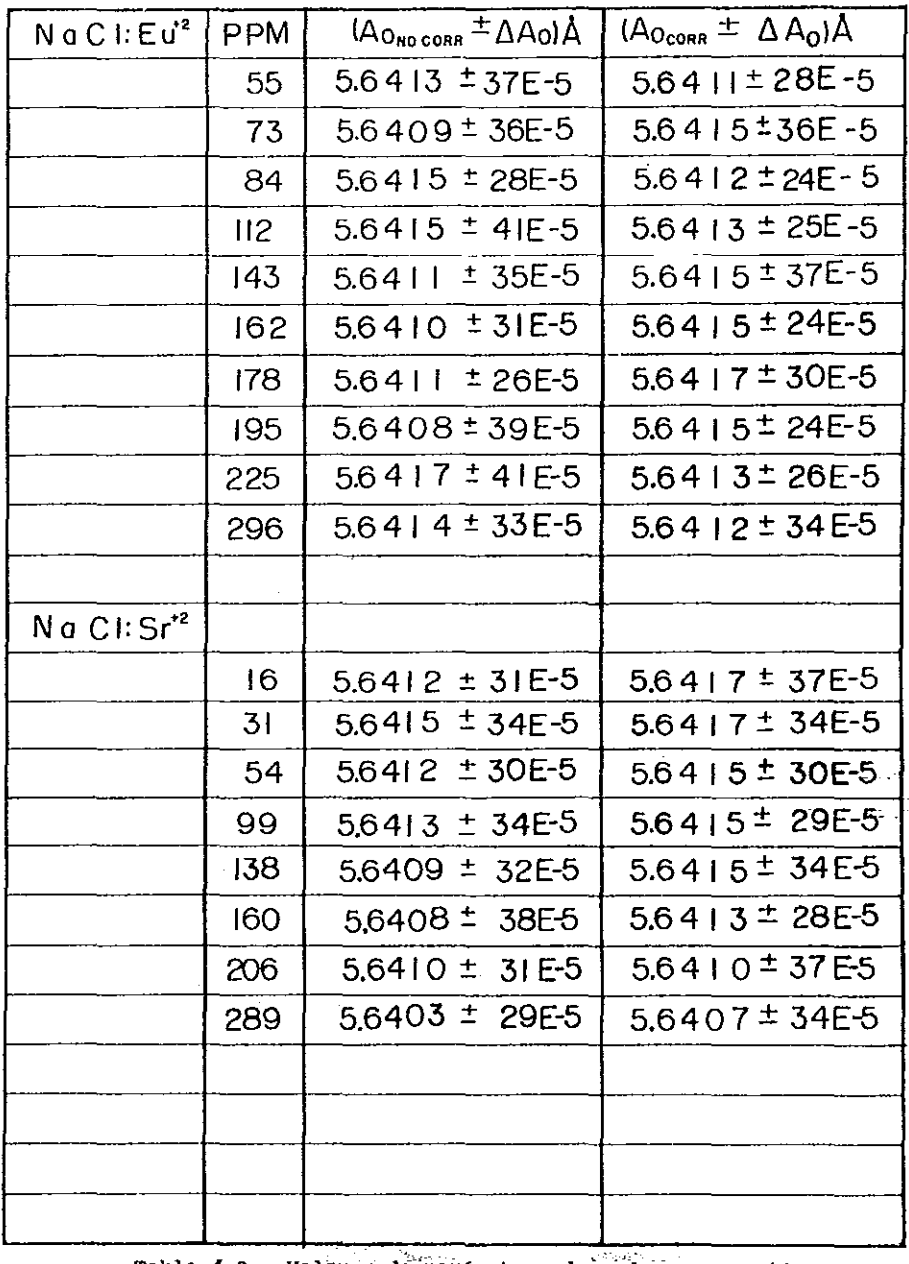

 $\sim$ 

Tabla # 2. Valores de parametros de red no-corregidos y corregidos.

÷.

 $\sim$ 

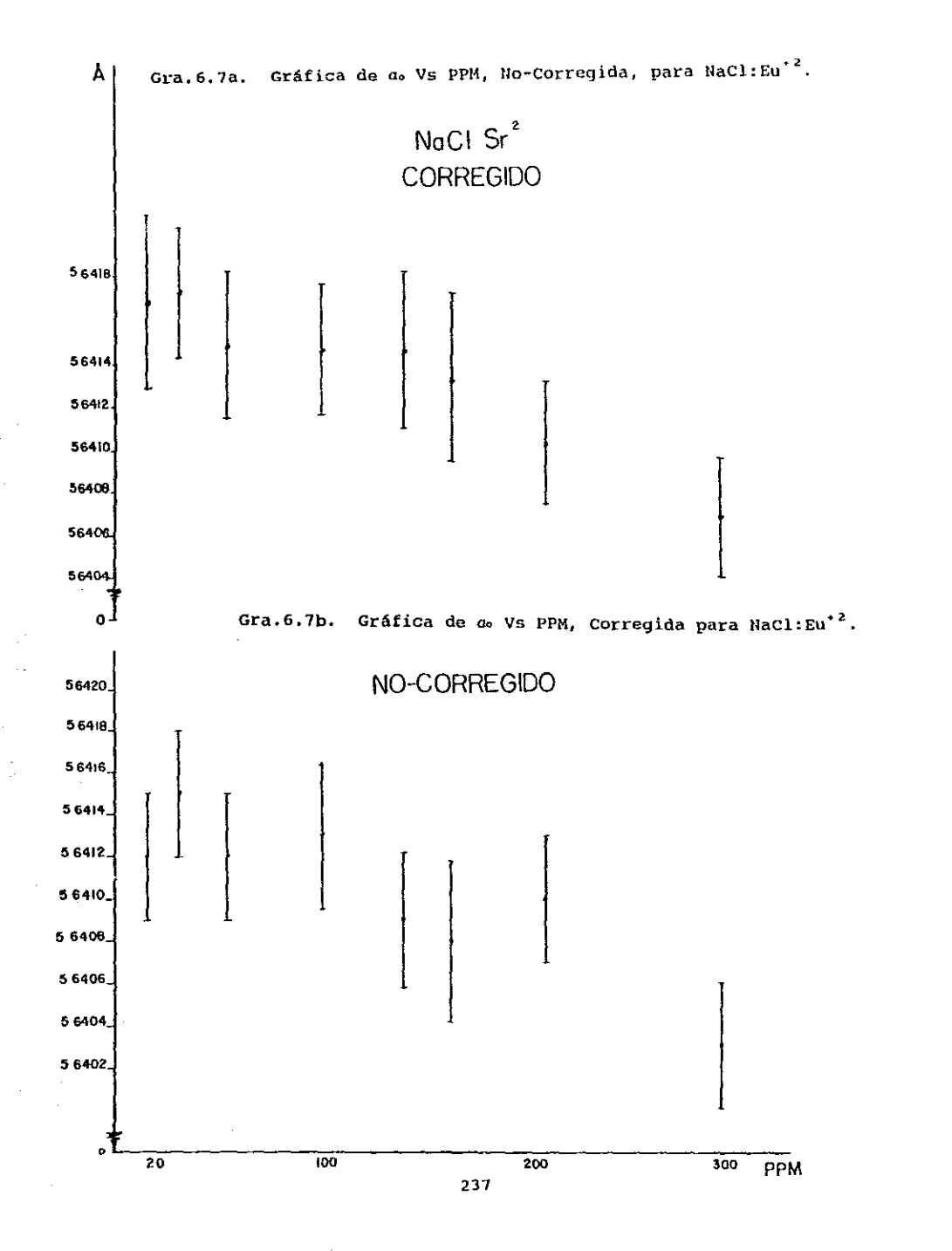

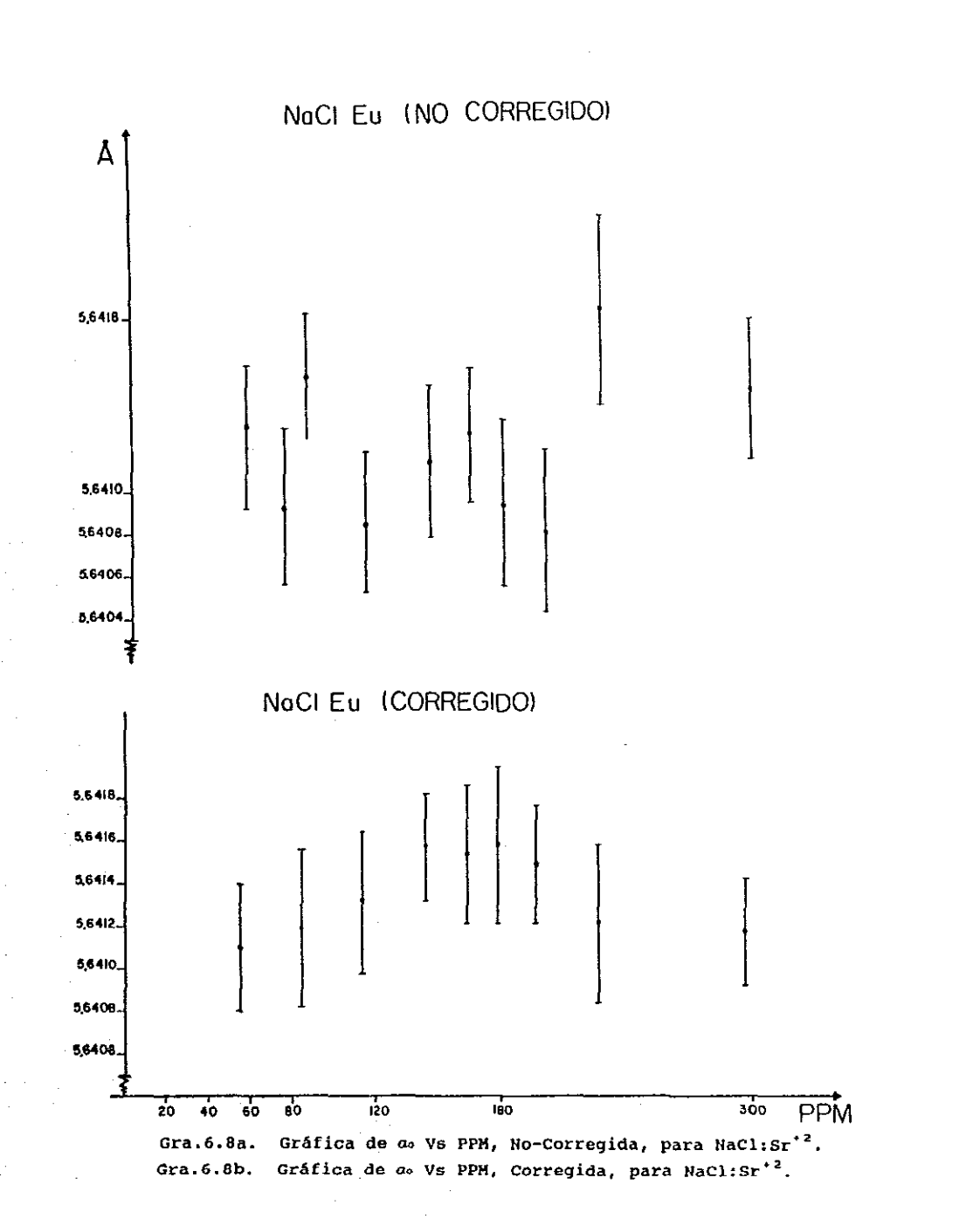

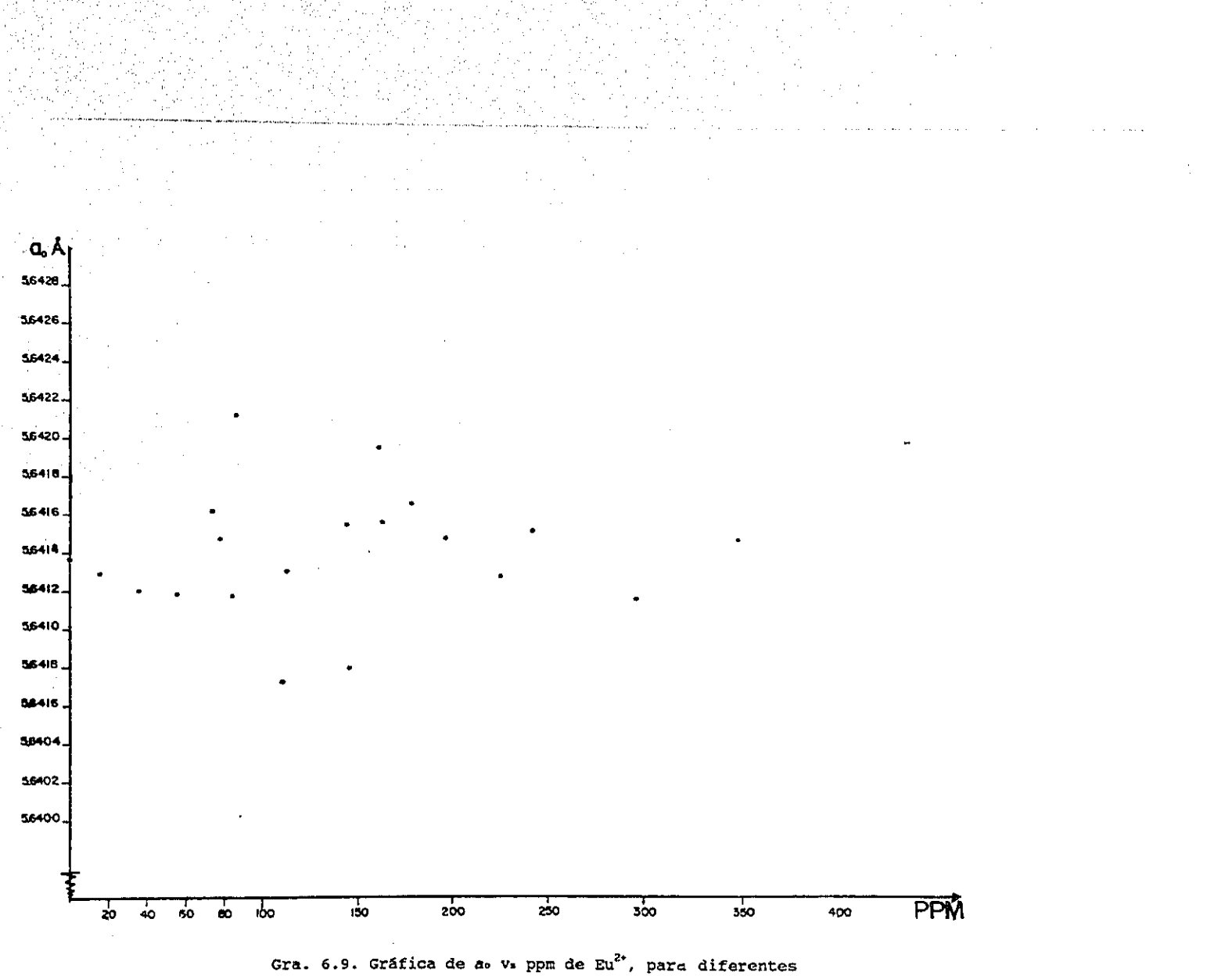

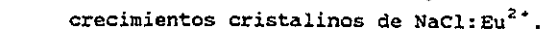

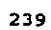

## DISCUSION DE RESULTADOS.

**1) En primer lugar, si tornamos en cuenta nuestro mayor ángulo medido experimentalmente (28), es en promedio de 80.ao y su incertidumbre** *(IlB)* **asociada de ± 0.03°; de ello resulta que el grado de precisión alcanzada en este trabajo es de 0.007 % en el valor de parámetro ao, o de 1 parte en 14 000.** 

**2) De la Gra.6.4 se deduce que las cuatro correcciones aplicadas**  al método de polvos (radio, divergencia, excentricidad y **absorci6n), no son suficientes para lograr ver un comportamiento suave, significando, que pudieran existir otros factores que**  alteraran al valor final de *ao.* Uno de estos factores, por corregir, es el causado por la saturación por velamiento de **pe11cula. La corrección de este error no fue posible, ya que la**  metodologáa que se intentó establecer en el laboratorio de rayos X del IFUNAM, no resultó ser satisfactoria para los datos cristalográficos de este trabajo. Para poder obtener un buen **factor de corrección, fue necesario determinar el tiempo de**  saturación de la pellcula fotográfica, es decir, el tiempo máximo al cual podla estar expuesta la cinta fotográfica a un haz **difractado. Como todos los arcos difractados por un cristal no son de la misma intensidad, se determinó [CorderoJ8 et al, 1991], que**  el tiempo de saturación para el arco de mayor intensidad (200), **resultó ser de unos cuantos minutos; por ello se implica, que para evitar el efecto por saturación es necesario obtener patrones de**  difracción de unos pocos minutos. Que resultó resultó inadecuado para nuestros fines. Para tiempos tan pequeños de irradiado es imposible obtener un buen patron de difracción que pueda ser medido a simple vista. Una posible alternativa que podrla resolver el poblema anterior, sería la técnica que se intentó implementar en el laboratorio de rayos X del IFUNAM, que consitla en el empleo **de un microdensit6metro para determinar los perfiles de arcos de**  difracción, de intensidad velamiento muy baja (ver Ruvalcaba<sup>39</sup> et al, 1990).

3) De las gráficas 6.7 y 6.8, se observan comportamientos diferentes, en el intervalo de 15 a 300 PPM, para el valor de ao como función de la concentración de los iones divalentes Eu<sup>2+</sup> y  $sr^{2+}$ . El sistema NaCl: $Eu^{2+}$  muestra un cambio máximo en ao para 180 PPM; mientras el NaCl: ${sr}^{2+}$  muestra una disminución monótona en su a<sub>º</sub>, conforme aumenta la concentración de Sr<sup>2</sup>'. Una posible explicación a esta diferencia en comportamientos no puede ser dada en términos de los radios ionicos del Eu<sup>2+</sup>y Sr<sup>2+</sup>, ya que ambos son muy cercanos, 1.17 y 1.18 Å respectivamente, (ver Shannon $^{\textbf{\textup{40}}}$  ). La causa más probable a esta discrepancia, puede ser el hecho siguiente: en Gra.6.9 se observa para muestras con  $\mathbf{Eu}^{2+}$ , concentraciones iguales de pero pertenecientes a crecimientos cristalinos diferentes, les corresponden parámetros de red diferentes, lo que aplica que para la precisión en que se esta trabajando, las condiciones en que son crecidos los monocristales afectan apreciablemente. Aunque el método Czochralski sirve como purificador de sustencias, para nuestro caso los "pequeños" remanentes de impurezas no deseadas alteran el parámetro de red y por lo tanto el valor resultante no sólo es atribuiblea la influencias de los iones  $Eu^{2+}$  ó  $Sr^{2+}$ , sino que también están involucradas las distorciones causadas por impurezas no deseadas. Desafortunadamente no se realizó un estudio sistemático de estas impurezas no deseadas. Al comparar las gráficas gra.6.7b y gra.6.9, notará que el comportamiento es menos caótico en la primera. Este resultado es debido a que en gra.6.7b las muestras empleadas pertenecen a un mismo crecimiento cristalino. Posiblemente si se realiza un nuevo análisis al  $\texttt{sistema}$  Na $\texttt{cl:sr}^2$  , en el cual se mantubiese bajo control la procedencia de la muestra, las Gra.6.Ba y Gra.6.8b presentarla un comportamiento similar al de las gráficas pertenecientes al  $Nac1:Eu<sup>2+</sup>$ .

4) En gráficas 6.7a y 6.8a, no se tomaron en cuenta los efectos originados en nuestro sistemas cristalinos por la irradiaci6n X. Existen evidencias (Rubio<sup>41</sup> et al 1982) de que los rayos X, al incidir sobre muestras de NaCl impurificadas con Eu<sup>2+</sup> en el intervalo de 30-500 ppm, provocan: a) la reducción del número de

dipolos (Eu<sup>2+</sup>-vacancia), b) convierte al europio divalente en un ion monovalente ó en trivalente y c) **incrementa el proceso de agregación de los dipolos. Los hechos de los incisos a) y b) fueron evidenciados por Muccillo y Rolfe <sup>42</sup> en 1974 para el sistema**  KCl:Sr<sup>2</sup>'; dada la iso estructura del KCl con el NaCl, probablemente **en el sistema NaCl:sr <sup>2</sup> <sup>+</sup>se presenten los mismos slntomas. En consecuencia una interpretación flsica del comportamiento de**  gráficas 6.7a y 6.8b será altamente complicada.

5) Para NaCl:Eu<sup>2+</sup>, se nota que a los 180 PPM le corresponde un parámetro de red de 5.6417 ± 0.0003 A, al compararlo con el ao perteneciente a la concentración menor (55 PPM) , 5.6411 ± 0.0003 A se nota una diferencia de 0.0006 A. Como nuestra precisión es de 0.0003 A, se afirma que el mAximo cambio observado es el doble de nuestra precisión.

Dada la no eliminación de las imperfecciones causadas durante el **método de crecimiento, en el análisis no fue incluido el** *Bo* **del**  NaCl puro, lo que impide compararlo con el 5.6417 Å. Por ésto, se descartó la posibilidad de observar mayores cambios absolutos, .especto al ao del NaCl puro, de la matriz contaminada.

6) Existen calculos teóricos (Ruíz-Mejía<sup>42,44</sup> et al, 1980) de las **distorciones inducidas por los iones** EU2~ **y sr <sup>2</sup> <sup>+</sup>en los halogenuros alcalinas, dichos calculas predicen una contracción**  del parámetro de red de ellos. En particular para el NaCl, cuando el europio ó el estroncio diva lentes entran en forma sustitucional desplazando al Na<sup>1+</sup>. tales calculos predicen que cuando el Eu<sup>2+</sup> entra a la red madre provoca una disminución del parámetro de red de aproximadamente 0.6A, mientras que el **sr <sup>2</sup> <sup>+</sup>la contrae**  en  $\approx 0.8$ Å.

**Al comparar estos resultados te6ricos con los obtenidos en esta tesis se observan diferencias apreciables. Una posible causa a tal discrepancia puede,\ ser el hecho siguiente: al incidir el haz de**  rayos X sobre la muestra de NaCl impurificada, se encontrará con **regiones cristalinas pequeñas, aisladas y distorcionadas por el**  ion divalente que se incorporó a la red madre. Asl como tambien a **su paso se topará con amplias zonas cristalinas puras, es decir** 

regiones donde los átomos del NaCl no son afectados por la impureza. Por lo tanto el parámetro de red que se obtiene por **Debye-Scherre, es realmente un valor promedio, resultante de los parámetros de celda correspondientes a las dos zonas mencionadas anteriormente. Por ello la comparación con los resultados teóricos**  no es apropiada.
## CONCLUSIONES

**A) La precisión alcanzada al considerar los factores de corrección realizados en este laboratorio (ver Millan, 1991), fue de tres diezmilésimas de A, lo que indica que la metodolog1a de trabajo para la estimación del parámetro de celda es de alta precisión, sin dejar a un lado los errores ya indicados en la discusión.** 

B) Las distorsiones ocasionadas durante el método de crecimiento **de los monocristales, afectan de manera importante al cálculo del parámetro de red** *Bo.* **si se desea obtener un ao con una alta precisión y exactitud, se deberá optimizar tal método, o en caso contrario, recurrir un nuevo método de impurificación.** 

e) Aparte de los factores de corrección aplicados en este trabajo **(radio <sup>l</sup>**div~rgencia, **excentricidad y absorción), se deberá crear una metodología, que nos permita corregir el efecto causado en el**  saturado por velamiento de la emulsión fotográfica. Y asi poder **comprobar que la introducci6n de este nuevo factor de corrección, mejore la suavidad de Gra.6.4a.** 

D) Dada la naturaleza del método de Debye-Scherrer, no fue **posible la comparaci6n de los resultados obtenidos en este**  trabajo **con los resultados obtenidos en forma teórica.** 

E) En cuanto a las perspectivas de este trabajo, seria **interesante realizar el estudio del sistema NaCl contaminado a**  concentraciones mayores de Eu<sup>2+</sup> ,Sr<sup>2+</sup> y así como con otros iones di valentes de radio iónico apreciablemente diferentes a los dos **anteriores. También se tiene el objetivo de optimizar la**  metodologia experimental que permita alcanzar un nivel precisión mayor al de 1 parte en 14 000 en ao.

## BIBLIOGRAFIA

## libros

- a) Azároff, Leónid V. Elements of X-ray crystallography. McGraw-Hill Book Company, New York. U.S.A. (1968).
- **b) Azároff, Leónid V. y Buerger, Martín J. The powder method in**  X-ray cristallography. McGraw-Hill Book Company, N.Y. U.S.A. (1958).
- el Bertin, Eugene P. principIes and praetiee of X-ray **spectrometric analysis. Plenum Press. U.S.A. (1970).**
- **d) Bragg, sir Lawrence. The crystallline state vol.I.**  G. Bell and Sons LTD, London, Englan. (1949).
- **e) Buerger, Martin J. x-ray cristallography.**  John Wiley & Sons, Inc., N.Y. U.S.A. (1942).·
- **f) Buerger, Martín J. Elementary cristallography.**  John Wiley & Sons, Inc., N.Y. U.S.A. (1956).
- g) Clavel Hernández, Alberto. Determinación precisa de parámetros **red por rl método de polvos de Debije-Scherrer. Tesis profesional, Facultad de ciencias, UNAM. D. F., México**  (1986).
- h) Compton, Arthur H. and Allison, Samuel A. X-ray in theory and experiment. D. Van Nostrand Company, Inc. U.S.A. (1943).
- i) Cullity, B. D. Elements of X-ray diffraction. Addison-Wesley Publishing Company, Inc. U.S.A. (1967).
- j) Gulnier, A. Téorle et teehnique de la readiocristallographie. **Dunod. París, Franee. (1964).**
- k) Kaelble, Emmett F. Handbook of X-ray. McGraw-Hill Book Company. U.S.A. (1967).
- **11** Klug, H.P. and Alexander, L.E. X-ray diffraction procidures. John Wiley and Son. N.Y. U.S.A. (1954).
- m) Lipson, H.S. Cristals and X-ray. Wykeham Publications Ltd. London, England. (1970).
- **nI** Millan Malo, Beatriz M. Difracción de Rayos X por el método de Debije-Scherrer para detectar cambios dimensionales pequeños en la celda unidad de un cristal. Tesis profesional, Facultad de Ciencias, U.N.A.M. D.F. México.  $(1991).$
- **o) whittaker, Edmund and Robinson, G. The calculus of**  observations. Blackie & son Limited, London, England. (1952).
- **pI** Woolfson, M.M. An introduction to X-ray crystallography. Cambridge at the University Press. U.S.A. (1970).

## **articulos**

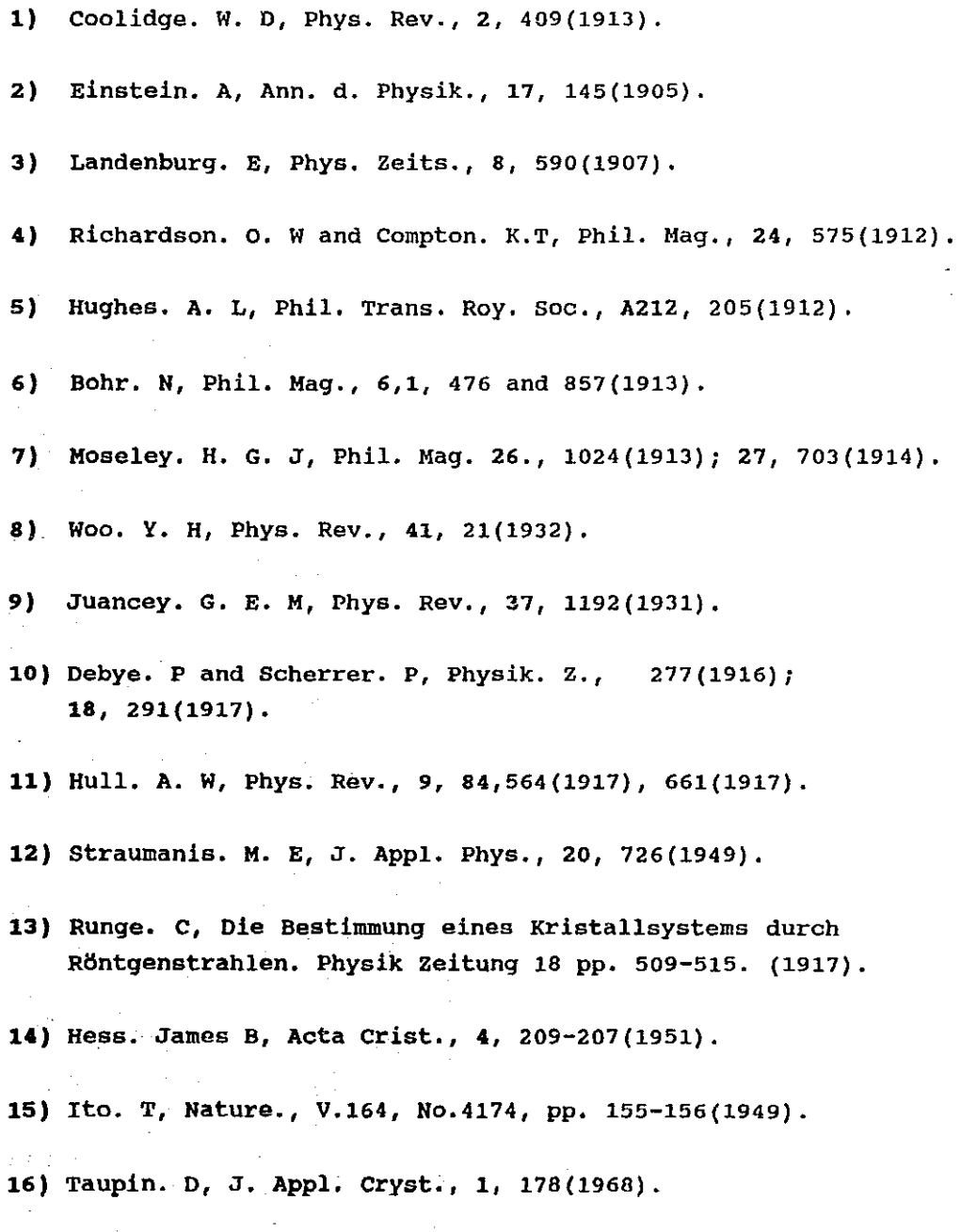

17) Jette. R and Foote. F, J. Chem. Phys., 3,605(1935).

- 18) Bradley. A. J and Jay. A. H, Prc. Phys. Soc. (London),. 44, 563(1932).
- 19} Langford. J.I, Pike. E. R and Beu. K. E, Acta. Cryst., 17, 645(1964).
- 20) Eastbrook. J. N, Brit. J. Appl. Phys., 3, 349(1952).
- Zl} cohen. M. U, Rev. Sci. Instrum., 6, 68(1935); 7, 155(1935).
- ZZ} Nelson. J. B and Riley. D. P, Proc. Phys. Soc., 57, 160(1945).
- Z3} Taylor. A and Sinclair. H, Proc. Phys. Soc., 57, 108(1945); 57, 126(1945).
- 24) Hernández. A. J, Cory. W. K, Rubio., Jpn. Appl. Phys., lS, (1978}533.
- Z5) Garcia. M. J, Hernández. A. J, Carrillo. H. E and Rubio. O. J, Phys. Rev. B ZI, 5012(1980}.
- Z6} L6pez.F. J, Murrieta. S. H, Hernández. A. J and Rubio. O. J, Phys. Rev., B ZZ, 6428(1980).
- 27} Rubio. O. J, Murrieta. S. H, Hernández. A. J and L6pez. F. J, Phys. Rev.,B 24, 4847(1981}.
- 2S} Cordero. B. A. E, Cano. C. O, Clavel. H. A and Orozco. M. E, J. Phys. C: Salid State Phys. 19, 7113(1986}.
- 29} 0011. W and Klemm.W, 1939 Z. Anorg. AIlg. Chem. 241, 239-5.
- 30} Garc1a. S. J, Aguilar. M. G, Argul16. L. F, Murrieta. S. H and Rubio. O. J, Phys. Rev., B Z6, 3320(1982}.
- 3l} Cordero. B. A. E, Clavel. H. A, Orozco. M. E and Cano. C. O, J. Phys. e: Salid state Phys., 20, 1377(1986).

32) Czochralski. J, Z. Phys. Chem., 92, 219 (1917).

- 33) R.A. Cooley and D.M. Yost, Inorg. Synth. 2, 71 (1946).
- 34) J. Hernández A, F.J. López, H. Murrieta S and J. Rubio D., J. Phys. Soc. Japan, 50, 225 (1981).
- 35) Hernández J.A, Cory W.K and Rubio J.O, 1979 Japan. J. Appl. Phys 18, 533.
- 36) B.Milla-Malo y A.E. Cordero-Borboa., Bol. Soco Mex. Fis. VO.4, **número 2, mayo-agosto, 1990. XXXIII Congreso Nacional de**  Física, octubre 1990. Ensenada, Baja California, México.
- 37) Swanson and Fuyat, NBS circular 539, Vol. 11, 41 (1953).
- 38) A.E. Cordero-Borboa, J.L. Ruvalcaba-Sil, G. Fernandez-Sanchez y E. Hernández Juarez., Bol. Soc. Mex. Fís. Vo.4, número 2, **mayo-agosto, 1990. XXXIII Congreso Nacional de Física, octubre 1990. Ensenada, Baja california, México.**
- 39) J.L. Ruvalcaba-Sil y A.E. Cordero-Borboa., Bol. Soc. Mex. Fís. **Vo.4, número 2, mayo-agosto, 1990. XXXIII Congreso Nacional de Física, octubre 1990. Ensenada, Baja California, México.**
- **40)** R.O. Shannon, Acta. Cryst.(1976); A32, 751.
- **41)** J.O. RUbio, M.G. Aguilar, F.J. L6pez, J. Garcia-Solé and H.S. Murrieta, J. Phys. C: Solid State Phys., 15, 6113 (1982).
- 42) R. Muccillo and J. Rolfe, Phys status Solid b, 66, 579 (1974)
- **43)** C. Ruiz-Mejia, U. Oseguera., H. Murrietas., and J. Rubio o. J. Chem. Phys. 73, 60 (1980).
- **44)** C. Ruiz-Mejia and U.Dseguera, cryst. Latt. Def. and Amorph. **Mat., 10, 125 (19S4).**